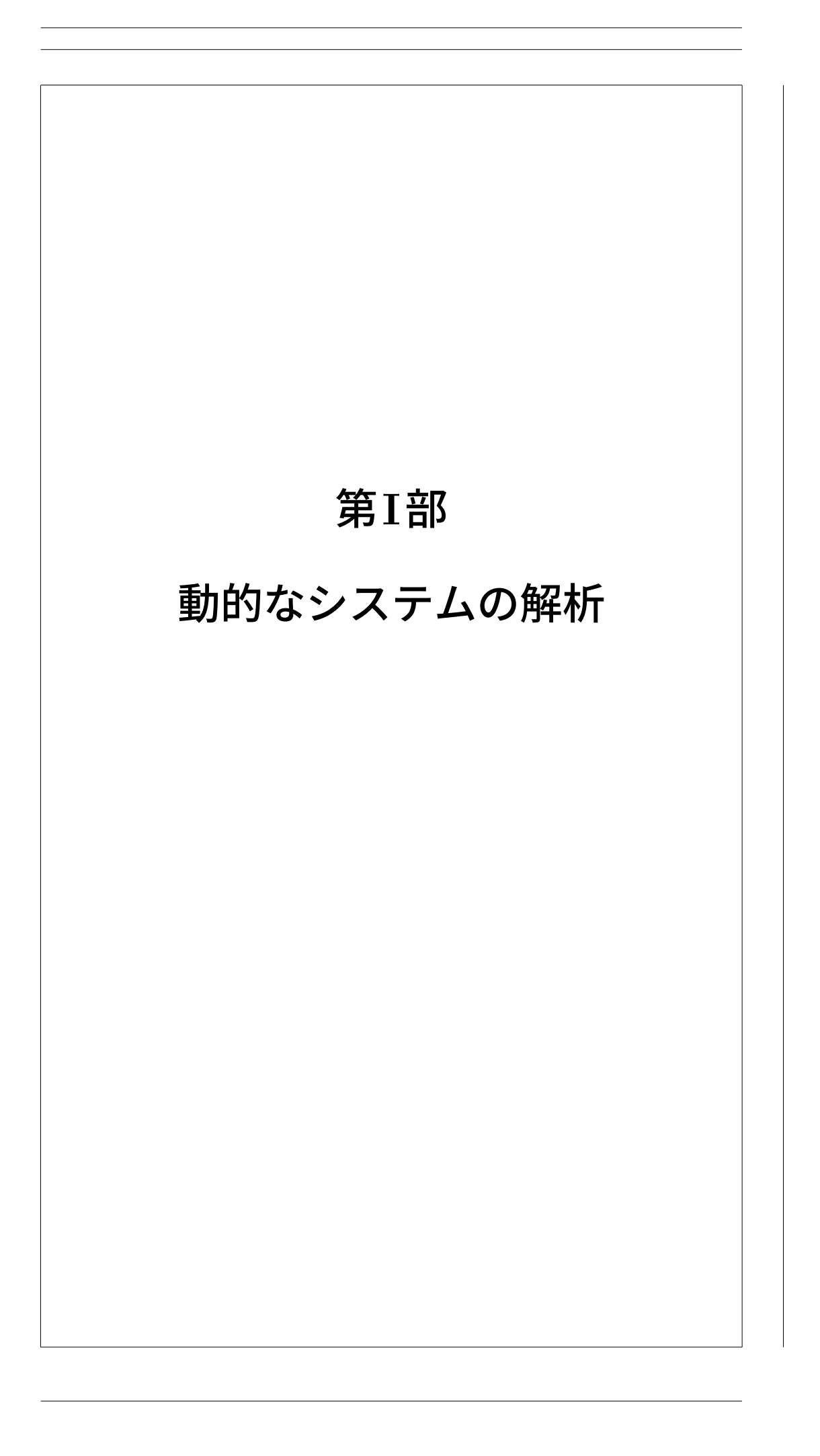

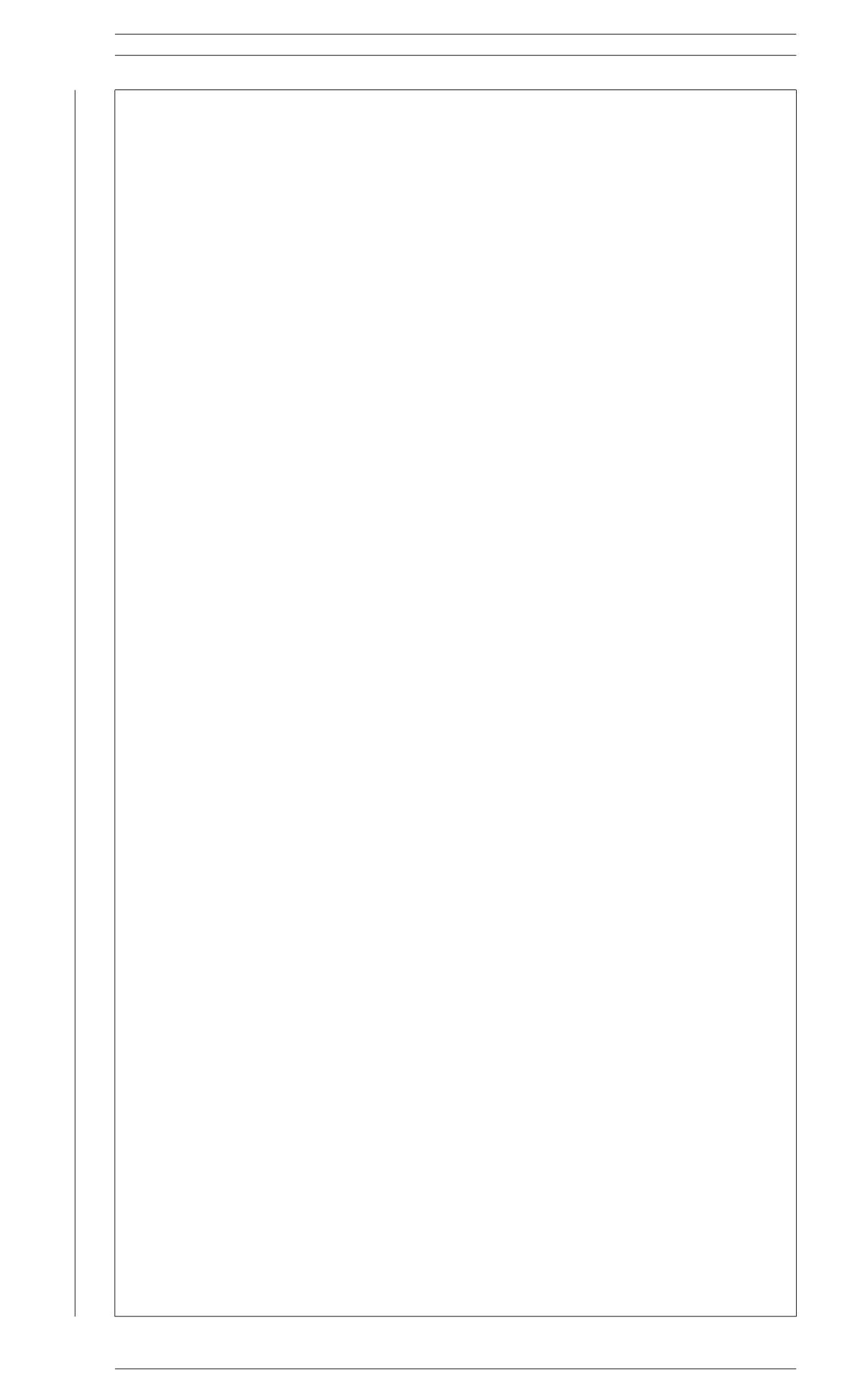

# 第2章 動的なシステムのモデリン グと表現

はじめに

── 第 2 章のポイント ─

- 静的なシステムを理解しよう.
- 動的なシステムを理解しよう.
- 微分方程式, 状態空間表現, 伝達関数により, 動的なシステムをモデ リングしよう.

✒ ✑

● ブロック線図を使いこなせるようになろう.

# 2.1 静的なシステム

動的なシステムを理解するために, 逆に, 動的ではないシステムを理解する ことは大切である. 本稿では, 動的ではないシステムのことを静的なシステム と呼ぶ.

例 題 2.1. バネに力を加えた時の伸びを考えよう (Fig. 2.1 参照). バネ定数を *k* [ N*/*m ], 外部から加わる力を *f*(*t*) [ N ], バネの自然長からの伸びを *z*(*t*)[m] でそれぞれあらわす.

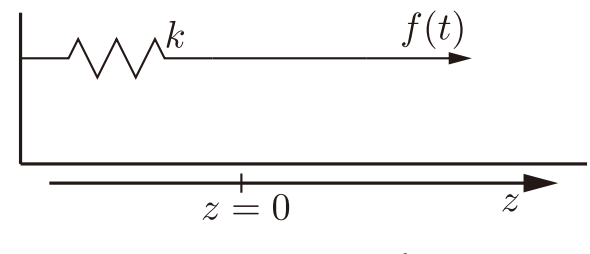

Fig. 2.1: バネ系

バネは伸び *z*(*t*) に比例した反力 *kz*(*t*) を発生するので *kz*(*t*) = *f*(*t*) が成立 する. 力 *f* を入力 (原因), 伸び *z* を出力 (結果) と捉えて, このバネ系の振る 舞いを

$$
kz(t) = u(t)
$$

とあらわすことにしよう. ただしここで *u* = *f* とする<sup>1</sup>. このバネ系では, あ る時刻 *t*<sup>1</sup> での出力の値 *z*(*t*1) が, 同じ時刻 *t*<sup>1</sup> での入力の値 *u*(*t*1) のみで決 まってしまうことがわかる.

例題 2.1 のバネ系では, ある時刻 *t*<sup>1</sup> での出力の値 *z*(*t*1) が, 同じ時刻 *t*<sup>1</sup> で の入力の値 *u*(*t*1) のみで決定される. 実はこのように, 任意の時刻 *t*<sup>1</sup> での出 力 *z*(*t*1) が, 同じ時刻 *t*<sup>1</sup> での入力 *u*(*t*1) のみによって決定されてしまうこと が, 静的なシステムの特徴になっている. つぎに確認するように, 動的なシス テムでは, ある時刻 *t*<sup>1</sup> での出力の値 *z*(*t*1) に, 初期時刻 *t*<sup>0</sup> から現在の時刻 *t*<sup>1</sup> までに渡るすべての *u*(*t*) が影響を与える.

# 2.2 動的なシステム

つぎの例を考えよう.

例 題 2.2. 質点に力を加えた時の振る舞いを考えよう (Fig. 2.2 参照). 質点 の質量を *m* [ kg], 外部から加わる力を *f*(*t*) [ N ], 質点の位置を *z*(*t*)[m] で それぞれあらわす. また質点は, 初期時刻 *t* = *t*<sup>0</sup> で初期位置 *z*(*t*0) = *z*<sup>0</sup> [ m ], 初期速度 *z*˙(*t*0) = *v*<sup>0</sup> [ m*/*s ] をもっていたとする.

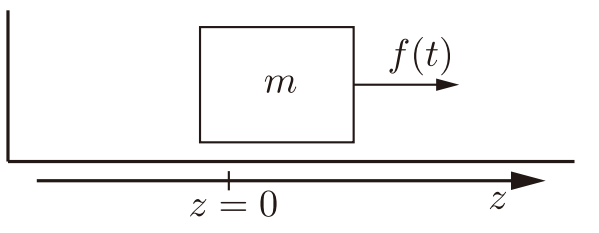

Fig. 2.2: マス系

運動方程式は, (質量) × (加速度)=(外から加わる力) より

 $m\ddot{z}(t) = f(t)$ 

で与えられる. *t* = *t*<sup>0</sup> での初期条件もふまえて, このマス系の振る舞いは微分 方程式

 $m\ddot{z}(t) = u(t)$   $z(t_0) = z_0$   $\dot{z}(t_0) = v_0$   $t > t_0$ 

で記述される. ただしここで *u* = *f* とする.

例題 2.1 のバネ系とは異なり, 例題 2.2 のマス系では, その振る舞いが微分 方程式で記述される. 本稿では,

(動的なシステム)=(微分方程式で記述されるシステム)

<sup>1</sup>制御工学やシステム理論と呼ばれる分野では, システムへの入力を記号 *u* や *w* で, 出力 を記号 *y* や *z* であらわすことが多いので, この習慣にあわせて単に *u* = *f* と置いているだ けです.

と定義することにする<sup>2</sup>.

動的なシステムの特徴を把握するため, 例題 2.2 のマス系よりさらに単純 な動的システム

$$
\dot{z}(t) = u(t) \qquad z(t_0) = z_0 \quad t \ge t_0 \tag{2.1}
$$

を考えよう. ここで *u* は外部から与えられる入力である. 実はシステムの出力 *z*, つまり微分方程式 (2.1) をみたす解 *z*(*t*) は,

$$
z(t) = z_0 + \int_{t_0}^t u(\tau)d\tau
$$
\n(2.2)

で与えられる. まず, (2.2) の右辺が実際に (2.1) の解を与えることを確認し よう. そこで

$$
\zeta(t) = z_0 + \int_{t_0}^t u(\tau) d\tau
$$

とおく.

*t* = *t*<sup>0</sup> を考えると,

$$
\zeta(t_0) = z_0 + \int_{t_0}^{t_0} u(\tau) d\tau = z_0 + 0 = z_0
$$

なので, 確かに (2.2) は (2.1) の初期条件 *z*(*t*0) = *z*<sup>0</sup> をみたすことが確認で きた.

つぎに *t>t*<sup>0</sup> として, ζ(*t*) の両辺を微分してみると

$$
\dot{\zeta}(t) = \frac{d}{dt} \left( z_0 + \int_{t_0}^t u(\tau) d\tau \right)
$$

$$
= \frac{d}{dt} z_0 + \frac{d}{dt} \int_{t_0}^t u(\tau) d\tau
$$

$$
= 0 + u(t) = u(t)
$$

なので<sup>3</sup>, (2.2) が (2.1) 微分方程式を満たすことも確認できた. 確かに (2.2) は動的システム (2.1) の出力を与えている.

(2.1) の解 (2.2) を見るとわかるように, ある時刻 *t*<sup>1</sup> での出力 *z*(*t*1) を決定 するには, 入力 *u* の初期時刻 *t* = *t*<sup>0</sup> から *t* = *t*<sup>1</sup> に渡るすべての値が必要であ り, また初期条件 *z*(*t*0) = *z*<sup>0</sup> も必要である.

この簡単な例でも確認できたように, 静的なシステムとは異なり, 動的なシ ステムでは, 時刻 *t*<sup>1</sup> での出力 *z*(*t*1) を決定するには, 同じ時刻 *t*<sup>1</sup> での入力の 値 *u*(*t*1) のみでは情報が不足しており, 初期条件に加え, 初期時刻 *t* = *t*<sup>0</sup> から

<sup>2</sup>なので正確には, 静的なシステムの定義は, 微分方程式では記述されないシステム, とい うことになりますね.

 $^3$ 連続関数 ƒ に対する  $f(t) = \frac{d}{dt} \int_{t_0}^t$ <sub>.</sub><br>などの名称で知られる結果です. 厳密な議論については, 解析学の教科書 **/** 微分積分学の基本定理 を参照してください. 厳密さには欠けますが, *F* を *f* の原始関数として *d*  $\frac{d}{dt}$   $\int_{t_0}^t$  $f(\tau)d\tau = \frac{d}{dt}$  $([F(\tau)]_{t_0}^t) = \frac{d}{dt}(F(t) - F(t_0)) = \frac{d}{dt}F(t) - \frac{d}{dt}F(t_0) = f(t) - 0 = |f(t)|$ ておいても良いかも知れませ

 $t = t_1$  に渡るすべての入力の値  $u(t)$  が必要になる.  $t_0 < t_2 < t_1$  と考えると, 過去の時点 *t*<sup>2</sup> に受けた影響 *u*(*t*2) にも現在の出力 *z*(*t*1) が依存して決定され るのが, 動的なシステムの特徴となっている<sup>4</sup>.

# 2.3 モデリングとブロック線図による表現

動的なシステムは, 微分方程式, 状態空間表現, 伝達関数などにより記述で きる. またこれをブロック線図として表現することは, とても大切である.

#### 2.3.1 微分方程式によるモデリング

つぎの例を考えよう.

例 題 2.3. Fig. 2.3 のマス - バネ - ダンパ系を考えよう. 質点の質量を *m* [kg], バネ定数を *k* [ N*/*m ], ダンパ定数を *d* [ Ns*/*m ], 外部から加わる力を *f*(*t*) [ N ], 質点の位置を *z*(*t*)[m] でそれぞれあらわす. ただしバネの自然長は, 質点の 位置の原点 *z* = 0 と一致しているとする. また質点は, 初期時刻 *t* = *t*<sup>0</sup> で *z*(*t*0) = *z*<sup>0</sup> [m] の初期位置と *z*˙(*t*0) = *v*<sup>0</sup> [ m*/*s ] の初期速度をもっていたと する.

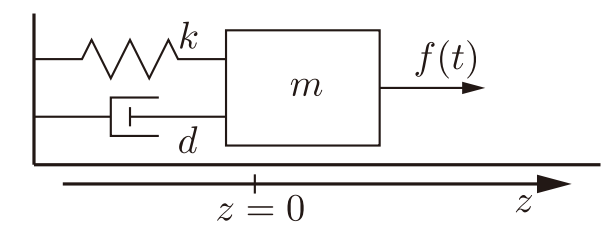

Fig. 2.3: マス - バネ - ダンパ系

このマス - バネ - ダンパ系の運動方程式を考えよう. バネは伸び *z*(*t*) に比 例した反力 *kz*(*t*) を発生し, ダンパは速度 *z*˙(*t*) に比例した反力 *dz*˙(*t*) を発生 する. 運動方程式は, (質量) × (加速度)=(外から加わる力) より

$$
m\ddot{z}(t) = f(t) - d\dot{z}(t) - kz(t)
$$

で与えられる. *t* = *t*<sup>0</sup> での初期条件もふまえて, マス - バネ - ダンパ系の振る 舞いは微分方程式

 $m\ddot{z}(t) + d\dot{z}(t) + kz(t) = u(t)$   $z(t_0) = z_0$   $\dot{z}(t_0) = v_0$   $t \ge t_0$ 

Г

で記述される. ただしここで *u* = *f* とする.

<sup>4</sup>まるで人生のようですね.

 $2.3.$  モデリングとブロック線図による表現  $9$ 

### 2.3.2 ブロック線図による表現: その 1

ブロック線図は, それぞれの信号が, 動的なシステムの内部でどのように影 響しあっているかを図的に表現する. 複雑なシステムを考えるほど, ブロック 線図による表現は大切になる.

例 題 2.4. 例題 2.3 のマス - バネ - ダンパ系をブロック線図で表現してみよ う. 運動方程式から

$$
\ddot{z}(t) = \frac{1}{m}(-kz(t) - d\dot{z}(t) + f(t))
$$

である. これは Fig. 2.4 のブロック線図のように表現できる.

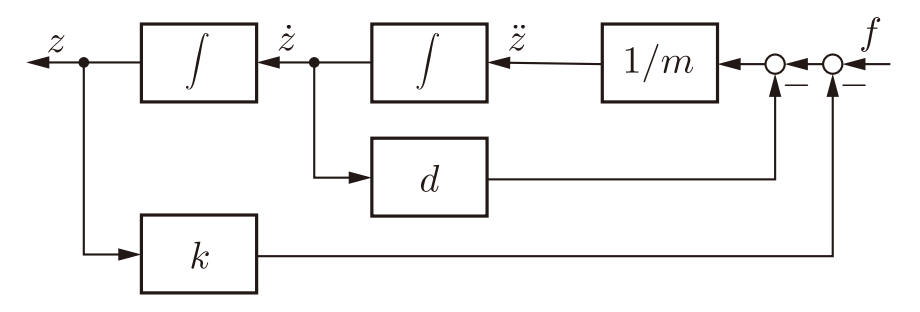

Fig. 2.4: マス - バネ - ダンパ系のブロック線図 その 1

あるいは

$$
\ddot{z}(t) = -\frac{k}{m}z(t) - \frac{d}{m}\dot{z}(t) + \frac{1}{m}f(t)
$$

と考えたとして, ブロック線図にあらわしたとすると Fig. 2.5 になるだろう.  $Fig. 2.5$  の空欄のブロックを自分で埋めてみよう $5$ .

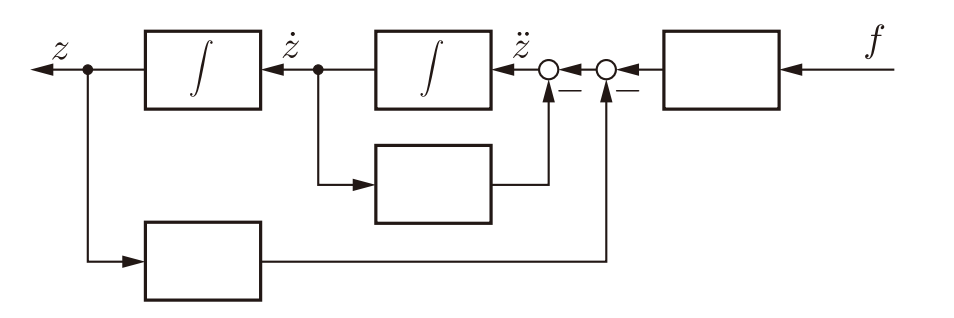

Fig. 2.5: マス - バネ - ダンパ系のブロック線図 その 2

2 つのブロック線図は, ブロック線図 Fig. 2.4 を変形 (ブロックの位置を移 動して) Fig. 2.6 を得たと考えることもできる. ブロック線図の変形について は, 2.3.5 節で改めて考える.

ブロック線図は, 信号 (つまり情報) の流れを図的に表現するものである<sup>6</sup>. ブロック線図の主な構成要素を Fig. 2.7 に示す. 矢印は信号の流れる方向を

 $^{5}$ 答えは Fig. 2.6 です.<br><sup>6</sup>電気回路とは, 違うものです. また初期条件 *z*(*t*<sub>0</sub>) = *z*<sub>0</sub>, *ż*(*t*<sub>0</sub>) = *v*<sub>0</sub> も, Fig. 2.6 だけでは 陽には表せられない事に注意しましょう.

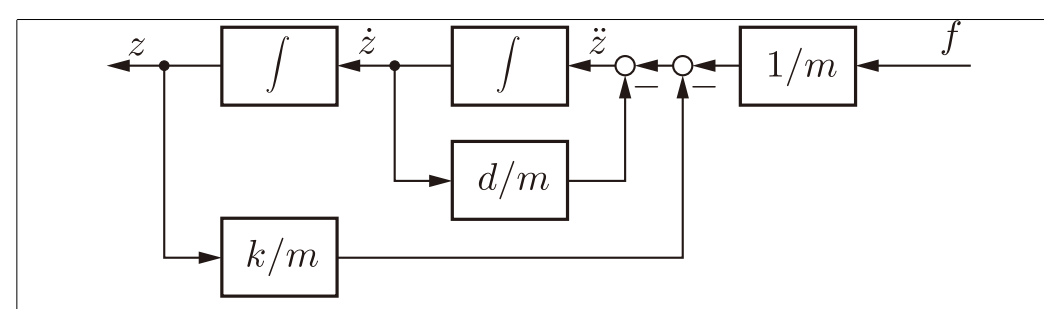

Fig. 2.6: マス - バネ - ダンパ系のブロック線図 その 2 の答え

表している. 単純な信号の流れをあらわす引き出し点 (Fig. 2.7(a)) は, 黒丸 を使ってあらわすのが標準的である. 信号の和や差をあらわす加え合わせ点 (Figs. 2.7(b), 2.7(c)) は, 少し大きめの白丸を使ってあらわす. とくに引き算 の場合は, 矢印の横に − を描いて, 差であることを示す<sup>7</sup>. 四角いブロックで あらわされる要素は, 信号に対する影響 (操作) をあらわす. 例えば定数 *k* の ブロックに信号 *x* が入力される場合 (Fig. 2.7(d)), ブロックからの出力は定 数倍された *kx* になる. またすでに例題 2.4 の Fig. 2.6 でも使用したように, 信号 *x* とその微分 *x*˙ をつなげるブロックとして, 本稿では Fig. 2.7(e) のよう に積分記号入りのブロックを使用することにする. また, 一つのブロック自体 が動的なシステム (つまり微分方程式) をあらわす場合, その微分方程式を満 たす解が出力されると考える (Fig. 2.7(f)).

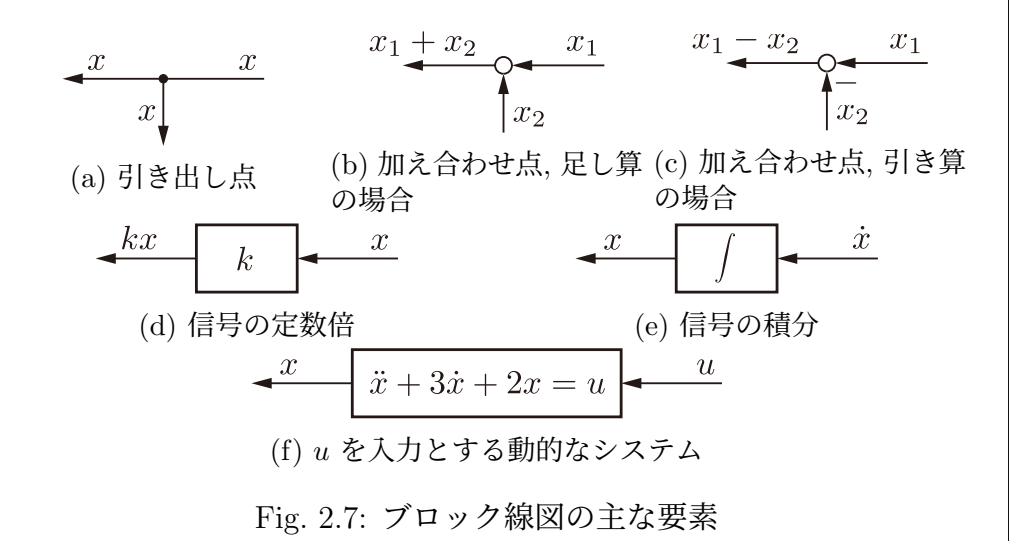

????? ブロック線図は, とても大事です, うんたらかんたら. ?????

#### 2.3.3 状態空間表現によるモデリング

状態空間表現では, 入力 *u*, 出力 *z* に加え, 状態と呼ばれる変数 *x* を考え, 動的なシステムの振る舞いを表現する.

<sup>7</sup>足し算をあらわす際に + を描いても間違いではないですが, 通常省略します.

例 題 2.5. 例題 2.3 のマス - バネ - ダンパ系をもう一度考えよう. 変数  $x = [x_1 \quad x_2]^{\mathrm{T}} \in \mathbb{R}^2$  を<sup>8</sup>  $x =$  $\Big[x_1$ *x*2 |<br>|<br>| =  $\sqrt{z}$ *z*˙ |<br>|<br>| と定義してみよう.  $\dot{x}_1(t) = \dot{z}(t) = x_2(t)$ であり,  $\dot{x}_2(t) = \ddot{z}(t) = -\frac{k}{m}z(t) - \frac{d}{m}$  $\dot{z}(t) + \frac{1}{t}$ *m f*(*t*)  $= -\frac{k}{m}x_1(t) - \frac{d}{m}x_2(t) + \frac{1}{m}$ *f*(*t*) である. これはまとめて,  $\dot{x}(t) = \begin{bmatrix} \dot{x}_1(t) \\ \vdots \\ \end{bmatrix}$  $\dot{x}_2(t)$ |<br>|<br>| =  $\sqrt{ }$  $\overline{1}$  $x_2(t)$  $-\frac{k}{m}x_1(t) - \frac{d}{m}x_2(t) + \frac{1}{m}$ *f*(*t*) ׀  $\overline{1}$ =  $\sqrt{ }$  $\mathbf{I}$  $x_2(t)$  $-\frac{k}{m}x_1(t) - \frac{d}{m}x_2(t)$ 1  $| +$  $\sqrt{ }$  $\mathbf{I}$  $\theta$ 1 *m f*(*t*) T  $\mathbf{I}$ =  $\sqrt{ }$  $\overline{1}$ 0 1  $-\frac{k}{m}$   $-\frac{d}{m}$ ׀  $\overline{1}$  $\int x_1(t)$  $x_2(t)$ |<br>|<br>|  $+$  $\sqrt{ }$  $\overline{1}$ 0 1 *m* 1  $\int f(t)$ と表現できる. また出力として質点の位置を与える式は  $z(t) = \begin{bmatrix} 1 & 0 \end{bmatrix} \begin{bmatrix} x_1(t) \\ y_2(t) \end{bmatrix}$  $x_2(t)$ |<br>|<br>| を考えればよい. *t* = *t*<sup>0</sup> での初期条件もふまえて,  $\dot{x}(t) = Ax(t) + Bu(t)$   $x(t_0) = [z_0 \quad v_0]^T$  $z(t) = Cx(t)$   $t > t_0$ をマス - バネ - ダンパ系の状態空間表現と呼ぶ. ただしここで, それぞれ  $A =$  $\sqrt{ }$  $\overline{1}$ 0 1  $-\frac{k}{m}$   $-\frac{d}{m}$ 1  $\left| \quad B = \right|$  $\sqrt{ }$  $\overline{1}$  $\theta$ 1 *m* 1  $C = [1 \ 0] \ u = f$ としている.  $^8$ 本稿では, 行列  $M$  の転置行列を  $M^{\rm T}$  であらわします.  $\begin{bmatrix} 1 & 2 & 3 \ 6 & 5 & 4 \end{bmatrix}^{\rm T}$  =  $\sqrt{ }$  $\mathbf{I}$ 1 6 2 5 3 4 1 や  $[7 \ 8 \ 9]^T =$  $\sqrt{ }$  $\overline{1}$ 7 8  $\overline{9}$ 1 ということです.

状態空間表現の一般形として,

$$
\dot{x}(t) = Ax(t) + Bu(t) \qquad x(t_0) = x_0 \tag{2.3a}
$$

$$
z(t) = Cx(t) \qquad t \ge t_0 \tag{2.3b}
$$

$$
A \in \mathbb{R}^{n \times n} \quad B \in \mathbb{R}^{n \times 1} \quad C \in \mathbb{R}^{1 \times n} \tag{2.3c}
$$

を考えることができる<sup>9</sup>. 入力と出力をあらわす *u*, *z* に加えて, 状態変数と呼 ばれる *x* ∈ R*<sup>n</sup>* を考えている点に注意しよう. また状態空間表現では, 微分方 程式による表現では必要となる高階の微分は現れず<sup>10</sup>, 状態 *x* に関する 1 階 の微分方程式を考えるのみである.

????? なので状態空間表現を考えると良いこともある、うんたらかんたら. ?????

状態空間表現 (2.3) に対して, とくに (2.3a) を状態方程式, (2.3b) を出力方 程式と呼ぶ場合もある. (2.3c) の *A*, *B*, *C* は, 状態空間表現の各係数を与え る定数行列

$$
A = \begin{bmatrix} a_{11} & a_{12} & \cdots & a_{1n} \\ a_{21} & a_{22} & \cdots & a_{2n} \\ \vdots & \vdots & \ddots & \vdots \\ a_{n1} & a_{n2} & \cdots & a_{nn} \end{bmatrix} \qquad B = \begin{bmatrix} b_1 \\ b_2 \\ \vdots \\ b_n \end{bmatrix} \qquad C = \begin{bmatrix} c_1 & c_2 & \cdots & c_n \end{bmatrix}
$$

である<sup>11</sup>. また状態変数 *x* のサイズをあらわす正の整数 *n* を状態空間表現の 次元と呼ぶことにする. 例題 2.5 のマス - バネ - ダンパ系では *n* = 2 である. ????? なぜ *x* を状態変数と呼ぶのか, うんたらかんたら. ?????

例 題 2.6. 状態方程式もブロック線図で表現することができる.

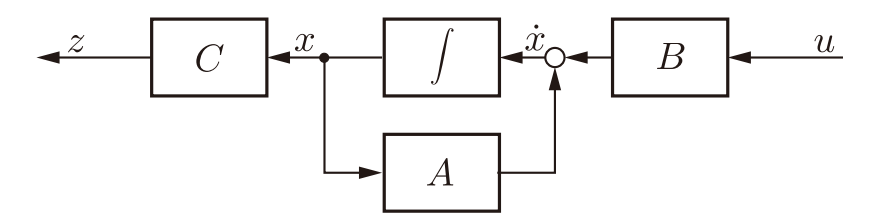

Fig. 2.8: 状態空間表現のブロック線図

(2.3) と Fig. 2.8 を見比べて, Fig. 2.8 が確かに (2.3) を表現していること を確認しよう.

matlab note 2.1 (ss). コマンド sys\_ss = ss(a, b, c, d) で, 状態空間 表現によりあらわされるシステム sys\_ss

 $\dot{x}(t) = ax(t) + bu(t)$   $z(t) = cx(t) + du(t)$ 

│ º状態空間表現ではなく, 状態空間実現と呼ぶことも多いです. なお, 伝達関数が与えらた<br>として. この伝達関数の特性をあらわす状態空間表現を求める問題を実現問題と言います. │ <sup>10</sup>例題 2.3 のマス - バネ - ダンパ系では *z の* 2 階微分まで必要でした. より複雑なシステ<br>ムを考える場合は, さらに高階の微分を考える必要もあります.

 $11B$  のサイズは *n*×1 です. *B* は '行列' です, と強く意識するときは, わざわざ *B* ∈ ℝ<sup>n×1</sup> のように書くこともありますが, *<sup>B</sup>* <sup>∈</sup> <sup>R</sup>*<sup>n</sup>* と書いても同じです. もちろん *<sup>C</sup>* <sup>は</sup> *<sup>C</sup>* <sup>∈</sup> <sup>R</sup><sup>1</sup>×*<sup>n</sup>* <sup>で</sup> あって,  $C \notin \mathbb{R}^n$  です

2.3. モデリングとブロック線図による表現 2.3. コンクリング

を定義できる<sup>12</sup>. 例えば, 例題 2.5 で *m* = 1, *d* = 3, *k* = 2 の場合を考えると 1:  $m = 1$ ;  $d = 3$ ;  $k = 2$ ; 2:  $a = [ 0 1; (-k / m) (-d / m)]$ ;  $b = [ 0; ( 1 / m) ]$ ;  $3: c = [10]; d = 0;$ 4:  $sys$   $ss = ss(a, b, c, d)$ 

|によりマス - バネ - ダンパ系をあらわすシステム sys\_ss が定義できる. □

**matlab note 2.2** (ssdata). コマンド [a, b, c, d ] = ssdata(sys\_ss ) により, 状態空間表現で定義されたシステム sys ss の a, b, c, d 行列を取 り出すことができる.

#### 2.3.4 伝達関数によるモデリング

ラプラス変換は, とても大切なツールです.

例 題 2.7. 例題 2.3 のマス - バネ - ダンパ系をもう一度考えよう. ただしこ こでは, 初期条件がすべて 0, つまり *z*(*t*0) = 0, ˙*z*(*t*0) = 0, であるとし, *t*<sup>0</sup> も *t*<sup>0</sup> = 0 として, ラプラス変換を利用した伝達関数によるモデリングを考える<sup>13</sup>. *z*(*t*) のラプラス変換を *L*[ *z*(*t*)]= *z*(*s*) とする<sup>14</sup>. ˙*z*(*t*), ¨*z*(*t*) のラプラス変換 が, それぞれ

$$
\mathcal{L}[ \dot{z}(t) ] = sz(s) - z(0)
$$
  

$$
\mathcal{L}[ \ddot{z}(t) ] = s^2 z(s) - sz(0) - \dot{z}(0)
$$

で与えられることと *z*(0) = ˙*z*(0) = 0 と仮定していることに注意して, 例題 2.3 で導出した微分方程式の両辺をラプラス変換する.

$$
\mathcal{L}[m\ddot{z}(t) + d\dot{z}(t) + kz(t)] = \mathcal{L}[f(t)]
$$

$$
m\mathcal{L}[\ddot{z}(t)] + d\mathcal{L}[\dot{z}(t)] + k\mathcal{L}[z(t)] = \mathcal{L}[f(t)]
$$

$$
ms^2z(s) + dsz(s) + kz(s) = f(s)
$$

$$
(ms^2 + ds + k)z(s) = f(s)
$$

これより

$$
z(s) = \frac{1}{ms^2 + ds + k} f(s)
$$

となる. つまり入力 *f* から出力 *z* への影響, つまりマス - バネ - ダンパ系の 振る舞いは, 1*/*(*ms*<sup>2</sup> + *ds* + *k*) を介してあらわれる. 1*/*(*ms*<sup>2</sup> + *ds* + *k*) を (入 力 *f* から出力 *z* までの) 伝達関数と呼び, マス - バネ - ダンパ系の特性を

 $z(s) = G(s)u(s)$ 

<sup>12</sup>行列 d であらわされる項は直逹項といいます. 詳しくは, 11.1 節を参照してください.<br><sup>13</sup>初期条件を 0 としない場合の計算例は, 3.4 節を参照.<br><sup>14</sup>本来なら関数 *x*(t) のラプラス変換を表す記号として, *X*(s) = *L*[*x*(t)] や *x*(s) = *L*[*x*(t)]

などのように, *x* とは異なる記号 *X* や *x*˜ などを使わなければいけない. 記号が煩雑になるの と, 関数 *x*(*t*) を考えているのか, あるいはそのラプラス変換 *x*(*s*) を考えているのかは, 前後 の文脈から明らかと思われるので, 本稿では, あえて *x*(*s*) = *L*[ *x*(*t*) ] のように表記する.

 $\Box$ 

 $\Box$ 

のようにあらわす. ただしここで,

$$
G(s) = \frac{1}{ms^2 + ds + k} \qquad u = f
$$

としている.

伝達関数の一般系として,

$$
G(s) = \frac{b_{n_n} s^{n_n} + b_{n_n-1} s^{n_n-1} + \dots + b_1 s + b_0}{s^{n_d} + a_{n_d-1} s^{n_d-1} + \dots + a_1 s + a_0} \qquad n_n < n_d \tag{2.4a}
$$

を考えることができる<sup>15</sup>. *G*(*s*) の分子, 分母は, それぞれ *s* の多項式となる ので

$$
N(s) = b_{n_n} s^{n_n} + b_{n_n-1} s^{n_n-1} + \dots + b_1 s + b_0
$$
 (2.4b)

$$
D(s) = s^{n_d} + a_{n_d - 1} s^{n_d - 1} + \dots + a_1 s + a_0 \tag{2.4c}
$$

とおいて

$$
G(s) = \frac{N(s)}{D(s)}\tag{2.4d}
$$

とあらわすことも多い<sup>16</sup>. それぞれ, *N*(*s*) を分子多項式, *D*(*s*) を分母多項式 と呼ぶ. また分母多項式の次数 *n<sup>d</sup>* のことを, 本稿では伝達関数の次数と呼ぶ ことにする. なお伝達関数 *G*(*s*) は, 既約な表現になっていると約束する<sup>17</sup>.

例 題 2.8. 例題 2.7 で求めたマス - バネ - ダンパ系の場合, それぞれ

$$
N(s) = 1/m
$$
  
\n
$$
D(s) = s2 + (d/m)s + (k/m)
$$
  
\n
$$
nd = 2
$$

となる.

matlab note 2.3 (tf). コマンド sys\_tf = tf( num, den ) で伝達関数に よりあらわされるシステム sys tf を定義できる. ここで num は分子多項式 *N*(*s*) の係数を並べたベクトル, num は分母多項式 *D*(*s*) の係数を並べたベク トルとする. 例えば, 例題 2.8 で *m* = 1, *d* = 3, *k* = 2 の場合を考えると

1:  $m = 1$ ;  $d = 3$ ;  $k = 2$ ; 2: num =  $[ (1 / m) ]$ ; den =  $[ 1 (d / m) (k / m) ]$ ;  $3:$  sys\_tf = tf( num, den )

によりマス - バネ - ダンパ系をあらわすシステム sys tf が定義できる.

<sup>15</sup>例題 2.7 <sup>の</sup> *<sup>G</sup>*(*s*) では, (1*/m*)*/*(*s*<sup>2</sup> + (*d/m*)*<sup>s</sup>* + (*k/m*)) とすると (2.4) の形になる. <sup>16</sup>分子は numerator, 分母は denominator なので *<sup>N</sup>* <sup>と</sup> *<sup>D</sup>* であらわすことが多いです. <sup>17</sup>伝達関数 *<sup>G</sup>*(*s*) = <sup>1</sup> *<sup>s</sup>* + 1 <sup>を</sup> *<sup>s</sup>* + 2 (*<sup>s</sup>* + 1)(*<sup>s</sup>* + 2) と書いたとき, これは既約な表現ではあり ません. *<sup>s</sup>* + 1 は既約な表現です. つまり, 分子と分母の共通因子は, すべて約分して消去し ておくこと, と約束します.

#### 2.3.5 ブロック線図による表現: その 2

ラプラス変換を考えると, 1*/s* が積分の操作をあらわしていた. これを踏ま えて, ブロック線図による表現をもう一度考えてみよう.

例 題 2.9. ブロック線図と伝達関数について考えよう. 例題 2.3 のマス - バ ネ - ダンパ系をもう一度考える. ラプラス変換を考えると, 1*/s* が積分の操作 をあらわしていた. これを踏まえ, Fig. 2.6 での積分記号を 1*/s* に置き換え, Fig. 2.9 のように書くことにしよう. Fig. 2.6 と Fig. 2.9 は, 共にマス - バネ - ダンパ系の特性をあらわす同じものである.

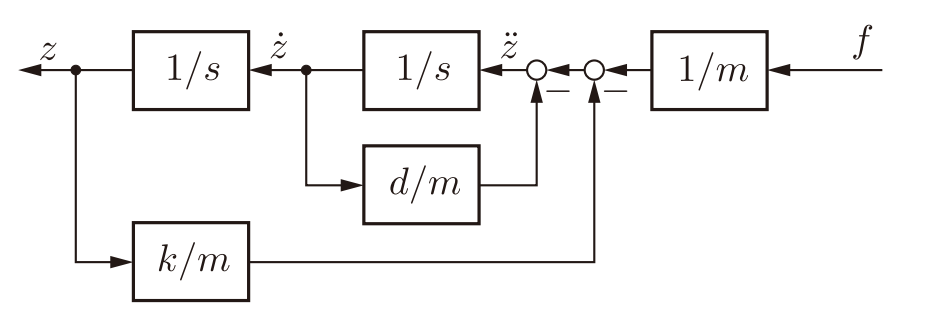

Fig. 2.9: マス - バネ - ダンパ系のブロック線図

つぎに Fig. 2.9 のブロック線図の変形を考えよう. まずはじめに, Fig. 2.9 の一番内側にある *d/m* を含むループの部分 Fig. 2.10(a) を考える. Fig. 2.10(a) では, 入力信号を, 説明の都合のため, *g* と置いている. 入力 *g*

から出力 *z*˙ までの特性は, Fig. 2.10(a) より

$$
\dot{z} = \frac{1}{s}\ddot{z}
$$

$$
= \frac{1}{s}(g - \frac{d}{m}\dot{z})
$$

と書ける. これを変形して

$$
\dot{z} + \frac{d}{ms}\dot{z} = \frac{1}{s}g
$$

$$
\frac{ms + d}{ms}\dot{z} = \frac{1}{s}g
$$

$$
\dot{z} = \frac{ms}{ms + d}\frac{1}{s}g
$$

$$
\dot{z} = \frac{m}{ms + d}g
$$

がえられる. したがって Fig. 2.9 は, Fig. 2.10(a) の部分を *m/*(*ms* + *d*) に置 き換えた Fig. 2.10(b) と等価である. また, Fig. 2.10(b) にある 1*/s* のブロッ クと *m/*(*ms* + *d*) のブロックの直列な接続は, 明らかに *m/*(*ms*<sup>2</sup> + *ds*) である から, Fig. 2.10(c) がえられる.

Fig. 2.10(c) でも, Fig. 2.10(a) で考えたのと同様に, ループ部分の計算をお こなおう. 1*/m* のブロックからの出力を, 説明の都合のため, *h* とおくと

$$
z = \frac{m}{ms^2 + ds}(h - \frac{k}{m}z)
$$

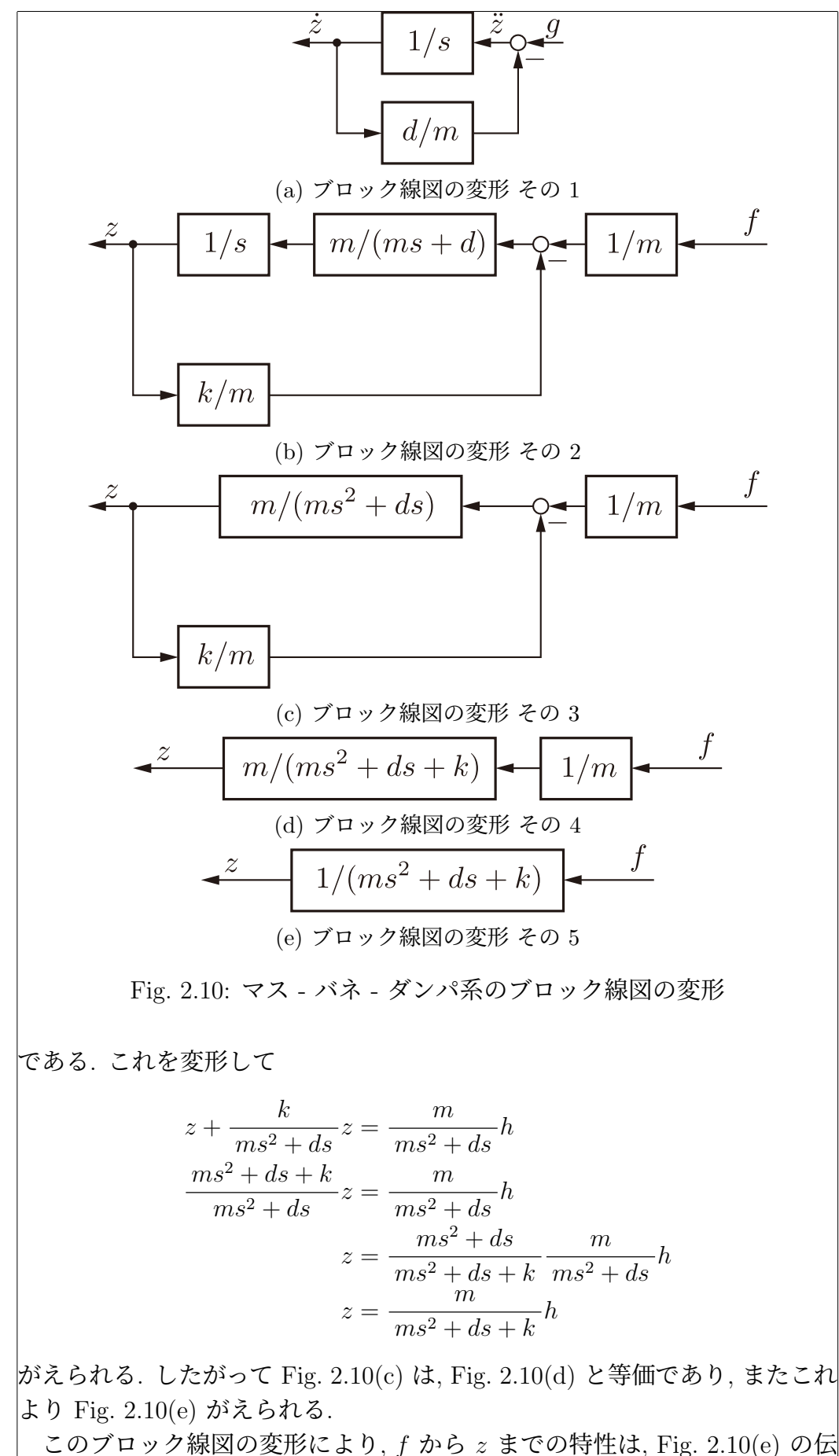

達関数 1*/*(*ms*<sup>2</sup> +*ds*+*k*) で与えられることがわかる. これはもちろん例題 2.7

で求めた伝達関数 *G*(*s*) と同じものである.

ブロック線図は, それぞれの信号が, 動的なシステムの内部でどのように影 響しあっているかを図的に表現してくれる (Fig. 2.9 参照). 複雑なシステム を考えるほど, ブロック線図による表現は有効になってくる. またブロック線 図を変形することによって, 入力から出力までの伝達関数を求めることもで きる (Fig. 2.10(e) 参照).

????? 動的なシステムをブロック線図により表現できるようなること, ブ ロック線図の変形が自在にできるようになること, うんたらかんたら. ????? ラプラス変換を考えると, 1*/s* が積分の操作をあらわすことから, *x* とその微 分 *x*˙ をつなげるブロックとして Fig. 2.11(a) を考えた. したがって Fig. 2.7(e) と Fig. 2.11(a) は同じものをあらわす. また同様に, Fig. 2.7(f) と Fig. 2.11(b) も同じものをあらわす. 実際 Fig. 2.7(f) のブロック中の微分方程式をラプラ ス変換して確認すると

$$
\mathcal{L}[\ddot{x} + 3\dot{x} + 2x] = \mathcal{L}[u]
$$

$$
s^2x(s) + 3sx(s) + 2x(s) = u(s)
$$

$$
(s^2 + 3s + 2)x(s) = u(s)
$$

$$
x(s) = \frac{1}{s^2 + 3s + 2}u(s)
$$

となる.

$$
x\n\n(a) f\overline{f} = \frac{\dot{x}}{1/s}\n\n(b) u \& \lambda \Rightarrow \lambda \Rightarrow \lambda \Rightarrow \lambda \Rightarrow \lambda \Rightarrow \lambda
$$
\n
$$
u\n\n(b) u \& \lambda \Rightarrow \lambda \Rightarrow \lambda \Rightarrow \lambda \Rightarrow \lambda \Rightarrow \lambda \Rightarrow \lambda
$$

Fig. 2.11: ブロック線図の主な要素

#### 2.3.6 状態空間表現と伝達関数

微分方程式 (例題 2.3) をラプラス変換 (例題 2.7) して伝達関数がえられた ように, 状態空間表現 (例題 2.5) をラプラス変換することでも伝達関数を求 めることができる.

はじめに状態方程式 (2.3a) の両辺のラプラス変換を考える.

$$
\mathcal{L}[ \dot{x}(t) ] = \mathcal{L}[ A x(t) + B u(t) ]
$$
  
\n
$$
s x(s) - x(0) = \mathcal{L}[ A x(t) ] + \mathcal{L}[ B u(t) ]
$$
  
\n
$$
s x(s) = A \mathcal{L}[ x(t) ] + B \mathcal{L}[ u(t) ]
$$
  
\n
$$
s x(s) = A x(s) + B u(s)
$$
  
\n
$$
s x(s) - A x(s) = B u(s)
$$
  
\n
$$
(sI - A) x(s) = B u(s)
$$

これより

$$
(sI - A)^{-1}(sI - A)x(s) = (sI - A)^{-1}Bu(s)
$$

$$
Ix(s) = (sI - A)^{-1}Bu(s)
$$

$$
x(s) = (sI - A)^{-1}Bu(s)
$$

がえられる.

ここで *x* ∈ R*<sup>n</sup>* であるので, *sx*(*s*) − *Ax*(*s*)=(*s* − *A*)*x*(*s*) と書くのは誤り で, *sx*(*s*) − *Ax*(*s*)=(*sI* − *A*)*x*(*s*) のように, *n* × *n* の単位行列 *I* が必要なこ とに注意しよう. 同じく *sI* − *A* は *n* × *n* の行列だから, *B/*(*sI* − *A*) のよう に書くのは間違いで, (*sI* − *A*) の逆行列 (*sI* − *A*)−<sup>1</sup> を使って (*sI* − *A*)−<sup>1</sup>*B* <sup>と</sup> しか表現できないことに注意しよう<sup>18</sup>.

つぎに出力方程式 (2.3b) の両辺をラプラス変換して

 $\mathcal{L}[z(t)] = \mathcal{L}[Cx(t)]$  $z(s) = C\mathcal{L}[x(t)]$  $z(s) = Cx(s)$ 

となる. 結局

$$
z(s) = Cx(s)
$$
  
=  $C(sI - A)^{-1}Bu(s)$ 

がえられる.

例 題 2.10. 例題 2.5 のマス - バネ - ダンパ系の状態空間表現を考えよう. こ こでは, 例題 2.7 と同様に, 初期条件をすべて 0 と仮定, つまり *x*(*t*0)=0 と  $|U, t_0 \t{t_0} = 0 \t{t_0}$ マス - バネ - ダンパ系では  $A =$  $\sqrt{ }$  $\mathbf{I}$ 0 1  $-\frac{k}{m}$   $-\frac{d}{m}$ ׀  $\begin{vmatrix} B & 0 \\ 0 & 0 \\ 0 & 0 \\ 0 & 0 \\ 0 & 0 \\ 0 & 0 \\ 0 & 0 \\ 0 & 0 & 0 \\ 0 & 0 & 0 \\ 0 & 0 & 0 \\ 0 & 0 & 0 & 0 \\ 0 & 0 & 0 & 0 \\ 0 & 0 & 0 & 0 \\ 0 & 0 & 0 & 0 & 0 \\ 0 & 0 & 0 & 0 & 0 \\ 0 & 0 & 0 & 0 & 0 & 0 \\ 0 & 0 & 0 & 0 & 0 & 0 \\ 0 & 0 & 0 & 0 & 0 & 0 \\ 0 & 0 & 0 & 0 & 0 & 0 & 0 \\ 0 & 0$  $\sqrt{ }$  $\mathbf{I}$ 0 1 *m* ׀  $C = [1 \ 0]$ であった. これを代入して計算を進めよう. まず *sI* − *A* = *s*  $\begin{bmatrix} 1 & 0 \\ 0 & 1 \end{bmatrix}$ −  $\overline{1}$  $\overline{1}$ 0 1  $-\frac{k}{m}$   $-\frac{d}{m}$ 1  $\vert$  =  $\sqrt{ }$  $\overline{1}$ *s* −1 *k m s* + *d m* ן  $\overline{1}$ の逆行列 (*sI* − *A*)−<sup>1</sup> を求めよう<sup>19</sup>.  $\det(sI - A) = \det(sI - A)$  $\sqrt{ }$  $\overline{\phantom{a}}$ *s* −1 *k m s* + *d m* ׀  $= s(s +$  $\frac{d}{m}$ ) +  $\frac{k}{m}$ <sup>18</sup>*B*(*sI* <sup>−</sup> *<sup>A</sup>*)−<sup>1</sup> も誤りです, 念のため. <sup>19</sup>2 × 2 の行列  $\begin{bmatrix} a & b \ c & d \end{bmatrix}$  の逆行列は求められますよね. 忘れてしまった人は, 線形代数の教  $\begin{array}{c} \mathcal{L} \rightarrow \mathcal{L} \rightarrow \mathcal$ 

$$
adj(sI - A) = adj \begin{bmatrix} s & -1 \\ \frac{k}{m} & s + \frac{d}{m} \end{bmatrix} = \begin{bmatrix} s + \frac{d}{m} & 1 \\ -\frac{k}{m} & s \end{bmatrix}
$$

$$
(sI - A)^{-1} = \begin{bmatrix} s & -1 \\ \frac{k}{m} & s + \frac{d}{m} \end{bmatrix}^{-1}
$$

$$
= \frac{1}{s(s + \frac{d}{m}) + \frac{k}{m}} \left[ s + \frac{d}{m} \quad 1 \right]
$$

がえられる.

と

より

これに *<sup>C</sup>* =[1 0] <sup>と</sup> *<sup>B</sup>* =[0 <sup>1</sup> *m* ] <sup>T</sup> を両側から掛けて

$$
G(s) = C(sI - A)^{-1}B
$$
  
\n
$$
= \begin{bmatrix} 1 & 0 \end{bmatrix} \frac{1}{s(s + \frac{d}{m}) + \frac{k}{m}} \begin{bmatrix} s + \frac{d}{m} & 1 \\ -\frac{k}{m} & s \end{bmatrix} \begin{bmatrix} 0 \\ \frac{1}{m} \end{bmatrix}
$$
  
\n
$$
= \frac{1}{s(s + \frac{d}{m}) + \frac{k}{m}} [1 \quad 0] \begin{bmatrix} s + \frac{d}{m} & 1 \\ -\frac{k}{m} & s \end{bmatrix} \begin{bmatrix} 0 \\ \frac{1}{m} \end{bmatrix}
$$
  
\n
$$
= \frac{1}{s(s + \frac{d}{m} + \frac{k}{m})} [s + \frac{d}{m} & 1] \begin{bmatrix} 0 \\ \frac{1}{m} \end{bmatrix}
$$
  
\n
$$
= \frac{1}{s(s + \frac{d}{m}) + \frac{k}{m}} \frac{1}{m}
$$
  
\n
$$
= \frac{1}{ms^2 + ds + k}
$$

となる.

この伝達関数 *G*(*s*) は, もちろん例題 2.7, 例題 2.9 で求めたものと同じも のである.  $\Box$ 

matlab note 2.4 (tf). コマンド sys\_tf = tf( sys\_ss) により, 状態空間 表現で与えられたシステム sys ss の伝達関数を求めることができる.  $\Box$ 

状態空間表現

$$
\dot{x}(t) = Ax(t) + Bu(t)
$$
  

$$
z(t) = Cx(t)
$$

のラプラス変換を考えることで, 入力 *u* から出力 *z* までの特性をあらわす伝 達関数は

$$
G(s) = C(sI - A)^{-1}B
$$

 $\nabla$ 与えられることがわかった. ただしこれは, 初期条件を  $x(t_0)=0$  とし, 初 期時刻も *t*<sup>0</sup> = 0 としたうえでの結果であったことに注意する.

一般に, 行列 *M* ∈ R*<sup>n</sup>*×*<sup>n</sup>* の逆行列 *M*−<sup>1</sup> <sup>は</sup>, *M* の行列式 det*M* と余因子行 列 adj*M* により *M*−<sup>1</sup> = (1*/*det*M*)adj*M* で与えられた<sup>20</sup>.

よって伝達関数 *G*(*s*) は,

$$
G(s) = C(sI - A)^{-1}B
$$
  
= 
$$
C \left[ \frac{1}{\det(sI - A)} \text{adj}(sI - A) \right] B
$$
  
= 
$$
\frac{1}{\det(sI - A)} C \text{adj}(sI - A)B
$$

により求めることができる<sup>21</sup>.

状態空間表現をあらわしたブロック線図 Fig. 2.8 も, 積分記号を 1*/s* に置 き換えた Fig. 2.12 のように書く場合もある. Fig. 2.8 と Fig. 2.12 は, 同じも のである. なお Fig. 2.12 でも, *x* ∈ R*<sup>n</sup>* なので, 1*/s* ではなく (1*/s*)*I* として いる.

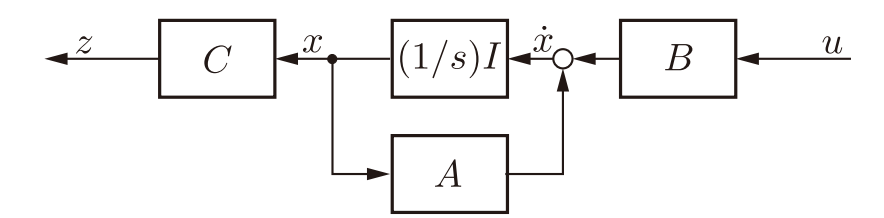

Fig. 2.12: 状態空間表現のブロック線図

つぎの例題 2.11, 2.12 で, 状態空間表現から伝達関数への変換の練習をし ておこう.

例 題 2.11. 状態空間表現が,

$$
A = \begin{bmatrix} 0 & 1 \\ -1 & -2 \end{bmatrix} \qquad B = \begin{bmatrix} -1 \\ 1 \end{bmatrix} \qquad C = \begin{bmatrix} 1 & 0 \end{bmatrix}
$$

で与えられるシステムの伝達関数 *G*(*s*) = *C*(*sI* − *A*)−<sup>1</sup>*B* を求めよう.

$$
sI - A = s \begin{bmatrix} 1 & 0 \\ 0 & 1 \end{bmatrix} - \begin{bmatrix} 0 & 1 \\ -1 & -2 \end{bmatrix} = \begin{bmatrix} s & -1 \\ 1 & s+2 \end{bmatrix}
$$

│ <sup>20</sup>線形代数の基本的な事柄に関する知識を前提としています. 忘れました, という人はこの<br>機会に復習しましょう.

 $^{21}$ adj(*sI* − *A*) は *n* × *n* の行列です. det(*sI* − *A*) は行列ではありません (別の言い方をする と, サイズは 1 × 1 です.). 1*/*det(*sI* − *A*) は, *C* の前に出しても良いことに注意しましょう.

の逆行列 (*sI* − *A*)−<sup>1</sup> を求める. det( $sI - A$ ) = det  $\begin{bmatrix} s & -1 \\ 1 & s + 2 \end{bmatrix}$  $= s(s + 2) + 1 = (s + 1)(s + 1)$ adj $(sI - A) = \text{adj}\begin{bmatrix} s & -1 \\ 1 & s + 2 \end{bmatrix}$ =  $\begin{bmatrix} s+2 & 1 \end{bmatrix}$ −1 *s* ' より  $(sI - A)^{-1} = \frac{1}{\det(sI - A)} \text{adj}(sI - A) = \frac{1}{(s+1)(s+1)} \begin{bmatrix} s+2 & 1 \ -1 & s \end{bmatrix}$ −1 *s* |<br>|<br>| である. よって  $G(s) = \frac{1}{1 + (-t)}$  $\frac{1}{\det(sI-A)}C \text{adj}(sI-A)B$  $=\frac{1}{(s+1)(s+1)}[1 \quad 0] \begin{bmatrix} s+2 & 1 \\ -1 & s \end{bmatrix}$  $\begin{bmatrix} +2 & 1 \\ -1 & s \end{bmatrix} \begin{bmatrix} -1 \\ 1 \end{bmatrix}$ |<br>|<br>|  $=\frac{1}{(s+1)(s+1)} [s+2 \quad 1] \begin{bmatrix} -1 \\ 1 \end{bmatrix}$ 1 |<br>|<br>|  $=\frac{1}{\sqrt{1-\frac{1}{2}}}$  $\frac{1}{(s+1)^2}(-s-1)$  $=\frac{-(s+1)}{(s+1)(s+1)}=-\frac{1}{(s+1)}$ 

となる.

例 題 2.12. 例題 2.11 で *B* =[0 1]<sup>T</sup> とした場合の伝達関数 *G*(*s*) を求め よう.

$$
G(s) = \frac{1}{\det(sI - A)} C \text{adj}(sI - A)B
$$
  
= 
$$
\frac{1}{(s+1)(s+1)} [1 \ 0] \begin{bmatrix} s+2 & 1 \\ -1 & s \end{bmatrix} \begin{bmatrix} 0 \\ 1 \end{bmatrix}
$$
  
= 
$$
\frac{1}{(s+1)(s+1)} [s+2 \ 1] \begin{bmatrix} 0 \\ 1 \end{bmatrix} = \frac{1}{(s+1)(s+1)} 1
$$
  
= 
$$
\frac{1}{(s+1)^2}
$$

となる.

例題 2.11, 2.12 は, 共に *n* = 2 次元の状態空間表現を考えている. 一方, え られた伝達関数は, 例題 2.11 の方は *n<sup>d</sup>* = 1 次の伝達関数, 例題 2.12 では *n<sup>d</sup>* = 2 次の伝達関数となっている. *n* と *n<sup>d</sup>* の関係については, 4.1 節で考察 する.

matlab note 2.5 (syms, eye, inv). コマンド syms により文字変数を定義 <sup>し</sup>, 数式処理を実行することができる. 例えば, 例題 2.11, 2.12 <sup>の</sup> (*sI* − *A*)−<sup>1</sup> は

```
1: syms s;
2: a = [0 1; -1 -2];3: s * eye(2) - a4: inv( s * eye( 2 ) - a )
のように計算できる. ここで eye( n ) は n × n の単位行列を定義するコマ
ンド inv( m ) は行列 m の逆行列を計算するコマンドとなっている.
                                                     \Boxmatlab note 2.6 (det, adjoint). コマンド det( m), adjoint( m) によ
り, 行列 m の行列式, 余因子行列が計算できる. 例えば, 例題 2.11, 2.12 の
\det(sI-A), adj (sI-A) は
1: syms s;
2: a = [ 0 1; -1 -2 ];
3: s * eye(2) - a4: det( s * eye( 2 ) - a )5: adjoint (s * eye(2) - a)のように計算できる.
                                                     Г
```
# 2.4 モデリング

2.3 節で何度か考えたマス - バネ - ダンパ系は, 機械系 (メカニカルシステ ム) の代表的な例である. 同じ機械系でも回転運動を考える場合, あるいは電 気系のシステムさらにこれらが融合したシステムなど, 制御工学やシステム工 学と呼ばれる分野では, 様々なシステムを考察の対象にする. 以下の簡単な例 をよく把握して, 複雑なシステムのモデリングのための第一歩にして欲しい.

### 2.4.1 RLC 回路

Fig. 2.13 の RLC 回路を考える. 抵抗の抵抗値を *R* [ Ω ], コイルのインダ クタンスを *L* [ H ], コンデンサの静電容量を *C* [ F ], 加える電圧を *v*(*t*)[V] でそれぞれあらわす. 電圧 *v* を入力, コンデンサに蓄えられる電荷 *q* [C] を 出力と考え, この RLC 回路をモデリングしよう. ただし初期時刻 *t*<sup>0</sup> では,  $q(t_0) = q_0$  [ q ],  $\dot{q}(t_0) = 0$  [ A ] であったとする.

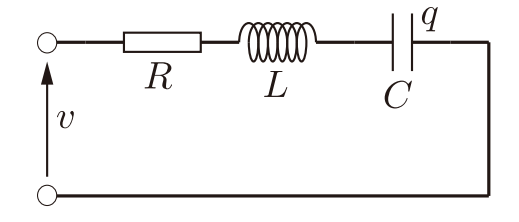

Fig. 2.13: RLC 回路

回路を流れる電流を *i* [A] とする. コイルでの電圧降下は *L*˙ *i*(*t*), 抵抗で  $\phi$ 電圧降下は  $\mathit{Ri}(t)$ , コンデンサでの電圧降下は  $\frac{1}{C}$  $\int_0^t$ *t*0 *i*(τ)dτ で与えられる. これより  $Li(t) + Ri(t) + \frac{1}{\epsilon}$ *C*  $\int_0^t$ *t*0  $i(\tau)d\tau = v(t)$ 

 $\phi$ がえられる.また  $q(t) = \int^t$ *t*0  $i(\tau)d\tau$  であるので,  $\dot{q}(t) = i(t)$ ,  $\ddot{q}(t) = \dot{i}(t)$  と併 せて

$$
L\ddot{q}(t) + R\dot{q}(t) + \frac{1}{C}q(t) = v(t)
$$

 $\left|$ と表現できる.  $t=t_0$  での初期条件もふまえて, RLC 回路の振る舞いは微分 方程式

$$
L\ddot{q}(t) + R\dot{q}(t) + \frac{1}{C}q(t) = u(t) \qquad q(t_0) = q_0 \quad \dot{q}(t_0) = 0 \quad t \ge t_0
$$

で記述される. ただしここで *u* = *v* とする.

RLC 回路の特性をブロック線図で表現しよう. 微分方程式より

$$
\ddot{q}(t) = \frac{1}{L}(-\frac{1}{C}q(t) - R\dot{q}(t) + v(t))
$$

であり, ブロック線図による表現は Fig. 2.14 となる.

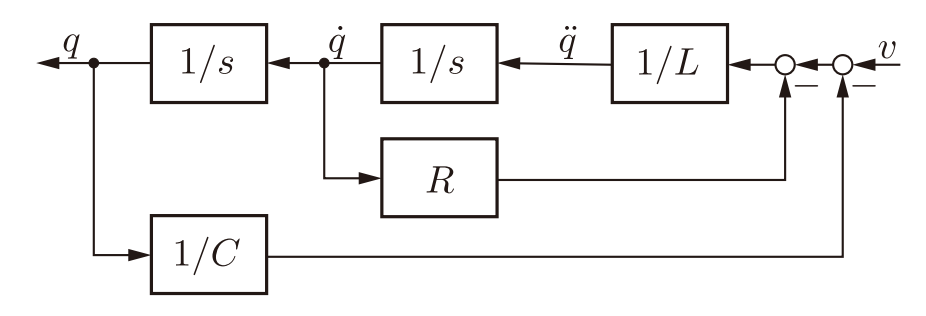

Fig. 2.14: RLC 回路のブロック線図

つぎに状態空間表現によるモデリングを考えよう. ここでは, 状態変数を  $x = [x_1 \quad x_2]^{\mathrm{T}} = [q \quad \dot{q}]^{\mathrm{T}}$  とおくことにする.

$$
\dot{x}_1(t) = \dot{q}(t) = x_2(t)
$$
  

$$
\dot{x}_2(t) = \ddot{q}(t) = -\frac{1}{LC}x_1(t) - \frac{R}{L}x_2(t) + \frac{1}{L}v(t)
$$

より,

$$
\dot{x}(t) = \begin{bmatrix} \dot{x}_1 \\ \dot{x}_2 \end{bmatrix} = \begin{bmatrix} 0 & 1 \\ -\frac{1}{LC} & -\frac{R}{L} \end{bmatrix} \begin{bmatrix} x_1(t) \\ x_2(t) \end{bmatrix} + \begin{bmatrix} 0 \\ 1 \\ L \end{bmatrix} v(t)
$$
  
2 $\dot{x}$ 3.  $t = t_0$  CO不

$$
\dot{x}(t) = Ax(t) + Bu(t) \qquad x(t_0) = [q_0 \quad 0]^T
$$

$$
z(t) = Cx(t) \qquad t \ge t_0
$$

$$
A = \begin{bmatrix} 0 & 1 \\ -\frac{1}{LC} & -\frac{R}{L} \end{bmatrix} \quad B = \begin{bmatrix} 0 \\ \frac{1}{L} \end{bmatrix} \quad C = \begin{bmatrix} 1 & 0 \end{bmatrix} \quad u = v
$$
  
\n
$$
\mathcal{E} \cup \mathcal{T} \cup \mathcal{S}.
$$
  
\n
$$
\mathcal{W} \oplus \mathcal{S} \oplus \mathcal{H} \oplus \mathcal{E} \oplus \mathcal{H} \oplus \mathcal{H} \oplus \mathcal{
$$

であり, 伝達関数は

$$
G(s) = \frac{C}{LCs^2 + RCs + 1}
$$

となる.

#### 2.4.2 回転運動

Fig. 2.15 の剛体の回転運動を考えよう. 回転体の慣性モーメントを *J* [kgm<sup>2</sup>], 回転体と地面の間の摩擦係数を *B*! [ Nms*/*rad ] とする. 回転体は, バネ定数 *K* [ Nm*/*rad ] のねじりバネを介して壁に接続されており, このバネを回転軸  $|$ として回転する. 外部から加わるトルクを  $\tau(t)$  [ Nm ], 回転体の回転角度を  $\theta(t)$  [rad] とし,  $\theta = 0$  ではバネのねじれはないとする. また初期時刻  $t_0$  での 初期角度, 初期回転速度を  $\theta(t_0) = \theta_0$  [ rad ],  $\dot{\theta}(t_0) = \omega_0$  [ rad/s ] とする.

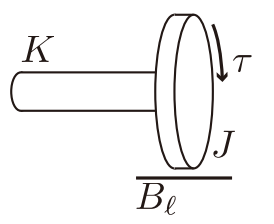

Fig. 2.15: 剛体の回転運動

回転の運動方程式を求めよう. 地面との間の摩擦によるトルク, ねじりバネ  $t$ が発生するトルクは, それぞれ  $B_{\ell} \dot{\theta(t)},\, K\theta(t)$  で与えられる. よって運動方程 式は

$$
J\ddot{\theta}(t) = \tau(t) - B_{\ell}\dot{\theta}(t) - K\theta(t)
$$

となる. *t* = *t*<sup>0</sup> での初期条件もふまえて, この回転系の振る舞いは微分方程式

 $J\ddot{\theta}(t) + B_{\ell}\dot{\theta}(t) + K\theta(t) = u(t)$   $\theta(t_0) = \theta_0$   $\dot{\theta}(t_0) = \omega_0$   $t \ge t_0$ 

がえられる. ただしここで, それぞれ

<u>2.4. モデリング 25 april 25 april 25</u>

で記述される. ただしここで *u* = τ とする. この回転系をブロック線図であらわそう. 運動方程式より  $\ddot{\theta}(t) = \frac{1}{J}(-K\theta(t) - B_{\ell}\dot{\theta}(t) + \tau(t))$ であり, この回転運動系のブロック線図による表現は Fig. 2.16 になる.  $1/s$  $1/J$  $1/s$  $B_{\ell}$  $\overline{K}$ Fig. 2.16: 回転運動系のブロック線図 つぎに状態空間表現によるモデリングを考えよう. ここでは状態変数を  $x = [x_1 \quad x_2]^\mathrm{T} = [\theta \quad \dot{\theta}]^\mathrm{T}$  とおくことにする.  $\dot{x}_1(t) = \dot{\theta}(t) = x_2(t)$  $\ddot{x}_2(t) = \ddot{\theta}(t) = -\frac{K}{J}x_1(t) - \frac{B_{\ell}}{J}x_2(t) + \frac{1}{J}\tau(t)$ より  $\sqrt{ }$ 1  $\sqrt{ }$ 1  $\dot{x}(t) = \begin{bmatrix} \dot{x}_1 \\ 0 \end{bmatrix}$  $\int x_1(t)$ |<br>|<br>| 0 1 |<br>|<br>|  $\theta$ =  $+$  $\tau(t)$  $-\frac{K}{J}$   $-\frac{B_{\ell}}{J}$ 1  $\mathbf{I}$  $\mathbf{I}$  $\mathbf{I}$  $\dot{x}_2$  $x_2(t)$ *J* となる. *t* = *t*<sup>0</sup> での初期条件もふまえて,  $\dot{x}(t) = Ax(t) + Bu(t)$   $x(t_0) = [\theta_0 \quad \omega_0]^T$  $z(t) = Cx(t)$   $t > t_0$ がえられる. ただしここで, それぞれ  $\sqrt{ }$ 1  $\sqrt{ }$ ׀ 0 1 0  $A =$  $\left| \quad B = \right|$ *C* =  $\begin{bmatrix} 1 & 0 \end{bmatrix}$   $u = \tau$  $-\frac{K}{J}$   $-\frac{B_{\ell}}{J}$ 1  $\overline{1}$  $\overline{1}$ *J* としている.  $\partial_t \mathcal{H}(\mathcal{H}_0)=0, \, \dot{\theta}(t_0)=0, \, t_0=0$  と仮定して, この回転運動系の入力  $\tau$ から出力  $\theta$  までの特性をあらわす伝達関数を求めよう.

26 26 第 20 万 万 第 2 章 動的なシステムのモデリングと表現

ここでは, 状態空間表現のラプラス変換 *G*(*s*) = *C*(*sI* − *A*)−<sup>1</sup>*B* を考える. *sI* − *A* = *s*  $\begin{bmatrix} 1 & 0 \\ 0 & 1 \end{bmatrix}$ −  $\sqrt{ }$  $\mathbf{I}$ 0 1  $-\frac{K}{J}$   $-\frac{B_{\ell}}{J}$ ׀  $\vert$  =  $\sqrt{ }$  $\mathbf{I}$ *s* −1 *K*  $\frac{1}{J}$  *s* + *B*! *J* 1  $\mathbf{I}$  $\det(sI - A) = \det(sI - A)$  $\sqrt{ }$  $\overline{1}$ *s* −1 *K*  $\frac{1}{J}$  *s* + *B*! *J* 1  $= s(s +$  $\frac{B_{\ell}}{J}$  ) +  $\frac{K}{J}$  $adj(sI - A) = adj$  $\sqrt{ }$  $\overline{\phantom{a}}$ *s* −1 *K*  $\frac{1}{J}$  *s* +  $B_{\ell}$ *J* 1  $\vert$  =  $\sqrt{ }$  $\vert$  $s+\frac{B_{\ell}}{I}$ *J* 1  $-\frac{K}{J}$  *s* ׀  $\vert$ より  $(sI - A)^{-1} =$  $\Gamma$  $\overline{1}$ *s* −1 *K*  $\frac{1}{J}$  *s* + *B*! *J* ׀  $\overline{1}$ −1  $=\frac{1}{P}$  $s(s+\frac{B_{\ell}}{J})+\frac{K}{J}$  $\sqrt{ }$  $\vert$  $s + \frac{B_{\ell}}{I}$ *J* 1  $-\frac{K}{J}$  *s* ׀  $\vert$ がえられる. これに *C* = [1 0] と *B* = [0  $\frac{1}{J}$ ]<sup>T</sup> を両側から掛けて  $G(s) = C(sI - A)^{-1}B$  $=[1 \ 0] \frac{1}{P}$  $s(s+\frac{B_{\ell}}{J})+\frac{K}{J}$  $\sqrt{ }$  $\overline{\phantom{a}}$  $s+\frac{B_{\ell}}{I}$ *J* 1  $-\frac{K}{J}$  *s* 1  $\vert$  $\sqrt{ }$  $\overline{1}$  $\overline{0}$ 1 *J* ׀  $\overline{1}$  $=\frac{1}{\sqrt{R}}$  $s(s + \frac{B_{\ell}}{J}) + \frac{K}{J}$ <sup>[1 0]</sup> *J*  $\sqrt{ }$  $\overline{\phantom{a}}$  $s+\frac{B_{\ell}}{I}$ *J* 1  $-\frac{K}{J}$  *s* 1  $\parallel$  $\sqrt{ }$  $\overline{1}$  $\overline{0}$ 1 *J* ׀  $\overline{1}$  $=\frac{1}{\sqrt{2}}$  $s(s+\frac{B_{\ell}}{I})$  $\frac{J_{\ell}}{J}$  + *K*  $\frac{1}{J}$  $[s + \frac{B_{\ell}}{\tau}]$  $\frac{\partial \ell}{\partial J}$  1]  $\sqrt{ }$  $\overline{1}$ 0 1 *J* 1  $\overline{1}$  $=\frac{1}{P}$  $s(s+\frac{B_{\ell}}{J})+\frac{K}{J}$ 1 *J*  $=\frac{1}{\sqrt{2+1}}$  $Js^2 + B_{\ell}s + K$ となる.

## 2.4.3 DC  $F - 4$

 $DC$  モータを利用した負荷の回転角 $\theta_{\ell}$  の運動を考えよう. Fig. 2.17 を参照 しながら, 各要素の振る舞いをあらわす運動方程式を考えよう. パラメータは Table. 2.1 にまとめる.

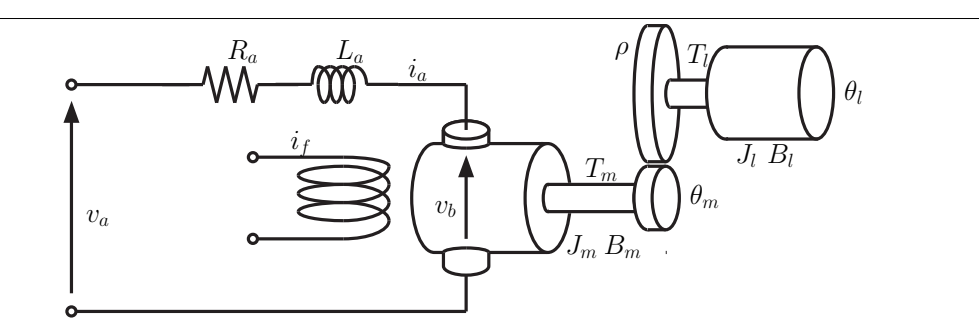

Fig. 2.17: DC モータを利用した負荷の回転運動

電気回路の運動方程式は, 抵抗 *Ra*, コイル *L<sup>a</sup>* での電圧降下を考えて

$$
v_a = R_a i_a + L_a \frac{di_a}{dt} + v_b \tag{2.5a}
$$

 $\big\{ \mathcal{L} \in \mathcal{L} \times \mathcal{L} \subset \mathcal{L} \times \mathcal{L} \text{ and } \mathcal{L} \subset \mathcal{L} \times \mathcal{L} \times \mathcal{L} \times \mathcal{L} \text{ and } \mathcal{L} \subset \mathcal{L} \times \mathcal{L} \times \mathcal{L} \times \mathcal{L} \times \mathcal{L} \times \mathcal{L} \times \mathcal{L} \times \mathcal{L} \times \mathcal{L} \times \mathcal{L} \times \mathcal{L} \times \mathcal{L} \times \mathcal{L} \times \mathcal{L} \times \mathcal{L} \times$ 

$$
v_b = k_b \frac{d\theta_m}{dt} = k_b \omega_m \tag{2.5b}
$$

で定まる. また電機子電圧 *v<sup>a</sup>* は, 増幅率 *A* のアンプを介して入力電圧 *u* を 与えることにより,

$$
v_a = Au \tag{2.5c}
$$

と加えるとしよう.

電機子の回転運動に関するトルクの釣り合いは

$$
T_m = J_m \frac{d^2 \theta_m}{dt^2} + B_m \frac{d\theta_m}{dt} + T_\ell
$$
  
=  $J_m \dot{\omega}_m + B_m \omega_m + T_\ell$  (2.5d)

となる. DC モータが発生するトルク *T<sup>m</sup>* は, 電機子電流 *i<sup>a</sup>* に比例し

$$
T_m = k_T i_a \tag{2.5e}
$$

で定まるとする. また *T*! が, 負荷に対して運動を与える負荷側への入力トル クとなる. 別の言い方をすると, 負荷の運動により生じる反トルクである. 負荷側の回転運動は,

$$
T_{\ell} = J_{\ell} \frac{d^2 \theta_{\ell}}{dt^2} + B_{\ell} \frac{d\theta_{\ell}}{dt}
$$
  
=  $J_{\ell} \dot{\omega}_m(t) + B_{\ell} \omega_{\ell}(t)$  (2.5f)

 $\sim$ 記述される. なお DC モータの回転軸と負荷の回転軸は、減衰比  $\rho$  のギヤ を介して繋がっているとし

$$
\theta_m=\rho\theta_\ell
$$

とする. したがってまた

$$
\omega_m = \dot{\theta}_m = \rho \dot{\theta}_\ell = \rho \omega_\ell \tag{2.5g}
$$

Table 2.1: パラメータ: DC モータを利用した負荷の回転運動

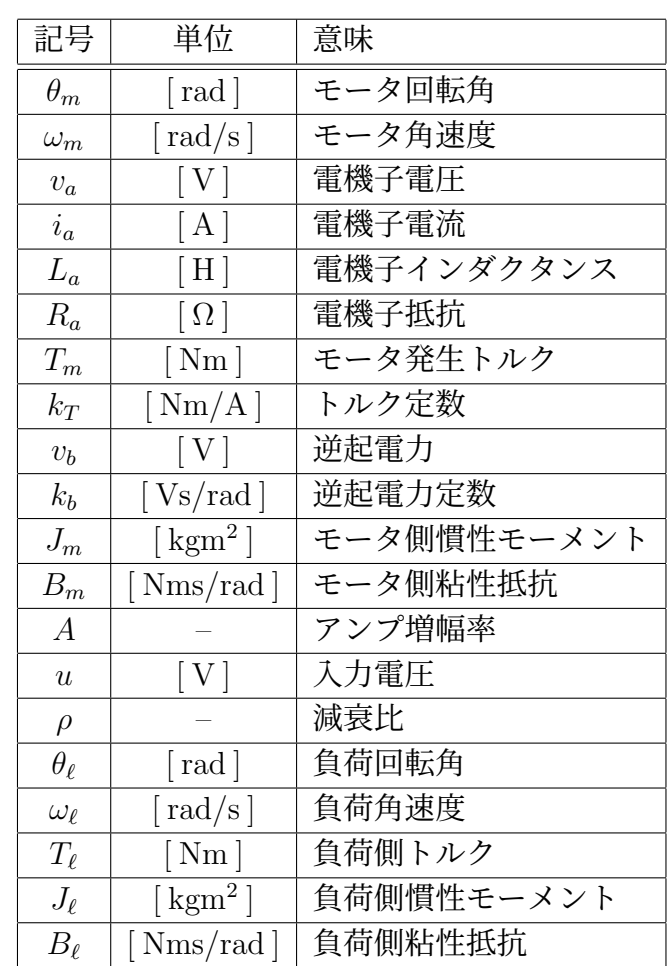

である. ここでは, 負荷の回転角を出力 *z* = θ! と考えよう. つぎに (2.5) のラプラス変換を考えよう. それぞれ

$$
i_a(s) = \frac{1}{L_as + R_a}(v_a(s) - v_b(s))
$$
  
\n
$$
v_b(s) = k_b \omega_m(s)
$$
  
\n
$$
v_a(s) = Au(s)
$$
  
\n
$$
\omega_m(s) = \frac{1}{J_m s + B_m}(T_m(s) - T_\ell(s))
$$
  
\n
$$
T_m(s) = k_T i_a(s)
$$
  
\n
$$
T_\ell(s) = (J_\ell s + B_\ell) \omega_\ell(s)
$$
  
\n
$$
\omega_\ell(s) = \frac{1}{\rho} \omega_m(s)
$$
  
\n
$$
\theta_\ell(s) = \frac{1}{s} \omega_\ell(s)
$$

となる. これらをブロック線図にあらわせば Fig. 2.18 がえられる. Fig. 2.18 の要素毎のブロック線図を結合すれば, 入力 *u* から出力 *z* = θ<sub>ℓ</sub> ま での特性をあらわすブロック線図 Fig. 2.19 がえられる. さらに Fig. 2.19 のブロック線図を, 例題 2.9 で考えたのと同様の要領でま

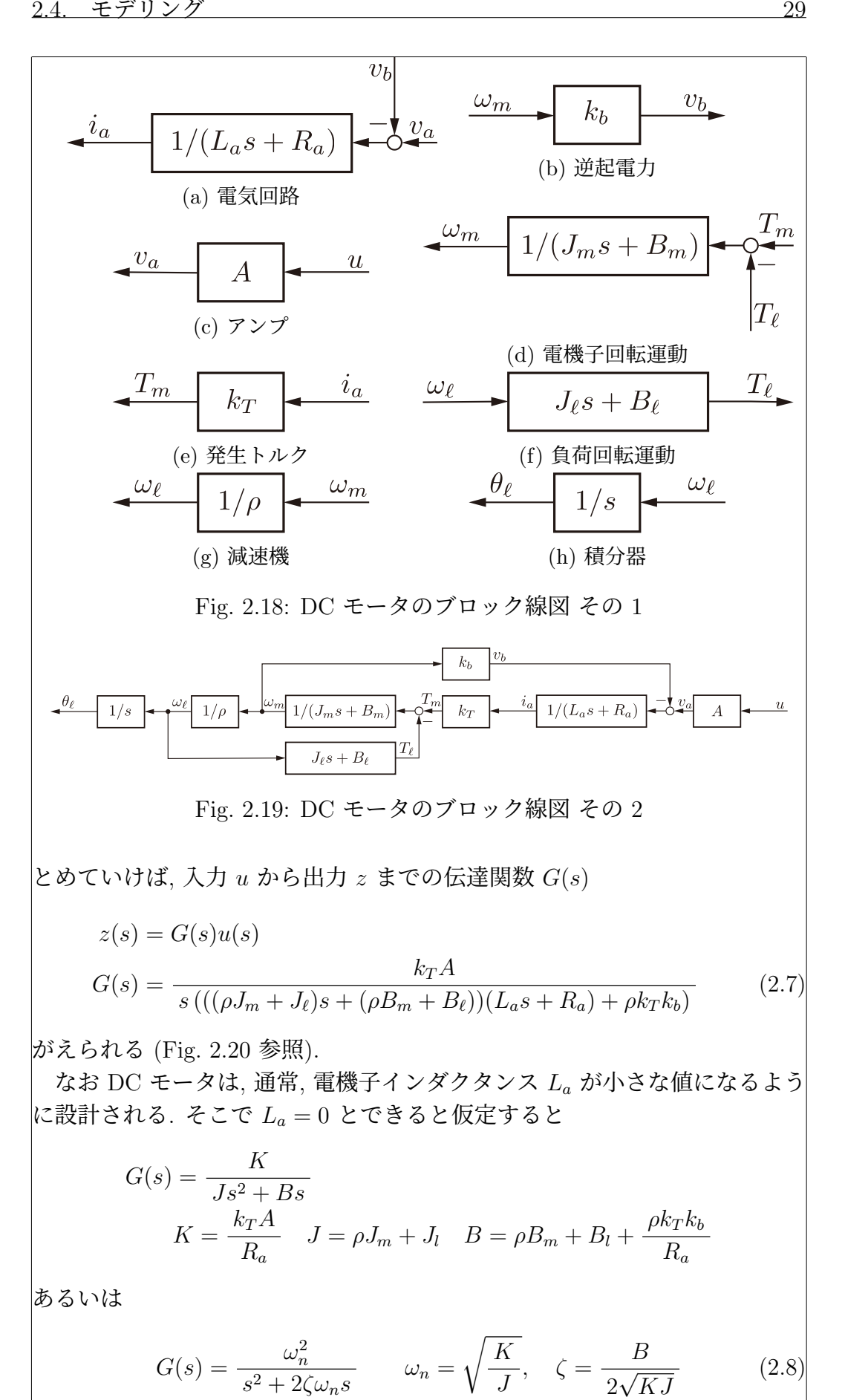

のようにまとめることができる.

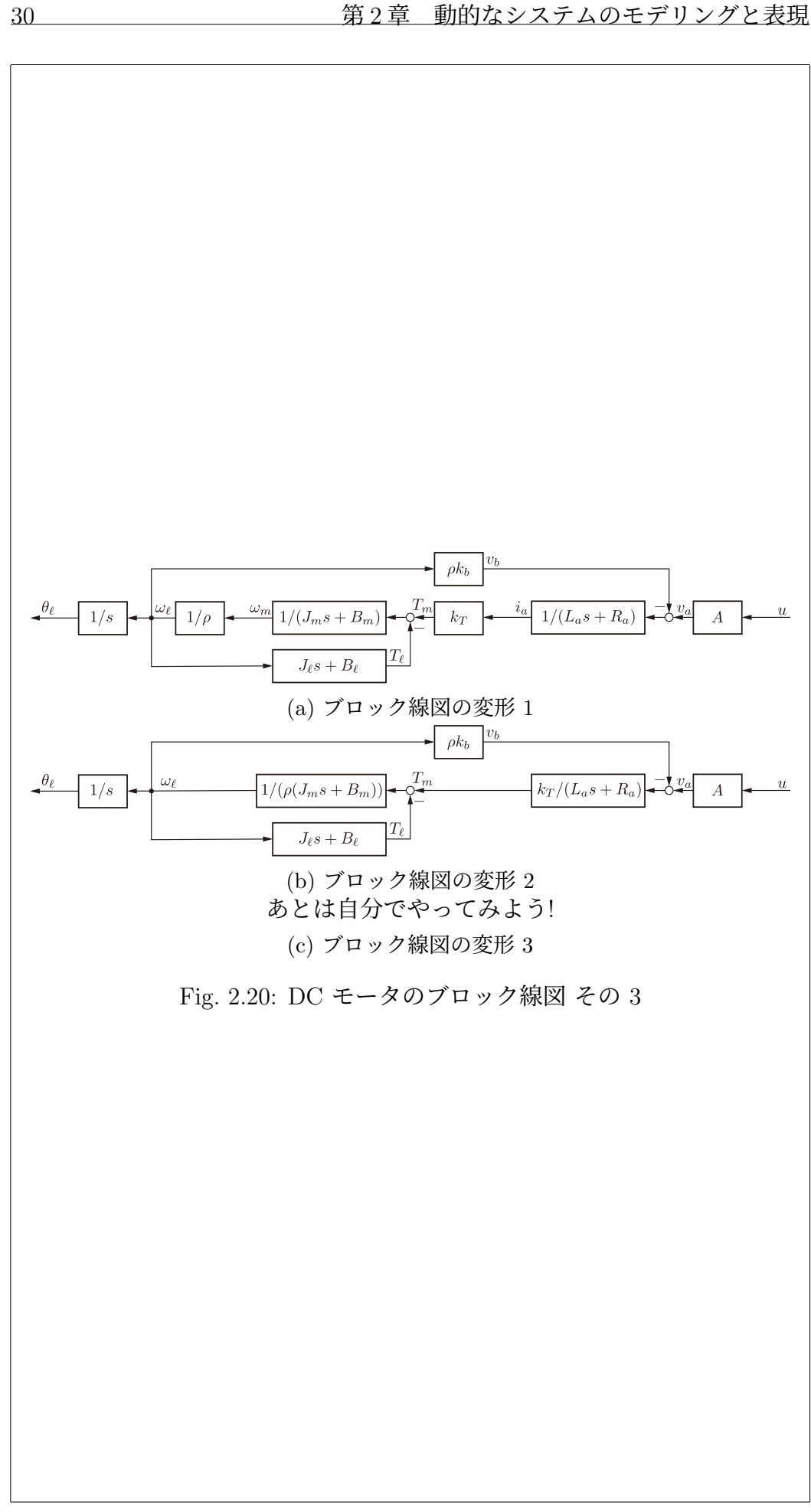

2.5. 演習問題 31

2.5 演習問題

演習問題 2.1. 例題 2.1 のバネ系を考える. このバネ系をブロック線図で表現 しなさい.

演習問題 2.2. 例題 2.2 のマス系を考える.

1. このマス系をブロック線図で表現しなさい.

2. このマス系を状態空間表現によりあらわしない.

3. このマス系の特性をあらわす伝達関数を求めなさい.

演習問題 2.3. 例題 2.9 の Fig. 2.9 のブロック線図を変形し, 入力 *f* から出力 *z* までの特性をあらわす伝達関数を求めなさい.

演習問題 2.4. Fig. 2.21 のマス - バネ系を考える. 質点の質量を *m* [ kg ], バ ネ定数を *k* [ N*/*m ], 外部から加わる力を *f*(*t*)[N] でそれぞれあらわす. ただ しバネの自然長は, 質点の位置の原点 *z* = 0 と一致しているとする. また質 点は, 初期時刻 *t* = *t*<sup>0</sup> で *z*(*t*0) = *z*<sup>0</sup> [m] の初期位置と *z*˙(*t*0) = *v*<sup>0</sup> [ m*/*s ] の初 期速度をもっていたとする. 入力を *f*, 出力を *z* と考える.

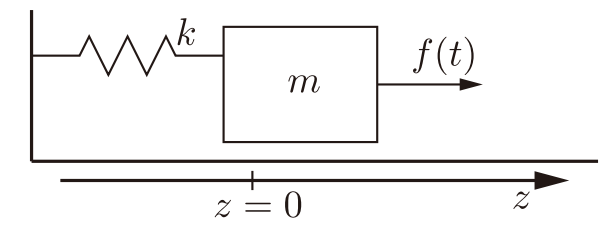

Fig. 2.21: マス - バネ系

1. このマス - バネ系の運動方程式を求めなさい.

2. このマス - バネ系をブロック線図で表現しなさい.

3. このマス - バネ系を状態空間表現によりあらわしない.

4. このマス - バネ系の特性をあらわす伝達関数を求めなさい.

演習問題 2.5. Fig. 2.22 のマス - ダンパ系を考える. 質点の質量を *m* [ kg ], ダンパ定数を *d* [ Ns*/*m ], 外部から加わる力を *f*(*t*)[N] でそれぞれあらわす. また質点は, 初期時刻 *t* = *t*<sup>0</sup> で *z*˙(*t*0) = *v*(*t*0) = *v*<sup>0</sup> [ m*/*s ] の初期速度をもって  $\big\|$ いたとする. 入力を f, 出力を  $v = \dot{z}$  と考える.

1. このマス - ダンパ系の運動方程式を求めなさい.

2. このマス - ダンパ系をブロック線図で表現しなさい.

3. このマス - ダンパ系を状態空間表現によりあらわしない.

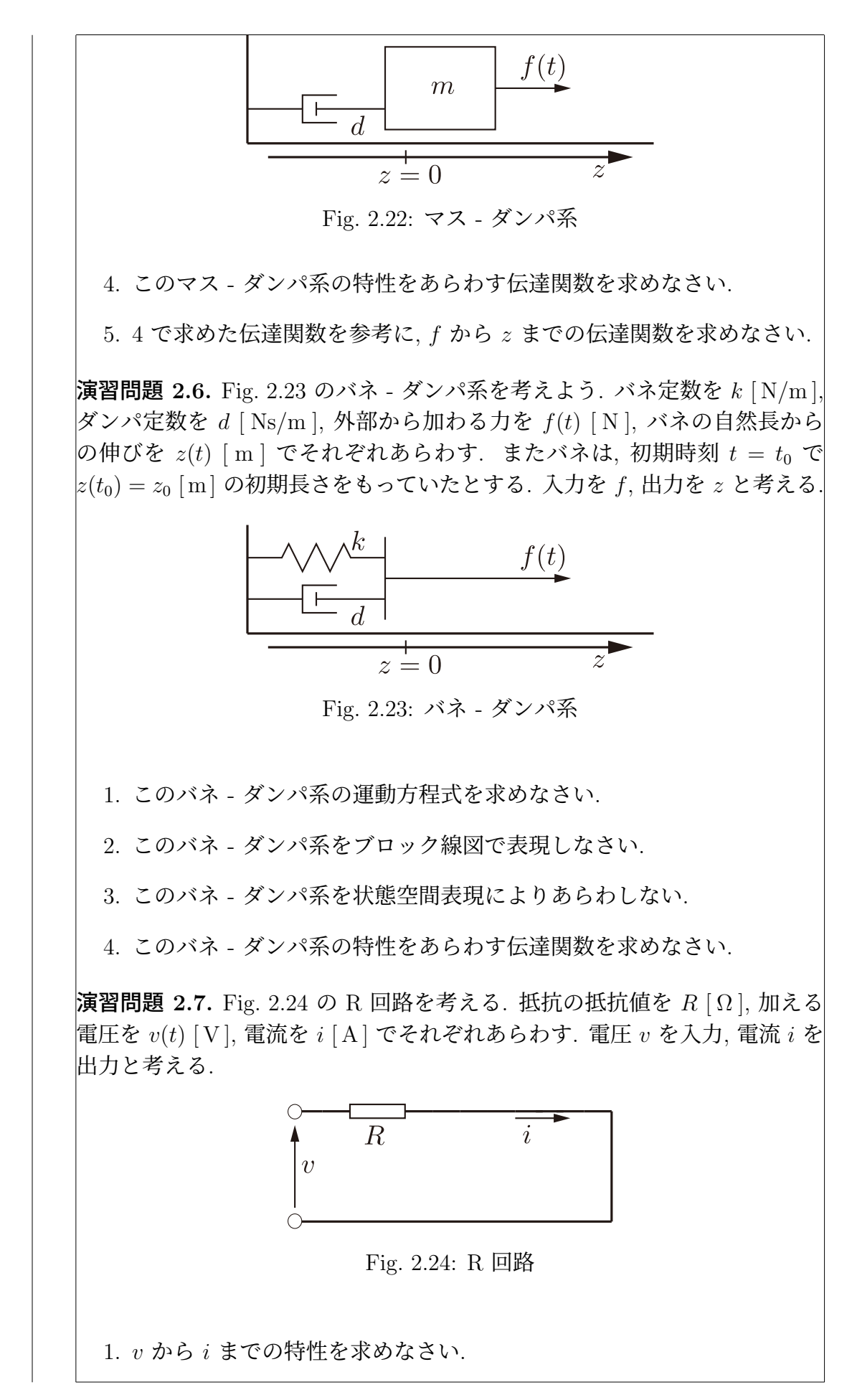

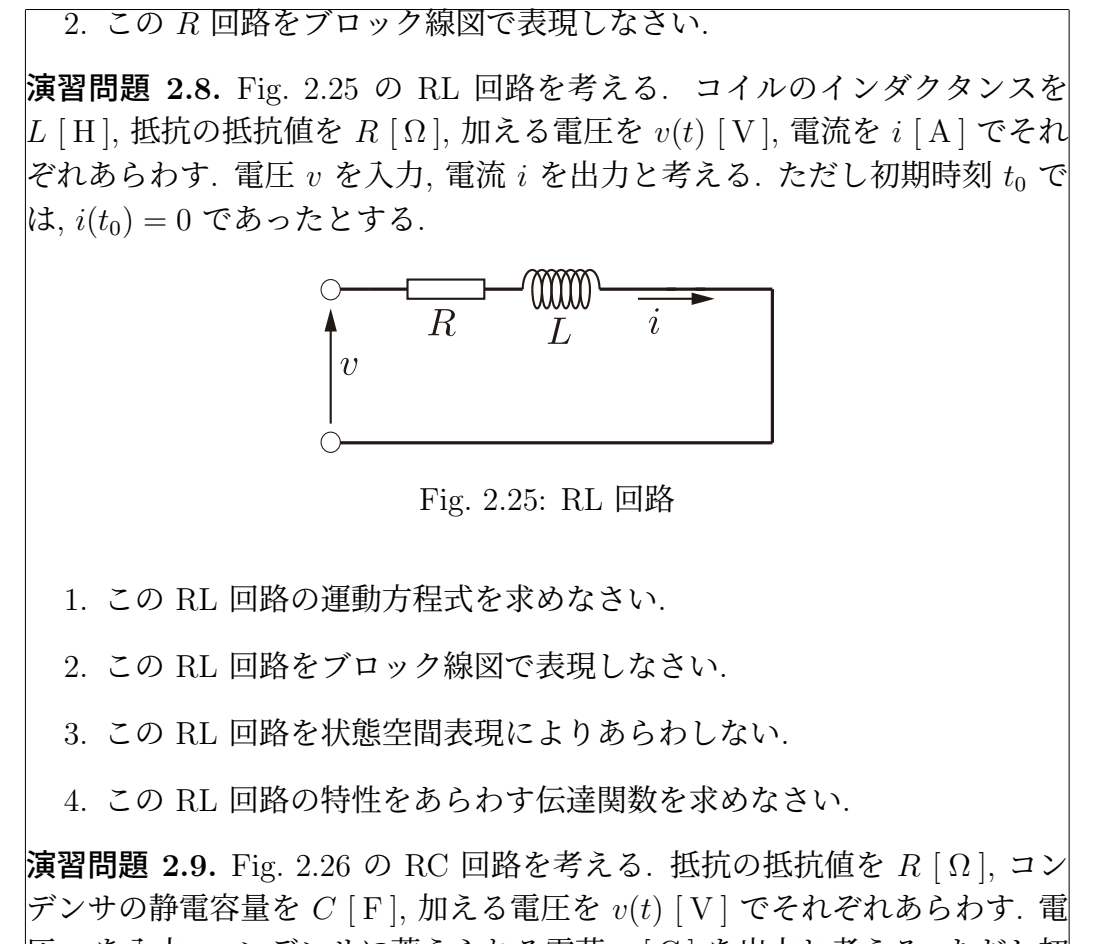

圧 *v* を入力, コンデンサに蓄えられる電荷 *q* [C] を出力と考える. ただし初 期時刻 *t*<sup>0</sup> では, *q*(*t*0) = *q*<sup>0</sup> であったとする.

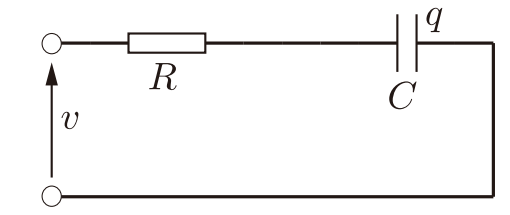

Fig. 2.26: RC 回路

1. この RC 回路の運動方程式を求めなさい.

2. この RC 回路をブロック線図で表現しなさい.

3. この RC 回路を状態空間表現によりあらわしない.

4. この RC 回路の特性をあらわす伝達関数を求めなさい.

演習問題 2.10. Fig. 2.27 の剛体の回転運動を考える. 回転体の慣性モーメン トを *J* [ kgm<sup>2</sup> ] とする. 回転体は, バネ定数 *K* [ Nm*/*rad ] のねじりバネを 介して壁に接続されており, このバネを回転軸として回転する. 外部から加  $\ket{\text{ab} \delta \text{b} \psi}$ を  $\tau(t)$  [Nm], 回転体の回転角度を  $\theta(t)$  [rad] とし,  $\theta = 0$  では  $\lambda$ バネのねじれはないとする. また初期時刻  $t_0$  での初期角度, 初期回転速度を  $\theta(t_0) = \theta_0 \pmod{ \theta(t_0) = \omega_0 \pmod{8} }$  *k* j *k* j *k*.

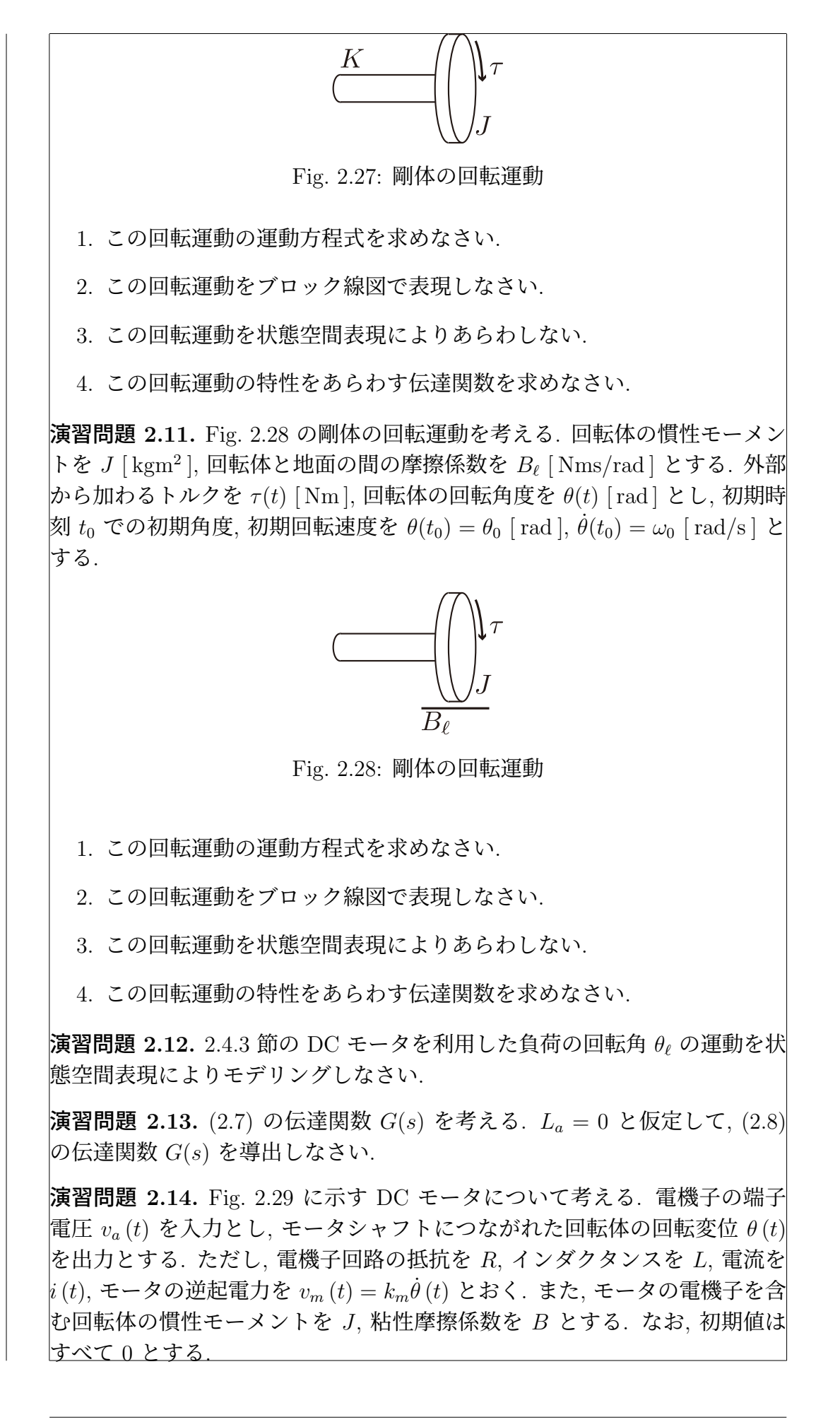

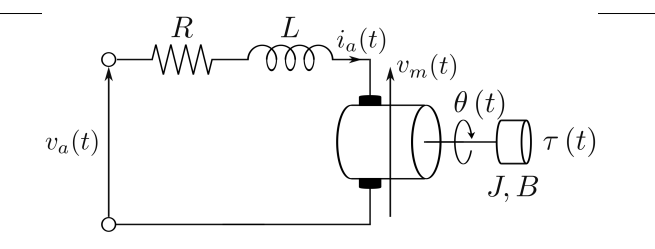

Fig. 2.29: DC モータ

1. 電気的要素に着目し, 電気回路内の関係式がつぎで与えられることを示 しなさい.

$$
v_a(t) = Ri(t) + L\frac{d}{dt}i(t) + k_m\dot{\theta}(t)
$$

2. 機械的要素に着目し, モータの回転運動の運動方程式がつぎで与えられ ることを示しなさい.

$$
\tau(t) = J\ddot{\theta}(t) + B\dot{\theta}(t)
$$

3. トルク τ (*t*) と電機子電流 *i*(*t*) は比例関係にあるため, τ (*t*) = *k*<sup>τ</sup> *i*(*t*) と おく. このとき, 電機子インダクタンスは十分小さく *L* = 0 であると仮 定して, 問 1. および問 2. の解答を参考に, 入出力関係を満たす(電機子 の端子電圧 *v<sup>a</sup>* (*t*) から回転変位 θ (*t*) までの)運動方程式がつぎで与え られることを示しなさい.

$$
\ddot{\theta}(t) + \left(\frac{B}{J} + \frac{k_m k_\tau}{RJ}\right)\dot{\theta}(t) = \frac{k_m}{RJ}v_a(t)
$$

4. 電機子電圧 *v<sup>a</sup>* (*t*) と回転体の回転変位 θ (*t*) のラプラス変換をそれぞれ  $V_a(s)$ ,  $\Theta(s)$ とする. このときの伝達関数  $G(s) := \Theta(s)/V_a(s)$  がつぎ で与えられることを示しなさい.

$$
G(s) = \frac{\rho_2}{s^2 + \rho_1 s} \qquad \left(\rho_1 = \frac{B}{J} + \frac{k_m k_\tau}{RJ} \quad \rho_2 = \frac{k_m}{RJ}\right)
$$

演習問題 2.15. Fig. 2.30 のマス - ダンパ系について考える. ここで,壁に設 置されたダンパの減衰係数を *c*1, *c*2,ダンパを介して結合された物体の質量 を *m*,物体の位置を *y* (*t*),物体に加える力を *u* (*t*) とする.なお初期値はす べて 0 とし,物体が壁に接触することはないと仮定する.

- 1. マス ダンパ系の運動方程式を求めなさい.
- 2. *u* (*t*) を入力,*y* (*t*)を出力とし,入力から出力までの特性 *G* (*s*) = *Y* (*s*) */U* (*s*) を求めなさい.
- 3. 入力 *u* (*t*) = *k* (= const.) を加えたとき,出力 *y* (*t*) を求めなさい.

演習問題 2.16. Fig. 2.31 のブロック線図で表現されたシステムの *r* から *y* までの伝達関数をそれぞれ求めなさい.

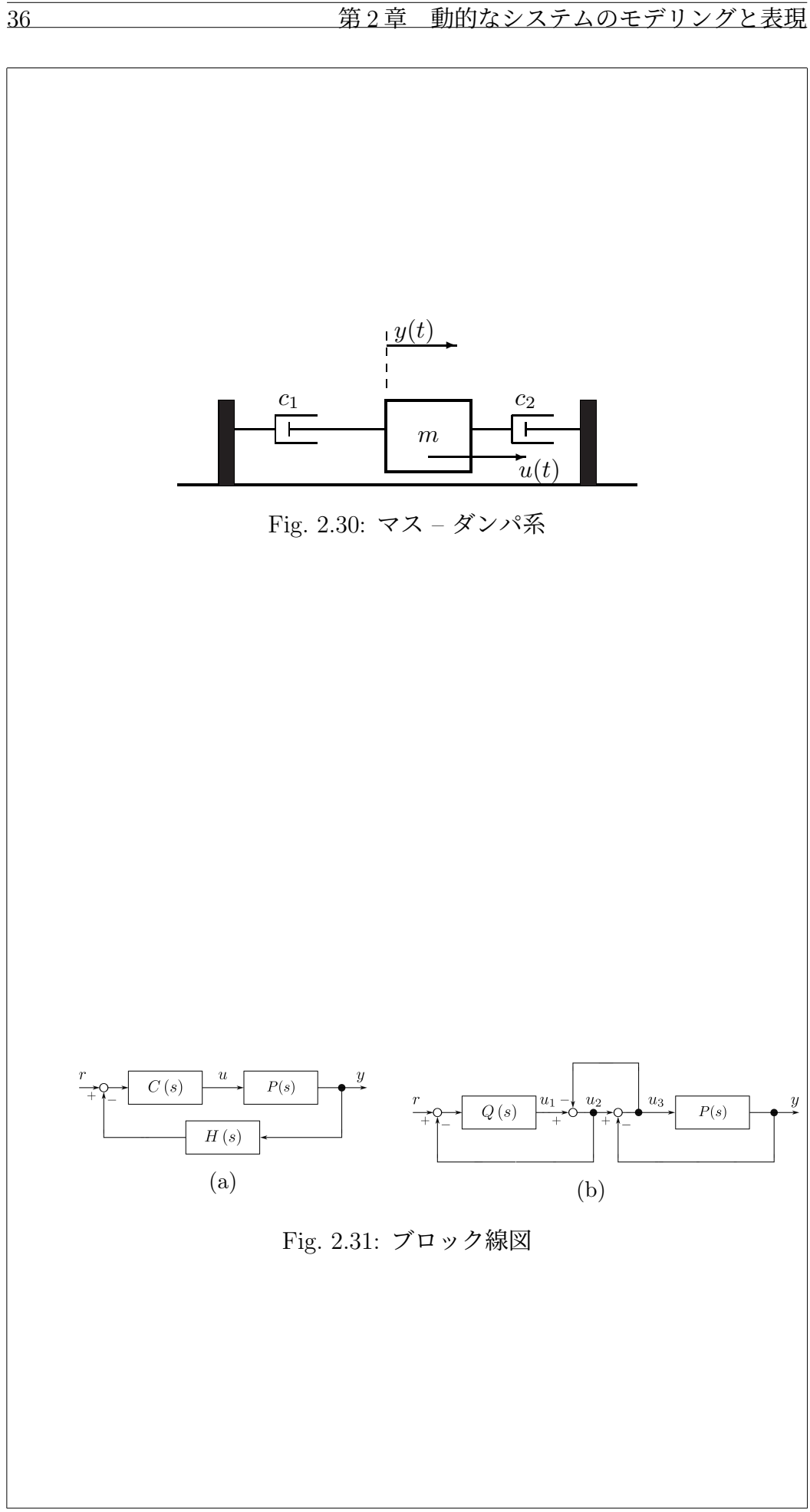

 $\overline{2.6}$  演習問題 サンプル解答 37

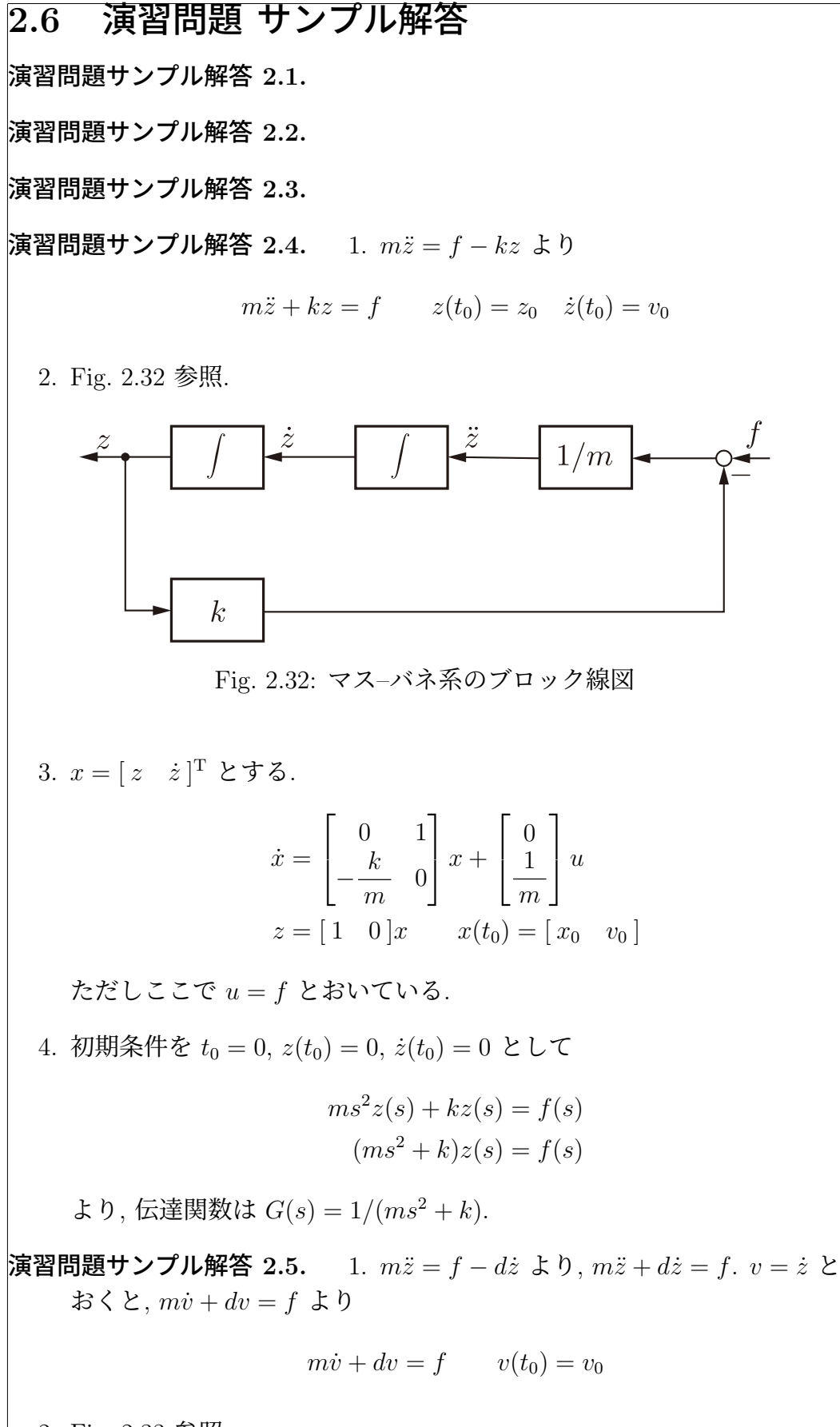

2. Fig. 2.33 参照.

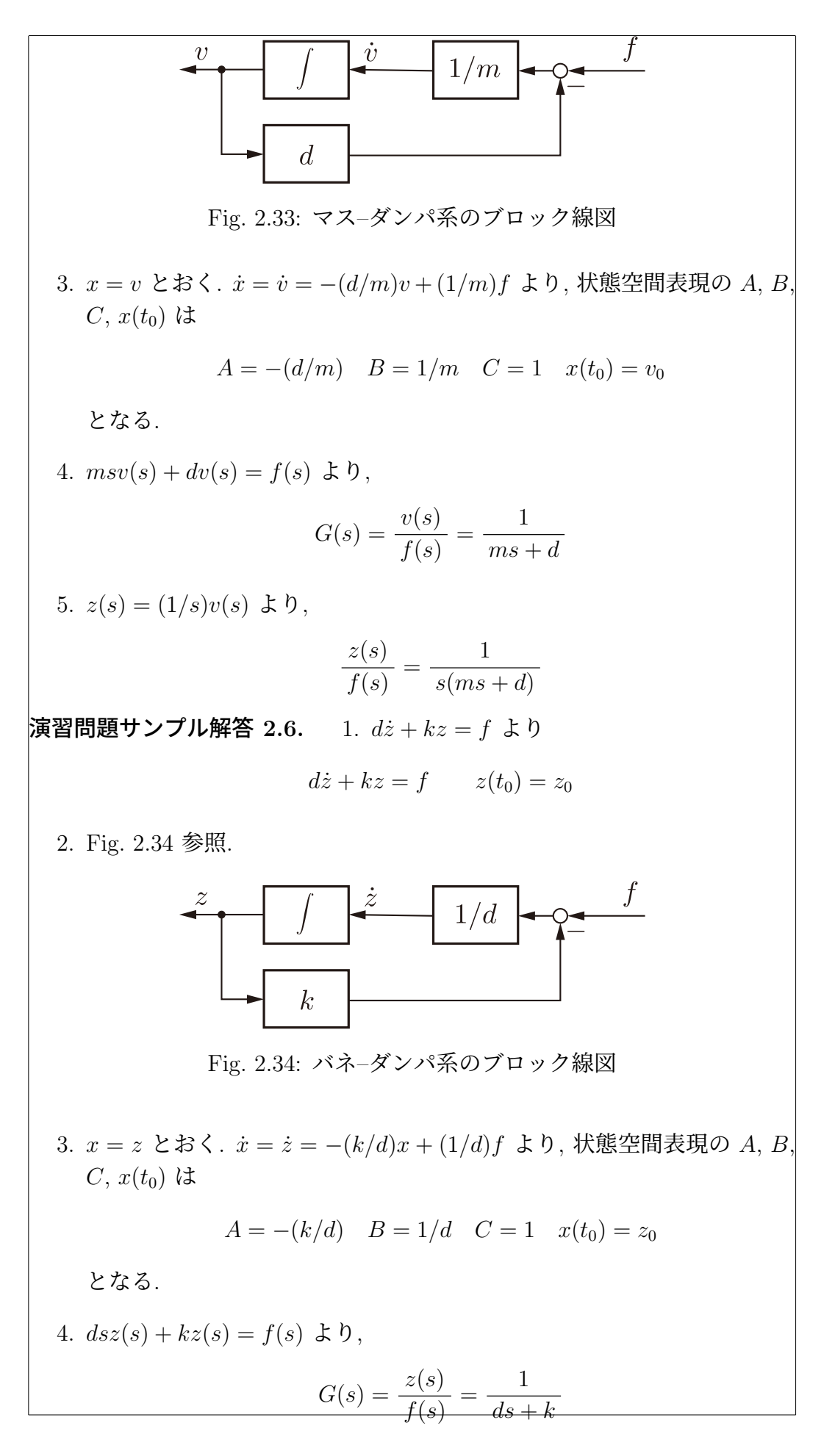
2.6. 演習問題 サンプル解答 39

演習問題サンプル解答 2.7. 演習問題サンプル解答 2.8. 1. *L*˙ *i* + *Ri* = *v* より  $L\dot{i} + Ri = v$   $i(t_0) = 0$ 2. Fig. 2.35 参照.  $\boldsymbol{v}$  $1/s$  $1/L$  $\overline{R}$ Fig. 2.35: RL 回路のブロック線図 3. *x* = *i* とおく. ˙*x* = ˙ *i* = −(*R/L*)*x* + (1*/L*)*v* より, 状態空間表現の *A*, *B*,  $C, x(t_0)$  は  $A = -(R/L)$  *B* = 1/*L C* = 1 *x*(*t*<sub>0</sub>) = *z*<sub>0</sub> となる. 4.  $Lsi(s) + Ri(s) = v(s) \; \; \star \; \mathfrak{h}$ ,  $G(s) = \frac{i(s)}{v(s)} = \frac{1}{Ls + R}$ 演習問題サンプル解答 2.9. 1. *Rq*˙ + (1*/C*)*q* = *v* より, 1  $R\dot{q}$  +  $\frac{1}{C}q = v$   $q(t_0) = q_0$ 

2. Fig. 2.36 参照.

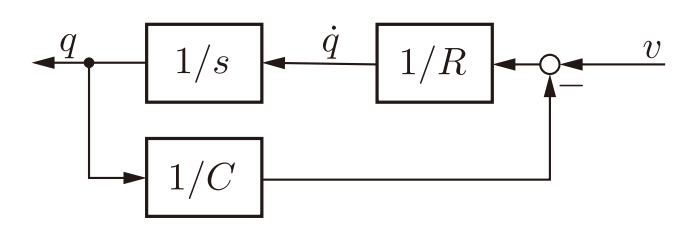

Fig. 2.36: RC 回路のブロック線図

3. *x* = *q* とおく. ˙*x* = ˙*q* = −(1*/*(*RC*))*x* + (1*/R*)*v* より, 状態空間表現の *A*, *B*, *C*, *x*(*t*0) は

$$
A = -(1/(RC)) \quad B = 1/R \quad C = 1 \quad x(t_0) = q_0
$$

となる.

40 ネット インディング 第2章 動的なシステムのモデリングと表現

4. 
$$
Rsq(s) + (1/C)q(s) = v(s) \, \text{J} \, b
$$
,  
\n
$$
G(s) = \frac{q(s)}{v(s)} = \frac{C}{RCs + 1}
$$
\n演習問題サンブル解各 2.10.

\n演習問題サンブル解各 2.12.

\n演間題サンブル解各 2.13. (2.7) で  $L_a = 0 \, \text{Lg}$  2000\n6.13. (2.7) (2.1) (2.1) (2.

# 第3章 ラプラス変換の復習

はじめに

—— 第 3 章のポイント ——

- ラプラス変換の定義を理解しよう.
- 微分と積分のラプラス変換による表現を理解しよう.
- ラプラス変換により, 微分方程式の解を求めよう.
- 伝達関数を理解しよう
- ラプラス変換表を覚える必要はありません.

## 3.1 ラブラス変換

定 義 3.1 (ラプラス変換). 関数 *x*(*t*), *t* ≥ 0 (ただし *t <* 0 の時は *x*(*t*)=0 と する) のラプラス変換をつぎで定義する.

✒ ✑

$$
x(s) = \mathcal{L}[x(t)] = \int_0^\infty x(t)e^{-st}dt
$$
\n(3.1)

41

ただしここで *s* = σ + *j*ω は複素数である.

本来なら関数 *x*(*t*) のラプラス変換を表す記号として, *X*(*s*) = *L*[ *x*(*t*) ] や *x*˜(*s*) = *L*[ *x*(*t*) ] などのように, *x* とは異なる記号 *X* や *x*˜ などを使わなければ いけない. 記号が煩雑になるのと, 関数 *x*(*t*) を考えているのか, あるいはその ラプラス変換 *x*(*s*) を考えているのかは, 前後の文脈から明らかと思われるの で, 本稿では, あえて *x*(*s*) = *L*[ *x*(*t*) ] のように表記する.

より正確には, 本稿では

$$
x(s) = \mathcal{L}_{-}[x(t)] = \int_{0-}^{\infty} x(t)e^{-st}dt = \lim_{\substack{\epsilon \to 0 \\ \epsilon > 0}} \int_{-\epsilon}^{\infty} x(t)e^{-st}dt
$$

をラプラス変換の定義とする. つまり積分区間は *t* = 0 を含んでいると考 える.

- すべての時間関数 *x*(*t*) がラプラス変換可能なわけではない (どんな複 素数 *s* を考えても, 積分が収束しない)
- ラプラス変換可能な関数 *x*(*t*) でも, すべての複素数 *s* について積分が 収束するわけではない

 $\vert^{\infty}$ 

 $\boldsymbol{0}$ 

Г

– ラプラス変換の収束領域: Re[ *s* ] *>* α

- 多くの関数 (指数オーダーの関数) がラプラス変換可能
- ラプラス変換の利用 (微分方程式を解く際に) 収束領域を陽に考慮する 必要はない
	- ラプラス変換には, 深い理論があります. ぜひ, 色々な教科書末に 目をとおしてください.

具体的な関数を考え, 関数のラプラス変換を実際に計算してみよう. 例 題 3.1. ステップ関数: *u*(*t*)

$$
u(t) = \begin{cases} 1 & t \ge 0 \\ 0 & t < 0 \end{cases}
$$

$$
\mathcal{L}[u(t)] = \int_0^\infty u(t)e^{-st}dt = \int_0^\infty e^{-st}dt = \left[-\frac{1}{s}e^{-st}\right]_0^\infty
$$

$$
= \lim_{t \to \infty} \left(-\frac{1}{s}e^{-st}\right) - \left(-\frac{1}{s}\right)e^{-s0} = \frac{1}{s}
$$

$$
\mathcal{L}[u(t)] = \frac{1}{s}
$$

$$
\mathbf{\mathcal{D}} \mathbf{\mathcal{B}} \mathbf{3.2.} \quad \text{f} \mathbf{\mathcal{B}} \mathbf{\mathcal{B}} \mathbf{\mathcal{B}} \mathbf{\mathcal{B}} \mathbf{\mathcal{C}} \mathbf{.} e^{-at} \quad a > 0
$$
\n
$$
\mathcal{L}[e^{-at}] = \int_0^\infty e^{-at} e^{-st} dt = \int_0^\infty e^{-(s+a)t} dt = \left[ -\frac{1}{s+a} e^{-(s+a)t} \right]
$$
\n
$$
= \lim_{t \to \infty} \left( -\frac{1}{s+a} e^{-(s+a)t} \right) - \left( -\frac{1}{s+a} \right) e^{-(s+a)t} = \frac{1}{s+a}
$$
\n
$$
\mathcal{L}[e^{-at}] = \frac{1}{s+a}
$$

三角関数 sin  $\omega t$ , cos  $\omega t$  のラプラス変換は, オイラーの公式  $e^{j\omega t} = \cos \omega t +$ *j* sin ω*t* に注意し

$$
\sin \omega t = \frac{1}{2j} (e^{j\omega t} - e^{-j\omega t}) \qquad \cos \omega t = \frac{1}{2} (e^{j\omega t} + e^{-j\omega t})
$$

を利用すれば, 簡単に求めることができる.

例 題 3.3. 正弦関数: sin ω*t*

$$
\mathcal{L}[\sin \omega t] = \mathcal{L}[\frac{1}{2j}(e^{j\omega t} - e^{-j\omega t})] = \frac{1}{2j}(\mathcal{L}[e^{j\omega t}] - \mathcal{L}[e^{-j\omega t}])
$$

$$
= \frac{1}{2j}(\frac{1}{s - j\omega} - \frac{1}{s + j\omega}) = \frac{1}{2j}\frac{s + j\omega - (s - j\omega)}{(s - j\omega)(s + j\omega)}
$$

$$
= \frac{1}{2j}\frac{2j\omega}{s^2 + \omega^2} = \frac{\omega}{s^2 + \omega^2}
$$

 $\overline{3.1.}$  ラブラス変換  $43$ 

$$
\mathcal{L}[\sin \omega t] = \frac{\omega}{s^2 + \omega^2}
$$

例 題 3.4. 余弦関数: cos ω*t*

$$
\mathcal{L}[\cos \omega t] = \mathcal{L}[\frac{1}{2}(e^{j\omega t} + e^{-j\omega t})] = \frac{1}{2}(\mathcal{L}[e^{j\omega t}] + \mathcal{L}[e^{-j\omega t}])
$$

$$
= \frac{1}{2}(\frac{1}{s - j\omega} + \frac{1}{s + j\omega}) = \frac{1}{2}\frac{s + j\omega + s - j\omega}{(s - j\omega)(s + j\omega)}
$$

$$
= \frac{1}{2}\frac{2s}{s^2 + \omega^2} = \frac{s}{s^2 + \omega^2}
$$

$$
\mathcal{L}[\cos \omega t] = \frac{s}{s^2 + \omega^2}
$$

つぎのランプ関数 *r*(*t*) = *t* のラプラス変換は, 部分積分の公式

$$
\int_{a}^{b} f(x)g'(x)dx = [f(x)g(x)]_{a}^{b} - \int_{a}^{b} f'(x)g(x)dx
$$

を使えば, 簡単に求めることができる.

例 題 3.5. ランプ関数: *r*(*t*)

$$
r(t) = \begin{cases} t & t \ge 0 \\ 0 & t < 0 \end{cases}
$$

$$
\mathcal{L}[r(t)] = \int_0^\infty r(t)e^{-st}dt = \int_0^\infty te^{-st}dt
$$
  
=  $\left[t(-\frac{1}{s}e^{-st})\right]_0^\infty - \int_0^\infty (-\frac{1}{s}e^{-st})dt = 0 - 0 + \frac{1}{s} \int_0^\infty e^{-st}dt$   
=  $\frac{1}{s} \frac{1}{s} = \frac{1}{s^2}$   

$$
\mathcal{L}[r(t)] = \frac{1}{s^2}
$$

 $\Box$ 

 $\Box$ 

例 題 3.6. インパルス関数: δ(*t*)

$$
\int_{-\infty}^{\infty} \delta(t)dt = 1 \qquad \delta(t) = 0 \quad (t \neq 0)
$$
  

$$
\int_{-\infty}^{\infty} \delta(t)dt = \int_{-\infty}^{\infty} f(t)\delta(t)dt = f(0)
$$
  

$$
\mathcal{L}[\delta(t)] = \int_{0}^{\infty} \delta(t)e^{-st}dt = e^{-s0} = 1
$$
  

$$
\mathcal{L}[\delta(t)] = 1
$$

 $\Box$ 

 $\Box$ 

 $\overline{\phantom{a}}$ 

3.2 
$$
\overrightarrow{J} \overrightarrow{J} \overrightarrow{J} \overrightarrow{K} \overrightarrow{K} \overrightarrow
$$

し考えることができるので  $\mathcal{L}\left[\frac{dx(t)}{dt}\right] = sx(s) - x(0)$  $\mathcal{L}\left[\frac{d^2x(t)}{dt^2}\right] = s^2x(s) - sx(0) - \dot{x}(0)$  $\mathcal{L}\left[\frac{d^3x(t)}{dt^3}\right] = s^3x(s) - s^2x(0) - s\dot{x}(0) - \ddot{x}(0)$  $\mathcal{L}\left[\frac{d^4x(t)}{dt^4}\right] = s^4x(s) - s^2x(0) - s\dot{x}(0) - \ddot{x}(0)$ *. . .*  $\mathcal{L}\left[\frac{d^n x(t)}{dt^n}\right] = s^n x(s) - s^{n-1} x(0) - s^{n-2} \dot{x}(0) - \cdots - s x^{n-2}(0) - x^{n-1}(0)$ がわかる. 関数 *<sup>x</sup>*(*t*) の積分 ! *<sup>t</sup>*  $x(\tau)$  $d\tau$  のラプラス変換も簡単に求めることができる.  $\boldsymbol{0}$ 例 題 3.9 (時間積分).  $\int_0^t$  $x(\tau)d\tau\,$ ] =  $\frac{1}{\tau}$ *L*[ *x*(*s*) *s* 0 *y*(*t*) を  $y(t) = \int_0^t$  $x(\tau)d\tau$  $\boldsymbol{0}$ とおく. ここで  $\frac{dy(t)}{dt} = x(t)$   $y(0) = \int_0^0$  $x(\tau)d\tau=0$ に注意して *y*˙(*t*) = *x*(*t*) のラプラス変換を考える.  $\int_0^t$  $x(s) = \mathcal{L}[\frac{dy(t)}{dt}] = sy(s) - y(0) = s\mathcal{L}[y(t)] - 0 = s\mathcal{L}[y(t)]$  $x(\tau)d\tau$  ]  $\boldsymbol{0}$  $\int_0^t$ 1  $\frac{1}{s}x(s) = \mathcal{L}$ [  $x(\tau)d\tau\ ]$  $\boldsymbol{0}$  $\Box$ さらに  $\int_0^t$  $y(\tau)d\tau$ 0 のラプラス変換, つまり  $\int_0^t$  $\int_0^{\tau}$  $x(\tau_1)d\tau_1d\tau$  $\boldsymbol{0}$ 0 のラプラス変換を考えると  $\int_0^t$  $\int_0^{\tau}$  $y(\tau)d\tau\,$ ] =  $\frac{1}{\tau}$  $y(s) = \frac{1}{s}$  $x(\tau_1)d\tau_1$ ] =  $\frac{1}{s}$ 1  $x(s) = \frac{1}{s}$ *L*[  $\frac{1}{s}\mathcal{L}$ [  $\frac{1}{s^2}x(s)$ *s s*  $\overline{0}$  $\overline{0}$ 

$$
\mathcal{D}(\overrightarrow{z},\overrightarrow{b},\overrightarrow{a},\overrightarrow{c}) = \mathcal{D}(\overrightarrow{z},\overrightarrow{b},\overrightarrow{c})
$$
\n
$$
\mathcal{L}\left[\int_{0}^{t} \int_{0}^{r} x(\tau)d\tau\right] = \frac{1}{s}x(s)
$$
\n
$$
\mathcal{L}\left[\int_{0}^{t} \int_{0}^{r} \int_{0}^{r} x(\tau)d\tau\right] = \frac{1}{s^{2}}x(s)
$$
\n
$$
\mathcal{L}\left[\int_{0}^{t} \int_{0}^{r} \int_{0}^{r} \
$$

3.3. ラブラス変換と微分方程式 47

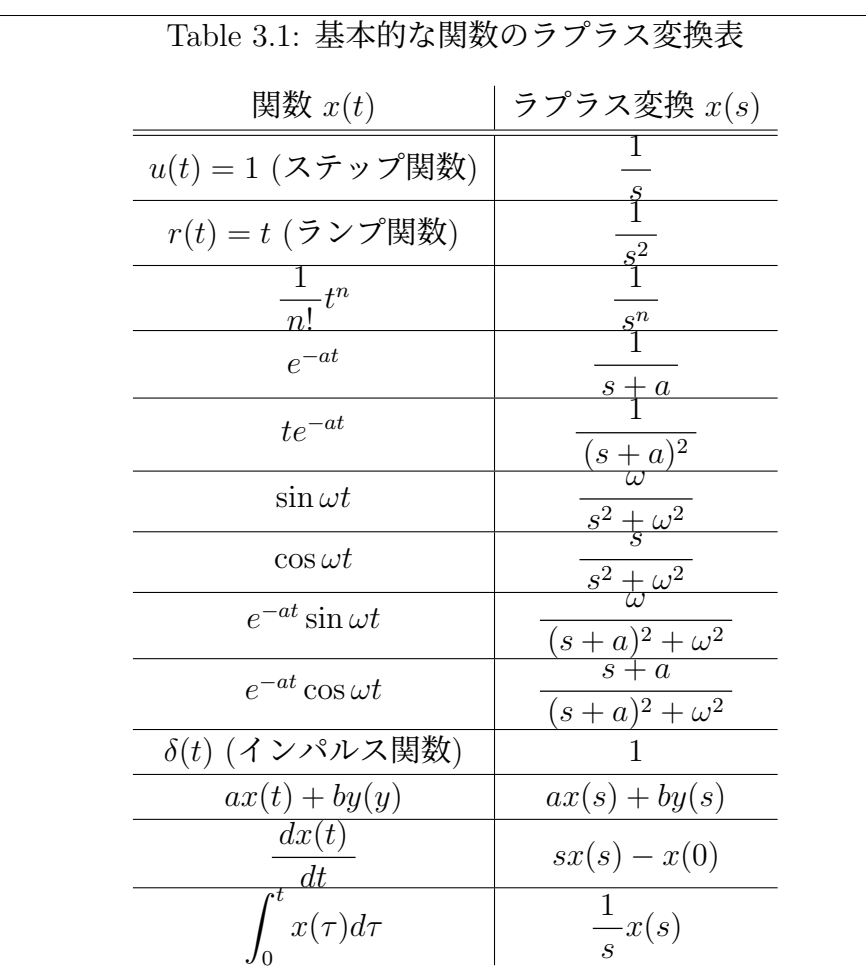

matlab note 3.1 (laplace). コマンド laplace により, ラプラス変換の計 算ができる. 例えば, sin 3*t* のラプラス変換は

1: syms t; syms s; 2: laplace( sin( 3 \* t ), t, s ) で, ˙*x*(*t*) のラプラス変換は 1: syms t; syms s; syms x( t ); 2: laplace( diff( x( t ) ) ) で計算できる.

 $\Box$ 

## 3.3 ラブラス変換と微分方程式

以下では, 表記を簡単にするため, *x*(*t*) の導関数を *x*˙(*t*) のように表記する. つまり, *dx*(*t*) *dt* = ˙*x*(*t*) <sup>や</sup> *<sup>d</sup>*<sup>2</sup>*x*(*t*) *dt*<sup>2</sup> = ¨*x*(*t*) とする. 例 題 3.12. *x*˙(*t*)+2*x*(*t*) = 0, *x*(0) = 3 の解を求めよう.

両辺ラプラス変換して,  $\mathcal{L}[\dot{x}(t)+2x(t)]=\mathcal{L}[0]$  $sx(s) - x(0) + 2x(s) = 0$  $(s+2)x(s)=3$  $x(s)=3-1$ *s* + 2 逆ラプラス変換により,  $x(t)=3e^{-2t}$ Г 例 題 3.13. *x*˙(*t*)+2*x*(*t*) = *u*(*t*), *x*(0) = 3 の解を求めよう. 両辺ラプラス変換して,  $\mathcal{L}[\dot{x}(t)+2x(t)]=\mathcal{L}[u(t)]$  $sx(s) - x(0) + 2x(s) = 1/s$  $(s+2)x(s)=3+1/s$  $x(s) = \frac{3s+1}{(s+2)}$  $s(s + 2)$  $A-\frac{1}{2}$  $+ B \frac{1}{1}$ *s s* + 2 との係数比較により,  $x(s) = \frac{3s+1}{s(s+2)} = \frac{1}{2}$ 1 5 1  $+$ *s* 2 *s* + 2 逆ラプラス変換により,  $x(t) = \frac{1}{2}$  $u(t) + \frac{5}{2}$ *e*−2*<sup>t</sup>* 2 2  $\Box$ 例 題 3.14. *x*¨(*t*)+3˙*x*(*t*)+2*x*(*t*) = 0, ˙*x*(0) = 2, *x*(0) = 1 の解を求めよう. 両辺ラプラス変換して,  $\mathcal{L}[\ddot{x}(t)+3\dot{x}(t)+2x(t)]=\mathcal{L}[0]$  $s^2x(s) - sx(0) - \dot{x}(0) + 3(sx(s) - x(0)) + 2x(s) = 0$  $(s^{2} + 3s + 2)x(s) = s + 2 + 3$  $x(s) = \frac{s+5}{2+2}$  $s^2 + 3s + 2$  $=\frac{s+5}{(s+1)(s+1)}$  $(s + 1)(s + 2)$  $A\frac{1}{s+1} + B\frac{1}{s+2}$ 

との係数比較により,  $x(s) = \frac{s+5}{(s+1)(s+1)}$  $\frac{s+3}{(s+1)(s+2)} = 4$ 1  $\frac{1}{s+1} - 3$ 1 *s* + 2 逆ラプラス変換により,  $x(t) = 4e^{-t} - 3e^{-2t}$  $\mathbf{H}$  題 3.15.  $\ddot{x}(t) + 3\dot{x}(t) + 2x(t) = u(t), \dot{x}(0) = 2, x(0) = 1$  の解を求めよう. 両辺ラプラス変換して,  $\mathcal{L}[\ddot{x}(t)+3\dot{x}(t)+2x(t)]=\mathcal{L}[u(t)]$  $s^2x(s) - sx(0) - \dot{x}(0) + 3(sx(s) - x(0)) + 2x(s) = 1/s$  $(s^{2} + 3s + 2)x(s) = s + 2 + 3 + 1/s$  $x(s) = \frac{s^2 + 5s + 1}{(s^2 + 3s + 1)}$  $s(s^2+3s+2)$  $=\frac{s+5}{(s+1)^2}$  $s(s+1)(s+2)$  $A-\frac{1}{2}$ *s*  $+ B \frac{1}{s+1} + C \frac{1}{s+2}$ との係数比較により,  $x(s) = \frac{s^2 + 5s + 1}{s(s+1)(s+2)} = \frac{1}{2}$ 1 *s*  $+3$  $\frac{1}{s+1} - \frac{5}{2}$ 1 *s* + 2 逆ラプラス変換により,  $x(t) = \frac{1}{2}$  $\frac{1}{2}u(t) + 3e^{-t} - \frac{5}{2}$ *e*−2*<sup>t</sup>* 例 題 3.16. *x*¨(*t*)+2˙*x*(*t*) + *x*(*t*) = 0, ˙*x*(0) = 3, *x*(0) = 1 の解を求めよう. 両辺ラプラス変換して,  $\mathcal{L}[\ddot{x}(t)+2\dot{x}(t)+x(t)] = \mathcal{L}[0]$  $s^{2} - sx(0) - \dot{x}(0) + 2(sx(s) - x(0)) + x(s) = 0$  $(s^{2} + 2s + 1)x(s) = s + 3 + 2$  $x(s) = \frac{s+5}{2+5}$  $s^2 + 2s + 1$  $=\frac{s+5}{(s+1)^2}$  $(s+1)^2$  $A\frac{1}{s+1} + B\frac{1}{(s+1)^2}$ 

との係数比較により,  $x(s) = \frac{s+5}{(s+1)^2} = \frac{1}{s+1} + 4$ 1  $(s+1)^2$ 逆ラプラス変換により,  $x(t) = e^{-t} + 4te^{-t}$ 例 題 3.17. *x*¨(*t*)+2˙*x*(*t*) + *x*(*t*) = *u*(*t*), ˙*x*(0) = 3, *x*(0) = 1 の解を求めよう. 両辺ラプラス変換して,  $\mathcal{L}[\ddot{x}(t)+2\dot{x}(t)+x(t)] = \mathcal{L}[u(t)]$  $s^2 - sx(0) - \dot{x}(0) + 2(sx(s) - x(0)) + x(s) = 1/s$  $(s^{2} + 2s + 1)x(s) = s + 3 + 2 + 1/s$  $x(s) = \frac{s^2 + 5s + 1}{(s^2 + 9s + 1)}$  $s(s^2+2s+1)$  $=\frac{s^2+5s+1}{(s+1)^2}$  $s(s+1)^2$  $A-\frac{1}{2}$  $+ B \frac{1}{s+1} + C \frac{1}{(s+1)^2}$ *s* との係数比較により,  $x(s) = \frac{s^2 + 5s + 1}{s(s+1)^2} = \frac{1}{s}$ 1  $+3$  $(s+1)^2$ 逆ラプラス変換により,  $x(t) = u(t) + 3te^{-t}$ **例 題 3.18.**  $\ddot{x}(t) + 2\dot{x}(t) + 10x(t) = 0, \, \dot{x}(0) = -1, \, x(0) = 1$  の解を求めよう. 両辺ラプラス変換して,  $\mathcal{L}[\ddot{x}(t)+2\dot{x}(t)+10x(t)]=\mathcal{L}[0]$  $s^{2} - sx(0) - \dot{x}(0) + 2(sx(s) - x(0)) + 10x(s) = 0$  $(s^{2} + 2s + 10)x(s) = s - 1 + 2$  $x(s) = \frac{s+1}{2+2s+1}$  $s^2 + 2s + 10$  $=\frac{s+1}{(s+1)^2}$  $(s+1)^2+3^2$ 逆ラプラス変換により,  $x(t) = e^{-t} \cos 3t$ Г matlab note 3.2 (ilaplace). コマンド ilaplace により, 逆ラプラス変換 の計算ができる. 例えば, 例題 3.16 の逆ラプラス変換は 1: syms t; syms s; 2:  $x(s) = (s + 5) / (s^2 + s * 2 + 1)$  $3: x(t) = i \text{laplace}(x(s), s, t)$ 

で計算できる.

### 3.4 ラプラス変換と伝達関数

例題 2.7 のマス - バネ - ダンパ系をもう一度考えよう. ここでは, 例題 2.7 とは異なり, 初期時刻は *t*<sup>0</sup> = 0 とするが, 初期条件 *z*(0) と *z*˙(0) の影響も考 慮してラプラス変換を考える.

運動方程式 *mz*¨(*t*) + *dz*˙(*t*) + *kz*(*t*) = *f*(*t*) の両辺をラプラス変換して,

$$
\mathcal{L}[m\ddot{z}(t) + d\dot{z}(t) + kz(t)] = \mathcal{L}[f(t)]
$$
  
\n
$$
m(s^{2}z(s) - sz(0) - \dot{z}(0)) + d(sz(s) - z(0)) + kz(s) = f(s)
$$
  
\n
$$
(ms^{2} + ds + k)z(s) = f(s) + msz(0) + m\dot{z}(0) + dz(0)
$$

がえられる. またこれより

$$
z(s) = \frac{1}{ms^2 + ds + k} f(s) + \frac{m}{ms^2 + ds + k} \dot{z}(0) + \frac{ms + d}{ms^2 + ds + k} z(0)
$$

がえられる. ここで 1*/*(*ms*<sup>2</sup> + *ds* + *k*) は, 入力 *f* が出力 *z* に与える影響を, 同様に (*ms* + *d*)*/*(*ms*<sup>2</sup> + *ds* + *k*) は, 初期条件 *z*(0) が出力 *z* に与える影響を あらわしている. これらをそれぞれ

外力 *f* から z への伝達関数: 
$$
\frac{1}{ms^2 + ds + k}
$$

初期速度 *z*˙(0) から *z* への伝達関数:

$$
\frac{m}{ms^2 + ds + k}
$$

初期位置 *z*(0) から *z* への伝達関数:  $ms + d$  $ms^2 + ds + k$ 

と呼ぶ. また伝達関数の分母は, 共通に *ms*<sup>2</sup> + *ds* + *k* になっているが, これを

伝達関数の分母多頃式: 
$$
ms^2 + ds + k
$$

と呼ぶ.

$$
\mathbf{\mathcal{D}} \mathbf{\mathcal{B}} \mathbf{3.19.} \ f(t) = 0, \ \dot{z}(0) = 0, \ z(0) = 1 \ \dot{\mathcal{D}} \mathbf{\mathcal{D}} \ m = 1, \ d = 3, \ k = 2 \ \mathbf{\mathcal{D}} \mathbf{\mathcal{B}} \mathbf{\mathcal{D}} \mathbf{\mathcal{B}}.
$$
\n
$$
z(s) = \frac{1}{ms^2 + ds + k} f(s) + \frac{ms + d}{ms^2 + ds + k} z(0) + \frac{m}{ms^2 + ds + k} \dot{z}(0)
$$

 $\Box$ 

各係数を代入して,  $z(s) = \frac{s+3}{s^2+3s+2} = \frac{s+3}{(s+1)(s+2)} = 2$  $\frac{1}{s+1} - \frac{1}{s+2}$ 逆ラプラス変換により,  $x(t) = 2e^{-t} - e^{-2t}$ • *ms*<sup>2</sup> + *ds* + *k* = 0 <sup>が</sup>, 相異なる実数根 (*s* = −1*,* −2) をもつ場合 例 題 3.20. *f*(*t*) = 0, ˙*z*(0) = 0, *z*(0) = 1 かつ *m* = 1, *d* = 0, *k* = 4 の時の解:  $z(s) = \frac{1}{ms^2 + ds + k} f(s) + \frac{ms + d}{ms^2 + ds + k} z(0) + \frac{m}{ms^2 + ds + k} \dot{z}(0)$ 各係数を代入して,  $z(s) = \frac{s}{s^2 + 4} = \frac{s}{s + 2^2}$ 逆ラプラス変換により,  $x(t) = \cos 2t$ • *ms*<sup>2</sup> + *ds* + *k* = 0 <sup>が</sup>, 虚数 (の共役) <sup>根</sup> (*s* = *±*2*j*) をもつ場合 例 題 3.21. *f*(*t*) = 0, ˙*z*(0) = 0, *z*(0) = 1 かつ *m* = 1, *d* = 2, *k* = 5 の時の解:  $z(s) = \frac{1}{ms^2 + ds + k} f(s) + \frac{ms + d}{ms^2 + ds + k} z(0) + \frac{m}{ms^2 + ds + k} \dot{z}(0)$ 各係数を代入して,  $z(s) = \frac{s+2}{s^2+2s+5} = \frac{s+2}{(s+1)^2+4}$  $=\frac{s+1}{(s+1)^2}$  $\frac{(s+1)^2+2^2}{(s+1)^2+2^2}$ 1 2 2  $(s+1)^2+2^2$ 逆ラプラス変換により,  $x(t) = e^{-t} \cos 2t + \frac{1}{2}$ 2 *e*−*<sup>t</sup>* sin 2*t* • *ms*<sup>2</sup> + *ds* + *k* = 0 <sup>が</sup>, 複素 (共役) <sup>根</sup> (*s* = −1 *±* 2*j*) をもつ場合

3.5 演習問題

演習問題 3.1. 2.4.1 節の RLC 回路を考える. 初期時刻を *t*<sup>0</sup> = 0 とし, 初期 条件 *q*(0) と *q*˙(0) の影響を考慮したラプラス変換を考える.

- 1. 入力 *v* から出力 *q* への伝達関数を求めなさい.
- 2. 初期条件 *q*˙(0) から出力 *q* への伝達関数を求めなさい.
- 3. 初期条件 *q*(0) から出力 *q* への伝達関数を求めなさい.
- 4. *v*(*t*) = 0, ˙*q*(0) = 0, *q*(0) = 2 に対する出力 *q* を考える. (分母多項式)=0 の方程式が, 相異なる実数根を持つ適当な条件を設定し, この時の解 *q*(*t*) を求めなさい.
- 5.  $v(t) = 0, \dot{q}(0) = 0, q(0) = 2$ に対する出力 *q* を考える. (分母多項式) = 0 の方程式が, 虚数 (の共役) 根を持つ適当な条件を設定し, この時の解 *q*(*t*) を求めなさい.
- 6. *v*(*t*) = 0, ˙*q*(0) = 0, *q*(0) = 2 に対する出力 *q* を考える. (分母多項式)=0 の方程式が, 複素共役根を持つ適当な条件を設定し, この時の解 *q*(*t*) を 求めなさい.

演習問題 3.2. 2.4.2 節の剛体の回転運動を考える. 初期時刻を *t*<sup>0</sup> = 0 とし, 初期条件  $\theta(0)$  と  $\dot{\theta}(0)$  の影響を考慮したラプラス変換を考える.

- 1. 入力  $\tau$  から出力  $\theta$  への伝達関数を求めなさい.
- $2.$  初期条件  $\dot{\theta}(0)$  から出力  $\theta$  への伝達関数を求めなさい.
- $3.$  初期条件 $\theta(0)$  から出力 $\theta$  への伝達関数を求めなさい.
- $4. \ \tau(t) = 0, \dot{\theta}(0) = 1, \theta(0) = 0$  に対する出力  $\theta$  を考える. (分母多項式) = 0 の方程式が, 相異なる実数根を持つ適当な条件を設定し, この時の解 θ(*t*) を求めなさい.
- 5.  $\tau(t) = 0, \dot{\theta}(0) = 1, \theta(0) = 0$  に対する出力  $\theta$  を考える. (分母多項式) = 0 の方程式が, 虚数 (の共役) 根を持つ適当な条件を設定し, この時の解 θ(*t*) を求めなさい.
- $6. \tau(t) = 0, \dot{\theta}(0) = 1, \theta(0) = 0$  に対する出力  $\theta$  を考える. (分母多項式) = 0 の方程式が, 複素共役根を持つ適当な条件を設定し, この時の解 θ(*t*) を 求めなさい.

# 3.6 演習問題 サンプル解答

 $|\mathbf{\ddot{\mathbf{g}}}$ 習問題サンプル解答 3.1. 微分方程式  $L\ddot{q}(t) + R\dot{q}(t) + (1/C)q(t) = v(t)$  の 両辺をラプラス変換して,

$$
\mathcal{L}[ L\ddot{q}(t) + R\dot{q}(t) + (1/C)q(t) ] = \mathcal{L}[ v(t) ]
$$
  
\n
$$
L(s^{2}q(s) - sq(0) - \dot{q}(0)) + R(sq(s) - q(0)) + (1/C)q(s) = v(s)
$$
  
\n
$$
(Ls^{2} + Rs + (1/C))q(s) = v(s) + Lsq(0) + L\dot{q}(0) + Rq(0)
$$
  
\n
$$
q(s) = \frac{1}{Ls^{2} + Rs + (1/C)}v(s)
$$
  
\n
$$
+ \frac{L}{Ls^{2} + Rs + (1/C)}\dot{q}(0) + \frac{Ls + R}{Ls^{2} + Rs + (1/C)}q(0)
$$
  
\n
$$
q(s) = \frac{C}{LCs^{2} + RCs + 1}v(s)
$$
  
\n
$$
+ \frac{LC}{LCs^{2} + RCs + 1}\dot{q}(0) + \frac{LCs + RC}{LCs^{2} + RCs + 1}q(0)
$$

1. 入力 *v* から *q* への伝達関数:

$$
\frac{C}{LCs^2 + RCs + 1}
$$

2. 初期条件 *q*˙(0) から *q* への伝達関数:

$$
\frac{LC}{LCs^2 + RCs + 1}
$$

3. 初期条件 *q*(0) から *q* への伝達関数:

$$
\frac{LCs + RC}{LCs^2 + RCs + 1}
$$

4. 例えば *L* = 1, *R* = 3, *C* = 1*/*2 と設定すると *LCs*<sup>2</sup> + *RCs* +1=0 よ <sup>り</sup> *s*<sup>2</sup> + 3*s* +2=(*s* + 1)(*s* + 2) = 0 の根は *s* = −1, −2 となる. この時

$$
q(s) = \frac{LCs + RC}{LCs^2 + RCs + 1}q(0) = \frac{s+3}{(s+1)(s+2)}2
$$

$$
= \frac{4}{s+1} - \frac{2}{s+2}
$$

 $\downarrow$  *b*  $q(t) = 4e^{-t} - 2e^{-2t}$ .

5. 例えば *L* = 1, *R* = 0, *C* = 1 と設定すると *LCs*<sup>2</sup> + *RCs* +1=0 より *s*<sup>2</sup> +1=(*s* + *j*)(*s* − *j*)=0 の根は *s* = *±j* となる. この時

$$
q(s) = \frac{LCs + RC}{LCs^2 + RCs + 1}q(0) = \frac{s}{s^2 + 1}2
$$

より  $q(t) = 2 \cos t$ .

6. 例えば *L* = 1, *R* = 2, *C* = 1*/*2 と設定すると *LCs*<sup>2</sup> + *RCs* +1=0 よ <sup>り</sup> *s*<sup>2</sup> + 2*s* +2=(*s* + 1)<sup>2</sup> +1=0 の根は *s* = −1 *± j* となる. この時  $q(s) = \frac{LCs + RC}{LCs^2 + RCs + 1}$   $q(0) = \frac{s+2}{(s+1)^2 + 1}$  2  $= 2(\frac{s+1}{(s+1)^2})$  $\frac{(s+1)^2+1}{(s+1)^2+1}$ 1  $\frac{1}{(s+1)^2+1}$ 

 $\downarrow$  *b*  $q(t) = 2e^{-t}(\cos t + \sin t).$ 

演習問題サンプル解答 3.2.

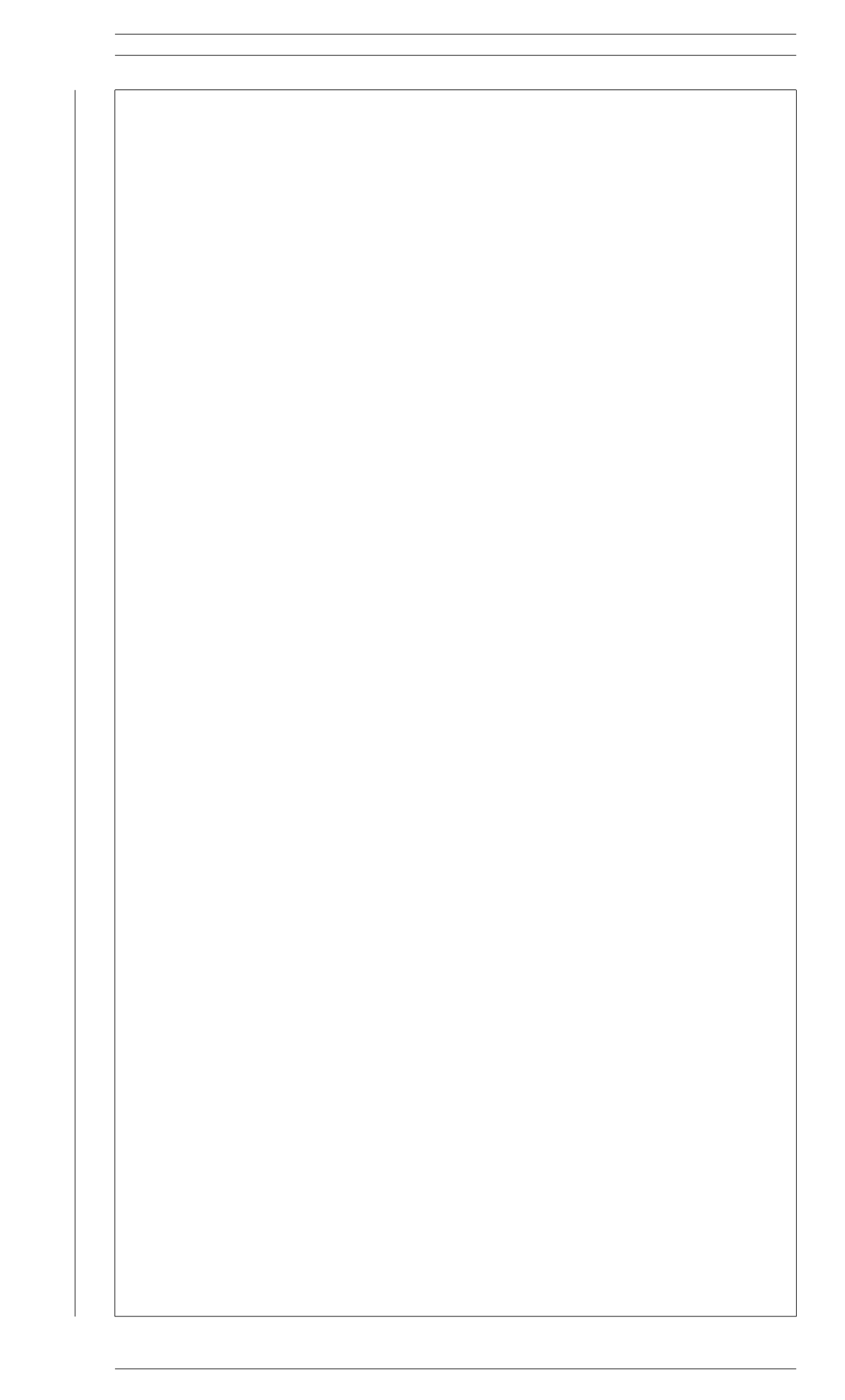

# 第4章 伝達関数と状態空間表現に 関するいくつかの考察

この章では, 伝達関数と状態空間表現に関して, 本稿のいろいろな箇所で参 照されることになる一般的に成立する事柄などをまとめておく. 本稿のそれ ぞれの箇所で, 必要になった際にその都度説明することも可能であるが, 一般 的に成立する事柄については, 必要に応じてこの章に戻って確認してもらう とした方が良いと判断した.

#### ━━━ 第 4 章のポイント −

- 状態空間表現の次元 *n* と伝達関数の次数 *n<sup>d</sup>* について
- 伝達関数の極 *p<sup>i</sup>* と零点 *z<sup>j</sup>* の定義
- 行列 *A* 固有値 λ*<sup>i</sup>* と伝達関数 *G*(*s*) = *C*(*sI* − *A*)−<sup>1</sup>*B* の極 *p<sup>i</sup>* につ いて

✒ ✑

- 伝達関数と共役複素数について
- 線型システム

## $\,$  4.1 状態空間表現の次元  $\,n\,$  と伝達関数の次数  $\,n_{d}$  に 関する考察

*n* 次元の状態空間表現 (2.3) とこれから計算される伝達関数 *G*(*s*) = *C*(*sI* − *A*)−<sup>1</sup>*B* の次数 *n<sup>d</sup>* について, もう少し考えてみよう.

*n* 次元の状態空間表現のラプラス変換を考えることで, 入力 *u* から出力 *z* までの特性をあらわす伝達関数は *G*(*s*) = *C*(*sI* − *A*)−<sup>1</sup>*B* = (1*/*det(*sI* − *A*))*C*adj(*sI* − *A*)*B* で与えられることがわかった. つまり伝達関数の一般的な 表現 (2.4) とあわせて考えると

$$
G(s) = C(sI - A)^{-1}B
$$
  
= 
$$
\frac{1}{\det(sI - A)} C \text{adj}(sI - A)B
$$
  
= (2.4)  
= 
$$
\frac{b_{n} s^{n} + b_{n} s^{n} - 1}{s^{n} + a_{n} s^{n} + 1} + \dots + b_1 s + b_0 s^{n}
$$

のようになっている. *n* 次元の状態空間表現からえられる伝達関数の次数 *n<sup>d</sup>* は, 常に *n<sup>d</sup>* = *n* となっているような気もする. 本当だろうか<sup>1</sup>.

一般の行列 *M* の逆行列 *M*−<sup>1</sup> を求めるのに必要な行列式 det*M* と余因子 行列 adj*M* の計算手順を思い出そう<sup>2</sup>. *sI* − *A* のサイズが *n* × *n* であること から, det(*sI* − *A*) は *s* の *n* 次の多項式

$$
\det(sI - A) = s^n + \alpha_{n-1}s^{n-1} + \dots + \alpha_1s + \alpha_0 \tag{4.1}
$$

として与えられる. また余因子行列 adj(*sI* − *A*) の各要素 [ adj(*sI* − *A*) ]*ij* , *i, j* = 1*,* 2*,...,n* は, *s* の *n* − 1 次 (以下) の多項式として与えられる. さらに *C*adj(*sI* − *A*)*B* を考えると

$$
Cadj(sI - A)B = \begin{bmatrix} c_1 & c_2 & \cdots & c_n \end{bmatrix} \begin{bmatrix} \ddots & \vdots & \ddots & \vdots \\ \vdots & \vdots & \ddots & \vdots \\ \vdots & \vdots & \ddots & \vdots \\ \vdots & \vdots & \ddots & \vdots \end{bmatrix} \begin{bmatrix} b_1 \\ b_2 \\ \vdots \\ b_n \end{bmatrix}
$$

のような計算をしている. 右辺は, *n* − 1 次 (以下) の多項式 adj(*sI* − *A*) ]*ij* に係数 *ci*, *b<sup>j</sup>* を掛けて足し合わせているだけなので, やはりその計算結果は *n* − 1 次 (以下) の多項式であり

$$
Cadj(sI - A)B = \beta_{n-1}s^{n-1} + \beta_{n-2}s^{n-2} + \cdots + \beta_1s + \beta_0
$$

のような形で与えられる.

さらに多項式を因数分解したと考えると, det(*sI* − *A*) は

$$
\det(sI - A) = s^n + \alpha_{n-1}s^{n-1} + \dots + \alpha_1s + \alpha_0
$$

$$
= (s - \lambda_1)(s - \lambda_2)\cdots(s - \lambda_n)
$$
(4.2)

のような形式で, *C*adj(*sI* − *A*)*B* は

$$
Cadj(sI - A)B = \beta_{n-1}s^{n-1} + \beta_{n-2}s^{n-2} + \dots + \beta_1s + \beta_0
$$
  
=  $\beta_{n-1}(s - \gamma_1)(s - \gamma_2) \cdots (s - \gamma_{n-1})$ 

のような形式で書き表されることもわかる<sup>3</sup>.

│ <sup>2</sup>線形代数の基本的な事柄に関する知識を前提としています. 忘れました, という人はこの<br>機会に復習しましょう.

 $3s^n + \alpha_{n-1}s^{n-1} + \cdots + \alpha_1s + \alpha_0$  と  $\beta_{n-1}s^{n-1} + \beta_{n-2}s^{n-2} + \cdots + \beta_1s + \beta_0$  を因数分 解して, 具体的な λ1, λ2, *···* , λ*<sup>n</sup>* や γ1, γ2, *···* , γ*<sup>n</sup>*−<sup>1</sup> を求めなさい, と言っているのでは ありません. 原理的にこういう形で書けるよね, ということを言っているだけです. ただし (多項式)=0 の方程式の解は, 一般には複素数になります (二次方程式 *as*<sup>2</sup> + *bs* + *c* = 0 の 解の公式を思い出しましょう.). λ*<sup>i</sup>* や γ*<sup>j</sup>* は, 一般には複素数と考える必要があります. なお (*n* 次の多項式)=0 の方程式が, 複素数の範囲で *n* 個の解を持つという事実は, 代数学の基 本定理として知られる結果です. 詳細は, 代数学や複素関数論の教科書を参照してください.

<sup>1</sup>この閃きは, ウソです. 例題 2.10 のマス - バネ - ダンパ系や例題 2.11, 例題 2.12 を見れ ばわかります. 例題 2.10 のマス - バネ - ダンパ系と例題 2.12 では, 確かに *n<sup>d</sup>* =2= *n* で すが, 例題 2.11 では *n<sup>d</sup>* = 1 *< n* = 2 です. つまり一般的に成立する事実は, *n<sup>d</sup>* ≤ *n* のよう です. いかにも算数っぽい話に聞こえるかも知れませんが, この辺りに線形システム理論の 美しい世界への入り口があったりします. 可制御性, 可観測性や実現問題などのキーワード を目安に, 参考書を紐解いてみましょう. Good luck!

 $k$ 結局, 伝達関数  $G(s) = C(sI - A)^{-1}B$  は,

$$
G(s) = \frac{1}{\det(sI - A)} C \text{adj}(sI - A)B
$$
  
= 
$$
\frac{\beta_{n-1}s^{n-1} + \beta_{n-2}s^{n-2} + \dots + \beta_1s + \beta_0}{s^n + \alpha_{n-1}s^{n-1} + \dots + \alpha_1s + \alpha_0}
$$
  
= 
$$
\frac{\beta_{n-1}(s - \gamma_1)(s - \gamma_2) \cdots (s - \gamma_{n-1})}{(s - \lambda_1)(s - \lambda_2) \cdots (s - \lambda_n)}
$$
(4.3)

のような形式で表現できることがわかった.

(4.3) からは, 伝達関数 *G*(*s*) = *C*(*sI* − *A*)−<sup>1</sup>*B* の次数 *n<sup>d</sup>* <sup>は</sup>, *n<sup>d</sup>* = *n* のよ うにも見える<sup>4</sup>. しかしながらここで, 分子に含まれる (*s* − γ*<sup>j</sup>* ) と分母に含ま れる (*s* − λ*i*) に共通なものがあったとすると, これらは約分され消去される.  $\bigcirc$  つまり, 例えば  $\lambda_1 = \gamma_2$  であったと仮定すると

$$
G(s) = \frac{\beta_{n-1}(s-\gamma_1)(s-\gamma_2)\cdots(s-\gamma_{n-1})}{(s-\lambda_1)(s-\lambda_2)\cdots(s-\lambda_n)}
$$
  
= 
$$
\frac{\beta_{n-1}(s-\gamma_1)\cdots(s-\gamma_{n-1})}{(s-\lambda_2)\cdots(s-\lambda_n)}
$$
(4.4)

となる.

これと伝達関数の一般的な表現 (2.4) とをあわせて考えると

$$
G(s) = \frac{\beta_{n-1}(s - \gamma_1)(s - \gamma_2) \cdots (s - \gamma_{n-1})}{(s - \lambda_1)(s - \lambda_2) \cdots (s - \lambda_n)}
$$
  
= (2.4)  
= 
$$
\frac{b_{n_1} s^{n_1} + b_{n_1-1} s^{n_1-1} + \cdots + b_1 s + b_0}{s^{n_1} + a_{n_1-1} s^{n_1-1} + \cdots + a_1 s + a_0}
$$

なので, 伝達関数の次数 *n<sup>d</sup>* は *n<sup>d</sup>* = *n* − 1 *< n* となる. もちろんこのような分 母, 分子での共通因子の消去が生じない場合は *n<sup>d</sup>* = *n* である. つまり, *n* 次 元の状態空間表現から求められた伝達関数 *G*(*s*) = *C*(*sI* − *A*)−<sup>1</sup>*B* の次数 *n<sup>d</sup>* について, 一般的に成立する事実は *n<sup>d</sup>* ≤ *n* となる.

なおこのような共通因子の消去が生じず *n<sup>d</sup>* = *n* の場合, (2.4) の分子多項 <sup>式</sup> *N*(*s*), 分母多項式 *D*(*s*) <sup>は</sup>, それぞれ *G*(*s*) = *C*(*sI* − *A*)−<sup>1</sup>*B* = (1*/*det(*sI* − *A*))*C*adj(*sI* − *A*)*B* の分子, 分母に一致するので

$$
N(s) = C \text{adj}(sI - A)B \tag{4.5a}
$$

$$
D(s) = \det(sI - A)
$$
\n(4.5b)

で与えられることもわかる.

例 題 4.1. 例題 2.11 では, 分子の *C*adj(*sI* − *A*)*B* = −(*s* + 1) と分母の det(*sI* − *A*)=(*s* + 1)(*s* + 1) に共通因子 (*s* + 1) が含まれ, これが消去された ために *n<sup>d</sup>* = 1 *< n* = 2 となっている. 一方, 例題 2.12 では, このような消去 は生じず *n<sup>d</sup>* =2= *n* となっている.

<sup>4</sup>なぜなら分母では, (*<sup>s</sup>* <sup>−</sup> <sup>λ</sup>*i*) の項が *<sup>n</sup>* 個掛け算されているからです.

*n<sup>d</sup> < n* であったする. この場合, 状態空間表現に含まれる情報のうち, その 伝達関数には現れないものがある, と捉えることもできる. 実際, 分母, 分子 の共通項として消去される可能性のある λ*<sup>i</sup>* は, システムの安定性を決定する 重要な値となっている<sup>5</sup>. そうすると *n<sup>d</sup>* = *n*, つまり状態空間表現に含まれる 情報がすべて伝達関数に現れるための条件はなんであろうか, という疑問が 生じる. もちろんこれらの条件は, きちんと明らかにされている. 可制御性, 可観測性や実現問題などをキーワードに, 参考書を紐解いてもらいたい.

## 4.2 伝達関数の極 *pi* と零点 *zj*

伝達関数 (2.4) の極と零点を定義する. 伝達関数 (2.4) の分子多項式 *N*(*s*), 分母多項式 *D*(*s*) に対して, *N*(*s*) = 0, *D*(*s*)=0 の根を, それぞれ伝達関数の 零点, 極と呼ぶ. つまり,

$$
N(s) = b_{n_n} s^{n_n} + b_{n_n-1} s^{n_n-1} + \dots + b_1 s + b_0
$$
  
=  $b_{n_n} (s - z_1) (s - z_2) \cdots (s - z_{n_n})$   

$$
D(s) = s^{n_d} + a_{n_d-1} s^{n_d-1} + \dots + a_1 s + a_0
$$
  
=  $(s - p_1) (s - p_2) \cdots (s - p_{n_d})$  (4.6)

の形式に分子多項式 *N*(*s*), 分母多項式 *D*(*s*) がそれぞれ因数分解できたとす ると, *N*(*s*)=0 と *D*(*s*)=0 の根なので, *z*1, *z*2, *...* , *z<sup>n</sup><sup>n</sup>* が零点, *p*1, *p*2, *...* , *p<sup>n</sup><sup>d</sup>* が極である<sup>6</sup>.

matlab note 4.1 (pole). 伝達関数で表現されたシステム sys tf の極は, コ マンド pole( sys tf ) で計算できる.

matlab note 4.2 (zero). 伝達関数で表現されたシステム sys\_tf の零点は, コマンド zero( sys tf ) で計算できる.

本稿では, 伝達関数 *G*(*s*) の *n<sup>n</sup>* 個の零点の全体を *Z*(*G*) で, *n<sup>d</sup>* 個の極の全 体を *P*(*G*) であらわすことにする<sup>7</sup>. つまりそれぞれ

> *Z*(*G*) = *{* 伝達関数 *G*(*s*) の零点の全体 *}*  $= \{ s \in \mathbb{C} | N(s) = 0 \}$  $= \{z_1, z_2, \ldots, z_{n_n}\}$ *P*(*G*) = *{* 伝達関数 *G*(*s*) の極の全体 *}*  $=$  {*s*  $\in \mathbb{C}$ *| D*(*s*) = 0}  $= \{p_1, p_2, \ldots, p_{n_d}\}$

す.

<sup>5</sup>安定性については, 7 章で考えます.<br><sup>6</sup>4.1 節で考えた *λ<sub>i</sub>, γ<sub>j</sub> と同じで, z<sub>k</sub>, pℓ は, 一*般には複素数と考える必要があります.<br><sup>7</sup>零点は zero なので *Z*(*G*) であらわすことにします. 極は pole なので *P*(*G*) としていま

とする. また零点 *z<sup>j</sup>* と極 *p<sup>i</sup>* が陽に現れる表現として, 一般的な伝達関数 (2.4) を

$$
G(s) = \frac{b_{n_n}(s - z_1)(s - z_2) \cdots (s - z_{n_n})}{(s - p_1)(s - p_2) \cdots (s - p_{n_d})}
$$
(4.7)

のようにもあらわす.

**matlab note 4.3** (zpk). コマンド sys\_zpk = zpk( z, p, k)により, 零点 と極を指定した (4.7) の形式の伝達関数であらわされるシステム sys zpk を 定義できる. 例えば

$$
G(s) = \frac{5s(s+1)}{(s+2)(s+3)}
$$

を考えると

1:  $z = [0 -1]$ ;  $p = [-2 -3]$ ;  $k = 5$ ; 2:  $sys_zpk = zpk(z, p, k)$ 

により *G*(*s*) をあらわすシステム sys zpk が定義できる.

 $m$ atlab note 4.4 (zpk). コマンド sys\_zpk = zpk( sys\_ss) により, 状態 |空間表現で与えられたシステム sys\_ss の伝達関数を求めることができる. □

matlab note 4.5 (zpk). コマンド sys\_zpk = zpk( sys\_tf) により,  $(2.4)$ の形式で表現されたシステム sys tf を (4.7) の形式で表現されたシステム sys zpk に変換できる.

matlab note 4.6 (tf). コマンド sys\_tf = tf( sys\_zpk) により, (4.7) の 形式で表現されたシステム sys zpk を (2.4) の形式で表現されたシステム sys tf に変換できる.

## 4.3 極 *pi* と固有値 λ*<sup>i</sup>* に関する考察

状態空間表現から伝達関数を求める手順 *G*(*s*) = *C*(*sI*−*A*)−<sup>1</sup>*B* = (1*/*det(*sI*− *A*))*C*adj(*sI* − *A*)*B* にあらわれる det(*sI* − *A*) をみて, 線形代数で考えた固有 値, 固有ベクトルとの関連を想像した人は多いと思う. 行列 *A* の固有値, (4.3) の分母の多項式, 伝達関数 *G*(*s*) = *C*(*sI* − *A*)−<sup>1</sup>*B* の分母多項式 *D*(*s*) につい て, もう少し考えてみよう.

#### 4.3.1 固有値, 固有ベクトルについての簡単な復習

線形代数で考察した線形写像の固有値, 固有ベクトルを考えよう. 行列 *M* ∈ R*<sup>n</sup>*×*<sup>n</sup>* <sup>を</sup> *n* 次元の線型空間から *n* 次元の線型空間への線形写像の行列表 現と考えよう. 一般に写像 *y* = *Mx* を考えた時, *x* ∈ R*<sup>n</sup>* <sup>と</sup> *y* ∈ R*<sup>n</sup>* の向きは 62 第 4章 伝達関数と状態空間表現に関するいくつかの考察

異なる. *x* と *y* = *Mx* の向きが同じになるような, 特別な *x* を *M* の固有ベ クトルと呼んだ<sup>8</sup>. つまり  $Mx = \lambda x$   $x \neq 0$ 

となるような数 λ が存在するならば, *x* を *M* の固有ベクトル, また λ を固有 値と呼んだ<sup>9</sup>.

 $M =$ 

例 題 4.2. 行列

を考えよう.

$$
M\begin{bmatrix} 0 \\ 1 \end{bmatrix} = \begin{bmatrix} 1 & 1 \\ 0 & 2 \end{bmatrix} \begin{bmatrix} 0 \\ 1 \end{bmatrix} = \begin{bmatrix} 1 \\ 2 \end{bmatrix}
$$

 $\begin{bmatrix} 1 & 1 \\ 0 & 2 \end{bmatrix}$ 

であり,[0 1]<sup>T</sup> と [1 2]<sup>T</sup> は向きも大きさも異なる (Fig. ?? 参照). 一方  $[1 \ 1]^{T}$ の場合は

$$
M\begin{bmatrix} 1 \\ 1 \end{bmatrix} = \begin{bmatrix} 1 & 1 \\ 0 & 2 \end{bmatrix} \begin{bmatrix} 1 \\ 1 \end{bmatrix} = \begin{bmatrix} 2 \\ 2 \end{bmatrix}
$$

 $\mathbb{C}$ あり, [1 1]<sup>T</sup> と [2 2]<sup>T</sup> の向きが一致し, [2 2]<sup>T</sup> = 2[1 1]<sup>T</sup> である. したがって [1 1]<sup>T</sup> は行列 *M* の固有ベクトル, 2 は行列 *M* の固有値となっ ている $10$ .  $\Box$ 

ここで *M* ∈ R*<sup>n</sup>*×*<sup>n</sup>* および *x* ∈ R*<sup>n</sup>* なので, *Mx* ∈ R*<sup>n</sup>* である<sup>11</sup>. したがって *Mx* = λ*x* を満たす λ と考えると, λ は実数となる. つまり固有ベクトルの意 味からは, 固有値は実数 λ ∈ R となる.

固有ベクトル, 固有値を求める手順を考えよう. *Mx* = λ*x* より

$$
(\lambda I - M)x = 0 \qquad x \neq 0 \tag{4.8}
$$

を考えればよい. これは

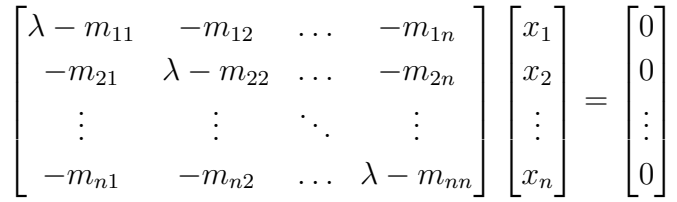

│ <sup>8</sup>x, y ∈ ℝ<sup>n</sup> について, y = λx となるような数 λ ∈ ℝ が存在するならば, *x と y* は同じ方<br>|向を向いていると捉えてよいですね.

 ${}^{9}x=0$ ならば.  $Mx=\lambda x$ は常に成立するので.  $x=0$ は固有ベクトルとは考えません. と いうより, 1 次独立なベクトルの候補に 0 を入れても仕方がなかったので, ????? うんたらか んたら ?????

 $10[1 \t1]^T$ は, 固有値 2 に対する, 一つの, 固有ベクトルです. なぜなら [2  $2]^T$  や [5  $5]^T$ も, 固有値 2 に対する固有ベクトルになっているからです. 確認してみましょう. 固有ベク トルは向きだけを問題にしているので, 一つの固有値に対する固有ベクトルは, いくらでも沢

山あります. <sup>11</sup>*<sup>M</sup>* の要素 *<sup>M</sup>ij* は実数, *<sup>x</sup>* の要素 *<sup>x</sup><sup>i</sup>* も実数, なので *Mx* の要素 (*Mx*)*<sup>i</sup>* も実数, というこ とを言っています.

4.3. 極 *p<sup>i</sup>* と固有値 λ*<sup>i</sup>* に関する考察 63

の形式をしているので, *x* を変数と考えた連立一次方程式になっている. この **連立一次方程式 (4.8) が x ≠ 0 の解を持つための条件として,** 

 $((\lambda I - M)x = 0$ が解 $x \neq 0$ を持つ) ⇔ dim(ker( $\lambda I - M$ )) > 0  $\Leftrightarrow$  dim(im( $\lambda I - M$ )) < *n*  $\Leftrightarrow$  rank $(\lambda I - M) < n$  $\Leftrightarrow$  det( $\lambda I - M$ ) = 0

などが挙げられた<sup>12</sup>. 右辺は, いずれも λ に依存した条件になっているので, この条件を満たす λ を見つけることが, λ を求めることになる. また求めた λ を連立一次方程式 (4.8) に代入して解 *x* を見つければ, 固有ベクトルが求 まる.

ここでは, 固有値を求めるための条件

$$
\det(\lambda I - M) = 0 \tag{4.9}
$$

を考えよう. λ*I* − *M* のサイズは *n* × *n* なので, det(λ*I* − *M*) は λ の *n* 次の 多項式になる. さらにこの多項式が因数分解できたとすると

det(λ*I* − *M*)=(λ の *n* 次の多項式) = (λ − λ1)(λ − λ2)*···*(λ − λ*n*)

のような形式で与えられることになる. det(λ*I* − *M*)=0 を満たす λ が *M* の固有値であったので, この場合 λ1, λ2, *...* , λ*<sup>n</sup>* が *M* の固有値となる.

しかしながらここで, (λ の *n* 次の多項式)=0 の方程式の解と考えると, そ の解は一般には複素数になりえる<sup>13</sup>. そこで本稿では, 行列 *M* ∈ R*<sup>n</sup>*×*<sup>n</sup>* の固 有値を, 複素数である場合も含めて,

$$
\Lambda(M) = \{ \text{ 175 } M \text{ 000 } \text{ 100} \text{ 100} \}
$$
\n
$$
= \{ \lambda \in \mathbb{C} | \text{ det}(\lambda I - M) = 0 \}
$$
\n
$$
= \{ \lambda_1, \lambda_2, \dots, \lambda_n \}
$$

と定義することにする<sup>14</sup>.

matlab note 4.7 (eig). コマンド [ v, d ] = eig( m ) で, 行列 m の固有 値 d と固有値ベクトル v の計算ができる.

12線形代数の基本的な事柄に関する知識を前提としています. 忘れました. という人はこ の機会に復習しましょう. 線型空間 *V* から線型空間 *W* への線形写像 *N* について, ker*N* = *{x* ∈ *V | Nx* = 0*}* は零化空間, im*N* = *{y* ∈ *W| y* = *Nx* for some *x* ∈ *V }* は像空間と呼ばれ るものでした. また dim*V* は (*V* の次元)=(*V* に含まれる 1 次独立な要素の個数) であり,

<sup>13</sup>つまり *M* ∈ R<sup>n×n</sup> の場合であっても, その固有ベクトル, 固有値を特徴づけるには, 数 |の世界を実数 R から複素数 C へ広げなければならないことになります. 詳細については, 線|<br>|形代数の教科書を参照し. 対角化や固有値問題などについて紐解いてみてください.

<sup>14</sup>Mx =  $\lambda x$  を満たす  $x \in \mathbb{R}^n$  と  $\lambda \in \mathbb{R}$  をそれぞれ固有ベクトル, 固有値と呼ぶ, がこの節 の始まりでした. ところが, 固有値の定義を det(λ*I* − *M*)=0 を満たす λ ∈ C にすりかえて しまっていることに注意してください. 理由は, λ ∈ R に限定すると, 条件 *Mx* = λ*x* をみた すすべての固有値を特徴づけることができないためです.

#### 4.3.2 極 *p<sup>i</sup>* と固有値 λ*<sup>i</sup>* について

行列 *A* の固有値, (4.3) の分母の多項式, 伝達関数 *G*(*s*) = *C*(*sI* − *A*)−<sup>1</sup>*B* の分母多項式 *D*(*s*) について, 考えよう.

行列 *A* に関する (4.2) と, 行列 *M* に関しておこなった一般の議論 (4.9) を 比較すれば明らかなように, (4.2) の λ1, λ2, *···* , λ*<sup>n</sup>* は, 行列 *A* の固有である. まとめておくと

Λ(*A*) = *{* 行列 *A* の固有値の全体 *}* = *{s* ∈ C*|* det(*sI* − *A*)=0*}* = *{*λ1*,* λ2*,...,* λ*n}*

となっている. ただしここで λ1, λ2, *···* , λ*<sup>n</sup>* は, 多項式 det(*sI* − *A*) を (4.2) のように因数分解した際に現れる λ1, λ2, *···* , λ*<sup>n</sup>* である.

(4.3) の分母の多項式は, det(*sI* − *A*) (を因数分解したもの) その物である. 一方 (4.4) で考えたように, (*s*−λ1), (*s*−λ2), *···* , (*s*−λ*n*) のうちのいくつかが, 分母, 分子の共通因子として消去されたものが伝達関数 *G*(*s*) = *C*(*sI* −*A*)−<sup>1</sup>*B* の分母多項式 *D*(*s*) であった. また (4.6) で定義したように, *D*(*s*)=0 の解 が伝達関数の極であった. 結局 *n* 個の λ1, λ2, *···* , λ*<sup>n</sup>* からいくつかを除いた *n<sup>d</sup>* ≤ *n* 個の *p*1, *p*2, *···* , *p<sup>n</sup><sup>d</sup>* が伝達関数 *G*(*s*) = *C*(*sI* − *A*)−<sup>1</sup>*B* の極になって いる.

状態空間表現から求められる伝達関数 *G*(*s*) = *C*(*sI* − *A*)−<sup>1</sup>*B* については

(伝達関数 *G*(*s*) = *C*(*sI* − *A*) −1 *B* の極の全体) ⊂ (行列 *A* の固有値の全体) *{s* ∈ C*| D*(*s*)=0*}* ⊂ *{*λ ∈ C*|* det(*sI* − *A*)=0*}*  $P(G) \subset \Lambda(A)$ 

$$
\{p_1, p_2, \cdots, p_{n_d}\} \subset \{\lambda_1, \lambda_2, \ldots, \lambda_n\}
$$

となっており, 行列 *A* の *n* 個の固有値 λ*<sup>i</sup>* のうち, その一部の *n<sup>d</sup>* 個だけが伝 達関数 *G*(*s*) = *C*(*sI* − *A*)−<sup>1</sup>*B* の極 *p<sup>i</sup>* として現れる. 逆に *n<sup>d</sup>* = *n* であった場 合は, *D*(*s*) = det(*sI* − *A*) であるので ((4.5) 参照), 行列 *A* の固有値の全体と 伝達関数 *G*(*s*) = *C*(*sI* − *A*)−<sup>1</sup>*B* の極の全体は一致し *P*(*G*) = Λ(*A*) となる.

例 題 4.3. 例題 2.11 をもう一度考えよう. det(*sI* − *A*)=(*s* + 1)(*s* + 1) で あったので,

$$
\Lambda(A) = \{ s \in \mathbb{C} | \det(sI - A) = 0 \}
$$
  
=  $\{ s \in \mathbb{C} | (s + 1)(s + 1) = 0 \}$   
=  $\{-1, -1\}$ 

となる. また伝達関数 *G*(*s*) = *C*(*sI* − *A*)−<sup>1</sup>*B* = 1*/*(*s* + 1) であったので,

$$
P(G) = \{ s \in \mathbb{C} | D(s) = 0 \}
$$

$$
= \{ s \in \mathbb{C} | s + 1 = 0 \}
$$

$$
= \{-1\}
$$

となっている. つまり行列 *A* の 2 つの固有値 *{*−1*,* −1*}* のうち, 一方のみしか 伝達関数 *G*(*s*) の極として現れず *P*(*G*) = *{*−1*}* ⊂ Λ(*A*) = *{*−1*,* −1*}* となっ ている.

例 題 4.4. 例題 2.12 をもう一度考えよう. Λ(*A*) = *{*−1*,* −1*}* は, 例題 4.3 と 同様である. 例題 2.12 より, 伝達関数 *G*(*s*) = *C*(*sI* − *A*)−<sup>1</sup>*B* = 1*/*(*s* + 1)<sup>2</sup> <sup>で</sup> あったので

$$
P(G) = \{s \in \mathbb{C} | D(s) = 0\}
$$
  
=  $\{s \in \mathbb{C} | (s + 1)^2 = 0\}$   
=  $\{-1, -1\}$ 

となっている. つまり行列 *A* の 2 つの固有値 *{*−1*,* −1*}* の両方が伝達関数 *G*(*s*) の極として現れ *P*(*G*) = *{*−1*,* −1*}* = Λ(*A*) = *{*−1*,* −1*}* となっている.

matlab note 4.8 (pole). 状態空間表現により与えられたシステム sys\_ss に 対して, コマンド pole( sys ss ) は, 行列 a の固有値を計算する. これは, 例えば例題 4.3 で確認したように, 一般には伝達関数 sys tf = tf( sys ss ) の極とは異なる. 例題 4.3 について

1:  $a = [0 1; -1 -2]; b = [-1; 1]; c = [1 0]; d = 0;$ 2:  $sys\_ss = ss(a, b, c, d)$ 3: pole( sys\_ss )  $4: sys\_tf = tf(sys\_ss)$ 5: pole( sys\_tf ) 6: sys\_ss\_min = minreal( sys\_ss ) 7: sys\_tf\_min = tf( sys\_ss\_min )

8: pole(
$$
sys_s s_{min}
$$
)

を実行し, 結果を確認できる. ここでコマンド minreal は, 例題 2.11 や (4.4) で考えたように, 分母, 分子の共通因子を消去するコマンドと理解しておいて よい $15$ .

matlab note 4.9 (ss). 伝達関数 sys に対して, コマンド ss( sys ) により, 伝達関数 sys を与える行列 a, b, c, d を計算できる. 例えば, 例題 2.12 を考 えると

1:  $z = []$ ;  $p = [-1 -1]$ ;  $k = 1$ ; 2:  $sys_zpk = zpk(z, p, k)$ 3: ss( sys\_zpk )

のように計算できる. 与えられた伝達関数 *G*(*s*) に対して, *G*(*s*) = *C*(*sI* − *A*)−<sup>1</sup>*B* となる行列 *A*, *B*, *C* を求める問題は, 実現問題と呼ばれる. 本稿では, 実現問題を取り扱わない. 参考書を紐解いてみて欲しい. Г

15実現問題, 最小実現などのキーワードを目安に, 参考書を紐解いてみましょう. Good luck!

## 4.4 伝達関数と共役複素数について

複素数の絶対値, 偏角, 共役複素数などを頻繁に考えることになる. 本稿で 必要になるのはいずれも基本的な事柄ばかりであるが, ここでまとめておく.

#### 4.4.1 複素数についての簡単な復習

はじめに, 複素数 *z* = *x* + *jy* の絶対値 *|z|*, 偏角 ∠*z*, 共役複素数 *z*¯ などに ついて, 簡単に復習しておこう.

絶対値 *|z|* と偏角 ∠*z*

$$
|z| = \sqrt{x^2 + y^2}
$$
  $\tan \angle z = \frac{y}{x}$  or  $\angle z = \tan^{-1} \frac{y}{x}$ 

を使って (Fig. 4.1 参照), *z* の極座標表示は,

$$
z = |z|e^{j\angle z}
$$

で与えられた.

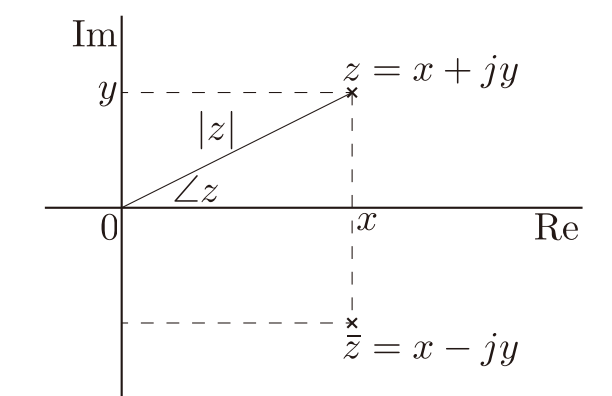

Fig. 4.1: 複素数 *z* = *x* + *jy* の絶対値 *|z|*, 偏角 ∠*z*, 共役複素数 *z*¯

 $\Box$ つの複素数  $z_1$ ,  $z_2$  を考えると

$$
z_1 z_2 = |z_1| e^{j \angle z_1} |z_2| e^{j \angle z_2} = |z_1| |z_2| e^{j(\angle z_1 + \angle z_2)}
$$

$$
\frac{z_1}{z_2} = \frac{|z_1| e^{j \angle z_1}}{|z_2| e^{j \angle z_2}} = \frac{|z_1|}{|z_2|} e^{j(\angle z_1 - \angle z_2)}
$$

となる. これより

$$
|z_1 z_2| = |z_1||z_2|
$$
  
\n $\angle z_1 z_2 = \angle z_1 + \angle z_2$   
\n $\frac{z_1}{z_2} = \frac{|z_1|}{|z_2|}$   
\n $\angle \frac{z_1}{z_2} = \angle z_1 - \angle z_2$ 

がわかる.

積 *z*1*z*<sup>2</sup> の偏角は和 ∠*z*1*z*<sup>2</sup> = ∠*z*<sup>1</sup> + ∠*z*<sup>2</sup> で, 商 *z*1*/z*<sup>2</sup> の偏角は差 ∠(*z*1*/z*2) = ∠*z*<sup>1</sup> − ∠*z*<sup>2</sup> でそれぞれ与えられることには, 注意しておこう.

複素数 *z* = *x* + *jy* とその共役複素数 *z*¯ = *x* + *jy* = *x* − *jy* を考えよう. 絶 対値は等しく *|z|* = *|z*¯*|*, 偏角の符号は逆 −∠*z* = ∠*z*¯ になる (Fig. 4.1 参照). よって極座標表示は

$$
z = |z|e^{j\angle z} \qquad \bar{z} = |\bar{z}|e^{j\angle \bar{z}} = |z|e^{-j\angle z}
$$

となる.

二つの複素数 *z*<sub>1</sub>, *z*<sub>2</sub> について,  $\overline{z_1 + z_2} = \overline{z_1} + \overline{z_2}$  と  $\overline{z_1z_2} = \overline{z_1} \overline{z_2}$  が成立する ことに注意しよう. これは直接計算すれば確認できる.

$$
\overline{z_1 + z_2} = (x_1 + jy_1) + (x_2 + jy_2) = (x_1 - jy_1) + (x_2 - jy_2) = \overline{z_1} + \overline{z_2}
$$
  

$$
\overline{z_1 z_2} = \overline{|z_1|e^{j\angle z_1}|z_2|e^{j\angle z_2}} = \overline{|z_1||z_2|e^{j(\angle z_1 + \angle z_2)}} = |z_1||z_2|e^{-j(\angle z_1 + \angle z_2)}
$$
  

$$
= |z_1|e^{-j\angle z_1}|z_2|e^{-j\angle z_2} = \overline{z_1}\overline{z_2}
$$

またこれより,  $\overline{z_1 + z_2 + \cdots + z_n} = \overline{z_1} + \overline{z_2} + \cdots + \overline{z_n} \triangleleft \overline{z^n} = (\overline{z})^n$  が成り立 つことにも注意する.

#### 4.4.2 伝達関数と共役複素数に関するまとめ

伝達関数 *G*(*s*) の分子多項式 *N*(*s*) や分母多項式 *D*(*s*) と同じく, 実数係数 の多項式

$$
f(s) = c_k s^k + c_{k-1} s^{k-1} + \dots + c_1 s + c_0 \qquad c_i \in \mathbb{R}
$$

を考える.

複素数  $z = x + jy$  の共役複素数  $\bar{z} = x - jy$  について,  $\overline{z_1 + z_2} = \bar{z}_1 + \bar{z}_2$ と *z*1*z*<sup>2</sup> = ¯*z*1*z*¯<sup>2</sup> が成立したこと, またこれより, *z*<sup>1</sup> + *z*<sup>2</sup> + *···* + *z<sup>n</sup>* = ¯*z*<sup>1</sup> + ¯*z*<sup>2</sup> + *···* + ¯*z<sup>n</sup>* <sup>や</sup> *z<sup>n</sup>* = (¯*z*)*<sup>n</sup>* も成り立つことに注意すると

$$
\overline{f(s)} = \overline{c_k s^k + c_{k-1} s^{k-1} + \dots + c_1 s + c_0}
$$
  
\n
$$
= \overline{c_k s^k} + \overline{c_{n-1} s^{k-1}} + \dots + \overline{c_1 s} + \overline{c_0}
$$
  
\n
$$
= \overline{c_k s^n} + \overline{c}_{k-1} \overline{s^{n-1}} + \dots + \overline{c_1} \overline{s} + \overline{c_0}
$$
  
\n
$$
= c_k \overline{s^k} + c_{k-1} \overline{s^{n-1}} + \dots + c_1 \overline{s} + c_0
$$
  
\n
$$
= c_k (\overline{s})^k + c_{n-1} (\overline{s})^{k-1} + \dots + c_1 \overline{s} + \overline{c_0} = f(\overline{s})
$$

がわかる. つまり実数係数の多項式については *f*(*s*) = *f*(¯*s*) である. もし *p* が方程式 *f*(*s*)=0 の解であったとすると, *f*(*p*)=0= ¯0 = *f*(*p*) = *f*(¯*p*) より,  $\psi$ ず  $\bar{p}$  も解になる.

伝達関数 *G*(*s*) の分子多項式 *N*(*s*) と分母多項式 *D*(*s*) を考えよう. *z<sup>j</sup>* が *G*(*s*) の零点, *p<sup>i</sup>* が *G*(*s*) の極であったとする. つまり *N*(*z<sup>j</sup>* )=0 と *D*(*pi*)=0  $\alpha$ であったとする. このとき, 上で述べたことから, その共役複素数  $\bar{z}_i$ ,  $\bar{p}_i$  も必  $\forall \vec{\mathfrak{T}}$  烹点あるいは極であり,  $N(\bar{z}_i) = 0$ ,  $D(\bar{p}_i) = 0$  となる.

伝達関数の複素共役を考えると

$$
\overline{G(s)} = \overline{\left(\frac{N(s)}{D(s)}\right)} = \frac{\overline{N(s)}}{\overline{D(s)}} = \frac{N(\overline{s})}{D(\overline{s})} = G(\overline{s})
$$

となる. 複素数 *G*(*s*) とその共役複素数 *G*(*s*) = *G*(¯*s*) と考えると, 互いの絶対 値は等しく *|G*(*s*)*|* = *|G*(¯*s*)*|*, 偏角は符号が逆 −∠*G*(*s*) = ∠*G*(¯*s*) である. よっ て *G*(*s*), *G*(¯*s*) = *G*(*s*) の極座標表示は

$$
G(s) = |G(s)|e^{j\angle G(s)}
$$

$$
G(\bar{s}) = \overline{G(s)} = |G(s)|e^{-j\angle G(s)}
$$

となる.

なお伝達関数 *G*(*s*) に *s* = *j*ω を代入した *G*(*j*ω) が周波数伝達関数である (8.5 節 参照). *j*ω = −*j*ω であるので

$$
G(j\omega) = |G(j\omega)|e^{j\angle G(j\omega)}
$$

$$
G(-j\omega) = G(j\omega) = \overline{G(j\omega)} = |G(j\omega)|e^{-j\angle G(j\omega)}
$$

となる. つまり *G*(*j*ω) と *G*(−*j*ω) の絶対値は等しく *|G*(*j*ω)*|* = *|G*(−*j*ω)*|*, 偏 角は符号が逆 −∠*G*(*j*ω) = ∠*G*(−*j*ω) になる.

ω を変数として動かし, 複素平面状に *G*(*j*ω) の軌跡を描いたとする (これ をベクトル軌跡と呼ぶ, 9.5 節 参照). このとき *G*(−*j*ω) の軌跡は, *|G*(*j*ω)*|* = *|G*(−*j*ω)*|* と −∠*G*(*j*ω) = ∠*G*(−*j*ω) より, *G*(*j*ω) の軌跡を実軸に関して折り 返したものとなる. これはナイキスト軌跡 (13 章 参照) を描く際に有益な性 質である.

最後に行列の固有値に関する補足を述べておく. 行列 *M* ∈ R*<sup>n</sup>*×*<sup>n</sup>* に関 する det(λ*I* − *M*) は, 実数係数の λ の *n* 次の多項式であった. つまり  $\overline{\det(\lambda I - M)} = \det(\bar{\lambda}I - M)$  が成立する. したがって  $\lambda$  が固有値  $\lambda \in \Lambda(M)$  $\nabla \Phi$ ったとすると, det( $\lambda I - M$ ) = 0 =  $\overline{0} = \overline{\det(\lambda I - M)} = \det(\overline{\lambda}I - M)$  と なる. つまり λ¯ も必ず行列 *M* の固有値になる. また *x* が対応する固有ベク トル λ*x* = *Mx* であったとする. このとき λ*x* = λ¯*x*¯ = *Mx* = *M*¯ *x*¯ = *Mx*¯ であ  $|z_1 - z_2| \lesssim \delta \lesssim 0.5$  人 固有値  $\bar \lambda$  に対応する固有ベクトルになる.

#### 4.5 線型性

入力 *u* が与えられると出力 *z* を生成する一般的なシステム *F* を考えよう. 入力 *u*<sup>1</sup> に対する出力を *z*<sup>1</sup> = *F u*1, 入力 *u*<sup>2</sup> に対する出力を *z*<sup>2</sup> = *F u*<sup>2</sup> とする. この時, α, β ∈ R を使って, 新しい入力 α*u*<sup>1</sup> + β*u*<sup>2</sup> を考える.

 $\bar{\lambda}$ 力  $\alpha u_1 + \beta u_2$  に対する出力が  $\alpha z_1 + \beta z_2$  になる, つまり

 $F(\alpha u_1 + \beta u_2) = \alpha F u_1 + \beta F u_2$ 

が成立するならば, システム *F* は線型性を持つと言い, 線型システムと呼ば れる.

一般的な伝達関数 (2.4) であらわされるシステムは, 線型システムである. 実際, (5.10) で確認するように, 入力 *u* に対する出力 *z* は,

$$
z(t) = C \int_0^t e^{A(t-\tau)}Bu(\tau)d\tau
$$

で与えられる<sup>16</sup>. この時

$$
C \int_0^t e^{A(t-\tau)} B(\alpha u_1(\tau) + \beta u_2(\tau)) d\tau
$$
  
= 
$$
C \int_0^t e^{A(t-\tau)} B \alpha u_1(\tau) + e^{A(t-\tau)} B \beta u_2(\tau) d\tau
$$
  
= 
$$
\alpha C \int_0^t e^{A(t-\tau)} B u_1(\tau) d\tau + \beta C \int_0^t e^{A(t-\tau)} B u_2(\tau) d\tau
$$

なので, 伝達関数 (2.4) であらわされるシステムは, 線型システムであること がわかる.

16伝達関数の状態空間実現を仮定しているので、この説明はいま一つ.

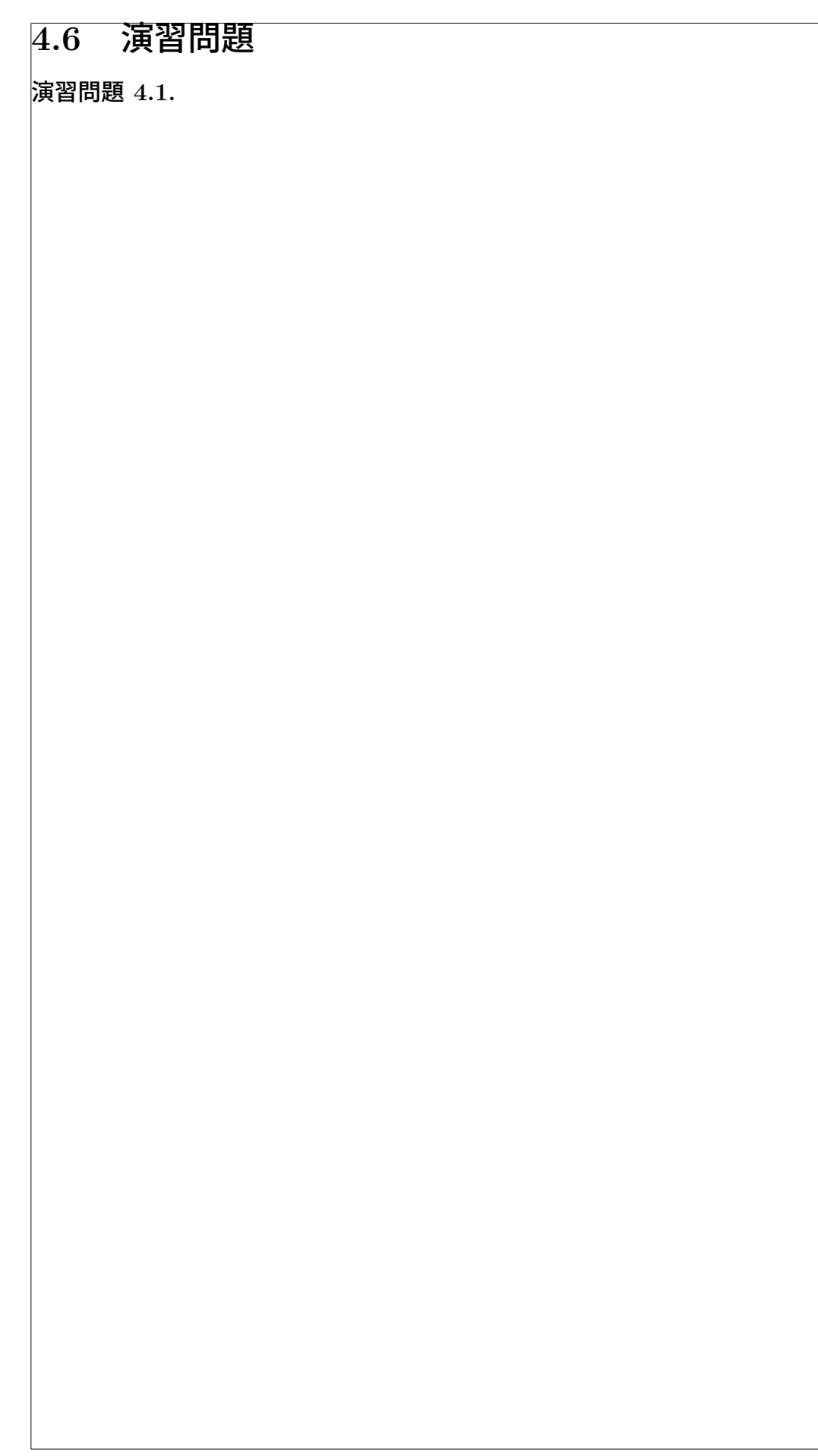

## 4.7 演習問題 サンプル解答

演習問題サンプル解答 4.1.

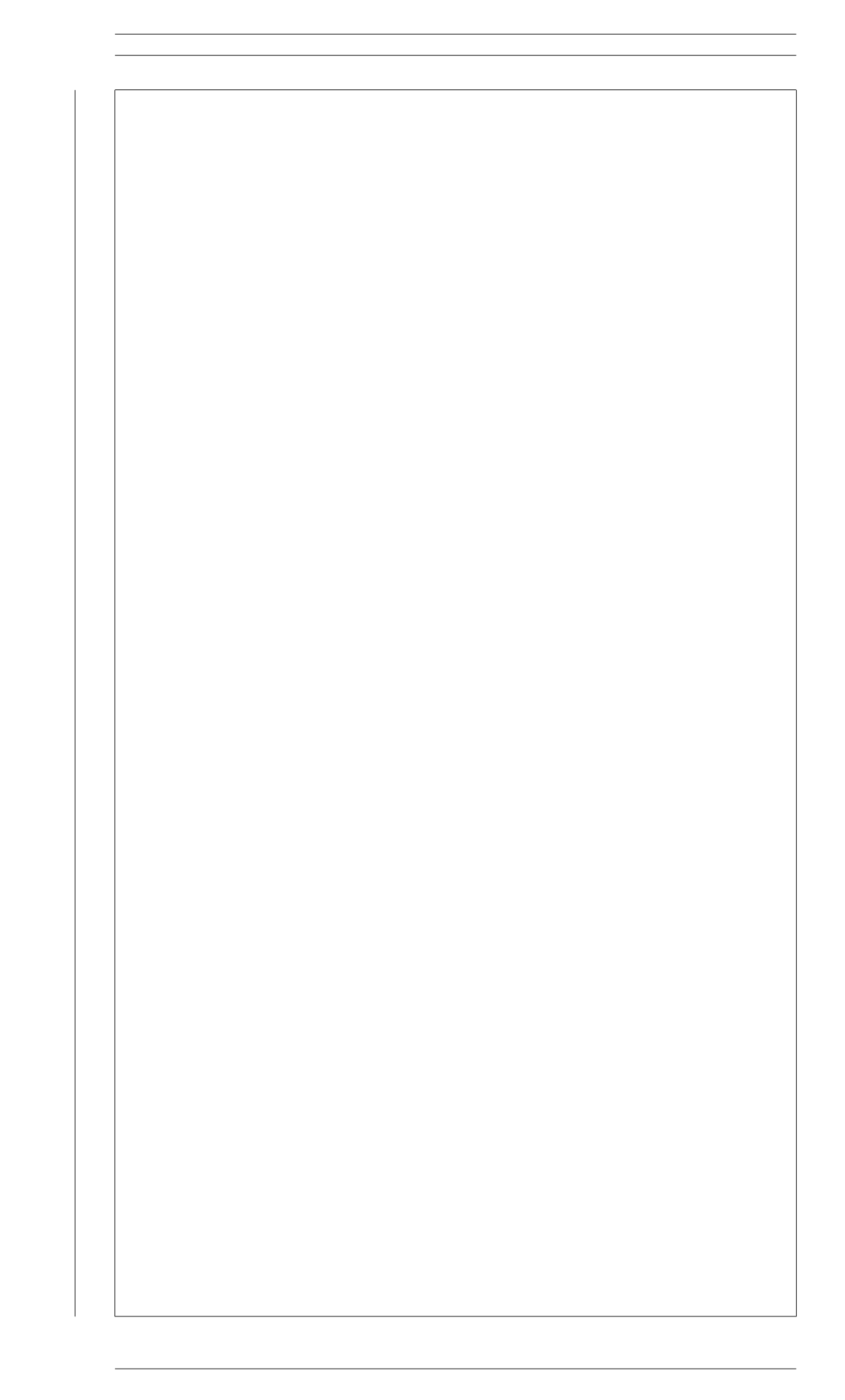

# 第5章 動的なシステムの応答

はじめに

—— 第 5 章のポイント ——

- 状態方程式の解を理解しよう.
- 零入力応答を理解しよう.
- 零状態応答を理解しよう.
- 一次の伝達関数のステップ応答を把握しよう.
- 二次の伝達関数のステップ応答を把握しよう.

## 5.1 伝達関数の出力

一般の伝達関数 (2.4), (4.7) に入力 *u*(*t*) が与えられた時の出力 *z*(*t*) は (Fig. 5.1 参照), それぞれのラプラス変換 *u*(*s*) と *z*(*s*) を使って *z*(*s*) = *G*(*s*)*u*(*s*) で与えられた. 伝達関数は (2.4) や (4.7) の形式で与えられるので, *z*(*t*) は逆 ラプラス変換を使って

✒ ✑

$$
z(t) = \mathcal{L}^{-1}[G(s)u(s)]
$$
  
= 
$$
\mathcal{L}^{-1}[\frac{b_{n_n}s^{n_n} + b_{n_n-1}s^{n_n-1} + \dots + b_1s + b_0}{s^{n_d} + a_{n_d-1}s^{n_d-1} + \dots + a_1s + a_0}u(s)]
$$
  
= 
$$
\mathcal{L}^{-1}[\frac{b_{n_n}s^{n_n} + b_{n_n-1}s^{n_n-1} + \dots + b_1s + b_0}{(s-p_1)(s-p_2)\cdots(s-p_{n_d})}u(s)]
$$
  
= 
$$
\mathcal{L}^{-1}[\frac{b_{n_n}(s-z_1)(s-z_2)\cdots(s-z_{n_n})}{(s-p_1)(s-p_2)\cdots(s-p_{n_d})}u(s)]
$$

のようにあらわすことができる.

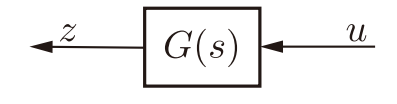

Fig. 5.1: 伝達関数の出力

具体的に出力 *z*(*t*) を求めるのに必要な計算は, 3 章で例題を解いてもらっ たように, *G*(*s*)*u*(*s*) を逆ラプラス変換がし易い部分分数の形に分解するもの であった. 例えば, 伝達関数 *G*(*s*)=(*s* + 1)*/*(*s*<sup>2</sup> + 5*s* + 6) にステップ入力 *u*(*s*)=1*/s* が加わった時のステップ応答 *z*(*s*) を考えると  $z(s) = \frac{s+1}{2+s}$  $s^2 + 5s + 6$ 1 *s* より  $z(s) = \frac{s+1}{2+s}$  $s^2 + 5s + 6$  $\frac{1}{s} = \frac{s+1}{(s+2)(s+3)}$  $\frac{1}{s} = \frac{s+1}{s(s+2)(s+3)}$ をうまく部分分数に分解する.  $z(s) = \frac{s+1}{s(s+2)(s+3)} = \frac{1}{6}$ 1 *s*  $+$ 1 2  $\frac{1}{s+2} - \frac{2}{3}$ 1 *s* + 3 ここで逆ラプラス変換 *z*(*t*) = *L*<sup>−</sup><sup>1</sup>[ *z*(*s*) ] を考え  $z(t) = \frac{1}{c}$  $\frac{1}{6}$  + 1  $\frac{1}{2}e^{-2t} - \frac{2}{3}$ *e*−3*<sup>t</sup>* がえられた. 伝達関数 *G*(*s*) に入力 *u*(*t*) が与えられた時の出力 *z*(*t*) の計算手順は, 3 章 の例題や演習問題を確認してよく復習しておこう. matlab note 5.1 (step). コマンド step( sts\_tf ) でシステム sys\_tf に 大きさ 1 のステップ入力が加わった時のステップ応答を確認できる. 同様に step( sts zpk ) でシステム sys zpk のステップ応答を確認できる. 例え ば, 伝達関数 *G*(*s*)=(*s* + 1)*/*(*s*<sup>2</sup> + 5*s* + 6) のステップ応答 *z*(*t*) = (1*/*6) +  $(1/2)e^{-2t} - (2/3)e^{-3t}$ は 1: sys\_tf = tf ( [ 1 1 ], [ 1 5 6 ] )

2: step( sys\_tf )

のように確認できる.

## 5.2 状態方程式の解

*n* 次元の状態空間表現

$$
\dot{x}(t) = Ax(t) + Bu(t) \qquad x(t_0) = x_0 \tag{5.1a}
$$

$$
z(t) = Cx(t) \qquad t \ge t_0 \tag{5.1b}
$$

$$
A \in \mathbb{R}^{n \times n} \quad B \in \mathbb{R}^{n \times 1} \quad C \in \mathbb{R}^{1 \times n} \tag{5.1c}
$$

を考える. 入力 *u* が与えられた時の状態方程式 (5.1a) の解 *x*(*t*) と出力 *z*(*t*) を求めたい (Fig. 5.2 参照).

少し簡単な場合から始めよう. *x* ∈ R の場合, つまり状態空間表現の次元が *n* = 1 の場合を考える. この場合, 状態空間表現の一般系は,

 $\dot{x}(t) = ax(t) + bu(t)$   $x(t_0) = x_0$  (5.2a)

$$
z(t) = cx(t) \qquad t \ge t_0 \tag{5.2b}
$$

$$
a \in \mathbb{R} \quad b \in \mathbb{R} \quad c \in \mathbb{R} \tag{5.2c}
$$
5.2. 状態方程式の解 75

$$
c \t x \t x + Bu
$$

Fig. 5.2: 状態方程式の解と出力

となる.

実はこの場合, 状態方程式 (5.2a) の解は

$$
x(t) = e^{a(t-t_0)}x_0 + \int_{t_0}^t e^{a(t-\tau)}bu(\tau)d\tau
$$
\n(5.3a)

で与えられる. したがって出力 *z* は

$$
z(t) = cx(t) = ce^{a(t-t_0)}x_0 + c \int_{t_0}^t e^{a(t-\tau)}bu(\tau)d\tau
$$
 (5.3b)

で与えられる.

まず始めに (5.3a) の右辺が実際に (5.2a) の解を与えること確認しよう. そ こで

$$
e^{a(t-t_0)}x_0 + \int_{t_0}^t e^{a(t-\tau)}bu(\tau)d\tau = \xi(t)
$$

とおく.

*t* = *t*<sup>0</sup> を考えると,

$$
\xi(t_0) = e^{a(t_0 - t_0)} x_0 + \int_{t_0}^{t_0} e^{a(t - \tau)} bu(\tau) d\tau
$$

$$
= e^{a0} x_0 + 0 = x_0
$$

なので, 確かに (5.3a) は (5.2a) の初期条件 *x*(*t*0) = *x*<sup>0</sup> を満たすことが確認で きた. **<sup>ティ</sup>ヽ + \_ レ l て \_ c(+) の両辺を微分してるる** 

$$
\oint \mathcal{L} \mathcal{L} \math
$$

よって (5.3a) が状態方程式 (5.2a) を満たすことも確認できた<sup>1</sup>. 確かに (5.3a) は (5.2a) の解を与えている. この計算の過程を振り返ると, 指数関数 *eat* の性質 1.  $\frac{d}{dt}e^{at} = ae^{at}$ 

- 2.  $e^{a(t_2+t_1)} = e^{at_2}e^{at_1}$
- 3.  $e^{a0} = 1$

がうまく利用されていることがわかる.

さて, (5.2a) の解が (5.3a) で与えられることを知ったうえで, 改めて (5.1a) と (5.2a) を見比べると, (5.1a) の解は

$$
x(t) = e^{A(t-t_0)}x_0 + \int_{t_0}^t e^{A(t-\tau)}Bu(\tau)d\tau
$$
\n(5.4)

で与えられるのではないかと閃く. これは本当であろうか?以下で確認して みよう.

## 5.3 行列の指数関数

まず (5.4) を見てみると, これに含まれる *eAt* がよくわからない. *A* <sup>は</sup> *n*×*n* の行列なので, 例えば *n* = 2 であったとしても,

$$
At = \begin{bmatrix} a_{11} & a_{12} \\ a_{21} & a_{22} \end{bmatrix} t = \begin{bmatrix} a_{11}t & a_{12}t \\ a_{21}t & a_{22}t \end{bmatrix}
$$

なので

$$
e^{At} = e^{\begin{bmatrix} a_{11}t & a_{12}t \\ a_{21}t & a_{22}t \end{bmatrix}}
$$

のようなものを考えていることになる. 行列 *X* を変数とする指数関数 *e<sup>X</sup>* と は, どう考えれば良いのだろう?

この問題に対して数学者が採用する常套手段は, つぎのようなものである. *x* ∈ R を変数とする関数 *g* を考える. 関数 *g* を行列 *X* ∈ R*<sup>n</sup>*×*<sup>n</sup>* を変数とする 関数に拡張し, *g*(*X*) をうまく取り扱いたい. そこで *g* の Taylor 級数展開を 考える.

$$
g(x) = g(0) + \frac{1}{1!} \dot{g}(0)x + \frac{1}{2!} \ddot{g}(0)x^{2} + \frac{1}{3!} \ddot{g}(0)x^{3} + \cdots
$$

この右辺の *x* に *X* を代入したものを *g*(*X*) の定義にしてしまう. つまり *g*(*X*) の定義として

$$
g(X) = g(0)I + \frac{1}{1!}\dot{g}(0)X + \frac{1}{2!}\ddot{g}(0)X^{2} + \frac{1}{3!}\ddot{g}(0)X^{3} + \cdots
$$

 $^1$ 連続関数  $f$  に対する  $f(x) = \frac{d}{dx} \int_c^x f(a) da$  は, 微分積分学の基本定理などの名称で知ら れる結果です. 厳密な議論については, 解析学の教科書を参照してください. 厳密さには欠 けますが,  $U \, \check{\mathcal{L}} \, u$  の原始関数として  $\frac{d}{dt} \int_{t_0}^t u(\tau) d\tau = \frac{d}{dt} \left( [ \, U(\tau) \, ]_{t_0}^t \right) = \frac{d}{dt} (U(t) - U(t_0)) =$ *d dt <sup>U</sup>*(*t*) <sup>−</sup> *<sup>d</sup> dt U*(*t*0) = *u*(*t*) − 0 = *u*(*t*) のように理解しておいても良いかも知れません.

を採用すると考える. このように考えると, *g*(*x*) = *e<sup>x</sup>* の場合は, Taylor 級数展開により  $e^x = e^0 + \frac{1}{1!}e^0x +$  $\frac{1}{2!}e^{0}x^2 + \frac{1}{3!}e^{0}x^3 + \cdots$  $=1+$ 1  $\frac{1}{1!}x +$  $\frac{1}{2!}x^2 + \frac{1}{3!}x^3 + \cdots$ なので  $e^{X} = I + \frac{1}{1}$  $\frac{1}{1!}X +$  $\frac{1}{2!}X^2 + \frac{1}{3!}X^3 + \cdots$ を *e<sup>X</sup>* の定義として採用することになる. 同様に *g*(*at*) = *eat* の場合は,  $e^{at} = e^0 + \frac{1}{1!}ae^0t +$  $\frac{1}{2!}a^2e^0t^2 + \frac{1}{3!}a^3e^0t^3 + \cdots$  $=1+$ 1  $\frac{1}{1!}at +$  $\frac{1}{2!}a^2t^2 + \frac{1}{3!}a^3t^3 + \cdots$ なので  $e^{At} = I + \frac{1}{11}$  $\frac{1}{1!}At +$  $\frac{1}{2!}A^2t^2 + \frac{1}{3!}A^3t^3 + \cdots$  (5.5) を *eAt* の定義として採用することになる. 本稿でも, これを *eAt* の定義とし よう. 実は (5.5) を *eAt* の定義として採用すると, *eat* の良い性質も引き継がれて 1.  $\frac{d}{dt}e^{At} = Ae^{At} = e^{At}A$ 2.  $e^{A(t_2+t_1)} = e^{At_2}e^{At_1}$ 3.  $e^{A0} = I$ が成立する. まずこれらの事実を確認しておこう. 1. は, *eAt* の定義式を実際に微分して,  $\frac{d}{dt}e^{At} = \frac{d}{dt}\left(\frac{1}{t}\right)$ *I* + 1  $\frac{1}{1!}At +$  $\frac{1}{2!}A^2t^2 + \frac{1}{3!}A^3t^3 + \cdots$  $=0+$ 1  $\frac{1}{1!}A +$  $\frac{1}{2!}2A^2t +$  $\frac{1}{3!}3A^3t^2 + \frac{1}{4!}4A^4t^3 + \cdots$  $=\frac{1}{11}$  $\frac{1}{1!}A +$  $\frac{1}{1!}A^2t +$  $\frac{1}{2!}A^3t^2 + \frac{1}{3!}A^4t^3 + \cdots$ 

$$
= A\left(I + \frac{1}{1!}At + \frac{1}{2!}A^2t^2 + \frac{1}{3!}A^3t^3 + \cdots\right) = Ae^{At}
$$

あるいは

$$
\frac{d}{dt}e^{At} = \left(I + \frac{1}{1!}At + \frac{1}{2!}A^2t^2 + \frac{1}{3!}A^3t^3 + \cdots\right)A = e^{At}A
$$

より確認できる.

3. も *eAt* の定義式より,

$$
e^{A0} = I + \frac{1}{1!}A0 + \frac{1}{2!}A^20^2 + \frac{1}{3!}A^30^3 + \dots = I
$$

と確認できる.

2. を確認するため, 微分方程式

$$
\dot{y}(t) = Ay(t)
$$
  $y(0) = y_1$   $t \ge 0$ 

を考える. またここで *t*<sup>1</sup> *>* 0, *y*<sup>0</sup> ∈ R*<sup>n</sup>* により, *y*<sup>1</sup> = *eAt*<sup>1</sup> *y*<sup>0</sup> とおく.

$$
\eta(t) = e^{A(t+t_1)}y_0 \qquad \mu(t) = e^{At}y_1
$$

の 2 つを考える.

$$
\eta(0) = e^{A(0+t_1)}y_0 = e^{At_1}y_0 = y_1 \qquad \mu(0) = e^{A0}y_1 = y_1
$$

より, η, *µ* は共に微分方程式の初期条件を満たす. また

$$
\dot{\eta}(t) = \frac{d}{dt} e^{A(t+t_1)} y_0 = A e^{A(t+t_1)} y_0 = A \eta(t)
$$

$$
\dot{\mu}(t) = \frac{d}{dt} e^{At} y_1 = A e^{At} y_1 = A \mu(t)
$$

より, 微分方程式自体も満たす. η(*t*) と *µ*(*t*) は共に同じ微分方程式の解であ り, したがってまた同一 η(*t*) = *µ*(*t*) である<sup>2</sup>. つまり

$$
\eta(t) = \mu(t)
$$

$$
e^{A(t+t_1)}y_0 = e^{At}y_1
$$

$$
= e^{At}e^{At_1}y_0
$$

であるが, これが任意の *y*<sup>0</sup> について成立するので *e<sup>A</sup>*(*t*+*t*1) = *eAteAt*<sup>1</sup> である. *t* = *t*<sup>2</sup> とおくと 2. がえられる.

なお 2. <sup>で</sup> *t*<sup>2</sup> = *t*, *t*<sup>1</sup> = −*t* とおけば *eAte*−*At* = *e<sup>A</sup>*<sup>0</sup> = *I* であるので, *eAt* <sup>の</sup> 逆行列について

 $(1, (e^{At})^{-1}) = e^{-At}$ 

もわかる.

行列指数関数 *eAt* を無限級数 (5.5) として定義した. ここでケーリー・ハミ ルトンの定理を考えれば, 行列指数関数 *eAt* を *I* = *A*<sup>0</sup> から *A<sup>n</sup>*−<sup>1</sup> までを利用 した有限級数としても表現できる.

ケーリー・ハミルトンの定理によれば, 行列 *A* の固有値を求めるための  $|(4.1)$  の多項式 det( $sI - A$ ) =  $s^n + \alpha_{n-1} s^{n-1} + \alpha_{n-2} s^{n-2} + \cdots + \alpha_1 s + \alpha_0$  の  $s$ に行列 *A* を代入した式は零行列になる, つまり

$$
A^{n} + \alpha_{n-1}A^{n-1} + \alpha_{n-2}A^{n-2} + \dots + \alpha_1A + \alpha_0I = 0
$$

が成立する<sup>3</sup>. したがって *A<sup>n</sup>* は

$$
A^{n} = -\alpha_{n-1}A^{n-1} - \alpha_{n-2}A^{n-2} - \dots - \alpha_{1}A - \alpha_{0}I
$$

 $^{-2}$ 微分方程式の解の一意性という性質です. 詳細は, 解析学や微分方程式の教科書を参照し<br>てください.

 $3$ 右辺の 0 は, 数の 0 ではなく,  $n \times n$  の零行列です.

と *I* = *A*<sup>0</sup> から *A<sup>n</sup>*−<sup>1</sup> までを利用した有限級数で与えられる. またこれを利 用し  $A^{n+1} = A \times A^n$  $= A(-\alpha_{n-1}A^{n-1} - \alpha_{n-2}A^{n-2} - \cdots - \alpha_1A - \alpha_0I)$  $= -\alpha_{n-1}A^n - \alpha_{n-2}A^{n-1} - \cdots - \alpha_1A^2 - \alpha_0A$  $= -\alpha_{n-1}(-\alpha_{n-1}A^{n-1} - \alpha_{n-2}A^{n-2} - \cdots - \alpha_1A - \alpha_0I)$  $-\alpha_{n-2}A^{n-1}-\cdots-\alpha_1A^2-\alpha_0A$  $= (\alpha_{n-1}^2 - \alpha_{n-2})A^{n-1} + (\alpha_{n-1}\alpha_{n-2} - \alpha_{n-3})A^{n-2} + \cdots$  $+(\alpha_{n-1}\alpha_1-\alpha_0)A+\alpha_{n-1}\alpha_0I$ と *A<sup>n</sup>*+1 も *I* = *A*<sup>0</sup> から *A<sup>n</sup>*−<sup>1</sup> までを利用した有限級数で与えられる. した がってこれを繰り返すことにより, 全ての *A<sup>k</sup>*, *k* ≥ 0 <sup>は</sup>, 適当な係数 β*<sup>n</sup>*−<sup>1</sup>(*k*),  $\beta_{n-2}(k)$ , ...,  $\beta_1(k)$ ,  $\beta_0(k)$  を利用し  $A^k = \beta_{n-1}(k)A^{n-1} + \beta_{n-2}(k)A^{n-2} + \cdots + \beta_1(k)A + \beta_0(k)I$ のように *I* = *A*<sup>0</sup> から *A<sup>n</sup>*−<sup>1</sup> までを利用した有限級数で与えられる. これと行列指数関数 *eAt* の定義 (5.5) を併せて考えることで  $e^{At} = I + \frac{1}{11}$  $\frac{1}{1!}At +$  $\frac{1}{2!}A^2t^2 + \frac{1}{3!}A^3t^3 + \cdots = \sum_{k=0}^{\infty}$ *k*=0 1 *k*!  $A^kt^k$  $\infty$ 1 *k*

$$
= \sum_{k=0}^{\infty} \frac{1}{k!} (\beta_{n-1}(k)A^{n-1} + \beta_{n-2}(k)A^{n-2} + \dots + \beta_1(k)A + \beta_0(k)I)t
$$
  

$$
= \sum_{k=0}^{\infty} \frac{1}{k!} \beta_{n-1}(k)t^k A^{n-1} + \sum_{k=0}^{\infty} \frac{1}{k!} \beta_{n-2}(k)t^k A^{n-2} + \dots
$$
  

$$
+ \sum_{k=0}^{\infty} \frac{1}{k!} \beta_1(k)t^k A + \sum_{k=0}^{\infty} \frac{1}{k!} \beta_0(k)t^k I
$$

であり,  $\gamma_{\ell}(t) = \sum_{k=0}^{\infty} \frac{1}{k^k}$ *k*=0 関数 *eAt* は, *I* = *A*<sup>0</sup> から *A<sup>n</sup>*−<sup>1</sup> までを利用した有限級数  $\frac{1}{k!} \beta_{\ell}(k) t^{k}, \, \ell = n - 1, n - 2, \ldots, 1, 0 \,$  とおけば, 行列指数

$$
e^{At} = \gamma_{n-1}(t)A^{n-1} + \gamma_{n-2}(t)A^{n-2} + \dots + \gamma_1(t)A + \gamma_0(t)I
$$
 (5.6)

としても表現できる.

行列指数関数 *eAt* の性質 1., 2., 3. も利用して, 状態方程式の解を再度考え よう. ただしその前に, *eAt* の計算手順について, 少し考えみよう.

#### 5.3.1 ラプラス変換を利用した *eAt* の計算

行列指数関数 *eAt* をその定義式にしたがって具体的に計算しようとすると, 原理的には無限級数 (5.5) の計算をおこなうことになる. また有限級数 (5.6)

の計算に必要となる  $\gamma_{\ell}(t) = \sum_{k=0}^{\infty} \frac{1}{k^k}$ *k*=0 ない. *eAt* の計算法として, 色々な手法が提案されているが, ここではその一  $\frac{1}{k!} \beta_{\ell}(k) t^k$  を求めることもそれほど容易では つとして, ラプラス変換を利用することを考える. 行列指数関数 *eAt* の性質 1., 3. に着目し, ラプラス変換を考える.  $\mathcal{L}\left[\frac{d}{dt}e^{At}\right] = \mathcal{L}\left[Ae^{At}\right]$ *sL*[  $e^{At}$ ] –  $e^{A0} = A\mathcal{L}$ [  $e^{At}$ ]  $(sI - A)\mathcal{L}[e^{At}] = I$  $\mathcal{L}[e^{At}] = (sI - A)^{-1}$ したがって  $e^{At} = \mathcal{L}^{-1}[(sI - A)^{-1}]$ となる. つまり形式的には *e*−*at* = *L*<sup>−</sup><sup>1</sup>[ 1*/*(*s*+*a*) ], *a >* 0 と同じで, (*sI* −*A*)−<sup>1</sup> の逆ラプラス変換により *eAt* を求めることができる. なお (*sI* − *A*)−<sup>1</sup> = adj(*sI* − *A*)*/*det(*sI* − *A*) であったので, 具体的には  $e^{At} = \mathcal{L}^{-1}[(sI - A)^{-1}]$  $=\mathcal{L}^{-1}[\frac{1}{\det(sI)}]$  $\frac{1}{\det(sI-A)}\text{adj}(sI-A)$  $=\mathcal{L}^{-1}[\frac{1}{(s-\lambda_1)(s-\lambda_2)}$  $\frac{1}{(s-\lambda_1)(s-\lambda_2)\cdots(s-\lambda_n)}$ adj $(sI-A)$ ] の計算により *eAt* を求めることになる. ここで (*s*−λ1)(*s*−λ2)*···*(*s*−λ*n*) <sup>は</sup>, *n* 次の多項式 det(*sI* − *A*) を因数分解したもので, 4.1 節, 4.3.2 節で考えたの と同じものである. また 4.3.2 節でも考察したように, λ1, λ2, *...* , λ*<sup>n</sup>* は, 行 列 *A* の固有値であった. 例 題 5.1. 例題 2.11, 例題 2.12 の行列 *A* を再度考え, *eAt* を求めてみよう. 例題 2.11 より,  $(sI - A)^{-1} = \frac{1}{\det(sI - A)} \text{adj}(sI - A) = \frac{1}{(s+1)(s+1)} \begin{bmatrix} s+2 & 1 \ -1 & s \end{bmatrix}$ −1 *s* |<br>|<br>| であった. よって  $[e^{At}]_{11} = \mathcal{L}^{-1}[((sI - A)^{-1})_{11}]$ 

$$
[e^{i\omega}]_{11} = \mathcal{L}^{-1}[(sI - A)^{-1}]_{11}]
$$
  
=  $\mathcal{L}^{-1}[\frac{s+2}{(s+1)^2}] = \mathcal{L}^{-1}[\frac{1}{(s+1)^2}] + \mathcal{L}^{-1}[\frac{1}{(s+1)}]$   
=  $te^{-t} + e^{-t}$ 

#### 同様に

$$
[e^{At}]_{12} = \mathcal{L}^{-1}[((sI - A)^{-1})_{12}]
$$
  
\n
$$
= \mathcal{L}^{-1}[\frac{1}{(s+1)^2}] = te^{-t}
$$
  
\n
$$
[e^{At}]_{21} = \mathcal{L}^{-1}[((sI - A)^{-1})_{21}]
$$
  
\n
$$
= \mathcal{L}^{-1}[\frac{-1}{(s+1)^2}] = -te^{-t}
$$
  
\n
$$
[e^{At}]_{22} = \mathcal{L}^{-1}[((sI - A)^{-1})_{22}]
$$
  
\n
$$
= \mathcal{L}^{-1}[\frac{s}{(s+1)^2}] = \mathcal{L}^{-1}[\frac{-1}{(s+1)^2}] + \mathcal{L}^{-1}[\frac{1}{(s+1)}]
$$
  
\n
$$
= -te^{-t} + e^{-t}
$$

である. したがって

$$
e^{At} = \begin{bmatrix} te^{-t} + e^{-t} & te^{-t} \\ -te^{-t} & -te^{-t} + e^{-t} \end{bmatrix}
$$

がわかる.

matlab note 5.2 (expm). コマンド expm( m ) により, 行列 m の指数関数 *e*<sup>m</sup> が計算できる. 例えば, 例題 5.1 の *eAt* は

1: syms t; 2: a = [ 0 1; -1 -2 ]; 3: a \* t 4: expm( a \* t )

のように計算できる.

# 5.4 状態方程式の解: つづき

(5.4) の右辺が実際に (5.1a) の解を与えることを確認しよう. そこで

$$
e^{A(t-t_0)}x_0 + \int_{t_0}^t e^{A(t-\tau)}Bu(\tau)d\tau = \xi(t)
$$
\n(5.7)

とおく.

*t* = *t*<sup>0</sup> を考えると,

$$
\xi(t_0) = e^{A(t_0 - t_0)} x_0 + \int_{t_0}^{t_0} e^{A(t - \tau)} Bu(\tau) d\tau
$$

$$
= I x_0 + 0 = x_0
$$

なので確かに (5.4) は (5.1a) の初期条件を満たすことが確認できた.

 $\Box$ 

 $\Box$ 

$$
\mathcal{D} \mathcal{E} \mathcal{K} t > t_0 \Sigma \mathcal{L} \mathcal{T}, \xi(t) \mathcal{D} \overrightarrow{m} \mathcal{L} \mathcal{E} \mathcal{W} \mathcal{H} \mathcal{L} \mathcal{T} \mathcal{S}.
$$
\n
$$
\dot{\xi}(t) = \frac{d}{dt} \left( e^{A(t-t_0)} x_0 + \int_{t_0}^t e^{A(t-\tau)} B u(\tau) d\tau \right)
$$
\n
$$
= \frac{d}{dt} e^{At} e^{-At_0} x_0 + \frac{d}{dt} \int_{t_0}^t e^{At} e^{-A\tau} B u(\tau) d\tau
$$
\n
$$
= \left( \frac{d}{dt} e^{At} \right) e^{-At_0} x_0 + \frac{d}{dt} e^{At} \int_{t_0}^t e^{-A\tau} B u(\tau) d\tau
$$
\n
$$
= \left( \frac{d}{dt} e^{At} \right) e^{-At_0} x_0 + \left( \frac{d}{dt} e^{At} \right) \int_{t_0}^t e^{-A\tau} B u(\tau) d\tau + e^{At} \frac{d}{dt} \int_{t_0}^t e^{-A\tau} B u(\tau) d\tau
$$
\n
$$
= A e^{At} e^{-At_0} x_0 + A e^{At} \int_{t_0}^t e^{-A\tau} B u(\tau) d\tau + e^{At} e^{-At} B u(t)
$$
\n
$$
= A \left( e^{At} e^{-At_0} x_0 + e^{At} \int_{t_0}^t e^{-A\tau} B u(\tau) d\tau \right) + e^{A(t-t)} B u(t)
$$
\n
$$
= A \left( e^{A(t-t_0)} x_0 + \int_{t_0}^t e^{A(t-\tau)} B u(\tau) d\tau \right) + I B u(t)
$$
\n
$$
= A \xi(t) + B u(t)
$$
\n
$$
\mathcal{K} \mathcal{T} \quad (5.4) \ \mathcal{W} \mathcal{K} \mathcal{B} \mathcal{H} \mathcal{K} \mathcal{K} \mathcal{T} \mathcal{L} \mathcal{L} \mathcal{B} \mathcal{H} \mathcal{R} \mathcal{R} \mathcal{L} \mathcal{K} \mathcal{H}.
$$
\n
$$
\mathcal
$$

$$
z(t) = Ce^{A(t-t_0)}x_0 + C \int_{t_0}^t e^{A(t-\tau)}Bu(\tau)d\tau
$$

となることも確認できた.

# 5.5 状態方程式の解についてのまとめ

*n* 次元の状態空間表現

$$
\dot{x}(t) = Ax(t) + Bu(t) \qquad x(t_0) = x_0
$$
  

$$
z(t) = Cx(t) \qquad t \ge t_0
$$
  

$$
A \in \mathbb{R}^{n \times n} \qquad B \in \mathbb{R}^{n \times 1} \qquad C \in \mathbb{R}^{1 \times n}
$$

を考えると, 状態方程式の解 *x* と出力 *z* は

$$
x(t) = e^{A(t-t_0)}x_0 + \int_{t_0}^t e^{A(t-\tau)}Bu(\tau)d\tau
$$
\n(5.8a)

$$
z(t) = Ce^{A(t-t_0)}x_0 + C \int_{t_0}^t e^{A(t-\tau)}Bu(\tau)d\tau
$$
 (5.8b)

で与えられることがわかった. この様子を表した Fig. 5.3 を Fig. 5.2 と比較 しながら確認しておこう.

 $^4$ 連続関数  $f$  に対する  $f(x) = \frac{d}{dx} \int_c^x f(a) da$  は, 微分積分学の基本定理などの名称で知ら れる結果です. 厳密な議論については, 解析学の教科書を参照してください. 厳密さには欠 けますが, *U を u の*原始関数として  $\frac{d}{dt} \int_{t_0}^t u(\tau) d\tau = \frac{d}{dt} \left( [U(\tau)]_{t_0}^t \right) = \frac{d}{dt} (U(t) - U(t_0)) = \frac{d}{dt} U(t) - \frac{d}{dt} U(t_0) = u(t) - 0 = u(t)$  のように理解しておいても良いかも知れません.

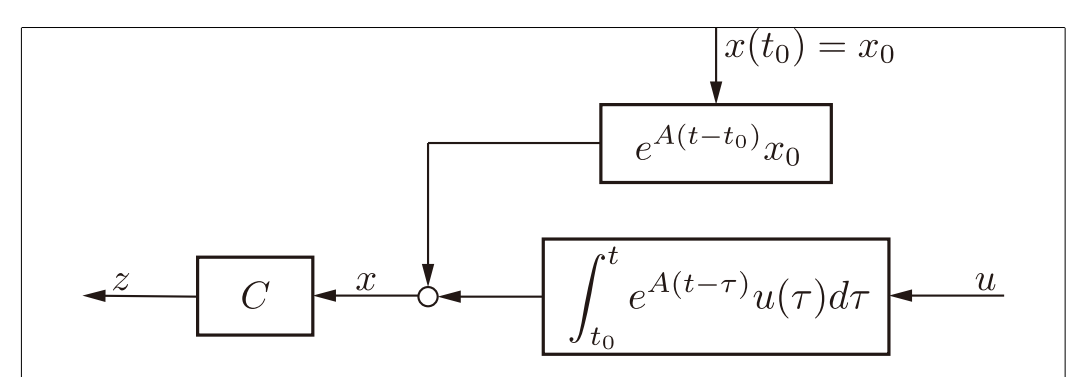

Fig. 5.3: 状態方程式の解と出力 その 2

状態方程式の解 (5.8a) と出力 (5.8b) は, それぞれ二つの項からなっており, 第一項は初期条件 *x*<sup>0</sup> の影響をあらわす項, 第二項は入力 *u* の影響をあらわ す項となっている. 初期条件の影響は入力が零の時の応答, 入力の影響は初期 条件が零の時の応答, と捉えることもできる. そこで本項では,

零状態応答 *<sup>x</sup>*(*t*) = ! *<sup>t</sup>*

零入力出力

零状熊出力

\n
$$
\overline{\mathbf{F}}
$$
  $\overline{\mathbf{A}}$   $\overline{\mathbf{A}}$   $\overline{\mathbf{B}}$   $\overline{\mathbf{A}}$   $\overline{\mathbf{B}}$   $\overline{\mathbf{A}}$   $\overline{\mathbf{B}}$   $\overline{\mathbf{A}}$   $\overline{\mathbf{B}}$   $\overline{\mathbf{A}}$   $\mathbf{B}$   $\mathbf{B}$ 

と呼ぶことにする.

例 題 5.2. 例題 2.11, 例題 2.12 で *x*(*t*0)=[1 1]<sup>T</sup>, *t*<sup>0</sup> = 0 とした時の零入力 応答 *x*(*t*) を求めてみよう. 例題 5.1 より,

$$
e^{At} = \mathcal{L}^{-1}[(sI - A)^{-1}] = \begin{bmatrix} te^{-t} + e^{-t} & te^{-t} \\ -te^{-t} & -te^{-t} + e^{-t} \end{bmatrix}
$$

であった. よって

$$
x(t) = e^{At}x_0
$$
  
= 
$$
\begin{bmatrix} te^{-t} + e^{-t} & te^{-t} \\ -te^{-t} & -te^{-t} + e^{-t} \end{bmatrix} \begin{bmatrix} 1 \\ 1 \end{bmatrix}
$$
  
= 
$$
\begin{bmatrix} 2te^{-t} + e^{-t} \\ -2te^{-t} + e^{-t} \end{bmatrix}
$$

となる.

例 題 5.3. 例題 2.11, 例題 2.12 で *x*(*t*0)=[1 1]<sup>T</sup>, *t*<sup>0</sup> = 0 とした時の零入力 出力 *z*(*t*) を求めてみよう. 例題 5.2 より,

$$
z(t) = Ce^{At}x_0
$$
  
=  $\begin{bmatrix} 1 & 0 \end{bmatrix} \begin{bmatrix} 2te^{-t} + e^{-t} \\ -2te^{-t} + e^{-t} \end{bmatrix} = 2te^{-t} + e^{-t}$ 

となる.

Г

matlab note 5.3 (initial). コマンド initial(sys\_ss, x0)により、初 期状態 x0 に対するシステム sys\_ss の零入力出力が確認できる. 例えば, 例 題 5.3 の零入力出力は 1:  $a = [0 1; -1 -2]; b = [-1; 1]; c = [1 0]; d = 0;$ 

2:  $sys\_ss = ss(a, b, c, d)$  $3: x0 = [1; 1]$ 4: initial(sys ss, x0) により確認できる.

#### 5.5.1 零入力応答, 零状態応答と伝達関数の出力に関する補足

*n* 次元の状態空間表現の零入力応答や零状態出力を考えた. 状態空間表現 から求められる伝達関数 *G*(*s*) = *C*(*sI* − *A*)−<sup>1</sup>*B* の応答との関連などについ て, 念のため確認しておこう.

初期時刻を *t*<sup>0</sup> = 0 として, 初期条件 *x*(0) = *x*<sup>0</sup> から状態 *x* への影響を考 えている零入力応答 *x*(*t*) = *eAtx*<sup>0</sup> <sup>は</sup>, *eAt* = *L*<sup>−</sup><sup>1</sup>[ (*sI* − *A*)−<sup>1</sup> ] であったので (5.3.1 節参照)

$$
x(t) = e^{At}x_0
$$
  
=  $\mathcal{L}^{-1}[(sI - A)^{-1}]x_0$   
=  $\mathcal{L}^{-1}[\frac{1}{\det(sI - A)} \text{adj}(sI - A)]x_0$   
=  $\mathcal{L}^{-1}[\frac{1}{(s - \lambda_1)(s - \lambda_2) \cdots (s - \lambda_n)} \text{adj}(sI - A)]x_0$  (5.9)

を考えていることになる. ここで (*s* − λ1)(*s* − λ2)*···*(*s* − λ*n*) は, *n* 次の多項 式 det(*sI* − *A*) を因数分解したもので, 4.1 節, 4.3.2 節で考えたのと同じもの である. また 4.3.2 節でも考察したように, λ1, λ2, *...* , λ*<sup>n</sup>* は, 行列 *A* の固有 値であった.

つぎに零状態出力について考えよう. 伝達関数 *G*(*s*) = *C*(*sI* − *A*)−<sup>1</sup>*C* <sup>は</sup>, 初期条件を *x*(*t*0) = 0, 初期時刻も *t*<sup>0</sup> = 0 としたうえで, 入力 *u* から出力 *z* までの特性をあらわしていた. したがって, 伝達関数により考察しているも のは, 入力 *u* から出力 *z* への影響をあらわす零状態出力と等価になる. つま り Fig. 5.3 で *t*<sup>0</sup> = 0, *x*<sup>0</sup> = 0 とした Fig. 5.4 と Fig. 5.1 で伝達関数 *G*(*s*) が *G*(*s*) = *C*(*sI* − *A*)−<sup>1</sup>*B* で与えられる場合は, 全く同じものを考えていること になる.

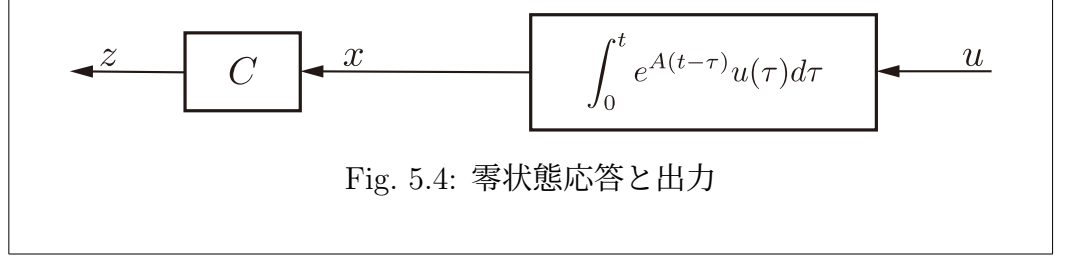

伝達関数 *G*(*s*) = *C*(*sI* − *A*)−<sup>1</sup>*C* <sup>は</sup>, 一般には (2.4) <sup>や</sup> (4.7) の形式で与え られた. つまり具体的に逆ラプラス変換を使ってあらわすと

$$
z(t) = C \int_0^t e^{A(t-\tau)} Bu(\tau) d\tau
$$
  
=  $\mathcal{L}^{-1} [ G(s)u(s) ]$   
=  $\mathcal{L}^{-1} [ C(sI - A)^{-1}Bu(s) ]$   
=  $\mathcal{L}^{-1} [\frac{1}{\det(sI - A)} C \text{adj}(sI - A)Bu(s) ]$   
=  $\mathcal{L}^{-1} [ (2.4) \text{ or } (4.7) \times u(s) ]$   
=  $\mathcal{L}^{-1} [\frac{b_{n_n} s^{n_n} + b_{n_{n-1}} s^{n_{n-1}} + \dots + b_1 s + b_0}{(s - p_1)(s - p_2) \cdots (s - p_{n_d})} u(s) ]$  (5.10)

のようになっている. ここで *u*(*s*) = *L*[*u*(*t*)] である. もちろんこれは, 5.1 節で 考えた伝達関数の出力とまったく同じものである. なお (*s*−*p*1)(*s*−*p*2)*···*(*s*− *p<sup>n</sup><sup>d</sup>* ) は, 4.2 節の (4.7) で考えたように, 分母多項式 *D*(*s*) を因数分解して極 *p<sup>i</sup>* が陽に現れるように表現したものである.

matlab note 5.4 (step). コマンド step( sts\_ss) でシステム sys\_ss に  $\big\downarrow$ きさ 1 のステップ入力が加わった時の零状態出力 (初期状態が  $x_0=0$  の時 のステップ応答) を確認できる. ┌

ここで求めた *x*(*t*) と *z*(*t*) の一般解, また (5.9), (5.10) や 4.3.2 節で考察し た *{p*1*, p*2*,...,p<sup>n</sup><sup>d</sup> }* ⊂ *{*λ1*,* λ2*,...,* λ*n}* といった関係は, 7 章の安定性の考察, 8 章の周波数応答の解析をはじめ, 色々な場面で有効に活用される.

本章の以下では, 一次の伝達関数, 二次の伝達関数の特別な場合を採り挙げ, その応答や出力を把握することを考えよう.

#### 5.6 一次の伝達関数のステップ応答

*n<sup>d</sup>* = 1 の一次の伝達関数や *n<sup>d</sup>* = 2 の二次の伝達関数といった, 次数 *n<sup>d</sup>* の 小さな伝達関数の特性を調べても, 実用的にはあまり役には立たないと思う かも知れない. そんなことはない, とても役に立つ. *n<sup>d</sup>* の高い伝達関数の特 性も *n<sup>d</sup>* = 1 や 2 の伝達関数の特性で近似的にあらわすことができることは 多い. とくに本稿の後半で考えるような制御系の設計に際しては, 一次の伝達 関数や二次の伝達関数の特性を把握しておくことは重要である. ここでは一 次の伝達関数のステップ応答を考え, その特性を把握しよう.

*n<sup>d</sup>* = 1 の伝達関数の標準形として

$$
G(s) = \frac{K}{Ts + 1} \qquad T > 0 \quad K > 0 \tag{5.11}
$$

のようにあらわすことが多い<sup>5</sup>. また一次系や一次遅れ系などのようにも呼ば れる.

 $5$  → 次の伝達関数の極は  $p_1 = -(1/T)$  なので,  $T \le 0$  の場合, 安定にはならない. ここで は *T >* 0 と仮定している. 安定性については, 7 章で考える.

例 題 5.4. 演習問題 2.5 のマス - ダンパ系, 演習問題 2.6 のバネ - ダンパ系, 演習問題 2.8 の RL 回路, 演習問題 2.9 の RC 回路は, それぞれ一次の伝達 関数であらわされるシステムの例になっている. 例えば, 演習問題 2.5 のマス - ダンパ系では

 $v(s) = \frac{1}{ms+d} f(s) = \frac{(1/d)}{(m/d)s + 1} f(s)$ 

より *T* = *m/d*, *K* = 1*/d* となっている. 他の例についても, *T*, *K* と物理的な パラメータの関係を確認しておこう.

例 題 5.5. 状態空間表現

$$
\dot{x}(t) = -\frac{1}{T}x(t) + \frac{1}{T}u(t)
$$

$$
z(t) = Kx(t)
$$

が与える伝達関数 *G*(*s*) を求めよう.

$$
G(s) = C(s1 - A)^{-1}B = K \frac{1}{s + (1/T)} \frac{1}{T} = \frac{K}{Ts + 1}
$$

より, (5.11) がえられる.

伝達関数 *G*(*s*) の特性を把握するため, ステップ信号

 $u(t) = \begin{cases} 0 & t < 0 \end{cases}$ 1  $t \ge 0$ 

を入力した時の出力 (ステップ応答) や<sup>6</sup> sin ω*t*, cos ω*t* の三角波を入力した 時の出力 (周波数応答) をを参考にすることは多い<sup>7</sup>. 周波数応答については, 8 章で考える.

例 題 5.6. 一次の伝達関数のステップ応答を求めよう. ステップ信号のラプ ラス変換は *u*(*s*) = *L*[ *u*(*t*)]=1*/s* であった.

$$
z(s) = G(s)u(s) = \frac{K}{Ts+1} \frac{1}{s} = \frac{K}{s(Ts+1)} = K(\frac{1}{s} - \frac{1}{s+\frac{1}{T}})
$$

より, 逆ラプラス変換を考えて

$$
z(t) = K(1 - e^{-\frac{1}{T}t}) = K - Ke^{-\frac{1}{T}t}
$$

となる.

<sup>6</sup>伝達関数や状態空間表現で与えられるシステムへの入力を記号 *u* であらわしていた. 特 定の信号であるステップ信号にも同じ記号 *u* を使うのは紛らわいいと思うかもう知れない. しかしながら, 制御工学やラプラス変換の分野では, ステップ信号も記号 *u* であらわすのが 標準的になっているので, ここでも *u* であらわすことにする. なおステップ信号を 1(*t*) のよ

うに表記する場合も多い. <sup>7</sup>より一般に, 大きさ *<sup>d</sup>* のステップ入力, つまりラプラス変換を考えると *<sup>u</sup>*(*s*) = *d/s*, <sup>や</sup> 振幅 *d* の三角波 *d* sin ω*t*, *d* cos ω*t* を考えても, もちろん差し支えありません. ただし, 大きさ *d* ののように断りなく, 単にステップ応答と言う場合には, 大きさ 1, つまり *d* = 1, を暗黙に 約束するのが, 制御工学やラプラス変換の分野では標準的のようです.

例 題 5.7. 前節までで考えた, 状態方程式の解を利用して, 一次の伝達関数の ステップ応答を求めてみよう. *x*(*t*0) = 0, *t*<sup>0</sup> = 0 の零状態出力を考えている ことに注意する. また *u*(*t*) = 1, *t* ≥ 0 であるので,  $z(t) = C$  $\int_0^t$  $\boldsymbol{0}$  $e^{A(t-\tau)}Bu(\tau)d\tau$ = *K*  $\int_0^t$ 0  $e^{-\frac{1}{T}(t-\tau)} \frac{1}{T}$ *T*  $1d\tau = Ke^{-\frac{t}{T}}\int^{t}$ 0  $e^{\frac{1}{T}\tau} d\tau \frac{1}{T} = Ke^{-\frac{t}{T}} \left[ Te^{\frac{1}{T}\tau} \right]_0^t$  $\boldsymbol{0}$ 1 *T*  $= Ke^{-\frac{t}{T}}T\left(e^{\frac{t}{T}}-e^{0}\right)\frac{1}{T} = Ke^{-\frac{t}{T}}(e^{\frac{t}{T}}-1) = K - Ke^{-\frac{1}{T}t}$ がえられる. もちろん例題 5.6 で求めたものと同じである. *T* = 1, *K* = 1 の時の一次の伝達関数のステップ応答 *z*(*t*)=1 − *e*−*<sup>t</sup>* <sup>を</sup> Fig. 5.5(a) に示す. 012345  *t*[s] 0 0.5 1  *y*( *t*) (a)  $K = 1, T = 1$ 012345  *t*[s] 0 0.5 1  *y*( *t*) (b)  $K = 1, T = 0.1, 0.5, 1, 2, 10$ 

Fig. 5.5: 1 次の伝達関数のステップ応答, *T* を変えた場合

*e*−(1*/T*)*<sup>t</sup>* は, *T >* 0 より, 時間 *t* の経過と共に 0 に近づく. したがってステッ プ応答 *z*(*t*) = *K* − *Ke*−(1*/T*)*<sup>t</sup>* <sup>は</sup>, 時間 *t* の経過と共に *K*(= 1) に近づく<sup>8</sup>. <sup>た</sup> だしその近づき方の速さは, *T >* 0 の値により異なる. 例えば, *T* = 0*.*1 の場合 (*e*−(1*/*0*.*1)*<sup>t</sup>* = *e*−10*<sup>t</sup>* ) は, *T* = 1 の場合 (*e*−*<sup>t</sup>* ) に比較し早く近づき, 逆に *T* = 10 の場合 (*e*−(1*/*10)*<sup>t</sup>* = *e*−0*.*1*<sup>t</sup>* ) は, ゆっくりと近づく. *T >* 0 の値の違いによる一 次の伝達関数のステップ応答の速さの違いを Fig. 5.5(b) で確認してほしい. 一次の伝達関数 (5.11) の応答の速さを特徴づけるパラメータ *T >* 0 は, 時 定数と呼ばれる. 時定数 *T >* 0 の小さな伝達関数は素早く応答し, 逆に時定 数 *T >* 0 の大きな伝達関数はゆっくりとしかその出力を変えることができ ない.

matlab note 5.5 (step). Fig. 5.5(a) のステップ応答は

1:  $K = 1$ ;  $T = 1$ ; 2:  $sts_t f = tf([K], [T 1])$ 3: step( sys\_tf ) により確認できる. <sup>8</sup>もちろん, 大きさ *<sup>d</sup>* のステップ入力を加えた場合には, *<sup>z</sup>*(*t*) = *Kd* <sup>−</sup> *Kde*−(1*/T*)*<sup>t</sup>* なので, *Kd* に近づきます.

例 題 5.8. 例題 5.4 をもう一度考えよう. 演習問題 2.5 のマス - ダンパ系で, ステップ応答が出力 1*.*5 に 2 秒程度で収束するようにしたい. *m*, *d* をいくつ に選べば良いであろうか?

Fig. 5.5(b) より, *T* = 0*.*5 程度であれば, ステップ応答は 2 秒程度で収束す る. *K* = 1*/d* = 1*.*5 より *d* = 2*/*3 としよう. また *T* = *m/d* = 0*.*5 と *d* = 2*/*3 より, *m* = 1*/*3 と選べばよい.

演習問題 2.6 のバネ - ダンパ系, 演習問題 2.8 の RL 回路, 演習問題 2.9 の RC 回路で同様の応答は実現できるだろうか?物理的なパラメータの選択 を考えてみよう.  $\Box$ 

時定数 *T >* 0 の違いによる時間応答 (ステップ応答) の違いを把握してお くことは大切である. しかしながら, 9 章では, 周波数応答と呼ばれる時間応 答を考え, これにもとづき伝達関数のバンド幅を定義する. バンド幅と時間応 答の関係を把握しておくことは, より重要である. 9 章でバンド幅の概念を理 解したところでこの章に戻り, Fig. 5.5(b) を再度確認し, バンド幅と時間応答 の関係を把握してほしい (例題 9.9 参照).

# 5.7 二次の伝達関数のステップ応答

*n<sup>d</sup>* = 2 の伝達関数の標準形として

$$
G(s) = \frac{K\omega_n^2}{s^2 + 2\zeta\omega_n s + \omega_n^2} \qquad \zeta > 0 \quad \omega_n > 0 \quad K > 0 \tag{5.12}
$$

のようにあらわすことが多い<sup>9</sup>. また二次系や二次遅れ系などのようにも呼ば れる.

例 題 5.9. 演習問題 2.10 のマス - バネ - ダンパ系, 2.4.1 節の RLC 回路, 2.4.2 節の回転運動系は, それぞれ二次の伝達関数のであらわされるシステム の例になっている.

例えば, 演習問題 2.10 のマス - バネ - ダンパ系では,

$$
G(s) = \frac{1}{ms^2 + ds + k} = \frac{(1/m)}{s^2 + (d/m)s + (k/m)}
$$

$$
= \frac{(1/k)(k/m)}{s^2 + (d/m)s + (k/m)}
$$

なので

$$
\omega_n^2 = \frac{k}{m} \quad 2\zeta \omega_n = \frac{d}{m} \qquad K = \frac{1}{k}
$$

より

$$
\omega_n = \sqrt{\frac{k}{m}} \qquad \zeta = \frac{d}{2\sqrt{mk}}
$$

となっている. 他の例についても, ζ, ω*n*, *K* と物理的なパラメータの関係を 確認しておこう.  $\Box$ 

 $\frac{9}{2}$ 二次の伝達関数の極は  $p_{1,2} = -\zeta \omega_n \pm j\omega_n \sqrt{1-\zeta^2}$  です.したがって, ζ > 0,  $\omega_n > 0$  の 場合は安定です. 安定性については, 7 で考える.

例 題 5.10. 状態空間表現

$$
\dot{x}(t) = \begin{bmatrix} 0 & 1 \\ -\omega_n^2 & -2\zeta\omega_n \end{bmatrix} x(t) + \begin{bmatrix} 0 \\ 1 \end{bmatrix} u(t)
$$

$$
z(t) = \begin{bmatrix} K\omega_n^2 & 0 \end{bmatrix}
$$

が与える伝達関数 *G*(*s*) を求めよう.

$$
sI - A = \begin{bmatrix} s & -1 \\ \omega_n^2 & s + 2\zeta\omega_n \end{bmatrix}
$$

$$
det(sI - A) = s^2 + 2\zeta\omega_n s + \omega_n^2
$$

$$
adj(sI - A) = \begin{bmatrix} s + 2\zeta\omega_n & 1 \\ -\omega_n^2 & s \end{bmatrix}
$$

より,

$$
G(s) = C(sI - A)^{-1}B = \frac{1}{\det(sI - A)} C \text{adj}(sI - A)B
$$
  
= 
$$
\frac{1}{s^2 + 2\zeta\omega_n s + \omega_n^2} [K\omega_n^2 \quad 0] \begin{bmatrix} s + 2\zeta\omega_n & 1\\ -\omega_n^2 & s \end{bmatrix} \begin{bmatrix} 0\\ 1 \end{bmatrix}
$$
  
= 
$$
\frac{K\omega_n^2}{s^2 + 2\zeta\omega_n s + \omega_n^2}
$$

となり (5.12) がえられる.

一次の伝達関数に対して考えたのと同様に, 二次の伝達関数のステップ応 答を求めよう. ここでは 0 *<* ζ *<* 1 の場合を考える. なお二次の伝達関数の ステップ応答には, *e*−*at* cos ω*t* や *e*−*at* sin ω*t*, *a >* 0 のような, 振動しながら減 衰する出力があらわれる<sup>10</sup>. ラプラス変換を考えると

$$
\mathcal{L}[e^{-at}\cos\omega t] = \frac{s+a}{(s+a)^2 + \omega^2} \qquad \mathcal{L}[e^{-at}\sin\omega t] = \frac{\omega}{(s+a)^2 + \omega^2} \quad (5.13)
$$

であったことを思い出しておこう. また *e*−*at* cos ω*t* と*e*−*at* sin ω*t* の例を Fig. 5.6 に示しておく.

例 題 5.11. 二次の伝達関数のステップ応答を求めよう. まず始めに

$$
z(s) = G(s)u(s) = \frac{K\omega_n^2}{s^2 + 2\zeta\omega_n s + \omega_n^2} \frac{1}{s}
$$

$$
= K\left(\frac{1}{s} - \frac{s + 2\zeta\omega_n}{s^2 + 2\zeta\omega_n s + \omega_n^2}\right)
$$

と簡単に計算できる.

<sup>10</sup>*e*−*at* cos ω*t* や *e*−*at* sin ω*t*, *a >* 0 のような, 振動しながら減衰する出力があらわれるのは, 0 *<* ζ *<* 1 の場合です. ζ *>* 1 は過減衰と呼ばれる状況で, (ζ = 1 の場合も含めて) 指数関数 にしたがい収束する, 一次の伝達関数の時に似通った出力があらわれます.

Г

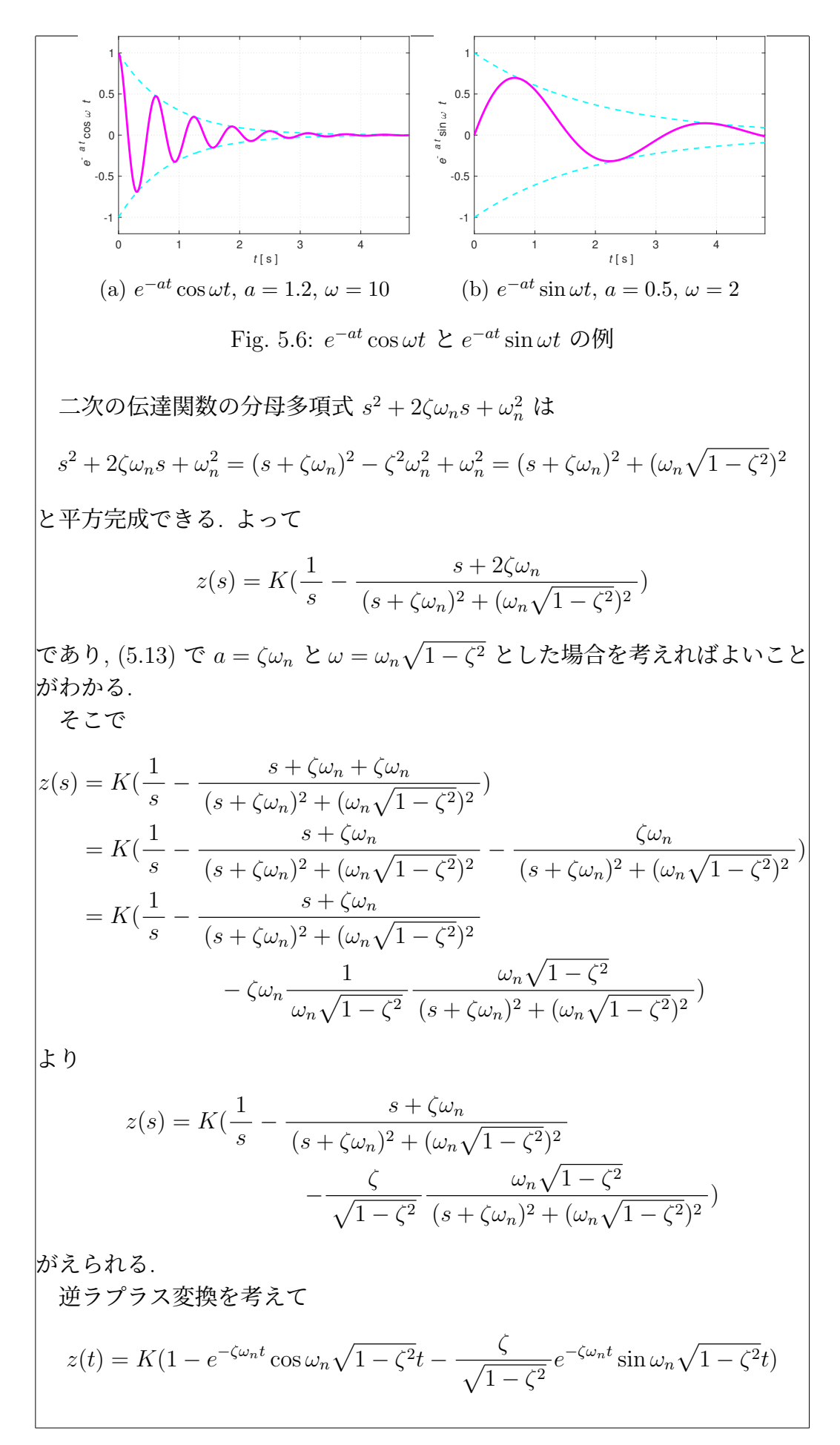

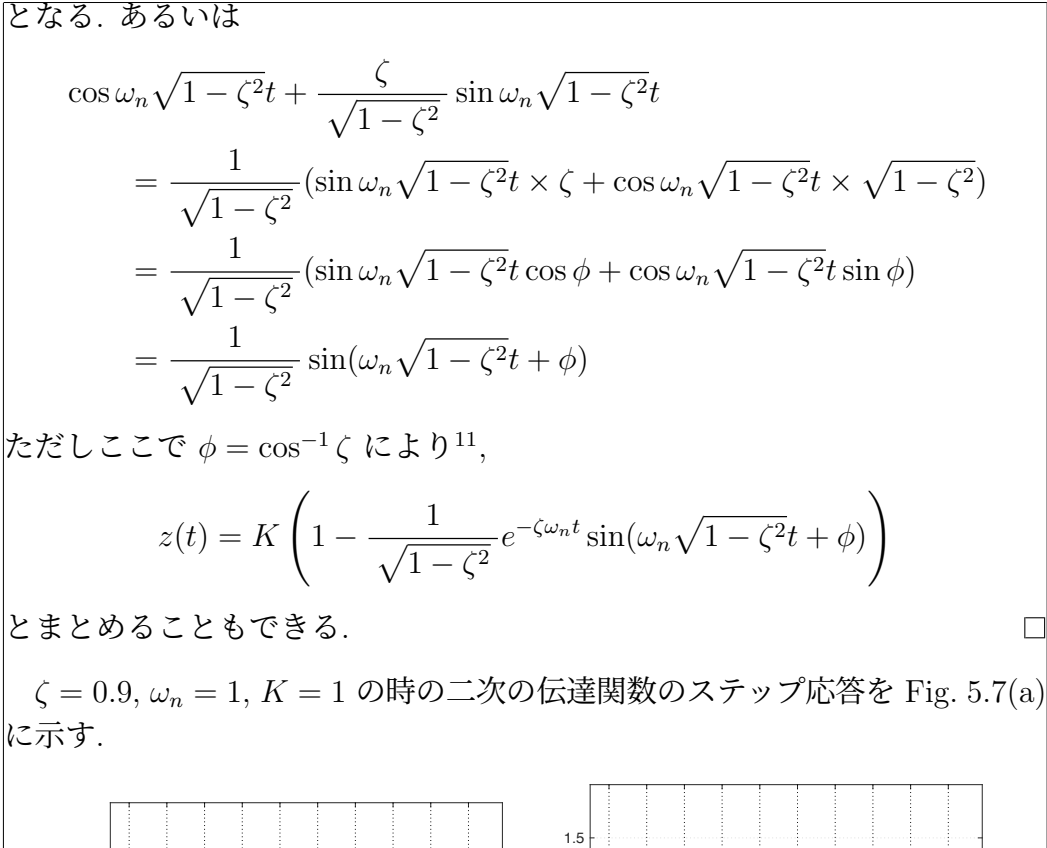

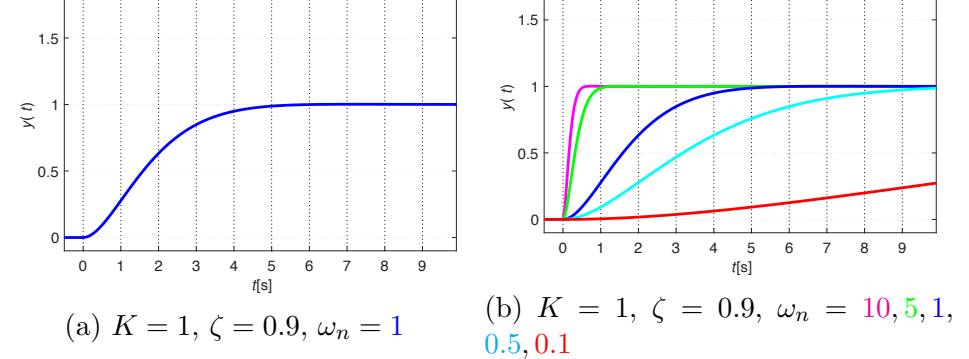

Fig. 5.7: 二次の伝達関数のステップ応答, ω*<sup>n</sup>* を変えた場合

ω*<sup>n</sup> >* 0, ζ *>* 0 より, *e*−ζω*n<sup>t</sup>* は, 時間 *t* の経過と共に 0 に近づく. したがっ てステップ応答 *z*(*t*) は, 時間 *t* の経過と共に *K*(= 1) に近づく<sup>12</sup>. ここでい くつかの ω*<sup>n</sup>* に対するステップ応答の比較を Fig. 5.7(b) に示す. Fig. 5.7(b) から, ω*<sup>n</sup>* の値により応答の速やが大きく変化することが確認できる. なおパ ラメータ ω*<sup>n</sup>* は, 自然角周波数と呼ばれる.

matlab note 5.6 (step). Fig. 5.7(a) のステップ応答は

```
1: K = 1; zeta = 0.9; omegan = 1;
2: sys_t f = tf([K * onegan^2],...3: \left[1 \left(2 * zeta * \text{omega } n \right) \text{omega} \right]4: step( sys_tf )
```
 $11\sin(\alpha + \beta) = \sin \alpha \cos \beta + \cos \alpha \sin \beta$  です.<br> $12$ もちろん, 大きさ *d* のステップ入力を加えた場合は, *Kd* に近づきます. 例題 5.11 で *u*(*s*) = *d/s* とした場合を考えてみてください.

#### により確認できる<sup>13</sup>.

つぎに ω*<sup>n</sup>* = 1 と固定し, ζ を変えた場合のスッテプ応答の比較を Fig. 5.8 に 示す. ζ が大きい (ζ が 1 に近い) 場合には, ステップ応答が速やかに *K*(= 1) に近づく. 一方, ζ が小さい (ζ が 0 に近い) 場合には, 振動のつづく減衰の悪 い応答がえられることが確認できる. パラメータ ζ は, 減衰係数と呼ばれる.

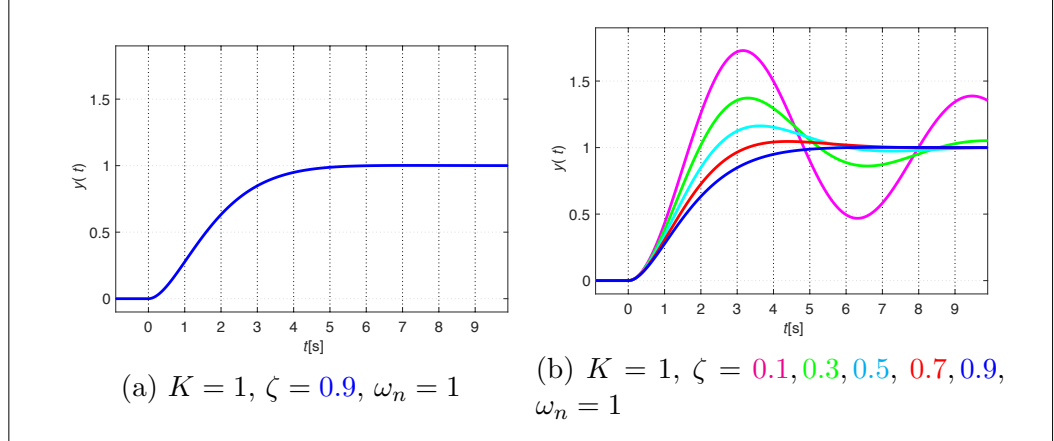

Fig. 5.8: 二次の伝達関数のステップ応答, ζ を変えた場合

例 題 5.12. 例題 5.9 をもう一度考えよう. 演習問題 2.10 のマス - バネ - ダ ンパ系で, ステップ応答が出力 2 に 5 秒程度で収束し, かつ減衰係数が 0*.*5 程 度の応答を実現したい. *m*, *d*, *k* をいくつに選べばよいであろうか? Figs. 5.7(b), 5.8(b) より, ω*<sup>n</sup>* = 1 と選ぶことにしよう.

> $\omega_n =$  $\sqrt{k}$ *m*  $\zeta = \frac{d}{\zeta}$  $\frac{d}{2\sqrt{mk}} = \frac{1}{2}$  $K=\frac{1}{l}$  $\frac{1}{k} = 2$

より *m* = 1*/*2, *d* = 1*/*2, *k* = 1*/*2 と選べばよい. 2.4.1 節の RLC 回路, 2.4.2 節 の回転運動系で同様の応答は実現できるだろうか?物理的なパラメータの選 択を考えてみよう.

パラメータ ω*n*, ζ の違いによる時間応答 (ステップ応答) の違いを把握して おくことは大切である. しかしながら, 8 章では, 周波数応答と呼ばれる時間 応答を考え, これにもとづき伝達関数のバンド幅, ピークゲインを定義する. バンド幅と時間応答の関係, ピークゲインと時間応答の関係を把握しておく ことは, より重要である. 8 章でバンド幅, ピークゲインの概念を理解したと ころでこの章に戻り, Figs. 5.7, 5.8 を再度確認し, バンド幅と時間応答の関係, ピークゲインと時間応答の関係を把握してほしい (例題 9.10, 9.12 参照).

<sup>13</sup>Matlab のプログラムでは, 2 行目のように, 命令が 1 行に収まらない場合は, ,... でつ ぎの行に続いています, ということを明示する必要があります.

5.8. 演習問題 93

#### 5.8 演習問題

演習問題 5.1. つぎの行列 *A* に対する指数関数行列 *eAt* を求めなさい.

$$
1. \ A = \begin{bmatrix} -1 & 0 \\ 1 & -2 \end{bmatrix}
$$

演習問題 5.2. つぎの行列 *A* に対する指数関数行列 *eAt* を求めなさい.

1.  $A =$  $\begin{bmatrix} -1 & 0 \end{bmatrix}$  $1 -2$ |<br>|<br>|

演習問題 5.3. 例題 5.4 を考える. 演習問題 2.6 のバネ - ダンパ系, 演習問 題 2.8 の RL 回路を考え, パラメータ *T*, *K* を *k*, *d* あるいは *R*, *L* であらわ しなさい.

演習問題 5.4. 例題 5.8 を考える. 演習問題 2.6 のバネ - ダンパ系, 演習問 題 2.8 の RL 回路を考え, ステップ応答が出力 1*.*5 に 2 秒程度で収束するよ うにしたい. *k*, *d* あるいは *R*, *L* をいつくに選べばよいか, 求めなさい.

演習問題 5.5. 例題 5.9 を考える. 2.4.1 節の RLC 回路, 2.4.2 節の回転運動 系を考え, パラメータ ζ, ω*n*, *K* を *R*, *L*, *C* あるいは *J*, *B*, *K* であらわしな さい.

演習問題 5.6. 例題 5.12 を考える. 2.4.1 節の RLC 回路, 2.4.2 節の回転運動 系を考え, ステップ応答が出力 2 に 5 秒程度で収束し, かつ減衰係数が 0*.*5 程 度の応答を実現したい. *R*, *L*, *C* あるいは *J*, *B*, *K* をいつくに選べばよいか, 求めなさい.

演習問題 5.7. Fig. 5.9 のシステムを考える.

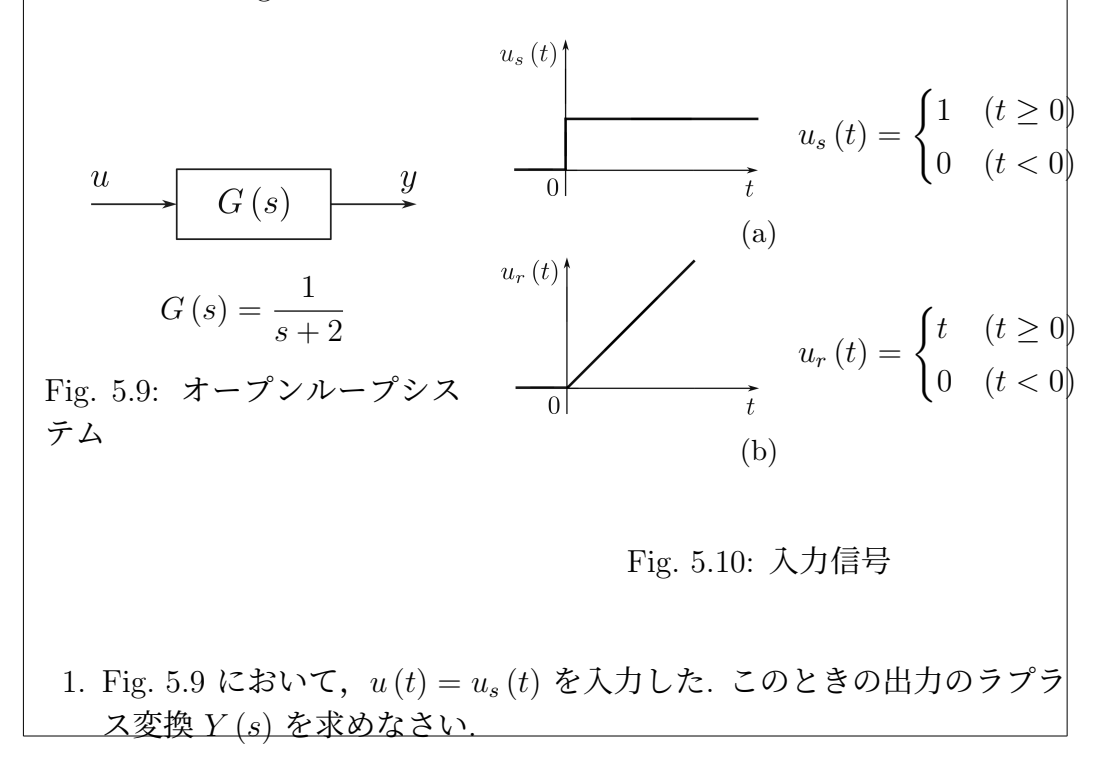

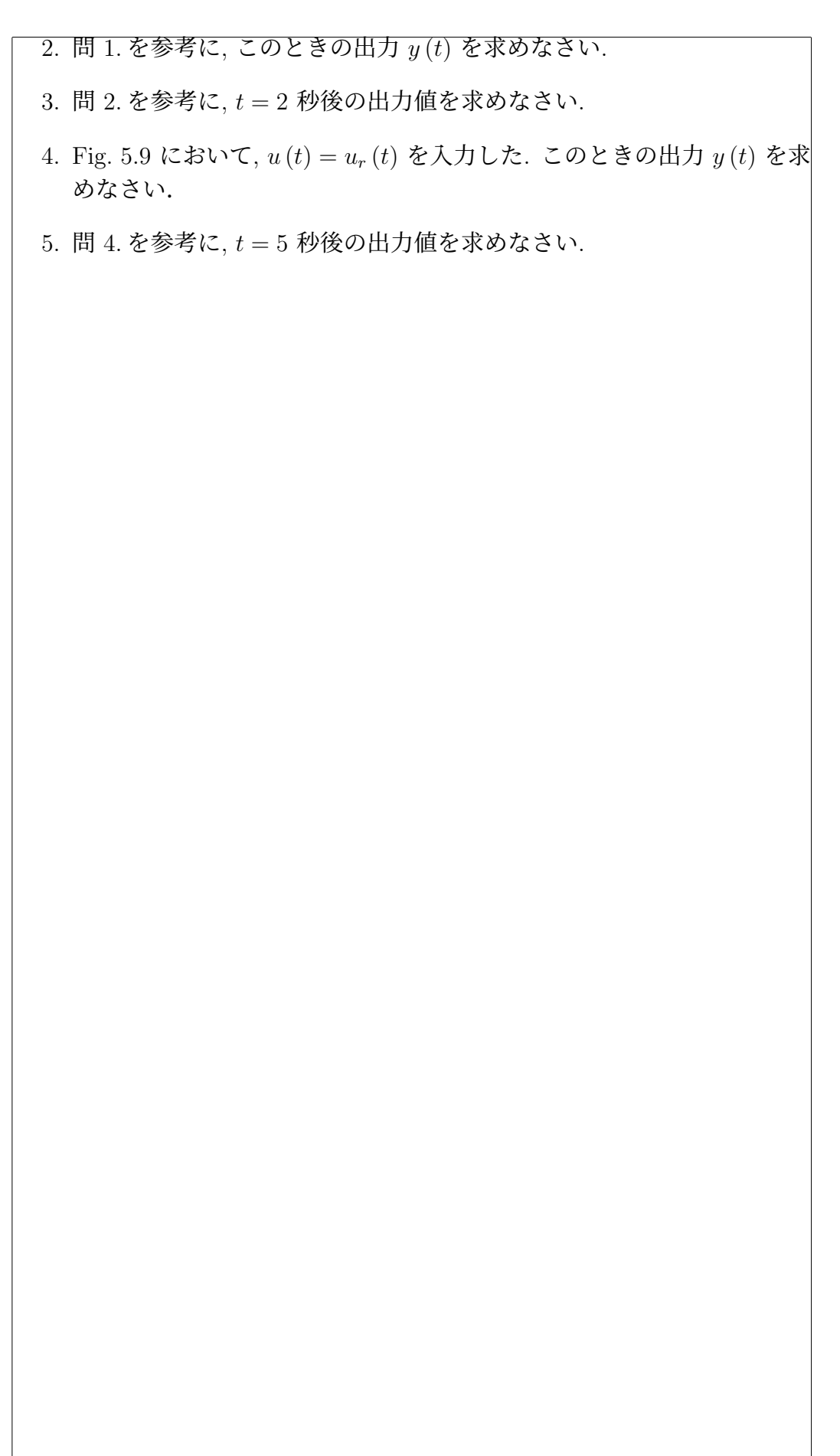

5.9 演習問題 サンプル解答 演習問題サンプル解答 5.1. 1.  $sI - A =$  $\begin{bmatrix} s+1 & 0 \\ -1 & s+2 \end{bmatrix}$  $\det(sI - A) = (s + 1)(s + 2)$  $adj(sI - A) = \begin{bmatrix} s+2 & 0 \\ 1 & s+1 \end{bmatrix}$  $(sI - A)^{-1} = \frac{1}{(s+1)(s+2)} \begin{bmatrix} s+2 & 0 \\ 1 & s+1 \end{bmatrix}$ =  $\begin{bmatrix} \frac{1}{(s+1)} & 0 \end{bmatrix}$  $\frac{1}{(s+1)} - \frac{1}{(s+2)}$ 1  $\begin{bmatrix} 0 \\ \frac{1}{(s+2)} \end{bmatrix}$  $e^{At} = \mathcal{L}^{-1}[(sI - A)^{-1}] = \begin{bmatrix} e^{-t} & 0 \\ e^{-t} - e^{-2t} & e^{-t} \end{bmatrix}$  $e^{-t} - e^{-2t}$   $e^{-t}$ |<br>|<br>|

#### 演習問題サンプル解答 5.2.

演習問題サンプル解答 5.3. 演習問題 2.8 の RL 回路の伝達関数は *G*(*s*) =  $\frac{1}{2}(s)/v(s) = \frac{1}{(Ls + R)}$ .  $K = \frac{1}{R}, T = \frac{L}{R}$  とおくと  $G(s) = \frac{1}{(Ls + R)}$ (1*/R*)*/*((*L/R*)*s* + 1) = *K/*((*T s* + 1)) と表現できる.

演習問題サンプル解答 5.4. Fig. 5.5(b) より, *T* = 0*.*5 程度であれば, ステッ プ応答は 2 秒程度で収束する. *K* = 1*/R* = 1*.*5 より *R* = 2*/*3 としよう. また *T* = *L/R* = 0*.*5 と *R* = 2*/*3 より, *L* = 1*/*3 と選べばよい.

演習問題サンプル解答 5.5. 2.4.1 節の RLC 回路の伝達関数は *C/*(*LCs*<sup>2</sup> +  $RCs + 1$ .

$$
G(s) = \frac{C}{LCs^2 + RCs + 1} = \frac{1/L}{s^2 + (R/L)s + 1/(LC)}
$$

なので

$$
\omega_n^2 = \frac{1}{LC} \quad 2\zeta \omega_n = \frac{R}{L} \qquad K\omega_n^2 = \frac{1}{L}
$$

より

$$
\omega_n = \frac{1}{\sqrt{LC}} \qquad \zeta = \frac{R\sqrt{C}}{2\sqrt{L}} \qquad K = C
$$

となっている.

演習問題サンプル解答 5.6. Figs. 5.7(b), 5.8(b) より, ω*<sup>n</sup>* = 1 と選ぶことに する.

$$
\omega_n = \frac{1}{\sqrt{LC}} = 1 \qquad \zeta = \frac{R\sqrt{C}}{2\sqrt{L}} = \frac{1}{2} \qquad K = C = 2
$$

より *R* = 1*/*2, *L* = 1*/*2, *C* = 2 と選べばよい.

演習問題サンプル解答 5.7.

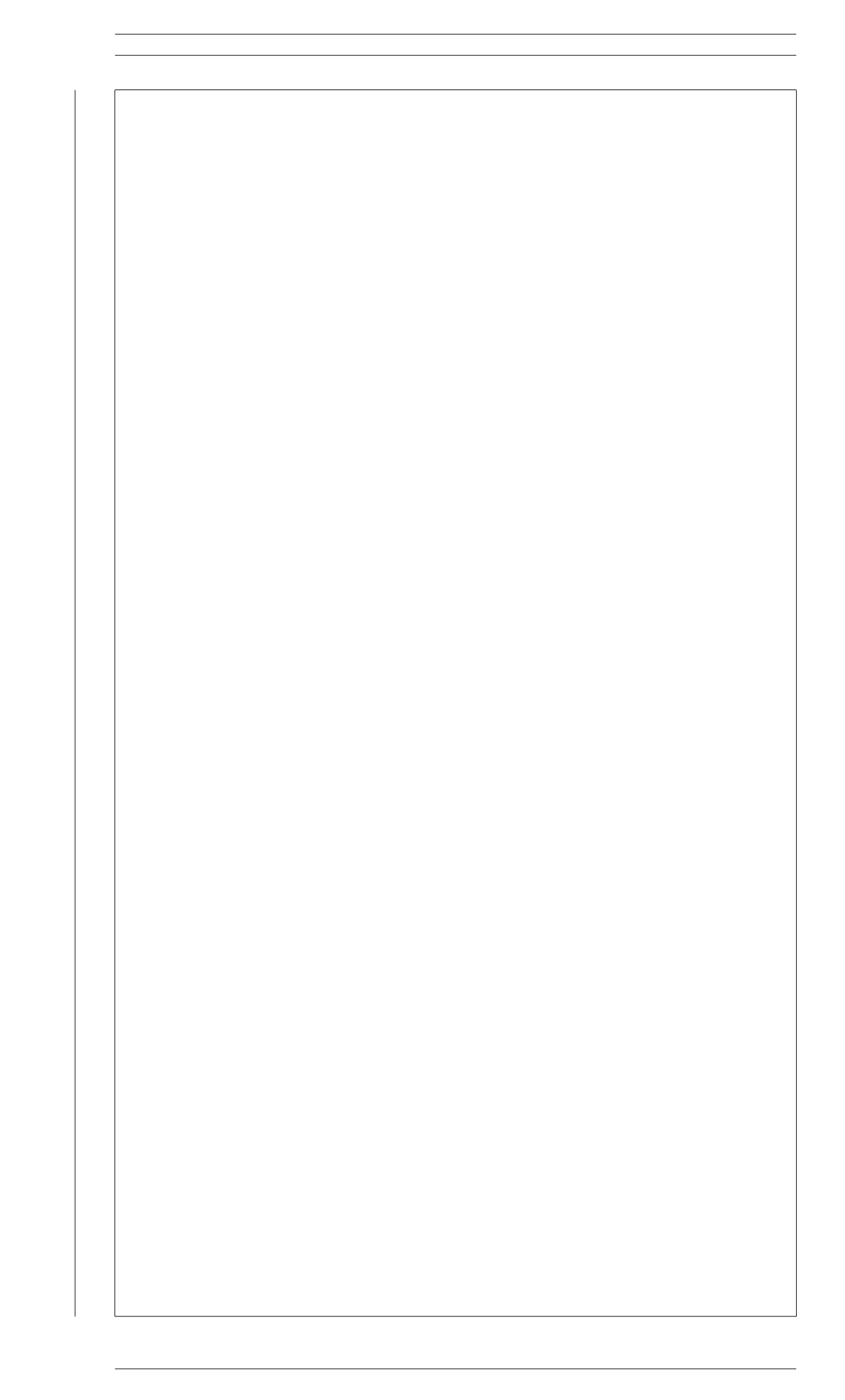

# 第6章 可制御性

はじめに

── 第 6 章のポイント ─

✒ ✑

- 可制御性
- 可制御部分空間 *C*(*t*0*, t*1)
- 可制御性グラミアン  $W<sub>C</sub>(t<sub>0</sub>, t<sub>1</sub>)$
- 可制御性行列 *C*(*A, B*)

### 6.1 可制御性

状態方程式 (5.1a)

$$
\dot{x}(t) = Ax(t) + Bu(t) \qquad x(t_0) = x_0
$$

に適当な入力 *u*(*t*), *t* ≥ *t*<sup>0</sup> を加えたときの解 *x*(*t*) は (5.8a)

$$
x(t) = e^{A(t-t_0)}x_0 + \int_{t_0}^t e^{A(t-\tau)}Bu(\tau)d\tau
$$

で与えられる. すると, 適当な入力 *u* を選べば, 状態 *x* を自由自在に操れる のだろうか?といった疑問が生じる.

例えば, 初期時刻 *t*<sup>0</sup> で *x*(*t*0)=0 であった状態を好きな時刻 *t*<sup>1</sup> *> t*<sup>0</sup> で好き な値 *x*<sup>1</sup> を通過する, つまり *x*(*t*1) = *x*<sup>1</sup> とできるような入力 *u*(*t*), *t*<sup>0</sup> ≤ *t* ≤ *t*<sup>1</sup> を選ぶことが可能であろうか?, あるいは初期時刻 *t*<sup>0</sup> で *x*(*t*0) = *x*<sup>0</sup> であった 状態を好きな時刻 *t*<sup>1</sup> *> t*<sup>0</sup> で原点 0 を通過する, つまり *x*(*t*1)=0 とできるよ うな入力 *u*(*t*), *t*<sup>0</sup> ≤ *t* ≤ *t*<sup>1</sup> を選ぶことが可能であろうか?, などが思いつく. 実は, 前者は可到達性, 後者は可制御性と呼ばれる性質である. ここでは可制 御性について考える.

97

# 6.2 可制御部分空間

適当な入力 *u*(*t*), *t*<sup>0</sup> ≤ *t* ≤ *t*<sup>1</sup> が存在して, 時刻 *t*<sup>1</sup> *> t*<sup>0</sup> で原点 0 を通過す る, つまり *x*(*t*1)=0 とできるような初期状態 *x*(*t*0) = *x*<sup>0</sup> の全体を考えよう.

$$
C[t_0, t_1] = \{x_0 \in \mathbb{R}^n | 0 = e^{A(t_1 - t_0)} x_0 + \int_{t_0}^{t_1} e^{A(t_1 - \tau)} B u(\tau) d\tau
$$
  
for some  $u(t)$   $t_0 \le t \le t_1$ 

*C*[ *t*0*, t*<sup>1</sup> ] を可制御部分空間と呼ぶ<sup>1</sup>.

もし可制御部分空間 *C*[ *t*0*, t*<sup>1</sup> ] = R*<sup>n</sup>* であったとすると, 任意の初期状態 *x*(*t*0) = *x*<sup>0</sup> から出発する応答を時刻 *t*<sup>1</sup> *> t*<sup>0</sup> で *x*(*t*1)=0 とできる, という意 味で状態 *x* を自由に操れることになる.

ここで

$$
0 = e^{A(t_1 - t_0)}x_0 + \int_{t_0}^{t_1} e^{A(t_1 - \tau)}Bu(\tau)d\tau
$$

の両辺に (*e<sup>A</sup>*(*t*1−*t*[0]))−<sup>1</sup> = *e*−*A*(*t*1−*t*0) を掛ければ

$$
-x_0 = e^{-A(t_1 - t_0)} \int_{t_0}^{t_1} e^{A(t_1 - \tau)} Bu(\tau) d\tau
$$
  
\n
$$
= \int_{t_0}^{t_1} e^{A(t_0 - \tau)} Bu(\tau) d\tau
$$
  
\n
$$
x_0 = \int_{t_0}^{t_1} e^{A(t_0 - \tau)} B(-u(\tau)) d\tau
$$
  
\n
$$
= \int_{t_0}^{t_1} e^{A(t_0 - \tau)} Bv(\tau) d\tau
$$
 (6.1)

である. つまり可制御部分空間は

$$
C[ t_0, t_1 ] = \{ x_0 \in \mathbb{R}^n | x_0 = \int_{t_0}^{t_1} e^{A(t_0 - \tau)} B v(\tau) d\tau
$$
  
for some  $v(t)$   $t_0 < t < t_1 \}$ 

とあらわすこともできる. ただしここで *v*(*t*) = −*u*(*t*) となる.

# 6.3 可制御性グラミアンと可制御部分空間

可制御部分空間 *C*(*t*0*, t*1) を特徴づける道具として *n* × *n* の行列

$$
W_C(t_0, t_1) = \int_{t_0}^{t_1} e^{A(t_0 - \tau)} B B^{\mathrm{T}} e^{A^{\mathrm{T}}(t_0 - \tau)} d\tau
$$

を定義しよう. *WC*(*t*0*, t*1) を可制御性グラミアンと呼ぶ. これから確認するが, 実は, 可制御性グラミアン *WC*(*t*0*, t*1) の像空間  $\lim_{t \to \infty} W_C(t_0, t_1) = \{x_0 \in \mathbb{R}^n | x_0 = W_C(t_0, t_1)\xi_0 \text{ for some } \xi_0 \in \mathbb{R}^n \}$ 1部分空間とは

は, 可制御部分空間 *C*(*t*0*, t*1) と一致し

$$
C[ t_0, t_1 ] = \text{im} W_C(t_0, t_1)
$$
\n(6.2)

となる.

また  $x_0 \in \text{im}W_C(t_0,t_1) = C[t_0,t_1],$  つまり適当な  $\xi_0$  が存在して  $x_0 =$ *WC*(*t*0*, t*1)ξ<sup>0</sup> となっているとき, 入力

$$
v(t) = B^{\mathrm{T}} e^{A^{\mathrm{T}}(t_0 - t)} \xi_0
$$

<sup>が</sup> (6.1) を達成する. つまり入力 *<sup>u</sup>*(*t*) = <sup>−</sup>*v*(*t*) = <sup>−</sup>*B*<sup>T</sup>*e<sup>A</sup>*T(*t*0−*t*) ξ<sup>0</sup> により, 初 期状態 *x*(*t*0) = *x*<sup>0</sup> から出発する応答を *x*(*t*1)=0 とできる.

それでは (6.2) を確認しよう. まずはじめに *x*<sup>0</sup> ∈ im*WC*(*t*0*, t*1) ⇒ *x*<sup>0</sup> ∈ *C*[ *t*0*, t*<sup>1</sup> ] を考える. *x*<sup>0</sup> ∈ im*WC*(*t*0*, t*1) より, 適当な ξ<sup>0</sup> ∈ R*<sup>n</sup>* が存在して *x*<sup>0</sup> = *WC*(*t*0*, t*1)ξ<sup>0</sup> となる. このとき入力

$$
v(t) = -B^{\mathrm{T}} e^{A^{\mathrm{T}}(t_0 - t)} \xi_0
$$

を考えると, (6.1) より, *x*(*t*1) は

$$
x(t_1) = \int_{t_0}^{t_1} e^{A(t_0 - \tau)} Bv(\tau) d\tau = \int_{t_0}^{t_1} e^{A(t_0 - \tau)} B B^{\mathrm{T}} e^{A^{\mathrm{T}}(t_0 - \tau)} \xi_0 d\tau
$$

で与えられる. つまり

$$
x(t_1) = \int_{t_0}^{t_1} e^{A(t_0 - \tau)} BB^{\mathrm{T}} e^{A^{\mathrm{T}}(t_0 - \tau)} d\tau \xi_0 = W_C(t_0, t_1) \xi_0 = x_0
$$

である. 適当な入力 *v*(*t*) が存在して *x*(*t*1) = *x*<sup>0</sup> とできたので, *x*<sup>0</sup> ∈ *C*[ *t*0*, t*<sup>1</sup> ] が確認できた.

つぎに *x*<sup>0</sup> ∈ im*WC*(*t*0*, t*1) ⇐ *x*<sup>0</sup> ∈ *C*[ *t*0*, t*<sup>1</sup> ] を考える. ここでは, *x*<sup>0</sup> ∈ im*WC*(*t*0*, t*1) を示す代わりに, im*WC*(*t*0*, t*1) = (ker*WC*(*t*0*, t*1))<sup>⊥</sup> に注意し, *x*<sup>0</sup> ∈  $|(\ker\!W_C(t_0,t_1))^\perp=\mathrm{im}W_C(t_0,t_1)$  を示す. つまり

 $x_0^{\text{T}} \xi_1 = 0$  for all  $\xi_1 \in \text{ker} W_C(t_0, t_1)$ 

が示せればよい.

 $\xi_1 \in \text{ker} W_C(t_0, t_1)$  を一つ選択する.  $\xi_1 \in \text{ker} W_C(t_0, t_1)$  であるから 0 =  $W_C(t_0,t_1)\xi_1$ , つまり  $\xi_1^\text{T}W_C(t_0,t_1)\xi_1 = 0$  に注意して  $\xi_1^\text{T}W_C(t_0,t_1)\xi_1$  を考える.

$$
\xi_1^{\mathrm{T}} W_C(t_0, t_1) \xi_1 = \xi_1^{\mathrm{T}} \int_{t_0}^{t_1} e^{A(t_0 - \tau)} B B^{\mathrm{T}} e^{A^{\mathrm{T}}(t_0 - \tau)} d\tau \xi_1
$$
  
= 
$$
\int_{t_0}^{t_1} \xi_1^{\mathrm{T}} e^{A(t_0 - \tau)} B B^{\mathrm{T}} e^{A^{\mathrm{T}}(t_0 - \tau)} \xi_1 d\tau
$$
  
= 
$$
\int_{t_0}^{t_1} (B^{\mathrm{T}} e^{A^{\mathrm{T}}(t_0 - \tau)} \xi_1)^{\mathrm{T}} (B^{\mathrm{T}} e^{A^{\mathrm{T}}(t_0 - \tau)} \xi_1) d\tau = 0
$$

であるので

$$
B^{\mathrm{T}} e^{A^{\mathrm{T}}(t_0 - \tau)} \xi_1 = 0 \qquad t_0 \le \tau \le t_1 \tag{6.3}
$$

が確認できた.

*x*<sup>0</sup> ∈ *C*(*t*0*, t*1) であるので, 適当な入力 *v*(*t*) が存在して *x*<sup>0</sup> =  $\int_0^{t_1}$ *t*0  $e^{A(t_0-\tau)}Bv(\tau)d\tau$ とできる. ここで *x*<sup>T</sup> <sup>0</sup> ξ<sup>1</sup> を考えると, (6.3) であるので  $x_0^{\text{T}} \xi_1 = (\int^{t_1}$ *t*0  $e^{A(t_0 - \tau)} Bv(\tau) d\tau$ <sup>T</sup> $\xi_1 =$  $\int_0^{t_1}$ *t*0  $v^{\rm T}(\tau)B^{\rm T}e^{A^{\rm T}(t_0-\tau)}\xi_1 d\tau = 0$ が確認できた. ξ<sup>1</sup> は任意の ker*WC*(*t*0*, t*1) の要素であったので, *x*<sup>0</sup> ∈ (ker*WC*(*t*0*, t*1))<sup>⊥</sup> つま り *x*<sup>0</sup> ∈ (ker*WC*(*t*0*, t*1))<sup>⊥</sup> = im*WC*(*t*0*, t*1) となっている.

# 6.4 可制御性行列と可制御部分空間

可制御部分空間 *C*(*t*0*, t*1) を特徴づける二つ目の道具として *n* × *n* の行列

$$
C(A,B) = [B \quad AB \quad A^2B \quad \dots \quad A^{n-1}B]
$$
 (6.4)

を考える. *C*(*A, B*) を可制御性行列と呼ぶ. これから確認するが, 実は, 可制御性行列 *C*(*A, B*) の像空間

 $\text{im}C(A, B) = \{x_0 \in \mathbb{R}^n | x_0 = C(A, B)\xi_0 \text{ for some } \xi_0 \in \mathbb{R}^n \}$ 

は, 可制御部分空間 *C*(*t*0*, t*1) と一致し

$$
C[ t_0, t_1 ] = \text{im} W_C(t_0, t_1) = \text{im} C(A, B)
$$
\n(6.5)

となる.

それでは (6.5) を確認しよう. はじめに *x*<sup>0</sup> ∈ *C*[ *t*0*, t*<sup>1</sup> ] = im*WC*(*t*0*, t*1) ⇒ *x*<sup>0</sup> ∈ im*C*(*A, B*) を考える. *x*<sup>0</sup> ∈ *C*(*t*0*, t*1) = im*WC*(*t*0*, t*1) であるので, 適当 な入力 *v*(*t*) が存在して *x*<sup>0</sup> =  $\int_0^{t_1}$ *t*0  $e^{A(t_0-\tau)}Bv(\tau)d\tau$  とできる. ここで行列指 数関数  $e^{A(t_0-\tau)}$  の有限級数による表現 (5.6) を考えると, 適当な係数  $\gamma_{\ell}(t)$ . = *n* − 1*, n* − 2*,...,* 1*,* 0 により

$$
e^{A(t_0-\tau)} = \gamma_{n-1}(t_0-\tau)A^{n-1} + \gamma_{n-2}(t_0-\tau)A^{n-2} + \cdots
$$

$$
+ \gamma_1(t_0-\tau)A + \gamma_0(t_0-\tau)I
$$

$$
\mathcal{E} \& \mathbf{b} \& \mathbf{c} \& \mathbf{c} \&
$$

$$
\xi_1^{\mathrm{T}} x_0 = 0 \qquad \text{for all } \xi_1 \in \text{ker} W_C(t_0, t_1)
$$

が示せればよい.

ξ<sup>1</sup> ∈ ker*WC*(*t*0*, t*1) を一つ選択する. このとき (6.3), あるいは同じことであ るが

$$
\xi_1^{\mathrm{T}} e^{A(t_0 - \tau)} B = 0 \qquad t_0 \le \tau \le t_1
$$

が成立している. そこで

$$
\xi_1^{\text{T}} e^{A(t_0 - \tau)} B = 0
$$
  

$$
\frac{d}{dt} \xi_1^{\text{T}} e^{A(t_0 - \tau)} B = \xi_1^{\text{T}} (-1) A e^{A(t_0 - \tau)} B = 0
$$
  

$$
\vdots
$$
  

$$
\frac{d^{n-2}}{dt^{n-2}} \xi_1^{\text{T}} e^{A(t_0 - \tau)} B = \xi_1^{\text{T}} (-1)^{n-2} A e^{A(t_0 - \tau)} B = 0
$$
  

$$
\frac{d^{n-1}}{dt^{n-1}} \xi_1^{\text{T}} e^{A(t_0 - \tau)} B = \xi_1^{\text{T}} (-1)^{n-1} A e^{A(t_0 - \tau)} B = 0
$$

を考え, τ = *t*<sup>0</sup> とすると  $\xi_1^{\rm T} B = 0$  $\xi_1^{\mathrm{T}}AB=0$ *. . .*  $\xi_1^{\mathrm{T}} A^{n-2} B = 0$  $\xi_1^{\mathrm{T}} A^{n-1} B = 0$ がえられる. つまり  $\xi_1^{\text{T}}[B \ AB \ \dots \ A^{n-2}B \ A^{n-1}B] = 0$ がわかる.  $x_0 \in \text{im}(A, B)$  であるので, 適当な ν が存在し  $x_0 = C(A, B)\nu = [B \quad AB \mid \dots]$ となっている. ξ<sup>T</sup> <sup>1</sup> *x*<sup>0</sup> を考えると  $\xi_1^{\mathrm{T}} x_0 = \xi_1^{\mathrm{T}} C(A, B) \nu = \xi_1^{\mathrm{T}} [B \quad AB \quad \dots \quad A^{n-2} B \quad A^{n-1} B] \nu = 0$ が確認できた. ξ<sup>1</sup> は任意の ker*WC*(*t*0*, t*1) の要素であったので, *x*<sup>0</sup> ∈ (ker*WC*(*t*0*, t*1))<sup>⊥</sup> つま  $\big|0\big|~x_0\in(\mathrm{ker}W_C(t_0,t_1))^\perp=\mathrm{im}W_C(t_0,t_1)$  となっている. 6.5 可制御性のまとめ

# 6.6 演習問題

### 演習問題 6.1.

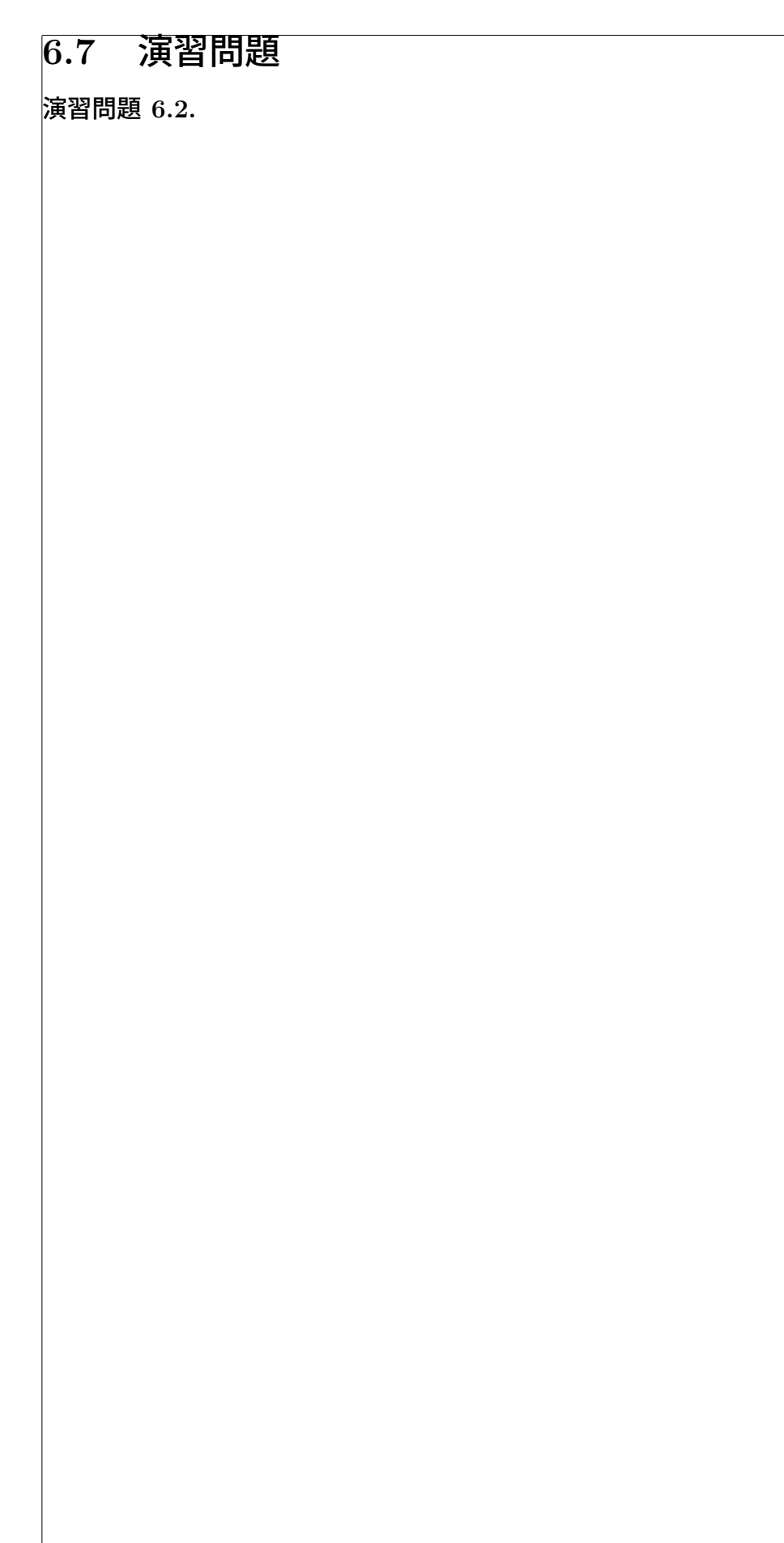

# 第7章 動的なシステムの安定性

#### はじめに

—— 第 7 章のポイント ———

- 安定性の定義: 有界入力有界出力安定性を理解しよう.
- 安定性の定義: 漸近安定性を理解しよう.
- 有界入力有界出力安定と等価な条件: すべての極の実数部が負
- 漸近安定と等価な条件: 行列 *A* のすべての固有値の実数部が負

✒ ✑

# 7.1 安定性とは

#### 7.1.1 伝達関数の出力 (零状態出力) の例

伝達関数の応答, つまり零状態出力の例を見てみよう (Fig. 7.1 参照). 伝達 関数 1*/*(*s* + 1) の応答の例を Fig. 7.2 に示す.

出力 *z*(*t*)  $\leftarrow$   $\frac{z}{a(s)}$   $\leftarrow$   $\frac{u}{b(t)}$  入力 *u*(*t*)

ステップ入力 Fig. 7.2(d) に対する応答を Fig. 7.2(c) に, 三角波の一部 Fig. 7.2(f) を入力した時の応答を Fig. 7.2(e) に, それぞれ示している. Fig. 7.2 に示す応答の例で, ステップ応答は一定の値に収束している. また三角波 (の 一部) を入力した時の応答では, 出力も三角波に見えるし, 入力が 0 になった 後は, 出力もしばらく時間を掛けて 0 に収束している.

もう一つ別の例を見てみよう. 伝達関数 2*/*(*s*<sup>2</sup>+3*s*+2) の応答の例を Fig. 7.3 に示す.

Fig. 7.3 に示す応答の例で, ステップ応答は一定の値に収束している. また 三角波 (の一部) を入力した時の応答では, 出力も三角波に見えるし, 入力が 0 になった後は, 出力もしばらく時間を掛けて 0 に収束している.

安定性とは?という議論をすすめるには, そもそも, "何をもって安定という のか", という安定性の定義をはっきりさせなければ, 議論のはじめようがな い. 安定性の定義をはっきりとさせる前にこのような事を考えても意味がな いかも知れないが, Fig. 7.2 や Fig. 7.3 の応答の例を見て, 伝達関数 1*/*(*s* + 1) や 2*/*(*s*<sup>2</sup> + 3*s* + 2) が不安定だ, と感じる人は少ないと思う.

Fig. 7.1: 伝達関数の応答 (零状態出力) のイメージ

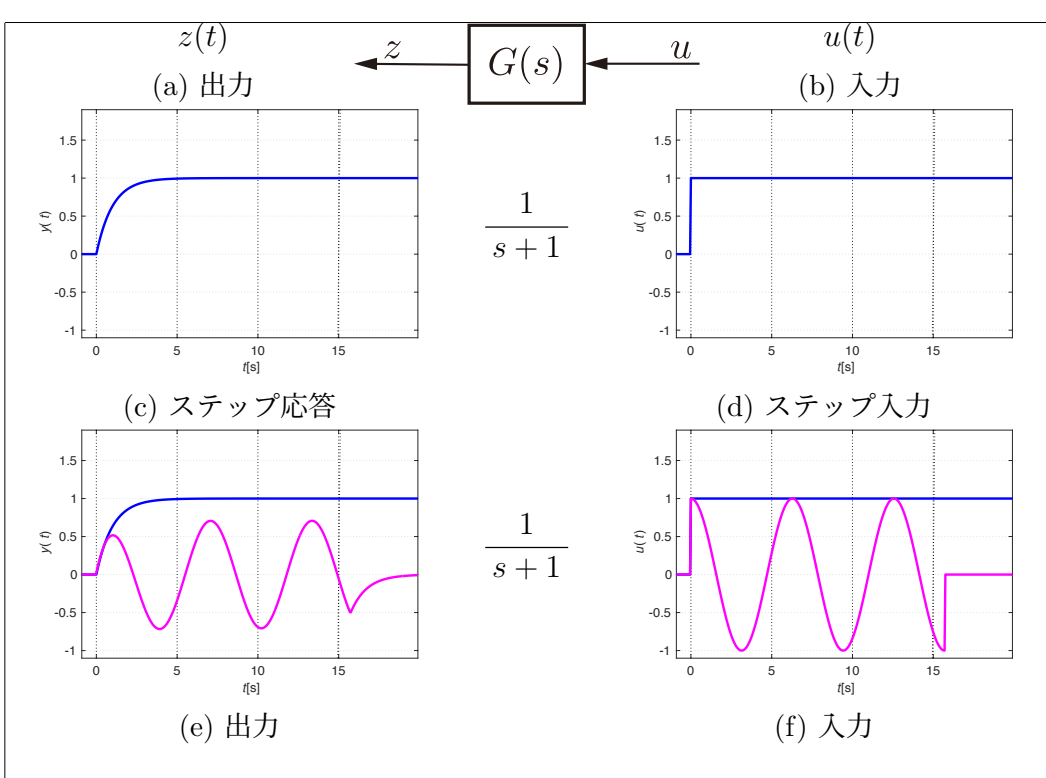

Fig. 7.2: *G*(*s*)=1*/*(*s* + 1) の応答の例

別の例を見てみよう. 伝達関数 0*.*2*/*(*s*<sup>2</sup> + 0*.*8*s* − 0*.*2) の応答の例を Fig. 7.4 に示す.

ステップ入力に対する出力は発散してしまうし (Fig. 7.4(c) 参照), 三角波 を入力した時の応答も発散してしまう (Fig. 7.4(e) 参照).

もう一つ別の例を見てみよう. 積分器 *G*(*s*)=1*/s* の応答の例を Fig. 7.5 に 示す.

三角波を入力した時の応答が発散するような事はないようであるが (Fig. 7.5(c) 参照), ステップ入力に対する応答は発散してしまう (Fig. 7.5(e) 参照).

これも先程と同じで, 安定性の定義をはっきりとさせる前にこのような事 を考えても意味がないかも知れないが, 今度は Fig. 7.4 や Fig. 7.5 の応答の 例を見て, 伝達関数 1*/*(*s*<sup>2</sup> + 0*.*8*s* − 0*.*2) やステップ応答が発散する 1*/s* を安 定だ, と感じる人は少ないと思う.

ここで確認したような例も踏まえて, 伝達関数あるいは零状態出力で表現 される入力 *u* から出力 *z* までの特性が, 確かに安定だと納得できるような安 定性の定義として, どのようなものを考えれば良いだろうか?入力 *u* から出 力 *z* までの特性に関する安定性の定義は, 7.1.3 節で考える.

#### 7.1.2 零入力応答の例

状態空間表現で与えられたシステムの零入力応答 *x*(*t*) = *eAtx*<sup>0</sup> についても, いくつかの例をみてみよう. 零入力応答は, 入力 *u* が *u* = 0 の時の応答であっ たので, 入力のない *x*˙(*t*) = *Ax*(*t*) に初期条件 *x*(0) = *x*<sup>0</sup> のみが与えられた時 の応答と思ってよい (Fig. 7.6 参照). なお零入力応答 *x*(*t*) = *eAtx*<sup>0</sup> の具体的

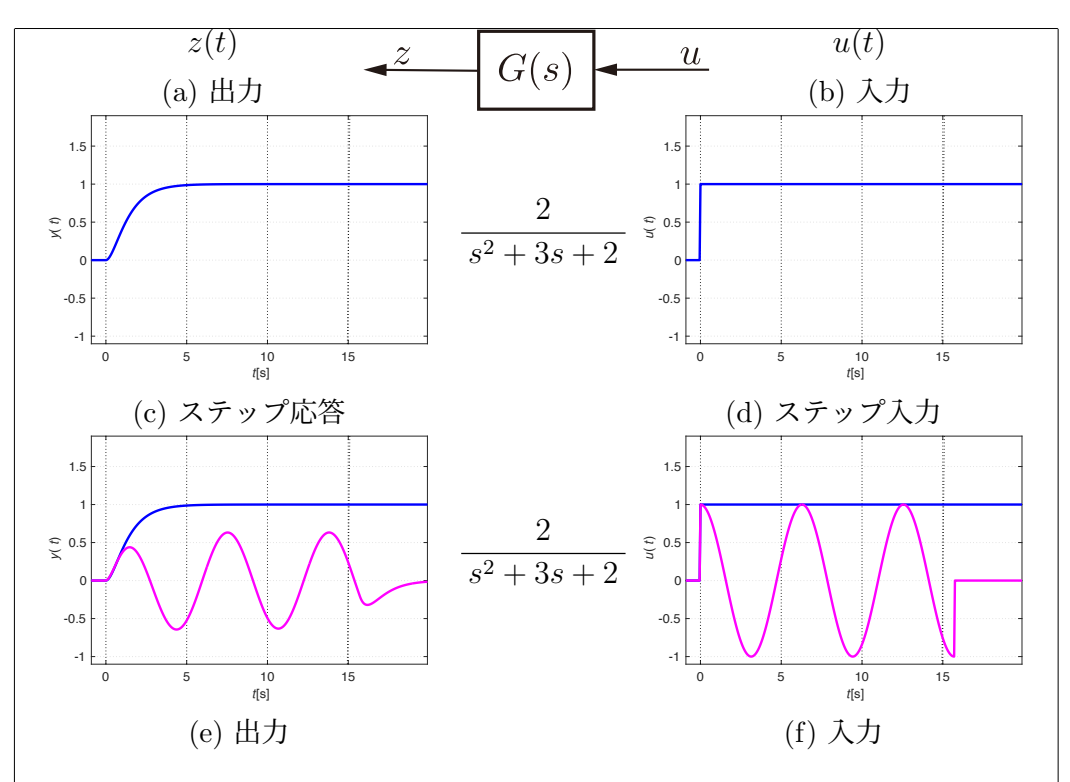

Fig. 7.3: *G*(*s*)=2*/*(*s*<sup>2</sup> + 3*s* + 2) の応答の例

な計算手順は, 例題 5.2 や例題 5.3 考えたとおりである. はじめに

 $A =$  $\begin{bmatrix} 0 & 1 \end{bmatrix}$  $-3$   $-4$ |<br>|<br>|

の時の零入力応答の例をみてみよう. なおこれは, 例題 2.5 のマス–バネ–ダ ンパ系で考えると, *m* = 1, *d* = 4, *k* = 3 を考えていることになる. 適当に選 んだいつくかの初期条件 *x*<sup>0</sup> に対する零入力応答 *x*(*t*) = *eAtx*<sup>0</sup> を Fig. 7.7 に 示す.

Fig. 7.7(a) では, 横軸を  $x_1$ , 縦軸を  $x_2$  にとり, 零入力応答  $x(t)=[x_1(t) x_2(t)]^T$ の各時刻 *t* での座標 (*x*1(*t*)*, x*2(*t*)) の軌跡を示している. また図中 ∗ は, 適当 に選んだいつくかの初期条件 *x*<sup>0</sup> の座標を表わしている. すべての初期条件 *x*<sup>0</sup> から出発する応答が, 速やかに原点 *x* = 0 に収束している様子がわかる. また Figs. 7.7(b), 7.7(c) では, 横軸を時刻 *t*, 縦軸をそれぞれ *x*1, *x*<sup>2</sup> にとり,  $[$ 例として初期条件  $x_0 = [1 \ -2]^T$  に対する零入力応答  $x_1(t)$  と  $x_2(t)$  を示し ている. Figs. 7.7(b), 7.7(c) からも, 零入力応答 *x*(*t*) が速やかに原点 *x* = 0 に収束する様子がわかる.

もう一つ別の例として

$$
A = \begin{bmatrix} 0 & 1 \\ -3 & -1 \end{bmatrix}
$$

の時の零入力応答の例をみてみよう. なおこの場合は, 例題 2.5 のマス–バネ– ダンパ系で考えると, *m* = 1, *d* = 1, *k* = 3 を考えていることになる. 零入力 応答の例を Fig. 7.8 に示す.

Fig. 7.7 と Fig. 7.8 では, 同じ初期条件 *x*<sup>0</sup> を考えている. それぞれの初期

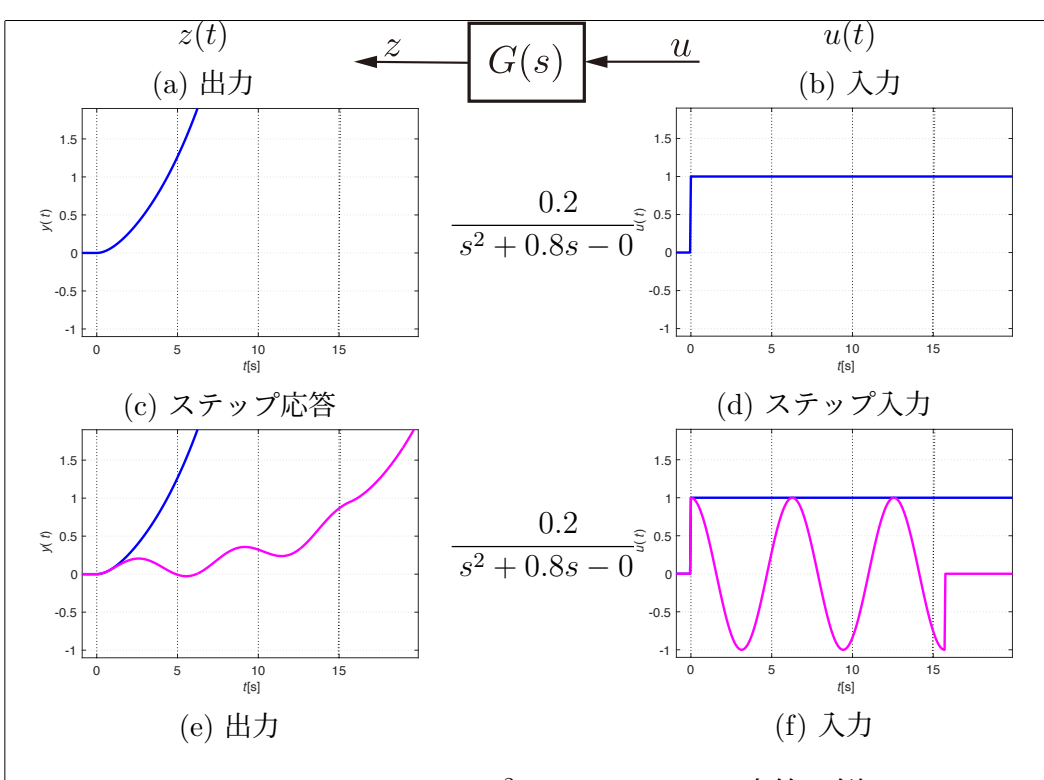

Fig. 7.4: *G*(*s*)=0*.*2*/*(*s*<sup>2</sup> + 0*.*8*s* − 0*.*2) の応答の例

条件 *x*<sup>0</sup> から出発する軌跡 (*x*1(*t*)*, x*2(*t*)) は, Fig. 7.7 と Fig. 7.8 とでは随分異 なる. しかしながら Fig. 7.8 でも, すべての初期条件 *x*<sup>0</sup> から出発する応答が, やはり速やかに原点 *x* = 0 に収束している.

7.1.1 節での伝達関数の出力に関する考察と同じで, "何をもって零入力応 答の安定性というのか" という安定性の定義をはっきりとさせない限りこの ような議論は無意味かもしれないが, Fig. 7.7 や Fig. 7.8 の応答の例をみて, 不安定な応答だ, と感じる人は少ないと思う.

別の例を見てみよう.

 $A =$  $\begin{bmatrix} 0 & 1 \\ -3 & 0 \end{bmatrix}$ 

を考える. 例題 2.5 のマス–バネ–ダンパ系にあてはめると, この場合は *m* = 1, *d* = 0, *k* = 3 を考えていることになる. 零入力応答の例を Fig. 7.9 に示す. Fig. 7.9 では, すべての初期条件 *x*<sup>0</sup> から出発する応答が原点 *x* = 0 に収束 することはない. この様子は, Figs. 7.9(b), 7.9(c) で確認できる, 振動し続け る *x*1(*t*) と *x*2(*t*) の応答からもよくわかる.

最後の例として

$$
A = \begin{bmatrix} 0 & 1 \\ 2 & -1 \end{bmatrix}
$$

を考えてみよう. 零入力応答の例を Fig. 7.10 に示す.

Fig. 7.10(a) からは, 初期条件  $x_0 = [1 \ -2]^T \ge x_0 = [-0.5 \ 1]^T$  に対す る零入力応答は原点 *x* = 0 に収束しているものの, それ以外の初期条件から 出発する応答は, すべて発散してしまっていることがわかる.

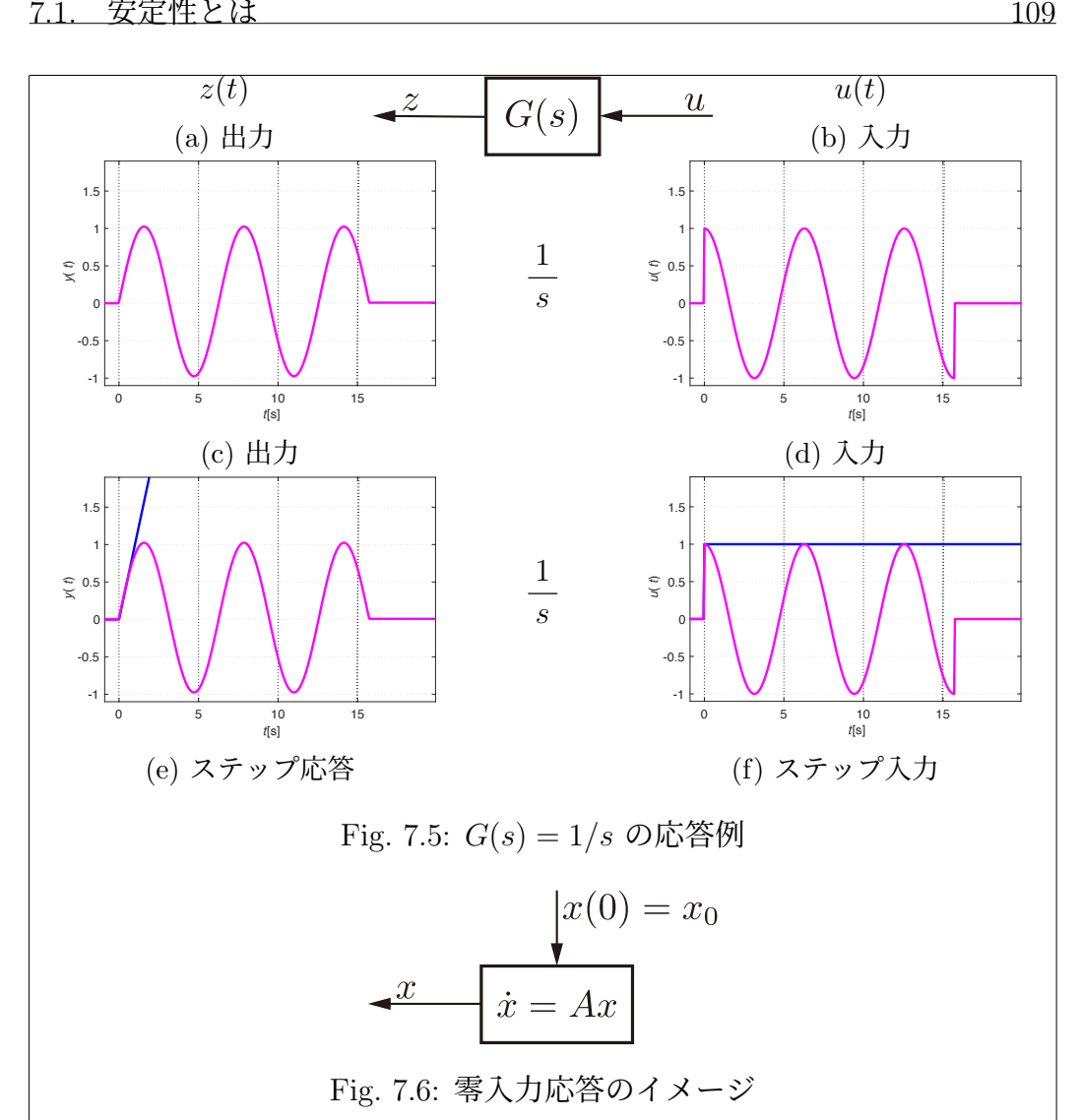

これまでの議論と同様で, やはり安定性の定義をはっきりとさせる前にこ のような事を考えても意味がないかも知れないが, Fig. 7.9 や Fig. 7.10 の応 答の例を見て, 安定な応答だと感じる人は少ないと思う.

ここで確認したような例も踏まえて, 零入力応答 *x*(*t*) = *eAtx*<sup>0</sup> が, 確かに安 定だと納得できるような安定性の定義として, どのようなものを考えれば良 いだろうか?零入力応答 *x*(*t*) = *eAtx*<sup>0</sup> の安定性の定義は, 7.1.4 節で考える.

#### 7.1.3 安定性の定義: 有界入力有界出力安定性

7.1.1 節で確認したような例も踏まえて, 伝達関数あるいは零状態出力で表 現される入力 *u* から出力 *z* までの特性が, 確かに安定だと納得できるような 安定性の定義を考えたい. そこでまずはじめに, 有界な信号を考えておこう. 一般の信号 *y*(*t*), *t* ≥ *t*<sup>0</sup> を考える. すべての時刻 *t* ≥ *t*<sup>0</sup> に対して *|y*(*t*)*| < M* となるような定数 *M >* 0 が存在するならば, *y* は有界であるという.

例 題 7.1. 信号の有界性の意味, つまり信号の大きさを適当な値 *M* で抑える ことができる, は明らかと思う. 信号の有界性をよく理解するためにも, ここ

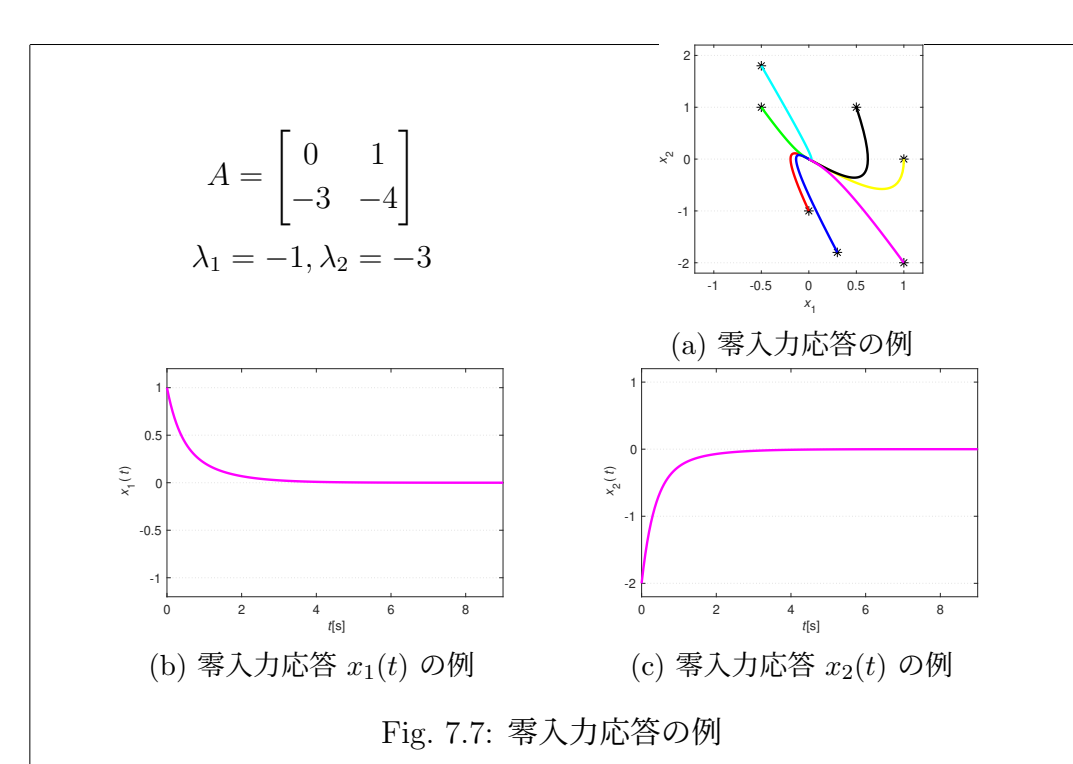

では逆に, 有界ではない信号の例を確認しておこう. 有界ではない信号の典型 的な例は, *y*(*t*) = *eat*, *a >* 0, *t* ≥ 0 である.

例えば *a* = 2 の時の *y*(*t*) = *e*<sup>2</sup>*<sup>t</sup>* は, Fig. 7.11 に示すように, 常に正の値を 取りかつ単調に増加し続ける.

実際, どのような *M >* 0 を選んできても, *e*<sup>2</sup>*t*<sup>1</sup> = *M* から *t*<sup>1</sup> = (1*/*2) log *M* とおいて, その 0*.*1 秒後 *t*<sup>2</sup> = *t*<sup>1</sup> + 0*.*1 を考えれば, *e*<sup>2</sup>*t*<sup>2</sup> *> M* である. したがっ て, どんなにがんばって *M* ∈ R の値を選んでも, すべての *t >* 0 に対して *e*<sup>2</sup>*<sup>t</sup> < M* とはできない.

例 題 7.2. *y*(*t*) = sin 3*t* や *y*(*t*) = cos 2*t* は有界である. *y*(*t*) = tan *t* は有 界ではない. 理由を考えてみよう. *<sup>y</sup>*(*t*) = *<sup>t</sup>* <sup>や</sup> *<sup>y</sup>*(*t*) = <sup>√</sup>*<sup>t</sup>* あるいは多項式 *y*(*t*) = *ant <sup>n</sup>* + *a<sup>n</sup>*−<sup>1</sup>*t <sup>n</sup>*−<sup>1</sup> + *···* + *a*1*t* + *a*<sup>0</sup> はどうだろう?考えてみよう.

伝達関数 *G*(*s*) に加える入力 *u* とその時の出力 *z* に着目し, 有界入力有界 出力の意味での安定性をつぎのように定義しよう.

定 義 7.1 (有界入力有界出力安定性). 伝達関数 *G*(*s*) に入力 *u* を加えた時の 出力 *z* を考える. 任意の有界入力 *u* に対する出力 *z* が有界であるならば, 伝 達関数 *G*(*s*) は有界入力有界出力安定であるという.

伝達関数 *G*(*s*) が有界入力有界出力安定ではない場合, 簡単に, 不安定であ ると言うことにする. 有界入力有界出力安定であるためには, すべての有界な 入力に対する出力が有界でなければならない. したがって逆に, 適当な有界入 力がたった一つでも良いから存在して, これに対する出力が発散すれば, 伝達 関数 *G*(*s*) は不安定と判定できる.

例 題 7.3. 7.1.1 節で考えた伝達関数 *G*(*s*)=1*/*(*s* + 1) の安定性について考 えよう
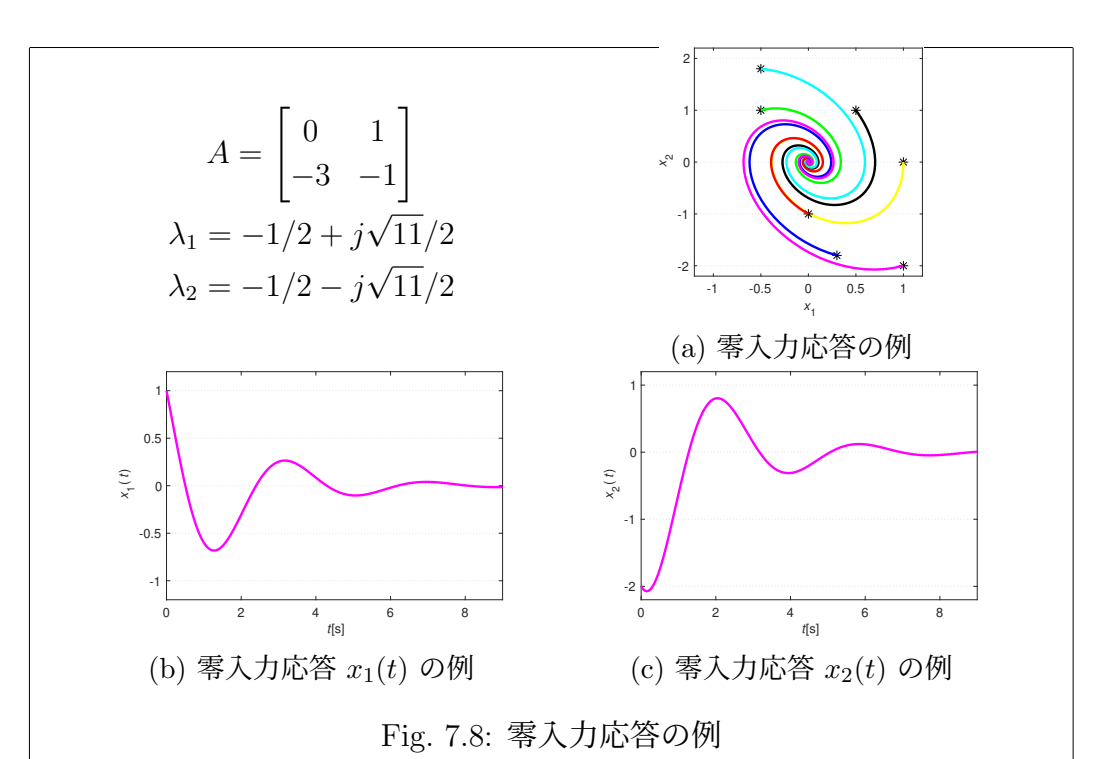

ステップ入力<sup>1</sup> Fig. 7.2(d) に対するステップ応答 Fig. 7.2(c) は有界である. また有界な入力 (の一例) Fig. 7.2(f) に対する出力 Fig. 7.2(e) も有界である. しかしながらこの二つ以外にも, 有界な入力はいくらでも沢山考えること ができる. したがってこの段階で言えるのは, 有界入力有界出力安定かもしれ ない, あるいは, なんとも言えない, くらいである.

例 題 7.4. 7.1.1 節で考えた伝達関数 *G*(*s*)=2*/*(*s*<sup>2</sup> + 3*s* + 2) の安定性につい て考えよう.

例題 7.3 と同様の考察により, 伝達関数 *G*(*s*)=2*/*(*s*<sup>2</sup> + 3*s* + 2) の安定性に ついては, この段階では, なんとも言えない.

例 題 7.5. 7.1.1 節で考えた伝達関数 *G*(*s*)=0*.*2*/*(*s*<sup>2</sup> + 0*.*8*s* − 0*.*2) の安定性 について考えよう.

有界な入力 Fig. 7.4(f) に対する出力 Fig. 7.4(e) が発散している. 適当な有 界入力が (たった一つでも良いから) 存在して, これに対する出力が発散して いるので, 伝達関数 *G*(*s*)=0*.*2*/*(*s*<sup>2</sup> + 0*.*8*s* − 0*.*2) は不安定である.

例 題 7.6. 7.1.1 節で考えた伝達関数 *G*(*s*)=1*/s* の安定性について考えよう. ステップ応答が発散している (Fig. 7.5(e) 参照). 適当な有界入力が (たった 一つでも良いから) 存在して (この場合はステップ入力), これに対する出力が 発散しているので, 伝達関数 *G*(*s*)=1*/s* は不安定である.

もう一つ, つぎの意味での安定性も考えよう.

定 義 7.2 (ステップ応答が有界の意味での安定性). ステップ入力 *u* に対す るステップ応答 *z* を考える. ステップ応答 *z* が有界であるならば, 伝達関数 *G*(*s*) はステップ応答が有界の意味で安定であるという.

<sup>1</sup>ステップ入力は有界です.

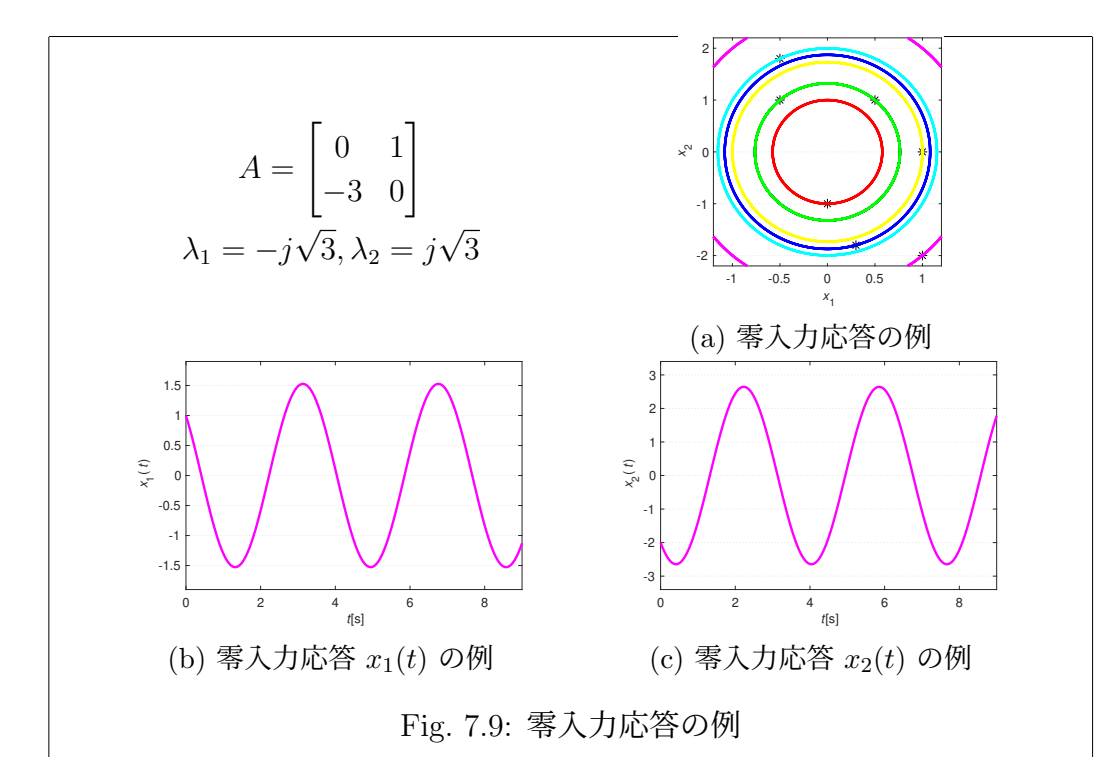

????? この二つの安定性は, 伝達関数 *G*(*s*) の安定性を考えているが, 零状 熊出力の安定性を考えると捉えても同じ ?????

伝達関数 *G*(*s*) が, 有界入力有界出力安定である場合を考えよう. ステップ 入力は有界な信号である. したがってこの場合, ステップ応答は有界になる. つまり

(有界入力有界出力安定) ⇒ (ステップ応答が有界の意味で安定)

であることは, 二つの安定性の定義から明らかである. ここで逆向きの矢印が 成立する事は, 一般には示すことができない. 有界な入力には様々なものが考 えられ, ステップ信号とは限らないから当然である.

しかしながら適当な条件のもとでは, 逆向きの矢印も成立し, 二つの安定性 は等価

(有界入力有界出力安定) ⇔ (ステップ応答が有界の意味で安定)

になる事が知られている.

じつはこの適当な条件として, 本稿で考える一般の伝達関数 (2.4) の場合 は, を挙げることができる. 本稿で考える一般の伝達関数 (2.4) は, 分子多項 式 *N*(*s*) と分母多項式 *D*(*s*) の比 *N*(*s*)*/D*(*s*) で表されることから, 有理伝達 関数と呼ばれる<sup>2</sup>. つまり有理伝達関数に限れば, 有界入力有界出力の意味で の安定性とステップ応答が有界の意味での安定性は等価になる.

????? 有界入力有界出力安定性とステップ応答が有界の意味での安定性の 2 つが等価であることは、本来証明するべきこと. ただしインパルス応答, 畳 み込み積分に関する知識が必要になるので, 本稿では証明はしない. ?????

<sup>2</sup>有理伝達関数ではない伝達関数もある. 例えば *G*(*s*) = *e*−5*<sup>s</sup>* などである

7.1. 安定性とは 113

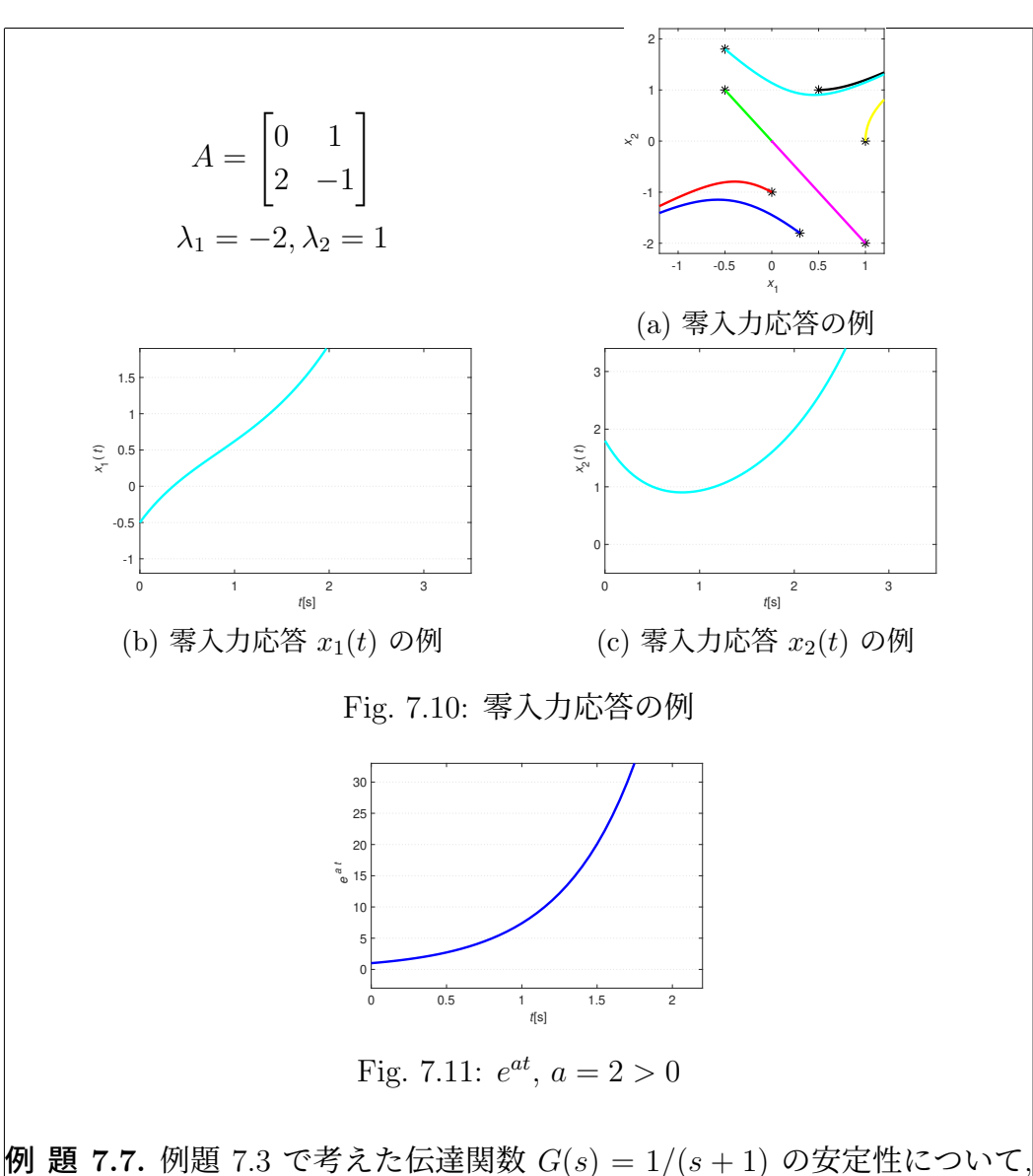

もう一度考えよう.

ステップ応答は有界である (Fig. 7.2(c) 参照). つまりステップ応答が有界 の意味で安定であるので, 伝達関数 *G*(*s*)=1*/*(*s* + 1) は, 有界入力有界出力安 定でもある.

Fig. 7.2(e) は, 有界な入力の一例 Fig. 7.2(f) に対する出力を確認している に過ぎないが, 伝達関数 *G*(*s*)=1*/*(*s* + 1) は有界入力有界出力安定であるの で, これと異なるどのような有界な入力を与える場合でも, 出力は必ず有界に なる.  $\Box$ 

例 題 7.8. 例題 7.4 で考えた伝達関数 *G*(*s*)=2*/*(*s*<sup>2</sup> + 3*s* + 2) の安定性につ いて, もう一度考えよう.

例題 7.7 と同様の考察により, 伝達関数 *G*(*s*)=2*/*(*s*<sup>2</sup> + 3*s* + 2) は有界入力 有界出力安定である.

#### 7.1.4 安定性の定義: 漸近安定性

零入力応答 (5.9) の安定性を考えよう. 初期条件 *x*(0) = *x*<sup>0</sup> に対する零入 力応答は *x*(*t*) = *eAtx*<sup>0</sup> で与えられた. したがってその安定性は, 行列 *B* と *C* には無関係に決まることになる. つまり, 入力を持たない

 $\dot{x}(t) = Ax(t)$   $x(0) = x_0$ 

の性質を考えていると思ってもよい (Fig. 7.6 参照).

より一般的な事柄を少しだけ考えよう. ˙*x*(*t*) = *Ax*(*t*), *x*(0) = *x*<sup>0</sup> と同じで 入力を持たないが, より一般的な動的システム

$$
\dot{x}(t) = f(x(t)) \qquad x(0) = x_0
$$

を考えよう. *Ax* は関数 *f*(*x*) の特別な場合と捉えることができるので, ˙*x*(*t*) = *Ax*(*t*) は *x*˙(*t*) = *f*(*x*(*t*)) の特別な場合と考えることができる.

はじめに *x*˙(*t*) = *f*(*x*(*t*)) の平衡点を考える. 平衡点 *x*¯ を

 $0 = f(\bar{x})$ 

を満たす *x*¯ と定義する. 平衡点では, 状態変数の微分 *x*˙(*t*) の値が 0 にな る. つまり, ある時刻 *t* ¯ で状態変数の値がちょうど *x*¯ になったとすると,  $\dot{x}(\bar{t})\,=\,f(x(\bar{t}))\,=\,f(\bar{x})\,=\,0$  であるので, 状態変数の値は  $\bar{x}\,$  のままで静止 する. つまり平衡点は, 動的システムが静止し続ける特別な状態をあらわして いる.

初期条件 *x*(0) = *x*<sup>0</sup> から出発する *x*˙(*t*) = *f*(*x*(*t*)) の応答 *x*(*t*) を考えよう. この時, つぎのように安定性の性質を捉えるのが標準的になっている. 応答 *x*(*t*) が, 時刻 *t* の経過と共に平衡点 *x*¯ からどんどん離れて行くわけではなく, ある程度の範囲に留まる性質を安定性といい, 平衡点 *x*¯ は安定であるという. さらに, 時刻 *t* の経過と共に *x*(*t*) が平衡点 *x*¯ にどんどん近づいて行く性質を 漸近安定性といい, 平衡点 *x*¯ は漸近安定という.

本稿で考える *x*˙(*t*) = *Ax*(*t*) の場合, *A* × 0=0 なので, ¯*x* = 0 は平衡点であ る<sup>3</sup>. そこで漸近安定性を, どのような初期条件 *x*(0) = *x*<sup>0</sup> から出発する零入 力応答 *x*(*t*) = *eAtx*<sup>0</sup> も, 時刻 *t* の経過と共に平衡点 *x*¯ = 0 にどんどん近づい て行くこと, と定義する.

なおこのように考えると, 漸近安定性は平衡点に関する性質を議論してい ることがわかる. つまり, 一般の *x*˙(*t*) = *f*(*x*(*t*)) については,0= *f*(¯*x*1) とな  $|$ る  $\bar{x}_1$  と  $0 = f(\bar{x}_2)$  となる  $\bar{x}_2$  のように二つ以上の平衡点があり, 例えば  $\bar{x}_2$ は漸近安定であるが *x*¯<sup>1</sup> は漸近安定ではない, といった状況も考える必要があ  $|$ る. しかしながら本稿で考える  $\dot{x}(t) = Ax(t)$  では. 平衡点  $\bar{x} = 0$  のみを考察 の対象とする<sup>4</sup>. そこで, 平衡点 *x*¯ = 0 は漸近安定, のように正確に表現する 代わりに, 正確さには欠けるが, 状態空間表現により与えれられた動的システ ムは漸近安定や, さらに簡単に, システムは漸近安定あるいは行列 *A* は漸近 安定のように表現することにする,

 $3\bar{x}=0$  以外にも  $\bar{x}(t)=Ax(t)$  の平衡点はあるだろうか?考えてみよう.<br> $4$ もう一度,  $\bar{x}=0$  以外にも  $\bar{x}(t)=Ax(t)$  の平衡点はあるだろうか?考えてみよう

定 義 7.3 (漸近安定性). 任意の初期条件 *x*(0) = *x*<sup>0</sup> に対する零入力応答  $x(t) = e^{At}x_0$  が  $x(t) \rightarrow 0$  であるならば, (状態空間表現により与えれた動的) システムは漸近安定という.

システムが漸近安定ではない場合, 簡単に, 不安定であると言うことにす る. 漸近安定であるためには, すべての初期条件 *x*<sup>0</sup> から出発する応答が平衡 点 *x*¯ = 0 に収束しなければならない. したがって逆に, 適当な初期条件 *x*<sup>0</sup> が (たった一つでも良いから) 存在して, これに対する零入力応答 *x*(*t*) = *eAtx*<sup>0</sup> が原点に収束しなければ, 不安定と判定できることになる.

#### 例 題 7.9. Fig. 7.7 の零入力応答の例を考える.

この例で確認している初期条件 *x*<sup>0</sup> に関しては, すべての零入力応答 *x*(*t*) = *eAtx*<sup>0</sup> が原点 *x* = 0 に収束している. しかしながら初期条件は, これら以外に もいくらでも沢山考えることができる. したがってこの段階で言えるのは, 漸 近安定かもしれない, あるいは, なんとも言えない, くらいである.  $\Box$ 

例 題 7.10. Fig. 7.8 の零入力応答の例について考えよう.

例題 7.9 と同様の考察により, 漸近安定性については, この段階では, なん とも言えない.

例 題 7.11. Fig. 7.9 の零入力応答の例について考えよう.

初期条件 *x*<sup>0</sup> に対する零入力応答 *x*(*t*) = *eAtx*<sup>0</sup> が原点に収束していない (例 えば *x*<sup>0</sup> =[1 −2 ]<sup>T</sup> に対する応答). 適当な初期条件が (たった一つでも良い から) 存在して, これに対する零入力応答が原点に収束しないので, 漸近安定 ではない. 本稿では, (漸近安定ではない)=(不安定) と定義しているので, 不 安定である.

例 題 7.12. Fig. 7.10 の零入力応答の例について考えよう.

初期条件 *x*<sup>0</sup> に対する零入力応答 *x*(*t*) = *eAtx*<sup>0</sup> が発散している (例えば  $|x_0 = [$  −0.5 1.8 ]<sup>T</sup> に対する応答).適当な初期条件が (たった一つでも良い から) 存在して, これに対する零入力応答が原点に収束しないので, 漸近安定 ではなく, したがって不安定である.

漸近安定性は, 状態空間表現で与えられたシステムに関する性質である. 伝 達関数 *G*(*s*) には, 状態は存在しないので, 漸近安定性を考えることはない. 伝達関数 *G*(*s*) に関して考察するのは, 有界入力有界出力安定性のみである. 一方, 状態空間表現で与えられたシステムには, 零入力応答 *x*(*t*) = *eAtx*<sup>0</sup> も伝 達関数 *G*(*s*) = *C*(*sI* − *A*)*B* も考えることができる. つまり有界入力有界出力 安定性と漸近安定性の両方の性質を考えることができる.

#### 7.2 有界入力有界出力安定性についての考察

7.1.3 節で確認したように, (有界入力有界出力安定) ⇔ (ステップ応答が有 界の意味で安定) であった. そこでステップ応答 *z*(*t*) が有界になる条件を検 討してみよう.

例えば, 伝達関数 *G*(*s*)=(*s* + 1)*/*(*s*<sup>2</sup> + 5*s* + 6) を考えると, ステップ応答 のラプラス変換 *z*(*s*) は

$$
z(s) = \frac{s+1}{s^2 + 5s + 6} \frac{1}{s}
$$

となる.

この *z*(*s*) をうまく逆ラプラス変換し, *z*(*t*) = *L*<sup>−</sup><sup>1</sup>[ *z*(*s*) ] を確認したい. <sup>こ</sup> れに必要な計算手順は, これまでにもラプラス変換を利用した微分方程式の 解法 (3 章も参照) などで計算してきたのと同様で

$$
z(s) = \frac{s+1}{s^2+5s+6} \cdot \frac{1}{s} = \frac{s+1}{(s+2)(s+3)} \cdot \frac{1}{s} = \frac{s+1}{s(s+2)(s+3)}
$$

をうまく部分分数に分解することである. つまり

$$
z(s) = \frac{s+1}{s(s+2)(s+3)} = \frac{1}{6} \frac{1}{s} + \frac{1}{2} \frac{1}{s+2} - \frac{2}{3} \frac{1}{s+3}
$$

の形への分解を考えることになる.

逆ラプラス変換 *z*(*t*) = *L*<sup>−</sup><sup>1</sup>[ *z*(*s*) ] を考えると

$$
z(t) = \frac{1}{6} + \frac{1}{2}e^{-2t} - \frac{2}{3}e^{-3t}
$$

がえられる. ここで *e*−2*<sup>t</sup>* → 0 <sup>と</sup> *e*−3*<sup>t</sup>* → 0 なので, ステップ応答 *z*(*t*) は有界 である. すなわち, 伝達関数 *G*(*s*)=(*s* + 1)*/*(*s*<sup>2</sup> + 5*s* + 6) は, 有界入力有界出 力の意味で安定であることが確認できた.

*e*<sup>−2*t*</sup> の −2 と *e*<sup>−3*t*</sup> の −3 は, 伝達関数の分母多項式 *D*(*s*) =  $s^2 + 5s + 6 =$ (*s* + 2)(*s* + 3) に対する *D*(*s*)=0 の解になっている. つまり −2 と −3 は, 伝 達関数 *G*(*s*)=(*s* + 1)*/*(*s*<sup>2</sup> + 5*s* + 6) の極である. この例では, 二つの極が両 方とも負 *p*<sup>1</sup> = −2 *<* 0, *p*<sup>2</sup> = −3 *<* 0 であったので, *e*−2*<sup>t</sup>* → 0, *e*−3*<sup>t</sup>* → 0 であ り, 有界入力有界出力の意味で安定という結果がえられたことがわかる.

逆に, 伝達関数に *p<sup>i</sup>* ≥ 0 の極が一つでもあると, 有界入力有界出力にはな らない. 簡単な例で確認してみよう. *p*<sup>1</sup> = −1 *<* 0 と *p*<sup>2</sup> = 1 *>* 0 の極を持つ 伝達関数 *G*(*s*)=1*/*(*s*<sup>2</sup> − 1) = 1*/*(*s* + 1)(*s* − 1) を考える. ステップ応答を考 えると

$$
z(s) = \frac{1}{(s+1)(s-1)} \frac{1}{s} = \frac{1}{s(s+1)(s-1)}
$$
  
=  $-\frac{1}{s} + \frac{1}{2} \frac{1}{s+1} + \frac{1}{2} \frac{1}{s-1}$ 

なので, 逆ラプラス変換を考えて

$$
z(t) = -1 + \frac{1}{2}e^{-t} + \frac{1}{2}e^{t}
$$

となる. *e<sup>t</sup>* は時間の経過と共に発散する. 適当な有界入力が (たった一つでも 良いから) 存在して (この場合はステップ入力), これに対する出力が発散する

ので, 伝達関数 *G*(*s*)=1*/*(*s*<sup>2</sup> − 1) は有界入力有界出力の意味で安定ではない, つまり不安定である. この二つの例からは, 伝達関数のすべての極 *p<sup>i</sup>* が負, つまり

$$
p_i < 0 \tag{7.1}
$$

が有界入力有界出力安定性と等価と予想される.

伝達関数の極には, 同じものが二つ以上あらわれる重根の場合もある. この 時の例も確認しておこう. 伝達関数 *G*(*s*)=1*/*(*s*<sup>2</sup> + 4*s* + 4) = 1*/*(*s* + 2)<sup>2</sup> を考  $\vec{z}$ る. 極は  $D(s) = (s+2)^2 = 0$  より  $p_1 = -2 = p_2$  である.

$$
z(s) = \frac{1}{(s+2)^2} \frac{1}{s} = \frac{1}{s(s+2)^2} = \frac{1}{4} \frac{1}{s} - \frac{1}{4} \frac{1}{s+2} - \frac{1}{2} \frac{1}{(s+2)^2}
$$

なので, ラプラス変換の

$$
\mathcal{L}^{-1}\left[\frac{1}{(s+a)^n}\right] = \frac{1}{(n-1)!}t^{n-1}e^{-at}
$$

を思い出すと

$$
z(t) = \frac{1}{4} - \frac{1}{4}e^{-2t} - \frac{1}{2}te^{-2t}
$$

がえられる. この場合も *p<sup>i</sup>* = −2 *<* 0 なので, *te*−*pi<sup>t</sup>* は時間の経過と共に 0 <sup>に</sup> 収束する<sup>5</sup>. つまり伝達関数 *G*(*s*)=1*/*(*s* + 2)<sup>2</sup> は, 有界入力有界出力の意味で 安定であることが確認できた. 予想 (7.1) は, 引き続き正しそう, ということ になる.

伝達関数 *G*(*s*) の極 *p<sup>j</sup>* は, 一般には複素数 *p<sup>j</sup>* = α*<sup>j</sup>* + *j*ω*<sup>j</sup>* と考える必要が あった. 複素数の極があらわれる典型的な例は, 5.7 節で考えた二次の伝達関 数である. この場合についても考えてみよう.

伝達関数 *G*(*s*)=1*/*(*s*<sup>2</sup> + 4*s* + 5) の極は

$$
D(s) = s^2 + 4s + 5 = (s+2)^2 - 4 + 5 = 0
$$

より *p*<sup>1</sup> = −2 + *j*, *p*<sup>2</sup> = −2 − *j* = ¯*p*<sup>1</sup> となっている. つまり極の実数部は  $\alpha_1 = -2 = \alpha_2$ , 虚数部はそれぞれ  $\omega_1 = 1$ ,  $\omega_2 = -1$  である. ステップ応答 *z*(*s*) は

$$
G(s) = \frac{1}{s^2 + 4s + 5} = \frac{1}{(s+2)^2 + 1^2}
$$

とラプラス変換

$$
\mathcal{L}[e^{-at}\cos\omega t] = \frac{s+a}{(s+a)^2 + \omega^2} \qquad \mathcal{L}[e^{-at}\sin\omega t] = \frac{\omega}{(s+a)^2 + \omega^2}
$$

に注意すると,

*<sup>z</sup>*(*s*) = <sup>1</sup> *s*<sup>2</sup> + 4*s* + 5 1 *<sup>s</sup>* <sup>=</sup> <sup>1</sup> *<sup>s</sup>*(*s*<sup>2</sup> + 4*<sup>s</sup>* + 5) <sup>=</sup> <sup>1</sup> 5 1 *<sup>s</sup>* <sup>−</sup> <sup>1</sup> 5 *s* + 4 *s*<sup>2</sup> + 4*s* + 5 <sup>=</sup> <sup>1</sup> 5 1 *<sup>s</sup>* <sup>−</sup> <sup>1</sup> 5 *s* + 4 (*<sup>s</sup>* + 2)<sup>2</sup> + 1<sup>2</sup> <sup>=</sup> <sup>1</sup> 5 1 *<sup>s</sup>* <sup>−</sup> <sup>1</sup> 5 *s* +2+2 (*s* + 2)<sup>2</sup> + 1<sup>2</sup> <sup>=</sup> <sup>1</sup> 5 1 *<sup>s</sup>* <sup>−</sup> <sup>1</sup> 5 *s* + 2 (*<sup>s</sup>* + 2)<sup>2</sup> + 1<sup>2</sup> <sup>−</sup> <sup>2</sup> 5 1 (*s* + 2)<sup>2</sup> + 1<sup>2</sup> 5*t <sup>n</sup>*−<sup>1</sup>*e*−*at*

のように部分分数の形で表示できる. 逆ラプラス変換を考えて,

$$
z(t) = \frac{1}{5} - \frac{1}{5}e^{-2t}\cos t - \frac{2}{5}e^{-2t}\sin t
$$

がえられる.

*e*<sup>−2*t*</sup> cos*t* と *e*<sup>−2*t*</sup> sin *t* は,  $\alpha_1 = \alpha_2 = -2 < 0$  なので, 時間の経過と共に 0 に 収束する. つまり伝達関数 *G*(*s*)=1*/*(*s*<sup>2</sup> + 4*s* + 5) は, 有界入力有界出力の意 味で安定であることが確認できた.

 $e^{-2t}$  cos  $t \geq e^{-2t}$  sin  $t \in \mathcal{D}$  -2 は, 極  $p_i = \alpha_i + j\omega_i$  の実数部  $\alpha_i$  になってい る. したがって極 *p<sup>j</sup>* が複素数の場合は, その実数部が負, つまり

$$
\operatorname{Re}[p_j] = \alpha_j < 0 \tag{7.2}
$$

 $\Box$ 

が有界入力有界出力安定性と等価になっている事がわかる.

(7.1) と (7.2) を合わせて考えると, 伝達関数 *G*(*s*) のすべての極 *p<sup>i</sup>* の実数 部が負となっている, つまり Re[ *p<sup>i</sup>* ] *<* 0 が有界入力有界出力の意味での安定 性と等価である事がわかった. この節では, いくつかの例に対してこの事実を 確認した. しかしながらこれは, 一般の伝達関数 (2.4) に対しても正しい. 一 般の伝達関数 (2.4) の場合は, つぎの 7.3 節で考える.

matlab note 7.1 (pole). 伝達関数で表現されたシステム sys\_tf の極は、コ マンド pole( sys tf ) で求めることができる (matlab note 4.1). 伝達関数 *G*(*s*)=1*/*(*s*<sup>2</sup> + 4*s* + 5) の極は

1:  $sys_t f = tf([1], [145])$ 2: pole( sys\_tf )

のように計算できる.

## 7.3 有界入力有界出力安定性

7.1.3 節で確認したように, (有界入力有界出力安定性) ⇔ (ステップ応答が 有界の意味で安定) であった. そこで一般の伝達関数 (2.4) に対するステップ 応答 *z*(*t*) を考え, これが有界になる条件を明らかにしたい. そこで *u*(*s*)=1*/s* として

$$
z(s) = \frac{b_{n_n} s^{n_n} + b_{n_n-1} s^{n_n-1} + \dots + b_1 s + b_0}{s^{n_d} + a_{n_d-1} s^{n_d-1} + \dots + a_1 s + a_0} \frac{1}{s}
$$
  
= 
$$
\frac{b_{n_n} s^{n_n} + b_{n_n-1} s^{n_n-1} + \dots + b_1 s + b_0}{(s - p_1)(s - p_2) \cdots (s - p_{n_d})} \frac{1}{s}
$$
  
= 
$$
\frac{b_{n_n} s^{n_n} + b_{n_n-1} s^{n_n-1} + \dots + b_1 s + b_0}{s(s - p_1)(s - p_2) \cdots (s - p_{n_d})}
$$
(7.3)

を考える.

この *z*(*s*) をうまく逆ラプラス変換し, *z*(*t*) = *L*<sup>−</sup><sup>1</sup>[ *z*(*s*) ] を確認したい. <sup>こ</sup> れに必要な計算手順は, これまでにも解いてきた

$$
z(s) = \frac{K}{Ts+1} \frac{1}{s} = \frac{K}{s(Ts+1)} = K(\frac{1}{s} - \frac{1}{s + \frac{1}{T}})
$$

$$
z(t) = \mathcal{L}^{-1}[z(s)] = K(1 - e^{-\frac{1}{T}t}) = K - Ke^{-\frac{1}{T}t}
$$

や

$$
z(s) = \frac{2}{s^2 + 5s + 6} \frac{1}{s} = \frac{2}{s(s+2)(s+3)} = \frac{1}{3} \frac{1}{s} - \frac{1}{s+2} + \frac{2}{3} \frac{1}{s+3}
$$

$$
z(t) = \mathcal{L}^{-1}[z(s)] = \frac{1}{3} - e^{-2t} + \frac{2}{3}e^{-\frac{1}{3}t}
$$

といった例を思い出せばわかるように, (7.3) を ∗*i/*(*s* − *pi*) といった形の項毎 の部分分数に分解することである. つまり

$$
z(s) = \frac{\ast_0}{s} + \dots + \frac{\ast_i}{s - p_i} + \dots + \frac{\ast_j}{s - p_j} + \frac{\ast_k}{s - p_k} + \dots \tag{7.4}
$$

の形への分解を考えることになる. (7.4) の分子に現われる係数 ∗0, ∗*i*, ∗*<sup>j</sup>* や ∗*<sup>k</sup>* の具体的な値を求めようと思えば, それなりの手間が掛かる計算が必要か もしれない<sup>6</sup>. ここではこれらの具体的な値を求めることはしない. 原理的に (7.4) の形に書ける, ということだけ諒解してもらえればよい.

(7.4) の分母側に現れる伝達関数の極 *p<sup>i</sup>* ∈ *P*(*G*) は, 一般には複素数と考え る必要があった. そこで *p<sup>i</sup>* は実数, *p<sup>j</sup>* は複素数 *p<sup>j</sup>* = α*<sup>j</sup>* + *j*ω*<sup>j</sup>* であったとし よう. なお複素数 *p<sup>j</sup>* = α*<sup>j</sup>* + *j*ω*<sup>j</sup>* が *D*(*s*)=0 の解である場合には, その共役 複素数 *p*¯*<sup>j</sup>* = α*<sup>j</sup>* + *j*ω*<sup>j</sup>* = α*<sup>j</sup>* − *j*ω*<sup>j</sup>* も必ず *D*(*s*)=0 の解になる (4.4.2 節 参  $[\mathbb{H}]$ . そこで  $p_k = \bar{p}_j = \alpha_j - j\omega_j$  としよう.

はじめに *p<sup>i</sup>* ∈ R について考えよう. ∗*i/*(*s* − *pi*) の項は, 逆ラプラス変換を 考えると

$$
\mathcal{L}^{-1}\left[\frac{\ast_i}{s-p_i}\right] = \ast_i e^{p_i t}
$$

になる. ∗*ie<sup>p</sup>i<sup>t</sup>* <sup>は</sup>, *p<sup>i</sup> <* 0 であれば, 単調に 0 に収束する. 逆に *p<sup>i</sup>* ≥ 0 であれ ば, 時間と供に発散する. したがってステップ応答が有界であるためには,

$$
p_i < 0 \tag{7.5}
$$

でなければならないことがわかる.

????? *p<sup>i</sup>* = 0 の場合についての補足が必要? ????? つぎに *p<sup>j</sup>* = α*<sup>j</sup>* + *j*ω*<sup>j</sup>* と *p<sup>k</sup>* = ¯*p<sup>j</sup>* = α*<sup>j</sup>* − *j*ω*<sup>j</sup>* について考えよう. ∗*j/*(*s* − *p<sup>j</sup>* ) と ∗*k/*(*s* − *pk*) の項は, 2 つあわせて

$$
\frac{\frac{\ast_j}{s - p_j} + \frac{\ast_k}{s - p_k} = \frac{\ast_j}{s - (\alpha_j + j\omega_j)} + \frac{\ast_k}{s - (\alpha_j - j\omega_j)}
$$
\n
$$
= \frac{\ast_j}{(s - \alpha_j) + j\omega_j} + \frac{\ast_k}{(s - \alpha_j) - j\omega_j} = \frac{\ast_{jk}}{(s - \alpha_i)^2 + \omega_j^2}
$$
\n
$$
\frac{\frac{\ast_j}{s - \alpha_j}}{\frac{\frac{\ast_j}{s - \alpha_j}}{\frac{\ast_j}{s - \alpha_j}}}
$$

の形式にあらわすことができる. ここでも係数 ∗*jk* の具体的な値は気にして いない. 原理的に, こういう形で書けるよね, ということだけ諒解してもらえ ればよい.

ラプラス変換の

$$
\mathcal{L}[e^{-at}\cos\omega t] = \frac{s+a}{(s+a)^2 + \omega^2} \qquad \mathcal{L}[e^{-at}\sin\omega t] = \frac{\omega}{(s+a)^2 + \omega^2}
$$

を思い出すと, ∗*j/*(*s*−*p<sup>j</sup>* )+∗*k/*(*s*−*pk*) <sup>は</sup>, 逆ラプラス変換により, ∗<sup>s</sup> *jke*<sup>α</sup>*<sup>j</sup> <sup>t</sup>* sin ω*<sup>j</sup> t*  $i\delta$ るいは  $*^{\mathrm{c}}_{jk}e^{\alpha_j t}\cos\omega_j t$  となることがわかる<sup>7</sup>. ここで  $\alpha_j\,<\,0$  であれば, ∗s *jke*<sup>α</sup>*<sup>j</sup> <sup>t</sup>* sin ω*<sup>j</sup> t* <sup>も</sup>∗<sup>c</sup> *jke*<sup>α</sup>*<sup>j</sup> <sup>t</sup>* cos ω*<sup>j</sup> t* も時間の経過と供に 0 に収束する. 逆に α*<sup>j</sup>* ≥ 0 であれば, その振幅は時間の経過と供に大きくなり発散する. したがってス テップ応答が有界であるためには,

 $\alpha_j < 0$  (7.6)

でなければならないことがわかる.

(7.5) と (7.6) を併せて考えると, 伝達関数の極の実数部が負, つまり Re[*pi*] *<* 0 が, ステップ応答が有界であることと等価な条件であることがわかった. 伝 達関数のすべての極の実数部が負であったとする. この時, (7.4) の逆ラプラ ス変換を考えると, ∗0*/s* 以外の項の逆ラプラス変換は, 時間の経過と供に 0 に収束する. したがって ∗0*/s* の逆ラプラス変換の項のみが残り, ステップ応 答は *z*(*t*) → ∗<sup>0</sup> となることもわかる.

最後に, 本節の内容には補足が必要である. 厳密には, 極 *p<sup>i</sup>* が *D*(*s*)=0 の重根である場合も検討しなければならない. つまり (7.4) <sup>で</sup> ∗*i/*(*s* − *pi*)<sup>2</sup> <sup>や</sup> ∗*i/*(*s* − *pi*)<sup>3</sup> のような項が現れる場合である. ただしこの場合も, 逆ラプラス 変換を考えると

$$
\mathcal{L}^{-1}\left[\frac{\ast_{i}}{(s-p_{i})^{2}}\right] = \ast_{i}te^{p_{i}t} \qquad \mathcal{L}^{-1}\left[\frac{\ast_{i}}{(s-p_{i})^{3}}\right] = \ast_{i}\frac{t^{2}}{2}e^{p_{i}t}
$$

となるので, *p<sup>i</sup> <* 0 であればステップ応答は有界である. したがって安定性の 条件は変わらない. 極が複素数である場合も同様である.

# 7.4 有界入力有界出力安定性についてのまとめ

7.1.3 節で確認したように, (有界入力有界出力安定) ⇔ (ステップ応答が有 界の意味で安定) であった. そこで 7.2 節と 7.3 節では, 伝達関数 *G*(*s*) のス テップ応答 *z*(*t*) を考え, これが有界になる条件が (伝達関数 *G*(*s*) のすべての 極の実数部が負) であることを確認した.

結局, 有界入力有界出力の意味での安定に関する条件は,

(有界入力有界出力安定) ⇔ (ステップ応答が有界の意味で安定)

⇔ (伝達関数 *G* のすべての極の実数部が負)

 $\Leftrightarrow$  (Re[ $p_i$ ] < 0 for all  $p_i$  ∈  $P(G)$ )

#### <sup>7</sup>ここでも, 係数 ∗ $^{\mathrm{s}}_{jk},$  ∗ $^{\mathrm{c}}_{jk}$  の具体的な値は気にしていない.

#### となる.

ここで伝達関数 *G*(*s*) <sup>が</sup>, 状態空間表現により *G*(*s*) = *C*(*sI* − *A*)−<sup>1</sup>*B* で与 えられていた場合を考えよう. この時, 4.3.2 節で考えたように, 伝達関数の極 の全体 *P*(*G*) は, 行列 *A* の固有値の全体 Λ(*A*) の部分集合であった. つまり *P*(*G*) ⊂ Λ(*A*) となっている. したっがて, もし行列 *A* のすべての固有値の実 数部が負であれば, 自動的に伝達関数 *G*(*s*) = *C*(*sI* − *A*)−<sup>1</sup>*B* のすべての極の 実数部が負であることが保証される. つまり, 伝達関数 *G*(*s*) が, 状態空間表 現により *G*(*s*) = *C*(*sI* − *A*)−<sup>1</sup>*B* で与えられている場合は

(有界入力有界出力安定) ⇔ (ステップ応答が有界の意味で安定) ⇔ (伝達関数 *G* のすべての極の実数部が負)  $\Leftrightarrow$  (Re[ $p_i$ ] < 0 for all  $p_i$  ∈  $P(G)$ )  $\Leftarrow$  (Re[ $\lambda_i$ ] < 0 for all  $\lambda_i \in \Lambda(A)$ )

が成立することが確認できた.

じつはつぎの 7.5 節, 7.6 節と 7.7 節で確認するように, (行列 *A* のすべて の固有値の実数部が負) は, 漸近安定性と等価な条件になっている. つまり伝 達関数 *G*(*s*) <sup>が</sup>, 状態空間表現により *G*(*s*) = *C*(*sI* − *A*)−<sup>1</sup>*B* で与えられてい る場合は

(有界入力有界出力安定) ⇔ (ステップ応答が有界の意味で安定) ⇔ (伝達関数 *G* のすべての極の実数部が負)  $\Leftrightarrow$  (Re[ $p_i$ ] < 0 for all  $p_i$  ∈  $P(G)$ )  $\Leftarrow$  (Re[ $\lambda_i$ ] < 0 for all  $\lambda_i \in \Lambda(A)$ ) ⇔ (漸近安定)

であり (漸近安定) ⇒ (有界入力有界出力安定) であることがいえる. なお 4.3.2 節で考えたように, 状態空間表現の次元 *n* と伝達関数 *G*(*s*) = *C*(*sI* − *A*)−<sup>1</sup> の次数 *n<sup>d</sup>* が等しい場合には, *P*(*G*) = Λ(*A*) であったので

(有界入力有界出力安定) ⇔ (ステップ応答が有界の意味で安定) ⇔ (伝達関数 *G* のすべての極の実数部が負)  $\Leftrightarrow$  (Re[ $p_i$ ] < 0 for all  $p_i$  ∈  $P(G)$ )  $\Leftrightarrow$   $(\text{Re}[\lambda_i] < 0 \text{ for all } \lambda_i \in \Lambda(A))$ ⇔ (漸近安定)

となり, (漸近安定) ⇔ (有界入力有界出力安定) が成立することもわかる.

例 題 7.13. 例題 5.8 のマス - ダンパ系の安定性を考えよう. このマス - ダ ンパ系の伝達関数は *G*(*s*) = *K/*(*T s* + 1) = 1*.*5*/*(0*.*5 + 1) であった. *D*(*s*) = 0*.*5*s* +1=0 より, 極は *p*<sup>1</sup> = −2 *<* 0 であるので, 有界入力有界出力安定と なっている.

例 題 7.14. 例題 5.12 のマス - バネ - ダンパ系の安定性を考えよう. こ のマス - バネ - ダンパ系の伝達関数は *G*(*s*) =  $K\omega_n^2/(s^2 + 2\zeta\omega_n s + \omega_n^2)$  = 2*/*(*s*<sup>2</sup> + 2(1*/*2)*s* + 1) であった. *D*(*s*) = *s*<sup>2</sup> + *s* +1 = 0 より, 極は *p*1*,*<sup>2</sup> = −(1*/*2) + *±j*( <sup>√</sup>3*/*2) となる. Re*p*1*,*<sup>2</sup> <sup>=</sup> <sup>−</sup>(1*/*2) *<sup>&</sup>lt;* <sup>0</sup> なので, 有界入力有界出力 安定となっている.

#### 7.5 漸近安定性についての考察: その 1

漸近安定性を, 任意の初期条件 *x*(0) = *x*<sup>0</sup> に対する零入力応答 *x*(*t*) = *eAtx*<sup>0</sup> が *x*(*t*) → 0 となることと定義した. そこで, 任意の初期条件 *x*(0) = *x*<sup>0</sup> に対 する零入力応答 *x*(*t*) = *eAtx*<sup>0</sup> <sup>が</sup> *x*(*t*) → 0 となる条件を検討してみよう. はじめに, 7.1.2 節での例

$$
A = \begin{bmatrix} 0 & 1 \\ -3 & -4 \end{bmatrix} \tag{7.7}
$$

をもう一度考え, 零入力応答 *x*(*t*) = *eAtx*<sup>0</sup> を具体的に求めてみよう. *eAt* は, 逆ラプラス変換により *eAt* = *L*<sup>−</sup><sup>1</sup>[ (*sI* −*A*)−<sup>1</sup> ] で与えられた (5.3.1 節も参照). それぞれ

$$
sI - A = \begin{bmatrix} s & -1 \\ 3 & s+4 \end{bmatrix}
$$
  
det(sI - A) = s(s + 4) + 3 = (s + 1)(s + 3)  
adj(sI - A) =  $\begin{bmatrix} s+4 & 1 \\ -3 & s \end{bmatrix}$   

$$
(sI - A)^{-1} = \frac{1}{\det(sI - A)} \text{adj}(sI - A) = \frac{1}{(s+1)(s+3)} \begin{bmatrix} s+4 & 1 \\ -3 & s \end{bmatrix}
$$

なので, *eAt* の (1*,* 1) 要素 [ *eAt* ]<sup>11</sup> は

$$
[e^{At}]_{11} = \mathcal{L}^{-1} \left[ \left[ (sI - A)^{-1} \right]_{11} \right] = \mathcal{L}^{-1} \left[ \frac{s+4}{(s+1)(s+3)} \right]
$$

で求めることができる.

この逆ラプラス変換を求めるのに必要な計算手順は, 例題 5.1 でも考えた ように, また 7.2 節と 7.3 節で有界入力有界出力の意味での安定性を考えるた めにおこなった計算ともほぼ同様で, 項毎の部分分数に分解することである. つまり

$$
\frac{s+4}{(s+1)(s+3)} = \frac{3}{2} \frac{1}{s+1} - \frac{1}{2} \frac{1}{s+3}
$$

の逆ラプラス変換を考えて

$$
[e^{At}]_{11} = \frac{3}{2}e^{-t} - \frac{1}{2}e^{-3t}
$$

がえられる. ここで時刻 *t* の経過とともに *e*−*<sup>t</sup>* → 0, *e*−3*<sup>t</sup>* → 0 であるので,  $[ e^{At} ]_{11} \rightarrow 0$  がわかる. [ *eAt* ]<sup>11</sup> 以外の三つの要素 [ *eAt* ]12, [ *eAt* ]21, [ *eAt* ]<sup>22</sup> についても, 同様の手順 で求めることができる.  $[e^{At}]_{12} = \mathcal{L}^{-1}[\frac{1}{(s+1)(s+3)}] = \mathcal{L}^{-1}[\frac{1}{2}]$ 2  $\frac{1}{s+1} - \frac{1}{2}$ 1  $\frac{1}{s+3}$ ]  $=\frac{1}{2}$  $\frac{1}{2}e^{-t} - \frac{1}{2}$ *e*−3*<sup>t</sup>*  $[e^{At}]_{21} = \mathcal{L}^{-1}[\frac{-3}{(s+1)(s+3)}] = \mathcal{L}^{-1}[-\frac{3}{2}]$ 1  $\frac{1}{s+1}$  + 3 2 1  $\frac{1}{s+3}$ ]  $=-\frac{3}{2}$  $e^{-t} + \frac{3}{2}$ 2 *e*−3*<sup>t</sup>*  $[e^{At}]_{22} = \mathcal{L}^{-1}[\frac{s}{(s+1)(s+3)}] = \mathcal{L}^{-1}[-\frac{1}{2}]$ 1  $\frac{1}{s+1}$  + 3 2 1  $\frac{1}{s+3}$ ]  $=-\frac{1}{2}$  $e^{-t} + \frac{3}{2}$ 2 *e*−3*<sup>t</sup>*

またこれも同様に  $e^{-t}$ ,  $e^{-3t}$  → 0 であるから, それぞれ [ $e^{At}$ ]<sub>12</sub>, [ $e^{At}$ ]<sub>21</sub>, [ *eAt* ]<sup>22</sup> → 0 もわかる. つまり時刻 *t* の経過とともに行列 *eAt* 自体が零行列に  $|\nabla \psi(x)| = e^{At}x_0 \rightarrow 0$ <br>  $|\nabla \psi(x)| = e^{At}x_0 \rightarrow 0$ が成立し, (7.7) の行列 *A* で与えられるシステムは漸近安定あることが確認で きた. つまり Fig. 7.7 に示す零入力応答の例以外にも, 任意の初期条件 *x*<sup>0</sup> か ら出発する零入力応答 *x*(*t*) = *eAtx*<sup>0</sup> が必ず原点 *x* = 0 に収束する.

(7.7) の行列 *A* で与えられるシステムが漸近安定と確認できた理由をもう少 し考えてみよう. 行列 *eAt* が零行列に収束すると結論できた理由は, *e*−*<sup>t</sup>* → 0 <sup>と</sup> *e*−3*<sup>t</sup>* → 0 にあった. *e*−*<sup>t</sup>* <sup>の</sup> −1 <sup>と</sup> *e*−3*<sup>t</sup>* <sup>の</sup> −3 <sup>は</sup>, det(*sI*−*A*)=(*s*+1)(*s*+3) = 0 の解になっている. つまり −1 と −3 は, (7.7) の行列 *A* の固有値である  $|(4.3.1\;$ も参照). この例では, 行列 *A* の二つの固有値が両方とも負  $\lambda_1 = -1 < 0$ . λ<sup>1</sup> = −3 *<* 0 であったので, *e*−*<sup>t</sup>* → 0, *e*−3*<sup>t</sup>* → 0 であり, 漸近安定という結果 がえられたことがわかる.

逆に正の固有値を含む行列 *A* の例は, 7.1.2 節での

$$
A = \begin{bmatrix} 0 & 1 \\ 2 & -1 \end{bmatrix} \tag{7.8}
$$

となっている. これについても *eAt* を求めてみよう. それぞれ

$$
sI - A = \begin{bmatrix} s & -1 \\ -2 & s+1 \end{bmatrix}
$$
  
det(sI - A) = s(s + 1) - 2 = (s + 2)(s - 1)  
adj(sI - A) =  $\begin{bmatrix} s+1 & 1 \\ 2 & s \end{bmatrix}$   

$$
(sI - A)^{-1} = \frac{1}{\det(sI - A)} \text{adj}(sI - A) = \frac{1}{(s+2)(s-1)} \begin{bmatrix} s+1 & 1 \\ 2 & s \end{bmatrix}
$$

なので, *eAt* の四つの要素は [ *<sup>e</sup>At* ]<sup>11</sup> <sup>=</sup> *<sup>L</sup>*<sup>−</sup><sup>1</sup> [ *<sup>s</sup>* + 1 (*<sup>s</sup>* + 2)(*<sup>s</sup>* <sup>−</sup> 1) ] = *<sup>L</sup>*<sup>−</sup><sup>1</sup> [ 1 3 1 *<sup>s</sup>* + 2 <sup>+</sup> 2 3 1 *<sup>s</sup>* <sup>−</sup> <sup>1</sup> ] <sup>=</sup> <sup>1</sup> 3 *e*−2*<sup>t</sup>* + 2 3 *et* [ *<sup>e</sup>At* ]<sup>12</sup> <sup>=</sup> *<sup>L</sup>*<sup>−</sup><sup>1</sup> [ <sup>1</sup> (*<sup>s</sup>* + 2)(*<sup>s</sup>* <sup>−</sup> 1) ] = *<sup>L</sup>*<sup>−</sup><sup>1</sup> [ <sup>−</sup> <sup>1</sup> 3 1 *<sup>s</sup>* + 2 <sup>+</sup> 1 3 1 *<sup>s</sup>* <sup>−</sup> <sup>1</sup> ] <sup>=</sup> <sup>−</sup> <sup>1</sup> 3 *e*−2*<sup>t</sup>* + 1 3 *et* [ *<sup>e</sup>At* ]<sup>21</sup> <sup>=</sup> *<sup>L</sup>*<sup>−</sup><sup>1</sup> [ <sup>2</sup> (*<sup>s</sup>* + 2)(*<sup>s</sup>* <sup>−</sup> 1) ] = *<sup>L</sup>*<sup>−</sup><sup>1</sup> [ <sup>−</sup> <sup>2</sup> 3 1 *<sup>s</sup>* + 2 <sup>+</sup> 2 3 1 *<sup>s</sup>* <sup>−</sup> <sup>1</sup> ] <sup>=</sup> <sup>−</sup> <sup>2</sup> 3 *e*−2*<sup>t</sup>* + 2 3 *et* [ *<sup>e</sup>At* ]<sup>22</sup> <sup>=</sup> *<sup>L</sup>*<sup>−</sup><sup>1</sup> [ *<sup>s</sup>* (*<sup>s</sup>* + 2)(*<sup>s</sup>* <sup>−</sup> 1) ] = *<sup>L</sup>*<sup>−</sup><sup>1</sup> [ 2 3 1 *<sup>s</sup>* + 2 <sup>+</sup> 1 3 1 *<sup>s</sup>* <sup>−</sup> <sup>1</sup> ] <sup>=</sup> <sup>2</sup> 3 *e*−2*<sup>t</sup>* + 1 3 *et*

となる. つまり

$$
e^{At} = \begin{bmatrix} \frac{1}{3}e^{-2t} + \frac{2}{3}e^t & -\frac{1}{3}e^{-2t} + \frac{1}{3}e^t\\ -\frac{2}{3}e^{-2t} + \frac{2}{3}e^t & \frac{2}{3}e^{-2t} + \frac{1}{3}e^t \end{bmatrix}
$$

であり, 初期条件 *x*<sup>0</sup> = [ *x*<sup>01</sup> *x*<sup>02</sup> ] <sup>T</sup> とおいた零入力応答 *eAtx*<sup>0</sup> は

$$
e^{At}x_0 = \begin{bmatrix} \frac{1}{3}e^{-2t} + \frac{2}{3}e^t & -\frac{1}{3}e^{-2t} + \frac{1}{3}e^t \\ -\frac{2}{3}e^{-2t} + \frac{2}{3}e^t & \frac{2}{3}e^{-2t} + \frac{1}{3}e^t \end{bmatrix} \begin{bmatrix} x_{01} \\ x_{02} \end{bmatrix}
$$

$$
= \begin{bmatrix} \frac{1}{3}(x_{01} - x_{02})e^{-2t} + \frac{1}{3}(2x_{01} + x_{02})e^t \\ -\frac{2}{3}(x_{01} - x_{02})e^{-2t} + \frac{1}{3}(2x_{01} + x_{02})e^t \end{bmatrix}
$$

となる.

ここで *e<sup>t</sup>* は, もちろん時刻 *t* の経過と共に発散する. つまり偶然にも初期 条件 *x*<sup>0</sup> = [ *x*<sup>01</sup> *x*<sup>02</sup> ] <sup>T</sup> が 2*x*<sup>01</sup> +*x*<sup>02</sup> = 0 を満たしていた特別な場合を除いて, 零入力応答 *eAtx*<sup>0</sup> は発散する. 実際 Fig. 7.10 の零入力応答 *eAtx*<sup>0</sup> の例でも,  $2x_{01} + x_{02} = 0$  を満たす特別な初期条件  $x_0 = [1 \ -2]^T$  と  $x_0 = [-0.5 \ 1]^T$ の場合は 零入力応答 *eAtx*<sup>0</sup> が原点 *x* = 0 に収束しているものの, それ以外の 初期条件から出発する応答は, すべて発散してしまっている.

この二つの例からは, 行列 *A* のすべての固有値が負, つまり

$$
\lambda_i < 0 \qquad \text{for all } \lambda_i \in \Lambda(A) \tag{7.9}
$$

が漸近安定性と等価な条件と予想される.

行列 *A* の固有値は, 一般には複素数と考える必要があった (4.3.1 も参照). 複素数の固有値をもつ行列 *A* の例は, 7.1.2 節での

$$
A = \begin{bmatrix} 0 & 1 \\ -3 & -1 \end{bmatrix} \tag{7.10}
$$

となっている. これについても *eAt* を求めてみよう. それぞれ & <sup>3</sup> *<sup>s</sup>* + 1' *s* −1 *sI* − *A* = det(*sI* <sup>−</sup> *<sup>A</sup>*) = *<sup>s</sup>*(*<sup>s</sup>* + 1) + 3 = *<sup>s</sup>*<sup>2</sup> <sup>+</sup> *<sup>s</sup>* +3=(*<sup>s</sup>* + (1*/*2))<sup>2</sup> + (<sup>√</sup> 11*/*2)<sup>2</sup> adj(*sI* <sup>−</sup> *<sup>A</sup>*) = & ' *s* +1 1 −3 *s* & ' <sup>−</sup><sup>1</sup> <sup>=</sup> <sup>1</sup> det(*sI* <sup>−</sup> *<sup>A</sup>*) adj(*sI* <sup>−</sup> *<sup>A</sup>*) = <sup>1</sup> *s* +1 1 (*sI* − *A*) (*<sup>s</sup>* + (1*/*2))<sup>2</sup> + (√11*/*2)<sup>2</sup> −3 *s* なので, [ *eAt* ]<sup>11</sup> は [ *<sup>s</sup>* + 1 [ *<sup>e</sup>At* ]<sup>11</sup> <sup>=</sup> *<sup>L</sup>*<sup>−</sup><sup>1</sup> <sup>&</sup>lt; <sup>−</sup><sup>1</sup> ]<sup>11</sup> = <sup>=</sup> *<sup>L</sup>*<sup>−</sup><sup>1</sup> [ (*sI* − *A*) (*<sup>s</sup>* + (1*/*2))<sup>2</sup> + (√11*/*2)<sup>2</sup> ] で求めることができる. これはラプラス変換の *<sup>L</sup>*[ *<sup>e</sup>*−*at* cos <sup>ω</sup>*<sup>t</sup>* ] = *<sup>s</sup>* <sup>+</sup> *<sup>a</sup>* (*<sup>s</sup>* <sup>+</sup> *<sup>a</sup>*)<sup>2</sup> <sup>+</sup> <sup>ω</sup><sup>2</sup> *<sup>L</sup>*[ *<sup>e</sup>*−*at* sin <sup>ω</sup>*<sup>t</sup>* ] = <sup>ω</sup> (*s* + *a*)<sup>2</sup> + ω<sup>2</sup> に注意すると, (*<sup>s</sup>* + (1*/*2))<sup>2</sup> + (√11*/*2)<sup>2</sup> <sup>=</sup> *<sup>s</sup>* + (1*/*2) *s* + 1 1 1 (*<sup>s</sup>* + (1*/*2))<sup>2</sup> + (√11*/*2)<sup>2</sup> <sup>+</sup> (*<sup>s</sup>* + (1*/*2))<sup>2</sup> + (√11*/*2)<sup>2</sup> 2 <sup>√</sup>11*/*<sup>2</sup> <sup>=</sup> *<sup>s</sup>* + (1*/*2) 1 (*<sup>s</sup>* + (1*/*2))<sup>2</sup> + (√11*/*2)<sup>2</sup> <sup>+</sup> <sup>√</sup><sup>11</sup> (*<sup>s</sup>* + (1*/*2))<sup>2</sup> + (√11*/*2)<sup>2</sup> なので 1 [ *<sup>e</sup>At* ]<sup>11</sup> <sup>=</sup> *<sup>e</sup>*−(1*/*2)*<sup>t</sup>* cos (<sup>√</sup> *<sup>e</sup>*−(1*/*2)*<sup>t</sup>* sin (<sup>√</sup> 11*/*2)*t* + 11*/*2)*t* <sup>√</sup><sup>11</sup> となる. ここで −(1*/*2) *<* 0 なので, 時刻 *t* の経過とともに *e*−(1*/*2)*<sup>t</sup>* → 0 であ <sup>り</sup>, [ *eAt* ]<sup>11</sup> → 0 もわかる.

$$
-12\,
$$

$$
[e^{At}]_{11} \cancel{|3\sqrt[4]{0} 3} \cancel{|3\sqrt[4]{0}}] = \mathcal{L}^{-1} \left[ \frac{1}{(s + (1/2))^2 + (\sqrt{11}/2)^2} \right]
$$
  
\n
$$
= \mathcal{L}^{-1} \left[ \frac{2}{\sqrt{11}} \frac{\sqrt{11}/2}{(s + (1/2))^2 + (\sqrt{11}/2)^2} \right]
$$
  
\n
$$
= \frac{2}{\sqrt{11}} e^{-(1/2)t} \sin{(\sqrt{11}/2)}t
$$
  
\n
$$
[e^{At}]_{21} = \mathcal{L}^{-1} \left[ \frac{-3}{(s + (1/2))^2 + (\sqrt{11}/2)^2} \right]
$$
  
\n
$$
= \mathcal{L}^{-1} \left[ \frac{-6}{\sqrt{11}} \frac{\sqrt{11}/2}{(s + (1/2))^2 + (\sqrt{11}/2)^2} \right]
$$
  
\n
$$
= -\frac{6}{\sqrt{11}} e^{-(1/2)t} \sin{(\sqrt{11}/2)}t
$$
  
\n
$$
[e^{At}]_{22} = \mathcal{L}^{-1} \left[ \frac{s}{(s + (1/2))^2 + (\sqrt{11}/2)^2} \right]
$$
  
\n
$$
= \mathcal{L}^{-1} \left[ \frac{s + (1/2)}{(s + (1/2))^2 + (\sqrt{11}/2)^2} \right]
$$
  
\n
$$
= \mathcal{L}^{-1} \left[ \frac{s + (1/2)}{(s + (1/2))^2 + (\sqrt{11}/2)^2} - \frac{1}{\sqrt{11}} \frac{\sqrt{11}/2}{(s + (1/2))^2 + (\sqrt{11}/2)^2} \right]
$$
  
\n
$$
= e^{-(1/2)t} \cos{(\sqrt{11}/2)}t - \frac{1}{\sqrt{11}} e^{-(1/2)t} \sin{(\sqrt{11}/2)}t
$$

と求めることができる. またこれも同様に *e*−(1*/*2)*<sup>t</sup>* → 0 であり, それぞれ [ *eAt* ]12, [ *eAt* ]21, [ *eAt* ]<sup>22</sup> → 0 となる. つまり行列 *eAt* 自体が零行列に収束し, (7.10) の行列 *A* で与えられるシステムは漸近安定であることが確認できた. 行列 *eAt* が零行列に収束すると結論できた理由は *e*−(1*/*2)*<sup>t</sup>* → 0 にあった.  $e^{-(1/2)t}$  の −(1/2) は, (7.10) の行列 *A* の二つの固有値  $\lambda_1 = -(1/2) + j(\sqrt{11}/2)$ と  $\lambda_2 = -(1/2) - j(\sqrt{11}/2) = \bar{\lambda}_1$  の実数部 Re[ $\lambda_{1,2}$ ] になっている. したがっ て固有値 λ*<sup>j</sup>* が複素数の場合は, その実数部が負, つまり

$$
\operatorname{Re}[\lambda_j] < 0 \qquad \text{for all } \lambda_j \in \Lambda(A) \tag{7.11}
$$

が漸近安定性の条件になっている.

(7.9) と (7.11) を合わせて考えると, 行列 *A* のすべての固有値 λ*<sup>i</sup>* ∈ Λ(*A*) の実数部が負となっている, つまり Re[ λ*<sup>i</sup>* ] *<* 0 が漸近安定性と等価であると 考えられる. この節では, 行列 *A* のサイズが 2 × 2 である場合のいくつかの 例に対して, この事実を確認した. しかしながらこれは, 一般の *n* × *n* の行列 *A* で与えれらるシステムに対しても正しい. 一般の場合の漸近安定性は, つ ぎの 7.6, 7.7 節で考える.

matlab note 7.2 (eig). コマンド [ v, d ] = eig( m ) で, 行列 m の固有 値 d と固有値ベクトル v の計算ができる (matlab note 4.7). 行列

$$
A = \begin{bmatrix} 0 & 1 \\ -3 & -1 \end{bmatrix}
$$

の固有値 d は

7.6. 漸近安定性についての考察: その 2 127

1:  $a = [0 1; -3 -1]$ 2: [ v, d ] = eig( a ) のように計算できる.

#### 7.6 漸近安定性についての考察: その 2

7.1.4 節では, 漸近安定性をすべての初期条件 *x*<sup>0</sup> に対する零入力応答 *x*(*t*) = *eAtx*<sup>0</sup> が原点 *x* = 0 に収束する事と定義した. ここで初期条件 *x*<sup>0</sup> は, 任意 の値をとることができる. そこで, すべの初期条件 *x*<sup>0</sup> に対する零入力応答 *x*(*t*) = *eAtx*<sup>0</sup> が 0 に収束する条件を考えよう.

まずはじめに, 例題 5.1 や演習問題 5.1, 5.2 で求めた *eAt* の具体的な例を再 度確認して欲しい. *eAt* <sup>は</sup> (*n*×*n*) の行列であるから, 零入力応答 *x*(*t*) = *eAtx*<sup>0</sup> は

$$
x(t) = e^{At}x_0 = \begin{bmatrix} [e^{At}]_{11} & [e^{At}]_{12} & \cdots & [e^{At}]_{1n} \\ [e^{At}]_{21} & [e^{At}]_{22} & \cdots & [e^{At}]_{2n} \\ \vdots & \vdots & \ddots & \vdots \\ [e^{At}]_{n1} & [e^{At}]_{n2} & \cdots & [e^{At}]_{nn} \end{bmatrix} x_0
$$
 (7.12)

のような形式をしている. ここで *x*<sup>0</sup> は任意の値をとれるので, すべての *x*<sup>0</sup> に 対して *x*(*t*) が時刻 *t* の経過と共に 0 に収束する事は, (*n*×*n*) の行列 *eAt* 自身 が零行列に収束する, つまり *eAt* <sup>の</sup> *n* × *n* 個のすべての要素 [ *eAt* ]*gh*, *g, h* = 1, 2, *...* , *n* それぞれが 0 に収束する事と等価なことがわかる.

[ *eAt* ]*gh* が 0 に収束する条件を考えるため, ラプラス変換を利用した *eAt* の 計算 (5.9)

$$
x(t) = e^{At}x_0
$$
  
=  $\mathcal{L}^{-1}[(sI - A)^{-1}]x_0 = \mathcal{L}^{-1}[\frac{1}{\det(sI - A)} \text{adj}(sI - A)]x_0$   
=  $\mathcal{L}^{-1}[\frac{1}{(s - \lambda_1)(s - \lambda_2) \cdots (s - \lambda_n)} \text{adj}(sI - A)]x_0$ 

をもう一度考えよう. ここで adj(*sI* − *A*) の各要素 [ adj(*sI* − *A*) ]*gh* は, *s* の *n* − 1 次 (以下) の多項式であった (4.1 節も参照). (5.9) より, この *n* − 1 次 (以下) の多項式 [ adj(*sI* − *A*) ]*gh* を使って (7.12) をあらわすと

$$
x(t) = e^{At}x_0
$$

<sup>=</sup> *<sup>L</sup>*<sup>−</sup><sup>1</sup> [ <sup>1</sup> (*s* − λ1)(*s* − λ2)*···*(*s* − λ*n*) [ adj(*sI* − *A*) ]<sup>11</sup> [ adj(*sI* − *A*) ]<sup>12</sup> *···* [ adj(*sI* − *A*) ]1*<sup>n</sup>* [ adj(*sI* − *A*) ]<sup>21</sup> [ adj(*sI* − *A*) ]<sup>22</sup> *···* [ adj(*sI* − *A*) ]2*<sup>n</sup> . . . . . . ... . . .* [ adj(*sI* − *A*) ]*n*<sup>1</sup> [ adj(*sI* − *A*) ]*n*<sup>2</sup> *···* [ adj(*sI* − *A*) ]*nn* ]*x*<sup>0</sup> (7.13) の形式をしていることがわかる. 結局 *eAt* の各要素 [ *eAt* ]*gh* は, それぞれ [ *<sup>e</sup>At* ]*gh* <sup>=</sup> *<sup>L</sup>*<sup>−</sup><sup>1</sup> [ [ adj(*sI* <sup>−</sup> *<sup>A</sup>*) ]*gh* (*<sup>s</sup>* <sup>−</sup> <sup>λ</sup>1)(*<sup>s</sup>* <sup>−</sup> <sup>λ</sup>2)*···*(*<sup>s</sup>* <sup>−</sup> <sup>λ</sup>*n*) ] (7.14)

 $\Box$ 

で与えられることがわかる.

この (7.14) の逆ラプラス変換をうまく計算し, [ *eAt* ]*gh* を確認したい. これ に必要な計算手順は, 7.2 節と 7.3 節で有界入力有界出力の意味での安定性を 考えるためにおこなった計算とほぼ同様で, (7.14) <sup>を</sup> <sup>∗</sup>*gh <sup>i</sup> /*(*s* − λ*i*) といった形 の項毎の部分分数に分解することである. つまり

$$
[e^{At}]_{gh} = \mathcal{L}^{-1}[\cdots + \frac{\ast_i^{gh}}{s - \lambda_i} + \cdots + \frac{\ast_j^{gh}}{s - \lambda_j} + \frac{\ast_k^{gh}}{s - \lambda_k} + \cdots] \tag{7.15}
$$

の形への分解を考えることになる. (7.15) の分子に現われる係数 <sup>∗</sup>*gh <sup>i</sup>* , <sup>∗</sup>*gh <sup>j</sup>* や ∗*gh <sup>k</sup>* の具体的な値を求める事は, ここでも考えない. 原理的に (7.15) の形に書 ける, ということだけ諒解してもらえればよい.

(7.15) の分母側に現れる行列 *A* の固有値 λ*<sup>i</sup>* ∈ Λ(*A*) は, 一般には複素数と 考える必要があった. そこで λ*<sup>i</sup>* は実数, λ*<sup>j</sup>* は複素数 λ*<sup>j</sup>* = α*<sup>j</sup>* + *j*ω*<sup>j</sup>* であった としよう. なお複素数 λ*<sup>j</sup>* = α*<sup>j</sup>* + *j*ω*<sup>j</sup>* が行列 *A* の固有値である場合には, その  $\frac{1}{2}$ 共役複素数  $\bar{\lambda}_j = \overline{\alpha_j + j\omega_j} = \alpha_j - j\omega_j$  も必ず行列 A の固有値になる (4.4.2 節  $\frac{1}{2}$ 参照). そこで  $\lambda_k = \bar{\lambda}_j = \alpha_j - j\omega_j$  としよう.

はじめに <sup>λ</sup>*<sup>i</sup>* <sup>∈</sup> <sup>R</sup> について考えよう. <sup>∗</sup>*gh <sup>i</sup> /*(*s* − λ*i*) の項は, 逆ラプラス変換 を考えると

$$
\mathcal{L}^{-1}\left[\frac{\ast_i^{gh}}{s-\lambda_i}\right] = \ast_i^{gh} e^{\lambda_i t}
$$

になる. <sup>∗</sup>*gh <sup>i</sup> e*<sup>λ</sup>*i<sup>t</sup>* <sup>は</sup>, λ*<sup>i</sup> <* 0 であれば, 単調に 0 に収束する. 逆に λ*gh <sup>i</sup>* ≥ 0 であ れば, 時間と供に発散する. したがって [ *eAt* ]*gh* が 0 に収束するには

$$
\lambda_i < 0 \tag{7.16}
$$

が必要なことがわかる.

????? λ*<sup>i</sup>* = 0 の場合についての補足が必要? ????? つぎに  $\lambda_j = \alpha_j + j\omega_j \, \mathcal{L} \, \lambda_k = \bar{\lambda}_j = \alpha_j - j\omega_j \, \mathcal{L} \, \mathcal{D} \cup \mathcal{L}$ 考えよう.  $*_j^{gh}/(s-\lambda_j)$ <sup>と</sup> <sup>∗</sup>*gh <sup>k</sup> /*(*s* − λ*k*) の項は, 2 つあわせて

$$
\frac{\ast_j^{gh}}{s-\lambda_j} + \frac{\ast_k^{gh}}{s-\lambda_k} = \frac{\ast_j^{gh}}{s - (\alpha_j + j\omega_j)} + \frac{\ast_k^{gh}}{s - (\alpha_j - j\omega_j)}
$$

$$
= \frac{\ast_j^{gh}}{(s-\alpha_j) + j\omega_j} + \frac{\ast_k^{gh}}{(s-\alpha_j) - j\omega_j} = \frac{\ast_{jk}^{gh}}{(s-\alpha_i)^2 + \omega_j^2}
$$

の形式にあらわすことができる. ここでも係数 <sup>∗</sup>*gh jk* の具体的な値は気にして いない. 原理的に, こういう形で書けるよね, ということだけ諒解してもらえ ればよい.

ここでラプラス変換の

$$
\mathcal{L}[e^{-at}\cos\omega t] = \frac{s+a}{(s+a)^2 + \omega^2} \qquad \mathcal{L}[e^{-at}\sin\omega t] = \frac{\omega}{(s+a)^2 + \omega^2}
$$

を思い出すと, \* $j^{gh}_{j}/(s-p_{j}) + *^{gh}_{k}/(s-p_{k}) = *^{gh}_{jk}/((s-\alpha_{i})^{2} + \omega_{j}^{2})$  は, 逆ラプラ ス変換により,  $*_{jk}^{ghs}e^{\alpha_jt}\sin \omega_jt$  あるいは $*_{jk}^{ghc}e^{\alpha_jt}\cos \omega_jt$  となることがわかる<sup>8</sup>.

<sup>8</sup>ここでも, 係数 <sup>∗</sup>*gh*<sup>s</sup> *jk* , <sup>∗</sup>*gh*<sup>c</sup> *jk* の具体的な値は気にしていない.

ここで  $\alpha_j < 0$  であれば,  $*_{jk}^{\mathrm{s}}e^{\alpha_j t}\sin \omega_j t$  も $*_{jk}^{\mathrm{c}}e^{\alpha_j t}\cos \omega_j t$  も時間の経過と供に  $\ket{0}$  に収束する. 逆に  $\alpha_i \geq 0$  であれば, その振幅は時間の経過と供に大きくな り発散する. したがって [ *eAt* ]*gh* が 0 に収束するには

$$
\alpha_j < 0 \tag{7.17}
$$

が必要なことがわかる.

(7.16) と (7.17) を併せて考えると, 行列 *A* のすべての固有値の実数部が負 であれば, (*n* × *n*) 行列の *eAt* の各要素 [ *eAt* ]*gh* <sup>は</sup> 0 に収束する. したがって (*n* × *n*) の行列 *eAt* 自体も零行列に収束することが確認できた. つまり

> (漸近安定) ⇐ (行列 *A* のすべての固有値の実数部が負)  $\Leftrightarrow$   $(\text{Re}[\lambda_i] < 0 \text{ for all } \lambda_i \in \Lambda(A))$

となっている.

ここまでの考察で, (漸近安定) と (行列 *A* のすべての固有値の実数部が負) は等価, つまり (漸近安定) ⇔ (行列 *A* のすべての固有値の実数部) と考える と思う. 実際これは正しい. ただし確認が必要な点があるので, これについて は次の 7.7 節にまとめる.

最後に, 本節の内容には補足が必要である. じつは厳密には, 行列 *A* の固有 値 λ*<sup>i</sup>* が det(*sI* − *A*)=0 の重根である場合を検討しなければならない. つま <sup>り</sup> (7.15) <sup>で</sup> ∗*i/*(*s* − λ*i*)<sup>2</sup> <sup>や</sup> ∗*i/*(*s* − λ*i*)<sup>3</sup> のような項が現れる場合である. <sup>た</sup> だしこの場合も, 逆ラプラス変換を考えると

$$
\mathcal{L}^{-1}\left[\frac{\ast_i}{(s-\lambda_i)^2}\right] = \ast_i t e^{\lambda_i t} \qquad \mathcal{L}^{-1}\left[\frac{\ast_i}{(s-\lambda_i)^3}\right] = \ast_i \frac{t^2}{2} e^{\lambda_i t}
$$

となるので, λ*<sup>i</sup> <* 0 であれば [ *eAt* ]*gh* は 0 に収束する. したがって安定性の 条件は変わらない. 極が複素数である場合も同様である.

### 7.7 漸近安定性

ここでは, 漸近安定性に関する条件

(漸近安定) ⇒ (行列 *A* のすべての固有値の実数部が負)

について考える.

7.6 節で

(漸近安定) ⇐ (行列 *A* のすべての固有値の実数部が負)

である事は確認できた. 7.6 節の考察で,

(漸近安定) ⇒ (行列 *A* のすべての固有値の実数部が負)

であることも併せて示すのに不足しているのは, "すべての" の部分に関する 確認だけである. はじめにこの理由を考えてみよう.

(7.13) あるいは (7.14) を考えるとわかりやすい. 分母の多項式 (*s*−λ1)(*s*− λ1)*···*(*s* − λ1) と分子の多項式 [ adj(*sI* − *A*) ]*gh* に共通の因子 (*s* − λ*i*) が含 まれていたとすると, この因子は (4.4) での計算と同様に消去することができ てしまう. したがって, もし分母の多項式 (*s* − λ1)(*s* − λ1)*···*(*s* − λ1) と分子 の *n* × *n* 個の多項式 [ adj(*sI* − *A*) ]*gh*, *g, h* = 1*,* 2*,...,n* のすべてに共通に含 まれる因子 (*s* − λ*i*) があれば, これは消去されるので, (7.15) の部分分数への 分解を考える際に消去された λ*<sup>i</sup>* の項は現れない. つまり消去された λ*<sup>i</sup>* は安 定性に影響を与えず, 仮にこの消去された固有値 λ*<sup>i</sup>* が λ*<sup>i</sup>* ≥ 0 であったとし ても, その他のすべての固有値の実数部が負であれば漸近安定ということに なる. この場合, 漸近安定性の条件として, "すべての" を求める必要はないこ とになる.

分母の多項式 (*s*−λ1)(*s*−λ1)*···*(*s*−λ1) と分子の *n*×*n* 個の多項式 [adj(*sI*− *A*) ]*gh*, *g, h* = 1*,* 2*,...,n* のすべてに共通に含まれる因子の消去を考慮しても, (7.15) の部分分数への分解に現れないような固有値は存在しないことを示し たい. そこで

$$
(sI - A)^{-1} = \frac{1}{\det(sI - A)} \text{adj}(sI - A)
$$

の分母の多項式 det(*sI* − *A*) と分子の *n* × *n* 個の多項式 [ adj(*sI* − *A*) ]*gh*, *g, h* = 1*,* 2*,...,n* に共通に含まれる因子を消去して

$$
(sI - A)^{-1} = \frac{1}{\det(sI - A)} \text{adj}(sI - A) = \frac{1}{\phi(s)} M(s)
$$

とおく. det(*sI* − *A*) から共通因子を消去した φ(*s*) が新しい分母の多項式で あり, [ adj(*sI* − *A*) ]*gh* から共通因子を消去した *Mgh*(*s*) が新しい分子の多項 式である.

新しい分母の多項式 φ(*s*) とすべての固有値 λ*<sup>i</sup>* ∈ Λ(*A*) に対して, φ(λ*i*)=0 を示せば, φ(*s*) は (*s* − λ*i*) の因子を含むことがわかるので, 新しい分母の多項 式 φ(*s*) に現れないような固有値 λ*<sup>i</sup>* は存在しない事を示したことになる. そ こで

$$
(sI - A)^{-1} = \frac{1}{\phi(s)} M(s)
$$

$$
I = \frac{1}{\phi(s)} M(s)(sI - A)
$$

$$
\phi(s)I = M(s)(sI - A)
$$

の行列式を求めると

$$
\det(\phi(s)I) = \det(M(s)(sI - A))
$$

$$
(\phi(s))^n = \det(M(s))\det(sI - A))
$$

がえられる. ここで *s* = λ*<sup>i</sup>* ∈ Λ(*A*) を代入すると, det(λ*iI* − *A*)=0 なので

$$
(\phi(\lambda_i))^n = \det(M(\lambda_i))\det(\lambda_i I - A)) = 0
$$
  

$$
\phi(\lambda_i) = 0
$$

となる. つまりすべての固有値 λ*<sup>i</sup>* ∈ Λ(*A*) に対して φ(λ*i*)=0 であり, 新しい 分母の多項式 φ(*s*) はすべての固有値 λ*<sup>i</sup>* ∈ Λ(*A*) に関して (*s* − λ*i*) の因子を 含むことが確認できた.

分母の多項式 det(*sI* − *A*) と分子の *n* × *n* 個の多項式 [ adj(*sI* − *A*) ]*gh*, *g, h* = 1*,* 2*,...,n* に共通に含まれる因子を消去しても, 新しい分母の多項式 φ(*s*) に現れないような固有値 λ*<sup>i</sup>* は存在しない事が確認できた. これと 7.6 節 での考察から, 行列 *A* の固有値 λ*<sup>i</sup>* に一つでも実数部が非負のものがあれば 漸近安定にはならない. したがって漸近安定性と等価な条件として

(漸近安定) ⇔ (行列 *A* のすべての固有値の実数部が負)

が確認できた.

#### 7.8 漸近安定性についてのまとめ

状態空間表現により与えられたシステムの安定性として, 零入力応答 *x*(*t*) = *eAtx*<sup>0</sup> に着目し, すべての初期条件 *x*<sup>0</sup> に対する零入力応答 *x*(*t*) = *eAtx*<sup>0</sup> が 0 に収束するという意味で, 漸近安定性を定義した. また漸近安定と等価な条 件は,

> (漸近安定) ⇔ (行列 *A* のすべての固有値の実数部が負)  $\Leftrightarrow$   $(\text{Re}[\lambda_i] < 0 \text{ for all } \lambda_i \in \Lambda(A))$

であることも確認した.

一方, 伝達関数 *G*(*s*) により表現されたシステムの安定性として, 有界入 力有界出力安定を考えた. 有界入力有界出力安定と等価な条件は, (伝達関数 *G*(*s*) のすべての極の実数部が負) であった.

ここで伝達関数 *G*(*s*) <sup>が</sup>, 状態空間表により *G*(*s*) = *C*(*sI* − *A*)−<sup>1</sup> で与えら れていた場合を考えると, 4.3.2 節で考えたように, 伝達関数の極の全体 *P*(*G*) は, 行列 *A* の固有値の全体 Λ(*A*) の部分集合であった. つまり *P*(*G*) ⊂ Λ(*A*) となっている. したっがて, もし行列 *A* のすべての固有値の実数部が負であ れば, 自動的に伝達関数 *G*(*s*) = *C*(*sI* − *A*)−<sup>1</sup>*B* のすべての極の実数部が負 であることが保証される. つまり, 伝達関数 *G*(*s*) が, 状態空間表現により *G*(*s*) = *C*(*sI* − *A*)−<sup>1</sup>*B* で与えられている場合は

(漸近安定) ⇔ (行列 *A* のすべての固有値の実数部が負)  $\Leftrightarrow$   $(\text{Re}\lambda_i < 0 \text{ for all } \lambda_i \in \Lambda(A))$  $\Rightarrow$  (Re $p_i < 0$  for all  $p_i \in P(G)$ ) ⇔ (伝達関数 *G* のすべての極の実数部が負) ⇔ (有界入力有界出力安定) となり, (漸近安定) ⇒ (有界入力有界出力安定) が成立する.

なお 4.3.2 節で考えたように, 状態空間表現の次元 *n* と伝達関数 *G*(*s*) = *C*(*sI* − *A*)−<sup>1</sup> の次数 *n<sup>d</sup>* が等しい場合には, *P*(*G*) = Λ(*A*) であったので (漸近安定) ⇔ (行列 *A* のすべての固有値の実数部が負)  $\Leftrightarrow$   $(\text{Re}\lambda_i < 0 \text{ for all } \lambda_i \in \Lambda(A))$ ⇔ (Re $p_i$  < 0 for all  $p_i$  ∈  $P(G)$ ) ⇔ (伝達関数 *G* のすべての極の実数部が負) ⇔ (有界入力有界出力安定) となり, (漸近安定) ⇔ (有界入力有界出力安定) が成立することもわかる. 例 題 7.15. つぎの状態空間実現で与えられるシステムを考える.  $\dot{x}(t) = \begin{bmatrix} -1 & -1 \\ 0 & 1 \end{bmatrix}$ *x* +  $\lceil 1 \rceil$  $\overline{0}$ ' *u*  $z = [1 \ 0]x$ 伝達関数 *G*(*s*) = *C*(*sI* − *A*)−<sup>1</sup>*B* の極と行列 *A* の固有値を求めてみよう. それぞれ  $sI - A =$  $\begin{bmatrix} s+1 & 1 \end{bmatrix}$ 0 *s* − 1 |<br>|<br>| det(*sI* − *A*) = (*s* + 1)(*s* − 1) adj(*sI* − *A*) =  $\begin{bmatrix} s-1 & -1\\ 0 & s+1 \end{bmatrix}$  $(sI - A)^{-1} = \frac{1}{\det(sI - A)} \text{adj}(sI - A) = \frac{1}{(s+1)(s-1)} \begin{bmatrix} s-1 & -1 \\ 0 & s+1 \end{bmatrix}$ であるので, 伝達関数 *G*(*s*) = *C*(*sI* − *A*)−<sup>1</sup>*B* <sup>は</sup>  $G(s) = C(sI - A)^{-1}B = \frac{1}{(s+1)(s-1)}[1 \quad 0] \begin{bmatrix} s-1 & -1 \\ 0 & s+1 \end{bmatrix} \begin{bmatrix} 1 \\ 0 \end{bmatrix}$ |<br>|<br>|  $= -\frac{1}{2}$ *s* + 1 となる. 極は *p*<sup>1</sup> = −1 であり, 伝達関数 *G*(*s*) = *C*(*sI* − *A*)−<sup>1</sup>*B* = 1*/*(*s* + 1) は有界入力有界出力安定である.  $\rightarrow$ 方 det(*sI* − *A*) = (*s* + 1)(*s* − 1) = 0 より, 行列 *A* の固有値は  $\lambda_1$  = −1,  $\lambda_2 = 1$  である. つまりこの状態空間実現により与えられたシステムは漸近安 定ではない. このように, 伝達関数 *G*(*s*) = *C*(*sI* − *A*)−<sup>1</sup>*B* は有界入力有界出力安定であ るが, 漸近安定ではない状態空間実現はありうる.

#### 7.9 演習問題

演習問題 7.1. 7.1.1 節で考えた伝達関数 *G*(*s*)=1*/*(*s* + 1) の有界入力有界出 力安定性を判定しなさい.

演習問題 7.2. 7.1.1 節で考えた伝達関数 *G*(*s*)=2*/*(*s*<sup>2</sup> + 3*s* + 2) の有界入力 有界出力安定性を判定しなさい.

演習問題 7.3. 7.1.1 節で考えた伝達関数 *G*(*s*)=0*.*2*/*(*s*<sup>2</sup> + 0*.*8*s* − 0*.*2) の有界 入力有界出力安定性を判定しなさい.

演習問題 7.4. 7.1.1 節で考えた伝達関数 *G*(*s*)=1*/s* の有界入力有界出力安 定性を判定しなさい.

演習問題 7.5. 演習問題 5.4 で考えたバネ - ダンパ系と RL 回路の有界入力 有界出力安定性を判定しなさい.

演習問題 7.6. 演習問題 5.6 で考えた RLC 回路と回転運動系の有界入力有界 出力安定性を判定しなさい.

演習問題 7.7. つぎの伝達関数が与えられたとき,それぞれのシステムの安 定性を判別しなさい.

(1) 
$$
G_1(s) = \frac{1}{s^2 - 9s + 18}
$$
   
\n(2)  $G_2(s) = \frac{s - 1}{5s^2 + 8s + 2}$   
\n(3)  $G_3(s) = \frac{1}{s^3 - 10s^2 + 16s}$ 

演習問題 7.8. Fig. 7.12 の制御系において,*r* から *y* までの伝達関数が安定 となる係数 *k* の範囲を求めなさい. ただし

$$
C(s) = \frac{k}{s+2} \qquad P(s) = \frac{2}{s-1}
$$

とする.

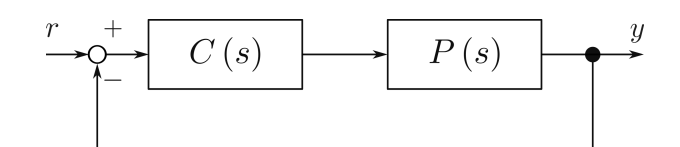

Fig. 7.12: フィードバック制御系

演習問題 7.9. Fig. 7.13 のシステムを考える.

1. *P* (*s*) の安定性を判別しなさい. (答 不安定)

2. *C* (*s*) の安定性を判別しなさい. (答 安定)

3. *r* から *y* までの伝達関数 *G* (*s*) を求めなさい.

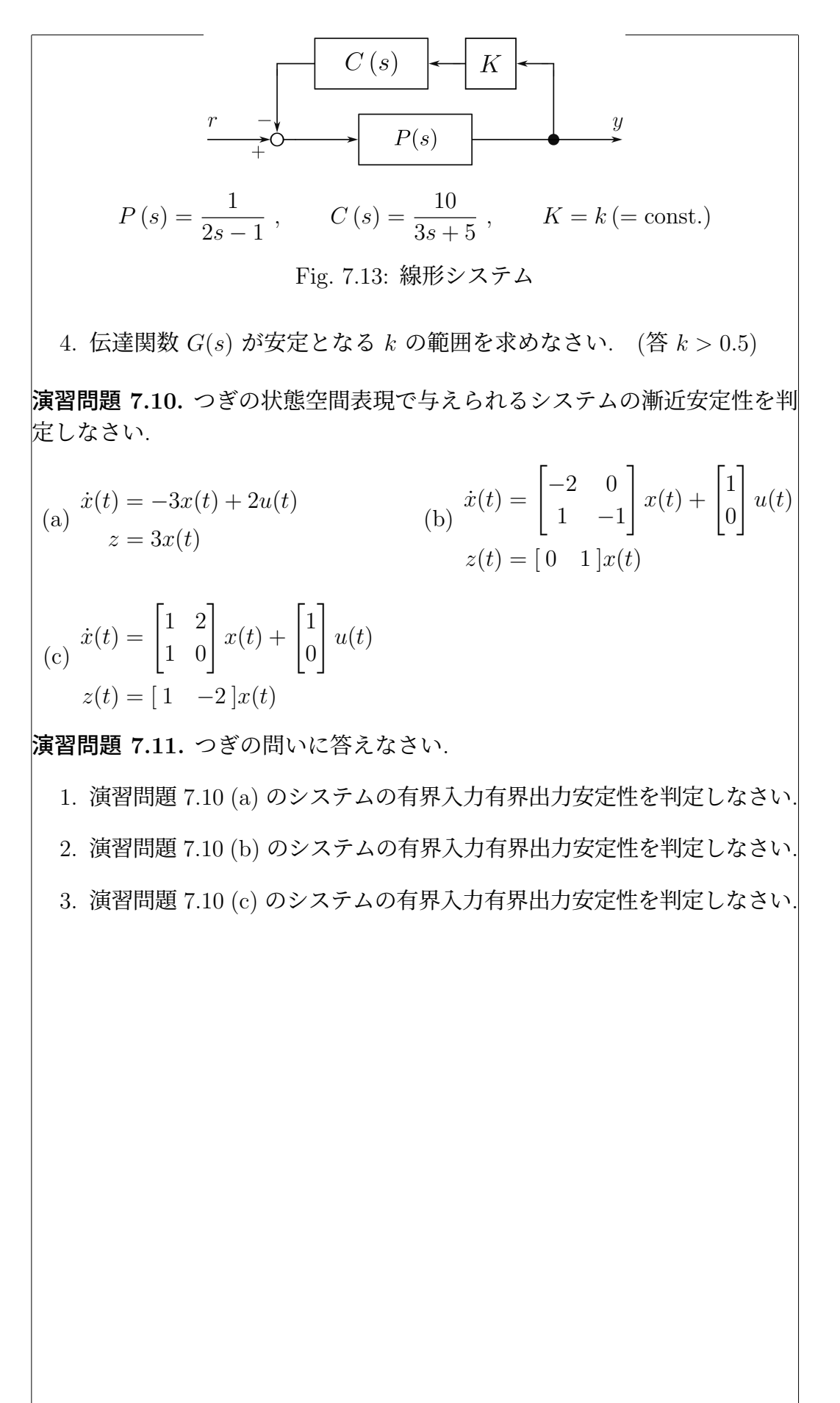

7.10 演習問題 サンプル解答 演習問題サンプル解答 7.1. 伝達関数 *G*(*s*)=1*/*(*s* + 1) の極は, *s* +1=0 よ り, *P*<sup>1</sup> = −1 *<* 0 なので安定. 演習問題サンプル解答 7.2. 伝達関数 *G*(*s*)=2*/*(*s*<sup>2</sup> + 3*s* + 2) の極は, (*s* + 1)(*s* + 2) = 0 より, *P*<sup>1</sup> = −1 *<* 0, *P*<sup>2</sup> = −2 *<* 0 なので安定. 演習問題サンプル解答 7.3. 伝達関数 *G*(*s*)=0*.*2*/*(*s*<sup>2</sup> + 0*.*8*s* − 0*.*2) の極は,  $(s + 1)(s - 0.2) = 0$  より,  $p_1 = -1 < 0$ ,  $p_2 = 0.2 \nless 0$  なので不安定. 演習問題サンプル解答 7.4. 伝達関数 *G*(*s*)=1*/s* の極は, *s* = 0 より, *p*<sup>1</sup> = 0 %*<* 0 なので不安定. 演習問題サンプル解答 7.5. 演習問題 5.3, 5.4 より, 伝達関数 *G*(*s*) = *K/*(*T s*+ 1), *T* = 0*.*5 を考える. 極は, *T s* +1=0 より, *p*<sup>1</sup> = −1*/T <* 0 なので安定. **演習問題サンプル解答 7.6.** 演習問題 5.5, 5.6 より, 伝達関数  $G(s) = K \omega_n^2/(s^2 +$  $2\zeta\omega_n s + \omega_n^2$ ),  $\omega_n = 1$ ,  $\zeta = 1/2$  を考える. 極は,  $s^2 + 2\zeta\omega_n s + \omega_n^2 = 0$  より,  $p_{1,2} = -\zeta \omega_n \pm j\omega_n \sqrt{1-\zeta^2} = -1/2 \pm j\sqrt{1-(1/4)} = -1/2 \pm j\sqrt{3}/2$  なので, Re[ *p*<sup>1</sup> ] = Re[ *p*<sup>2</sup> ] = −1*/*2 *<* 0 より安定. 演習問題サンプル解答 7.7. 演習問題サンプル解答 7.8. 演習問題サンプル解答 7.9. 演習問題サンプル解答 7.10. (a) 行列 *A* = −3 の固有値は, det(λ*I* − *A*)=0 より, λ<sup>1</sup> = −3 *<* 0 なので 安定. (b) 行列 *A* =  $\begin{bmatrix} -2 & 0 \end{bmatrix}$  $1 -1$ |<br>|<br>| の固有値は, det(λ*I* − *A*)=0 より, λ<sup>1</sup> = −1 *<* 0,  $\lambda_2 = -2 <$ 0 なので安定. (c) 行列 *A* =  $\begin{bmatrix} 1 & 2 \\ 1 & 0 \end{bmatrix}$ の固有値は, det(λ*I* − *A*)=0 より, λ<sup>1</sup> = −1 *<* 0,  $\lambda_2 = 2 \nless 0$  なので不安定. 演習問題サンプル解答 7.11. 1. 漸近安定 ⇒ 有界入力有界出力安定より, 安定

2. 漸近安定 ⇒ 有界入力有界出力安定より, 安定

 $)^{-1}$  $\lceil 1 \rceil$ 0 |<br>|<br>|

 $=\frac{s-2}{(s-2)(s+2)}$ 

 $(s-2)(s+1)$ 

|<br>|<br>|

 $\begin{bmatrix} 1 & 2 \\ 1 & 0 \end{bmatrix}$ 

 $\begin{bmatrix} s & 2 \\ 1 & s-1 \end{bmatrix} \begin{bmatrix} 1 \\ 0 \end{bmatrix}$ 

3. 伝達関数を求める.  $G(s) = C(sI - A)^{-1}B = [1 \ -2](sI =[1 \quad -2]\frac{1}{(s-2)(s+1)}\begin{bmatrix} s & 2\\ 1 & s \end{bmatrix}$  $= -\frac{1}{4}$ *s* + 1 伝達関数 *G*(*s*)=1*/*(*s* + 1) の極は, *s* +1=0 より, *P*<sup>1</sup> = −1 *<* 0 なの で安定.

# 第8章 動的なシステムの周波数 応答

はじめに

—– 第 8 章のポイント —

- 周波数応答を理解しよう.
- 周波数応答 *z*(*t*) の振幅 *|G*(*j*ω)*|* と位相のずれ ∠*G*(*j*ω) を把握しよう.

✒ ✑

• 周波数伝達関数 *G*(*j*ω) を理解しよう.

# 8.1 周波数応答とは

動的なシステムの特性を把握するため, ステップ入力に対する出力 (ステッ プ応答) を観察する事がよくおこなわれる. 5.6, 5.7 節では, 一次の伝達関数, 二次の伝達関数のステップ応答を確認した. また 7.2, 7.3 節では, ステップ応 答を詳しく調べる事で, 伝達関数の安定性 (有界入力有界出力の意味での安定 性) の条件を導出した.

ステップ入力と同様に, 動的なシステムの特性を把握するために広く利用 される入力信号として, 一定の周期で同じ値を繰り返す周期信号が挙げられ る. 具体的には, sin ω*t* や cos ω*t* の三角波が利用される事が多い. とくに  $\omega = 1$  rad/s の sin 1 $t$  (周期  $T$  は  $\omega T = 1T = 2\pi$  より約  $T = 6.28$  s) だけで はなく, ω = 10 の sin 10*t* (周期は約 *T* = 0*.*628 s) や ω = 100 の sin 100*t* (周 期は約 *T* = 0*.*0628 s) などの "より速く動く" 入力信号, さらに ω = 0*.*1 の sin 0*.*1*t* (周期は約 *T* = 62*.*8 s) や ω = 0*.*01 の sin 0*.*01*t* (周期は約 *T* = 628 s) のように "よりゆっくりと動く" 入力信号まで, 幅広い特性の入力を加えた状 況を考えることで, 動的なシステムの詳細な特性を把握する事ができるよう になっている (Fig. 8.1 参照).

$$
z(t) ? \quad \stackrel{\mathcal{Z}}{\longrightarrow} \quad G(s) \quad \stackrel{u}{\longrightarrow} \quad u(t) = \sin \omega t
$$
\n
$$
\omega = \dots, 0.1, 1, 10, \dots
$$

Fig. 8.1: 周波数応答のイメージ

いくつかの応答の例を確認してみよう. まずはじめに, (念のため) 静的な システムの周波数応答を確認してみる. 例題 2.1 のバネ系で *k* = 10*/*8 とした

場合を考える. 入力 *u* から出力 *z* までの特性は  $z(t) = \frac{1}{k}u(t) = \frac{8}{10}$  $u(t) = 0.8u(t)$ となる. 入力 *u*(*t*) = sin ω*t* ただし ω = 0*.*01, 0*.*1, 1, 10, 100 のそれぞれを加 えた時 (Fig. 8.1 参照) の出力 *z*(*t*) を Fig. 8.2 に示す. Fig. 8.2 の各図で, 破

線は入力 *u*(*t*) = sin ω*t* を, 実線は出力 *z*(*t*) をあらわしている. -100 500 1000 1500 t[s] -1 -0.5 0.5 u( t), y( t)  $u(t) = \sin 0.01t$ 0 50 100 150 t[s] -1 -0.5 0 0.5 1 u( t), y( t) (b)  $u(t) = \sin 0.1t$ 0 5 10 15 t[s] -1 -0.5 0 0.5 1  $u(t), y(t)$ (c) *u*(*t*) = sin 1*t* 0 0.5 1 1.5 t[s] -1 -0.5 0 0.5 1  $u(t), y(t)$ (d)  $u(t) = \sin 10t$ 0 0.05 0.1 0.15 t[s] -1 -0.5 0 0.5 1 u( t), y( t) (e) *u*(*t*) = sin 100*t*

Fig. 8.2: 静的なシステムの周波数応答の例

まず Fig. 8.2 の各図で, 横軸がそれぞれ異なる事に注意しよう. 例えば, 周 期約 *T* = 628 s の sin 0*.*01*t* を入力している Fig. 8.2(a) と周期約 *T* = 0*.*0628 s の sin 100*t* を入力している Fig. 8.2(e) では, 横軸が全く異なる事に注意して, 各図を確認して欲しい.

振幅 1 の入力 *u*(*t*) = sin ω*t* に対して, 出力は *z*(*t*)=0*.*8*u*(*t*) であるから, 振幅 0*.*8 の三角波になる. また入力が "ゆっくりと動いている" (ω = 0*.*01 や 0*.*1 のような) Fig. 8.2(a) や Fig. 8.2(b) の場合も, 入力が "より早く動く" (ω = 10 や 100 のような) Fig. 8.2(d) や Fig. 8.2(e) の場合も, 出力 *z* は入力 *u* に反応して "きちんと動くことができている". 静的システムの特性から, これらは当然と考えられる.

つぎに動的なシステムの周波数応答を確認してみよう. 伝達関数 *G*(*s*) = 1*/*(*s* + 1) に入力 *u*(*t*) = sin ω*t* ただし ω = 0*.*01, 0*.*1, 1, 10, 100 のそれぞれを 加えた時 (Fig. 8.1 参照) の出力 *z*(*t*) を Fig. 8.3 に示す. Fig. 8.3 の各図で, 破線は入力 *u*(*t*) = sin ω*t* を, 実線は出力 *z*(*t*) を示している.

はじめに Fig. 8.3 の各図も, Fig. 8.2 と同様に, 横軸がそれぞれ異なる事に 注意しよう. 例えば, 周期約 *T* = 628 s の sin 0*.*01*t* を入力している Fig. 8.3(a) と周期約 *T* = 0*.*0628 s の sin 100*t* を入力している Fig. 8.3(e) では, 横軸が全 く異なる事に注意して, 各図を確認して欲しい.

まず Fig. 8.3 から素朴にわかる事として, 入力 *u* が *u*(*t*) = sin ω*t* の三角 波の場合, 出力 *z* もどうやら三角波になるらしい, が挙げられる. ただし入力 *u*(*t*) = sin ω*t* の振幅が 1 であるのに対し, 出力 *z* の振幅は 1 とは限らない.

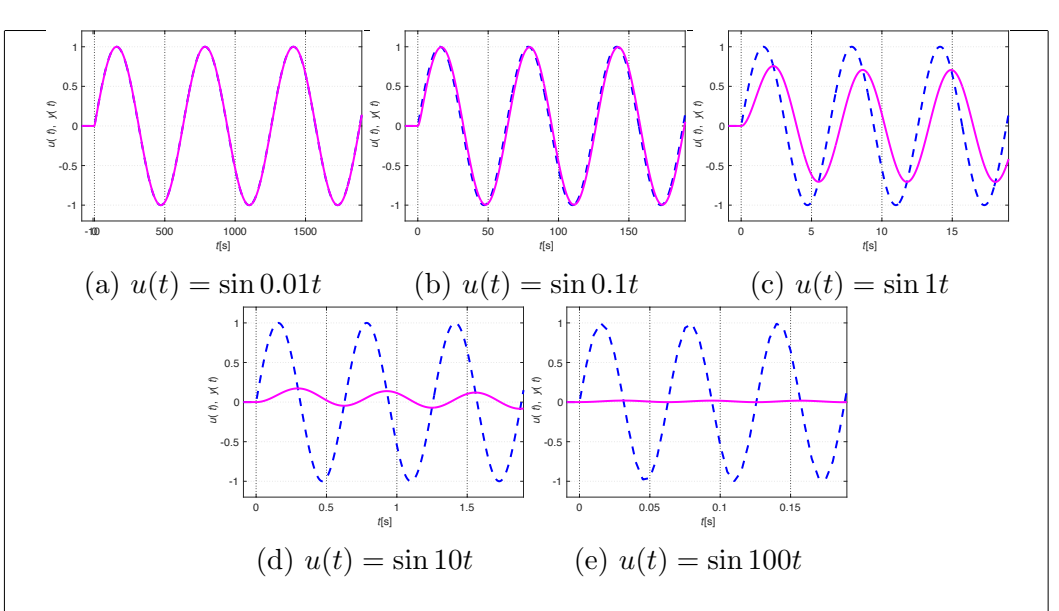

Fig. 8.3: 伝達関数 1*/*(*s* + 1) の周波数応答の例

また入力 *u* に対して出力 *z* の位相も遅れている (波が遅れて出てきている) 場合がある (Fig. 8.3(c) や 8.3(d) を参照). したがって

• 出力は  $z(t) = A \sin(\omega t + \phi)$ 

のように表されるのではないか, と想像される. つまり入力 *u* の振幅 1 に対 して出力 *z* の振幅は *A*, 入力 *u* の位相 ω*t* に対して出力 *z* の位相は ω*t* + φ のように書けるのではないか, と想像できる.

またこの出力 *z* の振幅と位相については, 入力が "ゆっくりと動いている" (ω = 0*.*01 や 0*.*1 のような) Fig. 8.3(a) や Fig. 8.3(b) の場合は, 出力 *z* の振 幅も 1 であり "きちんと動けている" 事がわかる. 一方, 入力が "より早く動 く" ように ω = 1 とした Fig. 8.3(c) では, 出力 *z* が入力 *u* に "ついてこら  $\ln\!$ なく"なってきており, 振幅が小さくなり位相も遅れだしている. さらに  $\omega$ が ω = 10, 100 と入力 *u* がもっと早く動くようになると, 出力 *z* はほとんど 動けなくなってくる. つまり

● 入力が早いと"動けない" (振幅が小さくなる)

● 入力が早いと "遅れる" (波が (位相が) 遅れる)

となっているようだと想像される.

matlab note 8.1 (1sim). コマンド 1sim(sys, u, t) により, システム sys に入力 u を加えた時の応答を確認できる. 例えば, 伝達関数 *G*(*s*)=1*/*(*s* + 1) に入力 *u*(*t*) = sin 10*t* を加えた時の応答 Fig. 8.3(d) は

1: sys\_tf = tf( [ 1 ], [ 1 1 ] ) 2: t = 0: 0.01: 2.0; 3:  $u = \sin( 10 * t )$ ; 4: lsim( sys\_tf, u, t )

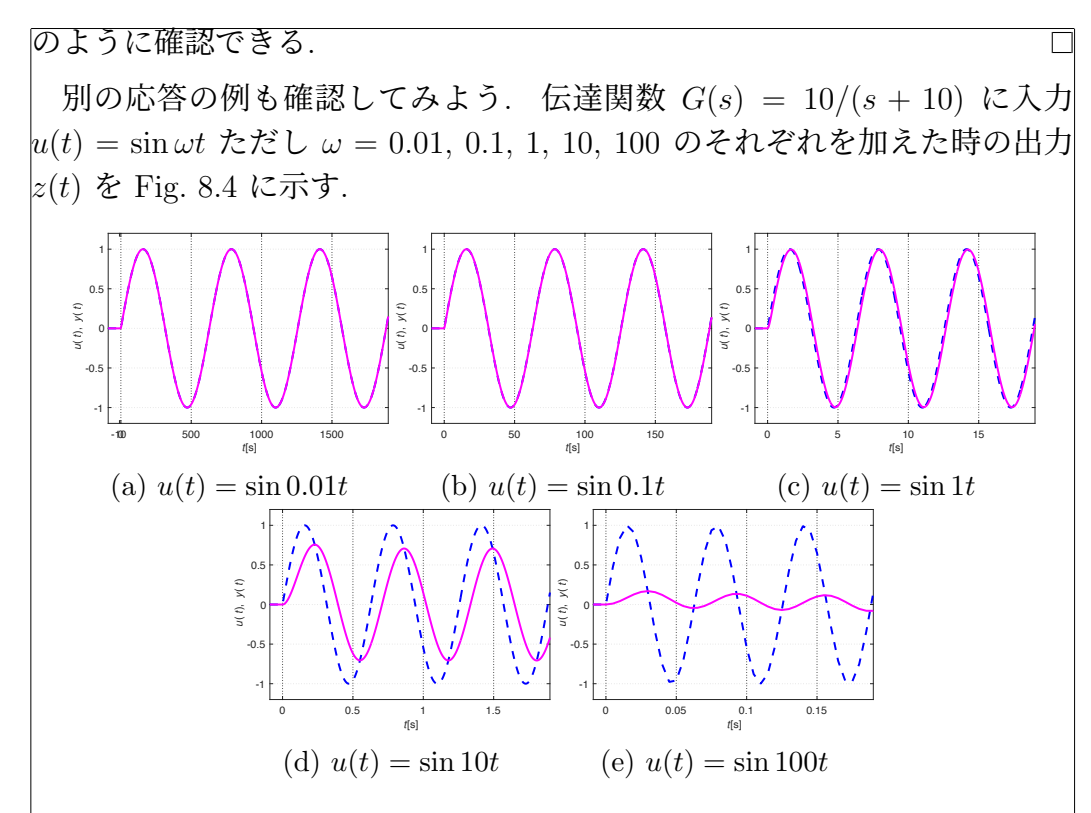

Fig. 8.4: 伝達関数 10*/*(*s* + 10) の周波数応答の例

Fig. 8.4 でも, 入力 *u* が早く動くようになる (ω が大きくなってくる) と出 力 *z* が動けなくなってくる傾向は同じなようである. ただし, 1*/*(*s*+1) を考え ている Fig. 8.3 では, ω = 1 の Fig. 8.3(c) で出力 *z* が遅れだしている. 一方, 10*/*(*s* + 10) を考えている Fig. 8.4 では, Fig. 8.4(c) からわかるように, ω = 1 の早さの入力 *u* に対しては, 出力 *z* はまだまだ "きちんと反応できている". つまり, 伝達関数 1*/*(*s* + 1) に比較すると, 伝達関数 10*/*(*s* + 10) の方が "より 早く動くことができる" ようだと推測できる.

このことから, 入力 *u*(*t*) = sin ω*t* に対する伝達関数 *G*(*s*) の出力 *z*(*t*) を観 察する事により

● 動的システムが,"どこまで早く動けるか"の指標を与えてくれる と考える事ができる.

もう一つの例を確認してみよう. 伝達関数 *G*(*s*)=1*/*(*s*<sup>2</sup> + 0*.*8*s* + 1) に入力 *u*(*t*) = sin ω*t* ただし ω = 0*.*01, 0*.*1, 1, 10, 100 のそれぞれを加えた時の出力 *z*(*t*) を Fig. 8.5 に示す.

Fig. 8.5 でも, 入力 *u* が早く動くようになる (ω が大きくなってくる) と出  $|$ 力  $z$  が動けなくなってくる傾向は同じである.実際  $\omega=10$  や  $\omega=100$  の場 合は, 出力 *z* がほとんど動けていないのに対して, ω = 0*.*01 や ω = 0*.*1 の場  $|\hat{\mathcal{C}}$ はきちんと動くことができている. 一方この中間にあたる  $\omega=1$  の場合は, 入力 *u* の振幅 1 に対して出力 *z* の振幅が 1 を超えている. つまり伝達関数 *G*(*s*)=1*/*(*s*<sup>2</sup> + 0*.*8*s* + 1) が, 入力を増幅していると捉えることができる. Fig. 8.3 の 1*/*(*s* + 1) や Fig. 8.4 の 10*/*(*s* + 10) の例を見ている限りでは, ω

が大きくなるにつれて出力 *z* の振幅は単調に小さくなるのかとも思えた. し かしそれほど単純ではなそうである. つまり

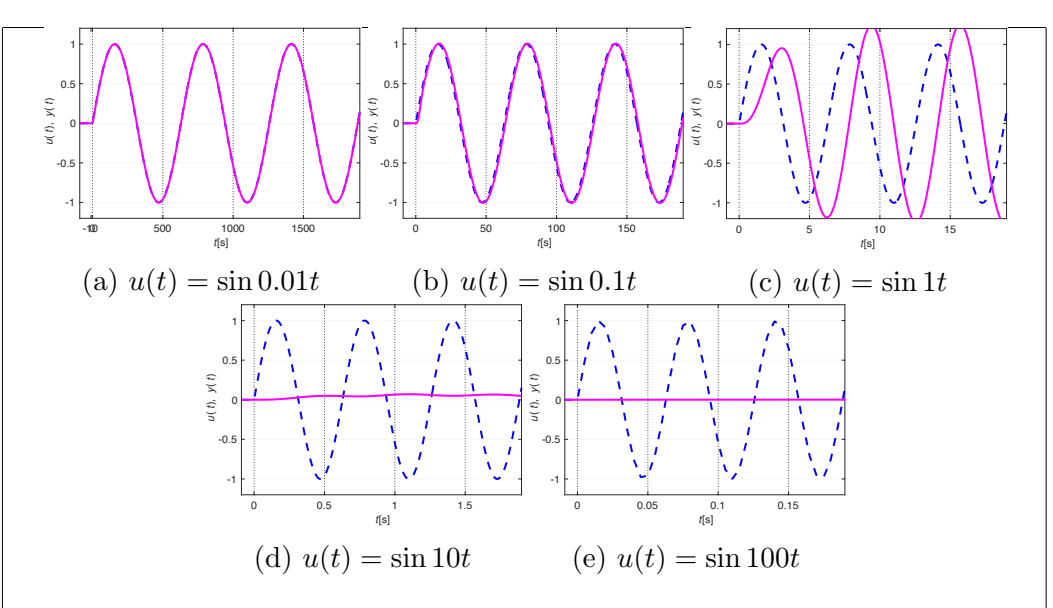

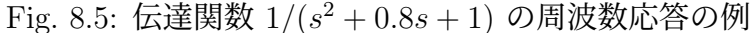

• 出力の変化の仕方は, 動的システムの特性により異なる

と考える必要がある.

入力 *u*(*t*) = sin ω*t* に対する伝達関数 *G*(*s*) の出力 *z*(*t*) を観察することは, 伝達関数 *G*(*s*) で表現されるシステムが, "どこまで早く動ける" (振幅が小さ くなってくる) のか "どれくらい遅れて動く" (位相が遅れてくる) のかといっ た指標を与えてくれ, 動的システムの特性を把握するという観点だけからも 大変重要なものになっている.

この入力 *u* = sin ω*t* の ω に対する出力 *z* の振幅や位相の変化の仕方を動 的システムの周波数特性と呼ぶことにしよう. いま述べたように, 周波数特性 は動的システムの特性を把握するという観点だけからも重要である. じつは さらに本稿の後半で確認するように, 周波数特性を利用することでフィード バック制御系の安定性を調べることもできる. さらに, より良い制御の性能を 持ったフィードバック制御系の設計もおこなうことができる. 周波数特性は 大変重要なものであり, 本章とつぎの 9 章で関連する基本的な事項をしっか りと把握してほしい.

周波数応答という言葉について, 説明をしておこう. Fig. 8.5(c) を見ると分 かりやすいが, 出力 *z* の振幅が一定値になるには, しばらく時間が掛かってい る. Fig. 8.5(c) では, 出力 *z* の振幅が一定値に落ち着いたと判断できるのは *t* =8s 程度から以降である. 逆に応答の初期の頃は, まだ出力が定常的な値 に落ち着く前の過渡的な状態にあると言える. 一般に, この応答の初期の状態 を過渡応答や過渡状態と呼ぶ. 一方, 十分に時間が経過し, 定常的な状態に落 ち着いた後の応答を定常応答や定常状態と呼ぶ. ここでは, 入力 *u*(*t*) = sin ω*t* に対する伝達関数 *G*(*s*) の出力 *z*(*t*) を考えるが, 十分に時間が経過した定常 応答に着目しこれを, とくに入力が *u*(*t*) = sin ω*t* の場合を考えているので, 周 波数応答と呼ぶ.

最後に一つ注意点を述べておく. 7 章では, 有界入力有界出力安定性につい て考えた. 仮に不安定な伝達関数 *G*(*s*) に入力 *u*(*t*) = sin ω*t* を与えた場合, ど

うなるであろうか?当然出力 *z*(*t*) は発散する (Fig. 7.4 も参照). この場合, 入 力 *u*(*t*) = sin ω*t* に対する出力 *z* の定常応答を確認することは当然できない. したがって, 入力 *u*(*t*) = sin ω*t* に対する伝達関数 *G*(*s*) の出力 *z* の定常応答, つまり周波数応答を観察し, その振幅や位相の変化の仕方を把握するという 物理的な意味からは, その対象を有界入力有界出力安定な伝達関数 *G*(*s*) に限 定していることに注意しておこう.

例 題 8.1. Figs. 8.3, 8.4, 8.5 で考えたそれぞれの伝達関数は, 有界入力有界 出力安定であろうか?確認してみよう.

### 8.2 周波数応答についての考察

前節でのシミュレーションによる考察から, 三角波 *u*(*t*) = sin ω*t* を安定な 伝達関数 *G*(*s*) に入力した時の定常状態での出力, つまり周波数応答は, やは り三角波となり

$$
z(t) = A\sin\left(\omega t + \phi\right) \tag{8.1}
$$

の形で与えられるらしい, ことがわかった. ここでは, 定常状態での出力 *z*(*t*) は本当に三角波になるのか?もしそうであれば, 振幅 *A* と位相のずれ φ は具 体的にどのように与えれられるのか?を考えよう.

そこで入力 *u*(*t*) = sin ω*t* に対する定常状態での出力 *z*(*t*) を求めるが, ここ ではつぎのような手順を考える. まず入力 *u*(*t*) = sin ω*t* ではなく, あえて仮 想的な入力

$$
u_1(t) = \cos \omega t + j \sin \omega t = e^{j\omega t} \tag{8.2}
$$

を考え, これに対する出力 *z*1(*t*) を求める.

*u*(*t*) = sin ω*t* に代えて *u*1(*t*) = *e<sup>j</sup>*ω*<sup>t</sup>* を考えるなど, わざと複雑なことを考え ているように見えるかもしれない. そんなことはない. *u*1(*t*) を考える理由の  $-$ つは,  $u(s) = \mathcal{L}[\sin \omega t] = \omega/(s^2 + \omega^2)$  と  $u_1(s) = \mathcal{L}[e^{j\omega t}] = 1/(s - j\omega)$  か ら想像してもらえると思うが, 実は *u*(*s*) よりも *u*1(*s*) を入力と考えた時の計 算の方が簡単だからである.

 $\Box$ つ目の理由として, ω を -ω で置き換えた別の入力 *u<sub>2</sub>(t)* 

$$
u_2(t) = \cos(-\omega t) + j\sin(-\omega t)
$$
  
=  $\cos \omega t - j\sin \omega t = e^{-j\omega t}$  (8.3)

を考える. *u*1(*t*) に対する出力 *z*1(*t*) が求まっていると, *u*2(*t*) に対する出力 *z*2(*t*) は, ω を −ω に置き換えるだけなので, すぐに求めることができてしま う. これが二つ目の理由である.

また (8.2) − (8.3) ((8.2) 引く (8.3)) から

$$
\sin \omega t = \frac{1}{2j} (e^{j\omega t} - e^{-j\omega t})
$$

$$
= \frac{1}{2j} (u_1(t) - u_2(t))
$$

であることに注意すると, 4.5 節のシステムの線型性から, 入力 *u*(*t*) = sin ω*t* に対する出力 *z*(*t*) は

$$
z(t) = \frac{1}{2j}(z_1(t) - z_2(t))
$$
\n(8.4)

で求めることができてしまう. この三つの理由から, あえて入力 *u*1(*t*) = *e<sup>j</sup>*ω*<sup>t</sup>* を考えることにする.

ここでは例として, 有界入力有界出力安定な伝達関数 *G*(*s*)=(*s* + 1)*/*(*s*<sup>2</sup> + 5*s* + 6) を考え, 入力 *u*1(*s*) = *L*[ *e<sup>j</sup>*ω*<sup>t</sup>* ]=1*/*(*s* − *j*ω) に対する出力を求めてみ よう.

$$
z_1(s) = G(s) \frac{1}{s - j\omega}
$$
  
=  $\frac{s + 1}{s^2 + 5s + 6} \frac{1}{s - j\omega}$   
=  $\frac{s + 1}{(s + 2)(s + 3)} \frac{1}{s - j\omega}$   
=  $\frac{s + 1}{(s - j\omega)(s + 2)(s + 3)}$ 

この *z*1(*s*) をうまく逆ラプラス変換し, *z*1(*t*) = *L*<sup>−</sup><sup>1</sup>[ *z*1(*s*) ] を確認したい. <sup>必</sup> 要な計算手順としては, (7.3) から (7.4) を考えたのと同様である. つまり

$$
z_1(s) = G(s) \frac{1}{s - j\omega}
$$
  
=  $\frac{h_0}{s - j\omega} + \frac{\kappa_1}{s + 2} + \frac{\kappa_2}{s + 3}$  (8.5)

の形の部分分数への分解を考える. (8.5) の分子に現われる係数 *h*0, ∗1, ∗<sup>2</sup> の 具体的な値を求めることは, とりあえずあとにとっておこう. 原理的に (8.5) の形に書ける, ということだけ諒解してもらえればよい.

逆ラプラス変換を考えて

$$
z_1(t) = h_0 e^{j\omega t} + *_1 e^{-2t} + *_2 e^{-3t}
$$

がえられる. ここで安定な極 *p*<sup>1</sup> = −2 <sup>と</sup> *p*<sup>2</sup> = −3 に対応する ∗1*e*−2*<sup>t</sup>* <sup>と</sup> ∗2*e*−3*<sup>t</sup>* <sup>は</sup>, 時間の経過と共に ∗1*e*−2*<sup>t</sup>* → 0, ∗2*e*−3*<sup>t</sup>* → 0 である. つまり (8.5) の逆ラプ ラス変換を考えると, *h*0*/*(*s* − *j*ω) 以外の項の影響は, 時間の経過と供に 0 に 収束する. これより, 入力 *u*(*t*) = *e<sup>j</sup>*ω*<sup>t</sup>* に対し, 十分に時間が経過して安定な 極の与える影響が消えた定常状態での応答<sup>1</sup>, つまり周波数応答 *z*1(*t*) と考え ると

$$
z_1(t) = h_0 e^{j\omega t}
$$

となることがわかった.

ここまで, 係数 *h*0, ∗1, ∗<sup>2</sup> については, その具体的な値を気にしていなかっ た. しかしながら *h*<sup>0</sup> については, 具体的な値を求めないと周波数応答 *z*1(*t*) = *h*0*e<sup>j</sup>*ω*<sup>t</sup>* がわかったことにはならない. そこで *h*<sup>0</sup> を求めよう.

<sup>1</sup>つまり過渡応答あるいは過渡状態は, 安定な極の与える影響が減衰する過程での応答と いうことです.

じつは *h*<sup>0</sup> は, つぎのように簡単に求めることができる. まず (*s*−*j*ω)×(8.5) を考える.

$$
(s - j\omega)z_1(s) = (s - j\omega)G(s)\frac{1}{s - j\omega} = G(s)
$$
\n(8.6a)

$$
= (s - j\omega) \left( \frac{h_0}{s - j\omega} + \frac{*_1}{s + 2} + \frac{*_2}{s + 3} \right)
$$
  
=  $h_0 + (s - j\omega) \left( \frac{*_1}{s + 2} + \frac{*_2}{s + 3} \right)$  (8.6b)

ここで *s* に *s* = *j*ω を代入すると, (8.16b) の第二項以降は消えて *h*<sup>0</sup> だけが 残る. (8.16a) より, これは *G*(*j*ω) に等しい. つまり *h*<sup>0</sup> = *G*(*j*ω) がわかった. 結局, 入力 *u*1(*t*) = *e<sup>j</sup>*ω*<sup>t</sup>* に対する定常状態での出力, つまり周波数応答 *z*1(*t*) は,

$$
z_1(t) = G(j\omega)e^{j\omega t}
$$
\n(8.7)

で与えられる.

ここで *G*(*j*ω) について, 少し考えておこう. あらためて *G*(*j*ω) などと書 かれると, なにかすごく複雑なものを考えているように思うかも知れないが, *G*(*j*ω) は単に複素数である. ω = 1 や ω = 10 など, ω の値を決める毎に複素 数  $G(j1) = (j+1)/(j+2)(j+3)$  や  $G(j10) = (j10+1)/(j10+2)(j10+3)$ のように複素数が一つ定まる. *G*(*j*ω) は複素数なので, その絶対値 *|G*(*j*ω)*|* と 偏角 ∠*G*(*j*ω) を使って

$$
G(j\omega) = |G(j\omega)|e^{j\angle G(j\omega)}
$$

と極座標表示することもできる. これと (8.7) から, *z*1(*t*) は

$$
z_1(t) = G(j\omega)e^{j\omega t} = |G(j\omega)|e^{j\angle G(j\omega)}e^{j\omega t} = |G(j\omega)|e^{j(\omega t + \angle G(j\omega))}
$$
(8.8)

とあらわせることもわかる.

 $u_1(t) = e^{j\omega t}$  に対する出力  $z_1(t) = G(j\omega)e^{j\omega t}$  が求まったので, 入力  $u_2(t) =$ *e*−*j*ω*<sup>t</sup>* に対する出力 *z*2(*t*) を考えよう. ただ, 入力 *u*1(*t*) <sup>の</sup> ω <sup>を</sup> −ω に置き換 えたものが入力 *u*2(*t*) だったので, 出力 *z*2(*t*) は, *z*1(*t*) での ω が −ω の場合 を考えて

$$
z_2(t) = G(-j\omega)e^{-j\omega t}
$$

となることはすぐに分かる.

ここで *G*(−*j*ω) についても少し考えてみよう. 一般に, *G*(*s*) に *s* の共役 複素数 *s*¯ を代入すると *G*(¯*s*) = *G*(*s*) であった (4.4.2 節 参照). *s* = *j*ω の 共役複素数 *s*¯ = *j*ω = −*j*ω を *G*(*s*) に代入したものが *G*(−*j*ω) であるから, *G*(−*j*ω) は *G*(*j*ω) の共役複素数, つまり *G*(−*j*ω) = *G*(*j*ω) となる. 複素数 *G*(*j*ω) とその共役複素数 *G*(−*j*ω) = *G*(*j*ω) と考えると, その絶対値は等しく *|G*(*j*ω)*|* = *|G*(−*j*ω)*|*, 偏角は符号が逆 −∠*G*(*j*ω) = ∠*G*(−*j*ω) である. よって *G*(−*j*ω) の極座標表示は,

$$
G(-j\omega) = \overline{G(j\omega)} = |G(j\omega)|e^{-j\angle G(j\omega)}
$$

となる. またこれから *z*2(*t*) は,  $z_2(t) = G(-j\omega)e^{-j\omega t} = |G(j\omega)|e^{-j\angle G(j\omega)}e^{-j\omega t}$  $= |G(j\omega)|e^{-j(\omega t + \angle G(j\omega))}$  (8.9) とあらわせることもわかる. 最後に (8.4), (8.8) と (8.9) から, *z*(*t*) を求めよう. あとは Euler の公式 *e<sup>j</sup>*<sup>θ</sup> = cos θ + *j* sin θ <sup>と</sup> *e*−*j*<sup>θ</sup> = cos θ − *j* sin θ を使うだけである.  $z(t) = \frac{1}{2}$  $\frac{1}{2j}(z_1(t)-z_2(t))$  $=\frac{1}{2}$ 2*j*  $\left(|G(j\omega)|e^{j(\omega t + \angle G(j\omega))} - |G(j\omega)|e^{-j(\omega t + \angle G(j\omega))}\right)$  $= |G(j\omega)|\frac{1}{2j}$  $\left(e^{j(\omega t + \angle G(j\omega))} - e^{-j(\omega t + \angle G(j\omega))}\right)$  $= |G(j\omega)| \frac{1}{2j} (\cos(\omega t + \angle G(j\omega)) + j \sin(\omega t + \angle G(j\omega)))$  $-\cos(\omega t + \angle G(j\omega)) + i\sin(\omega t + \angle G(i\omega)))$  $= |G(j\omega)|\sin(\omega t + \angle G(j\omega))$ 

となり, 出力は

$$
z(t) = |G(j\omega)|\sin(\omega t + \angle G(j\omega))
$$

で与えられることがわかった.

#### 8.3 周波数応答

前節でのシミュレーションによる考察から, 三角波 *u*(*t*) = sin ω*t* を安定な 伝達関数 *G*(*s*) に入力した時の定常状態での出力, つまり周波数応答は, やは り三角波となり

$$
z(t) = A\sin\left(\omega t + \phi\right) \tag{8.10}
$$

の形で与えられるらしい, ことがわかった. ここでは, 定常状態での出力 *z*(*t*) は本当に三角波になるのか?もしそうであれば, 振幅 *A* と位相のずれ φ は具 体的にどのように与えれられるのか?を考えよう.

そこで入力 *u*(*t*) = sin ω*t* に対する定常状態での出力 *z*(*t*) を求めるが, ここ ではつぎのような手順を考える. まず入力 *u*(*t*) = sin ω*t* ではなく, あえて仮 想的な入力

$$
u_1(t) = \cos \omega t + j \sin \omega t = e^{j\omega t} \tag{8.11}
$$

を考え, これに対する出力 *z*1(*t*) を求める.

*u*(*t*) = sin ω*t* に代えて *u*1(*t*) = *e<sup>j</sup>*ω*<sup>t</sup>* を考えるなど, わざと複雑なことを考え ているように見えるかもしれない. そんなことはない. *u*1(*t*) を考える理由の 一つは, *u*(*s*) = *L*[ sin ω*t* ] = ω*/*(*s*<sup>2</sup> + ω<sup>2</sup>) <sup>と</sup> *u*1(*s*) = *L*[ *e<sup>j</sup>*ω*<sup>t</sup>* ]=1*/*(*s* − *j*ω) <sup>か</sup> ら想像してもらえると思うが, 実は *u*(*s*) よりも *u*1(*s*) を入力と考えた時の計 算の方が簡単だからである.

$$
\angle \text{日の理由として, } \omega \& -\omega \text{ \text{ (} }\angle \text{ 100} \text{ }\angle \text{ 101} \text{ (a)}
$$
\n
$$
u_2(t) = \cos(-\omega t) + j\sin(-\omega t)
$$
\n
$$
= \cos \omega t - j\sin \omega t = e^{-j\omega t} \tag{8.12}
$$

を考える. 実は, *u*1(*t*) に対する出力 *z*1(*t*) が求まっていると, *u*2(*t*) に対する 出力 *z*2(*t*) は, ω を −ω に置き換えるだけなので, すぐに求めることができて しまう. これが二つ目の理由である.

また (8.11) − (8.12) ((8.11) 引く (8.12)) から

$$
\sin \omega t = \frac{1}{2j} (e^{j\omega t} - e^{-j\omega t})
$$

$$
= \frac{1}{2j} (u_1(t) - u_2(t))
$$

であることに注意すると, 4.5 節のシステムの線型性から, 入力 *u*(*t*) = sin ω*t* に対する出力 *z*(*t*) は

$$
z(t) = \frac{1}{2j}(z_1(t) - z_2(t))
$$
\n(8.13)

で求めることができてしまう. この三つの理由から, あえて入力 *u*1(*t*) = *e<sup>j</sup>*ω*<sup>t</sup>* を考えることにする.

それでは, 一般の伝達関数 (2.4), ただし有界入力有界出力安定と仮定して いる, に入力 *u*1(*s*) = *L*[ *e<sup>j</sup>*ω*<sup>t</sup>* ]=1*/*(*s* − *j*ω) を加えたとして

$$
z_1(s) = G(s) \frac{1}{s - j\omega}
$$
  
= 
$$
\frac{b_{n_n} s^{n_n} + b_{n_n-1} s^{n_n-1} + \dots + b_1 s + b_0}{s^{n_d} + a_{n_d-1} s^{n_d-1} + \dots + a_1 s + a_0} \frac{1}{s - j\omega}
$$
  
= 
$$
\frac{b_{n_n} s^{n_n} + b_{n_n-1} s^{n_n-1} + \dots + b_1 s + b_0}{(s - p_1)(s - p_2) \cdots (s - p_{n_d})} \frac{1}{s - j\omega}
$$
  
= 
$$
\frac{b_{n_n} s^{n_n} + b_{n_n-1} s^{n_n-1} + \dots + b_1 s + b_0}{(s - j\omega)(s - p_1)(s - p_2) \cdots (s - p_{n_d})}
$$

を考える.

この *z*1(*s*) をうまく逆ラプラス変換し, *z*1(*t*) = *L*<sup>−</sup><sup>1</sup>[ *z*1(*s*) ] を確認したい. 必要な計算手順としては, (7.3) から (7.4) を考えたのと同様である. つまり

$$
z_1(s) = G(s) \frac{1}{s - j\omega}
$$
  
=  $\frac{h_0}{s - j\omega} + \dots + \frac{\dot{s}_i}{s - p_i} + \dots + \frac{\dot{s}_j}{s - p_j} + \frac{\dot{s}_k}{s - p_k} + \dots$  (8.14)

の形の部分分数への分解を考える. (7.4) の時と同様に, ここでは (8.14) の分 子に現われる係数 *h*0, ∗*i*, ∗*<sup>j</sup>* や ∗*<sup>k</sup>* の具体的な値を求めることはしない. 原理 的に (8.14) の形に書ける, ということだけ諒解してもらえればよい. つぎに, これも (7.4) に対して考えたのと同様に, 極 *p<sup>i</sup>* は実数, *p<sup>j</sup>* は複素数  $p_j = \alpha_j + j\omega_j$  また  $p_k$  は  $p_j$  の複素共役  $p_k = \bar{p}_j = \alpha_j - j\omega_j$  としよう. した
8.3. 周波数応答 147

がって

$$
z_1(s) = \frac{h_0}{s - j\omega} + \dots + \frac{*i}{s - p_i} + \dots + \frac{*j k}{(s - \alpha_j)^2 - \omega_j^2} + \dots
$$
 (8.15)

の形にまとめることができる. ここでも係数 ∗*jk* の具体的な値は気にしてい ない. 原理的に, こういう形で書けるよね, ということだけ諒解してもらえれ ばよい.

ここで, 伝達関数 *G*(*s*) は有界入力有界出力安定と仮定しているので, その すべての極の実数部は負, つまり *p<sup>i</sup> <* 0, α*<sup>j</sup> <* 0 である. したがって, (8.15) の逆ラプラス変換を考えると, *h*0*/*(*s* − *j*ω) 以外の項の影響は, 時間の経過と 供に 0 に収束する. 具体的には, 7.2, 7.3 節で考えたとの同様に

> $p_i < 0 \Leftrightarrow *i e^{p_i t} \to 0$  $\alpha_i < 0 \quad \Leftrightarrow \quad *_{jk}^s e^{\alpha_i t} \sin \omega t \text{ or } *_{jk}^c e^{\alpha_i t} \cos \omega t \to 0$

である.

これより, 入力 *u*(*t*) = *e<sup>j</sup>*ω*<sup>t</sup>* に対し, 十分に時間が経過して安定な極の与え る影響が消えた定常状態での応答<sup>2</sup>, つまり周波数応答 *z*1(*t*) と考えると, その ラプラス変換 *z*1(*s*) は

$$
z_1(s) = \frac{h_0}{s - j\omega}
$$

であり,

$$
z_1(t) = \mathcal{L}^{-1}[\,z_1(s)\,] = h_0 e^{j\omega t}
$$

となることがわかった.

ここまで, 係数 *h*0, ∗*i*, ∗*<sup>j</sup>* , ∗*<sup>k</sup>* や ∗*jk* については, その具体的な値を気にし ていなかった. しかしながら *h*<sup>0</sup> については, 具体的な値を求めないと周波数 応答 *z*1(*t*) = *h*0*e<sup>j</sup>*ω*<sup>t</sup>* がわかったことにはならない. そこで *h*<sup>0</sup> を求めよう.

じつは *h*<sup>0</sup> は, つぎのように簡単に求めることができる. まず (*s*−*j*ω)×(8.14) を考える.

$$
(s - j\omega)z_1(s) = (s - j\omega)G(s)\frac{1}{s - j\omega} = G(s)
$$
\n(8.16a)

$$
= (s - j\omega) \left( \frac{h_0}{s - j\omega} + \dots + \frac{*_{i}}{s - p_{i}} + \dots + \frac{*_{j}}{s - p_{j}} + \frac{*_{k}}{s - p_{k}} + \dots \right)
$$

$$
= h_0 + (s - j\omega) \left( + \dots + \frac{*_{i}}{s - p_{i}} + \dots + \frac{*_{j}}{s - p_{j}} + \frac{*_{k}}{s - p_{k}} + \dots \right) \quad (8.16b)
$$

ここで *s* に *s* = *j*ω を代入すると, (8.16b) の第二項以降は消えて *h*<sup>0</sup> だけが 残る. (8.16a) より, これは *G*(*j*ω) に等しい. つまり *h*<sup>0</sup> = *G*(*j*ω) がわかった. <sup>2</sup>つまり過渡応答あるいは過渡状態は, 安定な極の与える影響が減衰する過程での応答と いうことです.

結局, 入力 *u*1(*t*) = *e<sup>j</sup>*ω*<sup>t</sup>* に対する定常状態での出力, つまり周波数応答 *z*1(*t*) は,

$$
z_1(t) = G(j\omega)e^{j\omega t} \tag{8.17}
$$

で与えられる.

ここで *G*(*j*ω) について, 少し考えておこう. あらためて *G*(*j*ω) などと書 かれると, なにかすごく複雑なものを考えているように思うかも知れないが, *G*(*j*ω) は単に複素数である. 例えば例として *G*(*s*) = *K/*(*T s* + 1) を考えると,  $G(i\omega) = K/(iT\omega + 1)$  なので,

ω = 1 や ω = 10 など, ω の値を決める毎に複素数 *G*(*j*ω) が一つ定まる だけなのがよく分かる. *G*(*j*ω) は複素数なので, その絶対値 *|G*(*j*ω)*|* と偏角 ∠*G*(*j*ω) を使って

$$
G(j\omega) = |G(j\omega)|e^{j\angle G(j\omega)}
$$

と極座標表示することもできる. これと (8.17) から, *z*1(*t*) は

$$
z_1(t) = G(j\omega)e^{j\omega t} = |G(j\omega)|e^{j\angle G(j\omega)}e^{j\omega t} = |G(j\omega)|e^{j(\omega t + \angle G(j\omega))}
$$
(8.18)

とあらわせることもわかる.

 $u_1(t) = e^{j\omega t}$  に対する出力  $z_1(t) = G(j\omega)e^{j\omega t}$  が求まったので, 入力  $u_2(t) =$ *e*−*j*ω*<sup>t</sup>* に対する出力 *z*2(*t*) を考えよう. ただ, 入力 *u*1(*t*) <sup>の</sup> ω <sup>を</sup> −ω に置き換 えたものが入力 *u*2(*t*) だったので, 出力 *z*2(*t*) は, *z*1(*t*) での ω が −ω の場合 を考えて

$$
z_2(t) = G(-j\omega)e^{-j\omega t}
$$

となることはすぐに分かる.

ここで *G*(−*j*ω) についても少し考えてみよう. 一般に, *G*(*s*) に *s* の共役 複素数 *s*¯ を代入すると *G*(¯*s*) = *G*(*s*) であった (4.4.2 節 参照). *s* = *j*ω の 共役複素数 *s*¯ = *j*ω = −*j*ω を *G*(*s*) に代入したものが *G*(−*j*ω) であるから, *G*(−*j*ω) は *G*(*j*ω) の共役複素数, つまり *G*(−*j*ω) = *G*(*j*ω) となる. 複素数 *G*(*j*ω) とその共役複素数 *G*(−*j*ω) = *G*(*j*ω) と考えると, その絶対値は等しく *|G*(*j*ω)*|* = *|G*(−*j*ω)*|*, 偏角は符号が逆 −∠*G*(*j*ω) = ∠*G*(−*j*ω) である. よって *G*(−*j*ω) の極座標表示は,

$$
G(-j\omega) = \overline{G(j\omega)} = |G(j\omega)|e^{-j\angle G(j\omega)}
$$

となる. またこれから *z*2(*t*) は,

$$
z_2(t) = G(-j\omega)e^{-j\omega t} = |G(j\omega)|e^{-j\angle G(j\omega)}e^{-j\omega t}
$$

$$
= |G(j\omega)|e^{-j(\omega t + \angle G(j\omega))}
$$
(8.19)

とあらわせることもわかる. 最後に (8.13), (8.18) と (8.19) から, *z*(*t*) を求めよう. あとは Euler の公式

$$
e^{j\theta} = \cos\theta + j\sin\theta \ \& e^{-j\theta} = \cos\theta - j\sin\theta \ \& \text{E} \ \vec{\sigma} \ \& \text{S} \ \& \text{S} \ .
$$
  
\n
$$
z(t) = \frac{1}{2j} (z_1(t) - z_2(t))
$$
  
\n
$$
= \frac{1}{2j} (|G(j\omega)|e^{j(\omega t + \angle G(j\omega))} - |G(j\omega)|e^{-j(\omega t + \angle G(j\omega))})
$$
  
\n
$$
= |G(j\omega)| \frac{1}{2j} (e^{j(\omega t + \angle G(j\omega))} - e^{-j(\omega t + \angle G(j\omega))})
$$
  
\n
$$
= |G(j\omega)| \frac{1}{2j} (\cos(\omega t + \angle G(j\omega)) + j\sin(\omega t + \angle G(j\omega)) - \cos(\omega t + \angle G(j\omega)) + j\sin(\omega t + \angle G(j\omega)))
$$
  
\n
$$
= |G(j\omega)| \sin(\omega t + \angle G(j\omega))
$$

となり, 出力は

$$
z(t) = |G(j\omega)|\sin(\omega t + \angle G(j\omega))
$$

で与えられることがわかった.

# 8.4 周波数応答についてのまとめ

周波数応答に関する考察をまとめよう. 入力

$$
u(t) = \sin \omega t \tag{8.20a}
$$

に対する有界入力有界出力安定な伝達関数 *G*(*s*) の定常状態での出力, つまり 周波数応答 *z*(*t*) は, 確かに三角波になり

 $z(t) = |G(j\omega)|\sin(\omega t + \angle G(j\omega))$  (8.20b)

で与えられることがわかった. したがって (8.10) の振幅 *A* と位相のずれ φ は, 実際には入力 *u*(*t*) = sin ω*t* の ω で決まる関数で

 $A(\omega) = |G(j\omega)|$   $\phi(\omega) = \angle G(j\omega)$ 

で与えられる.

## 8.5 周波数伝達関数

有界入力有界出力安定な伝達関数 *G*(*s*) に入力 *u*(*t*) = sin ω*t* を加えた時の定 常状態での出力, つまり周波数応答 *z*(*t*) は三角波 *z*(*t*) = *A*(ω) sin (ω*t* + φ(ω))  $|c \cdot \vec{k} \cdot \vec{b}|$ , その振幅  $A(\omega)$  は  $A(\omega) = G(j\omega)$  で, 位相のずれ  $\phi(\omega)$  は  $\phi(\omega) =$ ∠*G*(*j*ω) で与えられる.

8.1 節の末でも述べたように, 物理的な意味での周波数応答を考えるには, 伝達関数 *G*(*s*) は有界入力有界出力安定と限定する必要があった. しかしなが ら不安定な伝達関数 *G*(*s*) であっても, 形式的に *s* = *j*ω を代入することはで きる. そこで安定, 不安定に関わらず, 伝達関数 *G*(*s*) に *s* = *j*ω を代入した

*G*(*j*ω) を周波数伝達関数と呼ぶ. また振幅を決める *|G*(*j*ω)*|* を伝達関数 *G*(*s*) のゲイン, 位相のずれを決める ∠*G*(*j*ω) を伝達関数 *G*(*s*) の位相と呼ぶ. なお 入力 *u*(*t*) = sin ω*t* の ω も, その物理的な意味からは ω *>* 0 と考えるのが自 然かもしれないが, 周波数伝達関数 *G*(*j*ω) では, やはり形式的に ω ≤ 0 の場 合も考える. これは, 13 章で考えるナイキストの安定判別法において重要に なる.

例 題 8.2. 微分器 *G*(*s*) = *s* の周波数伝達関数 *G*(*j*ω), ゲイン *|G*(*j*ω)*|*, 位相 ∠*G*(*j*ω) を求めよう. それぞれ

> $G(j\omega) = j\omega$  $|G(j\omega)| = |j\omega| = \sqrt{\omega^2} = |\omega|$  $\angle G(i\omega) = \angle i\omega = \pi/2$  rad = 90 deg

となる.

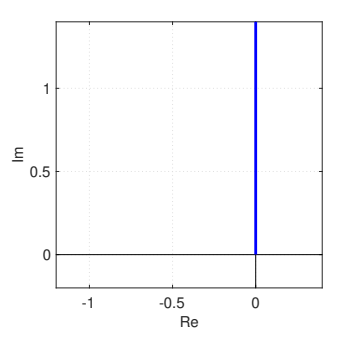

Fig. 8.6: 伝達関数 *G*(*s*) = *s* のベクトル軌跡

なお *G*(*j*ω) = *j*ω を ω の関数と考えて複素平面上にプロットした Fig. 8.6 からも, ∠*G*(*j*ω) = ∠*j*ω = 90 deg を確認して欲しい.

例 題 8.3. 積分器 *G*(*s*)=1*/s* の周波数伝達関数 *G*(*j*ω), ゲイン *|G*(*j*ω)*|*, 位 相 ∠*G*(*j*ω) を求めよう. それぞれ

$$
G(j\omega) = \frac{1}{j\omega}
$$
  
\n
$$
|G(j\omega)| = |\frac{1}{j\omega}| = \frac{1}{\sqrt{\omega^2}} = \frac{1}{|\omega|}
$$
  
\n
$$
\angle G(j\omega) = \angle \frac{1}{j\omega} = \angle 1 - \angle j\omega = 0 - \frac{\pi}{2}
$$
  
\n
$$
= -\frac{\pi}{2} \text{ rad} = -90 \text{ deg}
$$

となる<sup>3</sup>.

なお *G*(*j*ω)=1*/*(*j*ω) を ω の関数と考えて複素平面上にプロットした Fig. 8.7 からも, ∠*G*(*j*ω) = −90 deg を確認して欲しい.  $\Box$ 

 $3$ 割り算 (商) の偏角を求めています. ピンとこない人は 4.4.1 節を復習しまし

#### 8.5. 周波数伝達関数 151 - 2020 - 2020 - 2020 - 2021 - 2021 - 2021 - 2021 - 2021 - 2021 - 2021 - 2021 - 2021 - 202

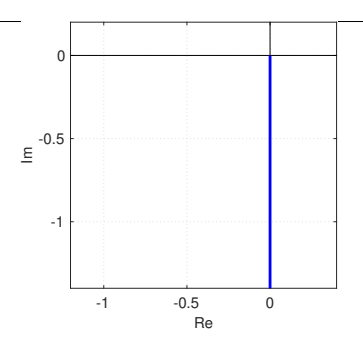

Fig. 8.7: 伝達関数 *G*(*s*)=1*/s* のベクトル軌跡

例 題 8.4. 一次の伝達関数 *G*(*s*) = *K/*(*T s* + 1), *K >* 0 の周波数伝達関数 *G*(*j*ω), ゲイン *|G*(*j*ω)*|*, 位相 ∠*G*(*j*ω) を求めよう. それぞれ

$$
G(j\omega) = \frac{K}{jT\omega + 1}
$$
  
\n
$$
|G(j\omega)| = |\frac{K}{jT\omega + 1}| = \frac{K}{\sqrt{(T\omega)^2 + 1^2}} = \frac{K}{\sqrt{T^2\omega^2 + 1}}
$$
  
\n
$$
\angle G(j\omega) = \angle \frac{K}{jT\omega + 1} = \angle K - \angle(jT\omega + 1)
$$
  
\n
$$
= 0 - \tan^{-1}T\omega = -\tan^{-1}T\omega \text{ [rad]}
$$

となる.

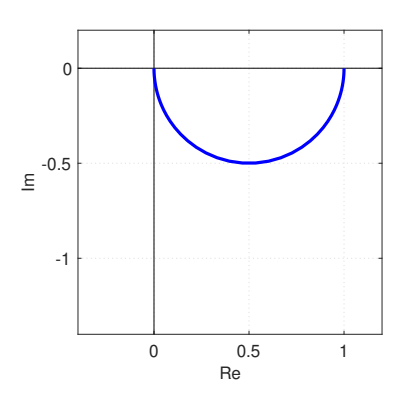

Fig. 8.8: 伝達関数 *G*(*s*)=1*/*(*s* + 1) のベクトル軌跡

なお *K* = 1, *T* = 1 の場合に, Figs. 8.6, 8.7 と同様に *G*(*j*ω)=1*/*(*j*ω + 1)  $\varepsilon$   $\omega$  の関数と考えて複素平面上にプロットすると Fig. 8.8 がえられる.  $\Box$ 

matlab note 8.2 (freqresp). 周波数伝達関数 *G*(*j*ω) を考えると, ω を ω = 1 や ω = 10 のように一つ選ぶ毎に, 複素数 *G*(*j*1) や複素数 *G*(*j*10) が一つ定ま る. コマンド freqresp( sys ) により, ω を動かしたときのシステム sys の周 波数伝達関数の値*G*(*j*ω) が計算できる. 例えば, Fig. 8.8 は横軸に Re[*G*(*j*ω)], 縦軸に Im[ *G*(*j*ω) ] をとってグラフにしたものなので

1:  $K = 1$ ;  $T = 1$ ; 2: sys\_tf = tf( [ K ], [ T 1 ] ) 3: h = freqresp( sys\_tf )

4: h\_re = real( h( :, : ) ); h\_im = imag( h( :, : ) ); 5: figure( 'name', 'vector diagram' ); plot( h\_re, h\_im )

のように確認できる. なおコマンド real と imag により, 複素数の実数部, 虚数部がとりだせる. Г

matlab note 8.3 (nyquist, bode). コマンド nyquist や bode などでも, Re[ *G*(*j*ω) ], Im[ *G*(*j*ω) ] を計算することができる.

例 題 8.5. 二重積分器 *G*(*s*)=1*/s*<sup>2</sup> の周波数伝達関数 *G*(*j*ω), ゲイン *|G*(*j*ω)*|*, 位相 ∠*G*(*j*ω) を求めよう. それぞれ

$$
G(j\omega) = \frac{1}{(j\omega)^2} = -\frac{1}{\omega^2}
$$

$$
|G(j\omega)| = |-\frac{1}{\omega^2}| = \frac{1}{\omega^2}
$$

$$
\angle G(j\omega) = \angle -\frac{1}{\omega^2} = -\pi \text{ rad} = -180 \text{ deg}
$$

となる.

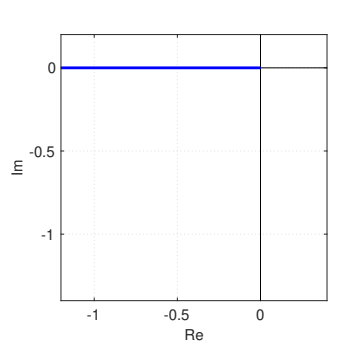

Fig. 8.9: 伝達関数 *G*(*s*)=1*/s*<sup>2</sup> のベクトル軌跡

なお *G*(*j*ω) = −1*/*ω<sup>2</sup> <sup>を</sup> ω の関数と考えて複素平面上にプロットした Fig. 8.9 からも, ∠ $G(j\omega) = \angle -\frac{1}{\omega^2} = -\pi$  rad =  $-180$  deg を確認して欲 しい.

例 題 8.6. 二次の伝達関数 *G*(*s*)=(*K*ω<sup>2</sup> *<sup>n</sup>*)*/*(*s*<sup>2</sup> + 2ζω*ns* + ω<sup>2</sup> *<sup>n</sup>*), *K >* 0 の周波 数伝達関数 *G*(*j*ω), ゲイン *|G*(*j*ω)*|*, 位相 ∠*G*(*j*ω) を求めよう. それぞれ

$$
G(j\omega) = \frac{K\omega_n^2}{(j\omega)^2 + j2\zeta\omega_n\omega + \omega_n^2} = \frac{K\omega_n^2}{\omega_n^2 - \omega^2 + j2\zeta\omega_n\omega}
$$
  
\n
$$
|G(j\omega)| = |\frac{K\omega_n^2}{\omega_n^2 - \omega^2 + j2\zeta\omega_n\omega}|
$$
  
\n
$$
= \frac{K\omega_n^2}{\sqrt{(\omega_n^2 - \omega^2)^2 + (2\zeta\omega_n\omega)^2}} = \frac{K\omega_n^2}{\sqrt{(\omega_n^2 - \omega^2)^2 + 4\zeta^2\omega_n^2\omega^2}}
$$
  
\n
$$
\angle G(j\omega) = \angle \frac{K\omega_n^2}{\omega_n^2 - \omega^2 + j2\zeta\omega_n\omega}
$$
  
\n
$$
= \angle K\omega_n^2 - \angle(\omega_n^2 - \omega^2 + j2\zeta\omega_n\omega)
$$
  
\n
$$
= 0 - \tan^{-1}\frac{2\zeta\omega_n\omega}{\omega_n^2 - \omega^2} = -\tan^{-1}\frac{2\zeta\omega_n\omega}{\omega_n^2 - \omega^2} \text{ [rad]}
$$

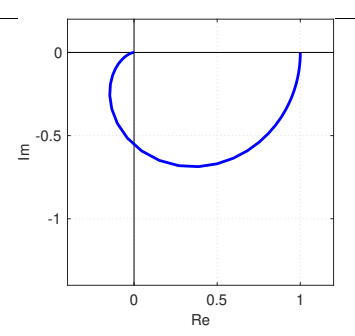

Fig. 8.10: 伝達関数  $G(s) = \frac{\omega_n^2}{s^2 + 2\zeta\omega_n s + \omega_n^2}, \zeta = 0.9, \omega_n = 1 \text{ or } 2 \zeta$ ト ル軌跡

となる.

なお *K* = 1, ζ = 0*.*9, ω*<sup>n</sup>* = 1 の場合に, Figs. 8.6, 8.7, 8.9 と同様に  $G(j\omega) = \omega_n^2/(\omega_n^2 - \omega^2 + j2\zeta\omega_n\omega)$  を ω の関数と考えて複素平面上にプロット すると Fig. 8.10 がえられる.

周波数伝達関数 *G*(*j*ω), ゲイン *|G*(*j*ω)*|*, 位相 ∠*G*(*j*ω) を形式的に計算で きることは確かに重要かも知れない. しかしながらより重要なのは, *|G*(*j*ω)*|*, ∠*G*(*j*ω) の物理的な意味, つまり, 周波数応答の振幅と位相を教えてくれる, を実感しておく事である.

例 題 8.7. 8.1 節で考えた伝達関数 *G*(*s*)=1*/*(*s*+1) と周波数応答の例 Fig. 8.3 をもう一度考えよう.

伝達関数 *G*(*s*)=1*/*(*s* + 1) は, 例題 8.4 で *K* = 1, *T* = 1 とした場合なので

$$
G(j\omega) = \frac{1}{j\omega + 1}
$$

$$
|G(j\omega)| = \frac{1}{\sqrt{\omega^2 + 1}}
$$

$$
\angle G(j\omega) = -\tan^{-1}\omega \text{ [rad]}
$$

となる.

Fig. 8.11 に Fig. 8.3 の周波数応答の例を再掲する. ω = 0*.*01 では (Fig. 8.11(a) 参照),

$$
|G(j0.01)| = 1/\sqrt{0.01^2 + 1} \approx 1/\sqrt{1} = 1
$$

であり, ω = 0*.*1 では (Fig. 8.11(b) 参照),

$$
|G(j0.1)| = 1/\sqrt{0.1^2 + 1} \approx 1/\sqrt{1} = 1
$$

となる. つまり出力 *z*(*t*) は振幅 1 できちんと動くはずである. 実際 Figs. 8.11(a), 8.11(b) では, 振幅 1 の出力 *z*(*t*) が確認できる.

逆に  $\omega = 10$  では (Fig. 8.11(d) 参照),

$$
|G(j10)| = 1/\sqrt{10^2 + 1} \approx 1/\sqrt{10^2} = 1/10
$$

であり, ω = 100 では (Fig. 8.11(e) 参照),

 $|G(j100)| = 1/\sqrt{100^2 + 1} \approx 1/\sqrt{100^2} = 1/100$ 

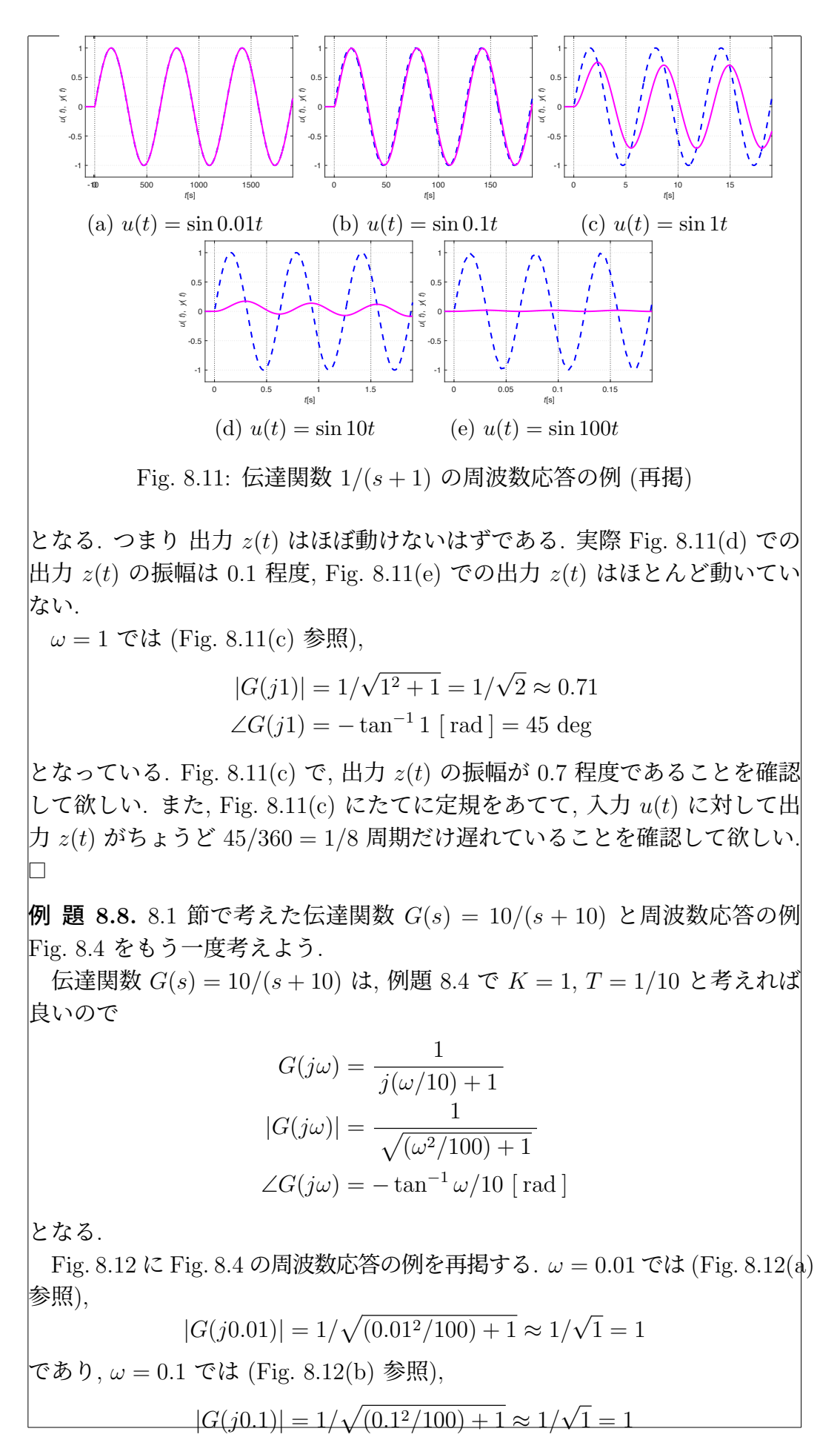

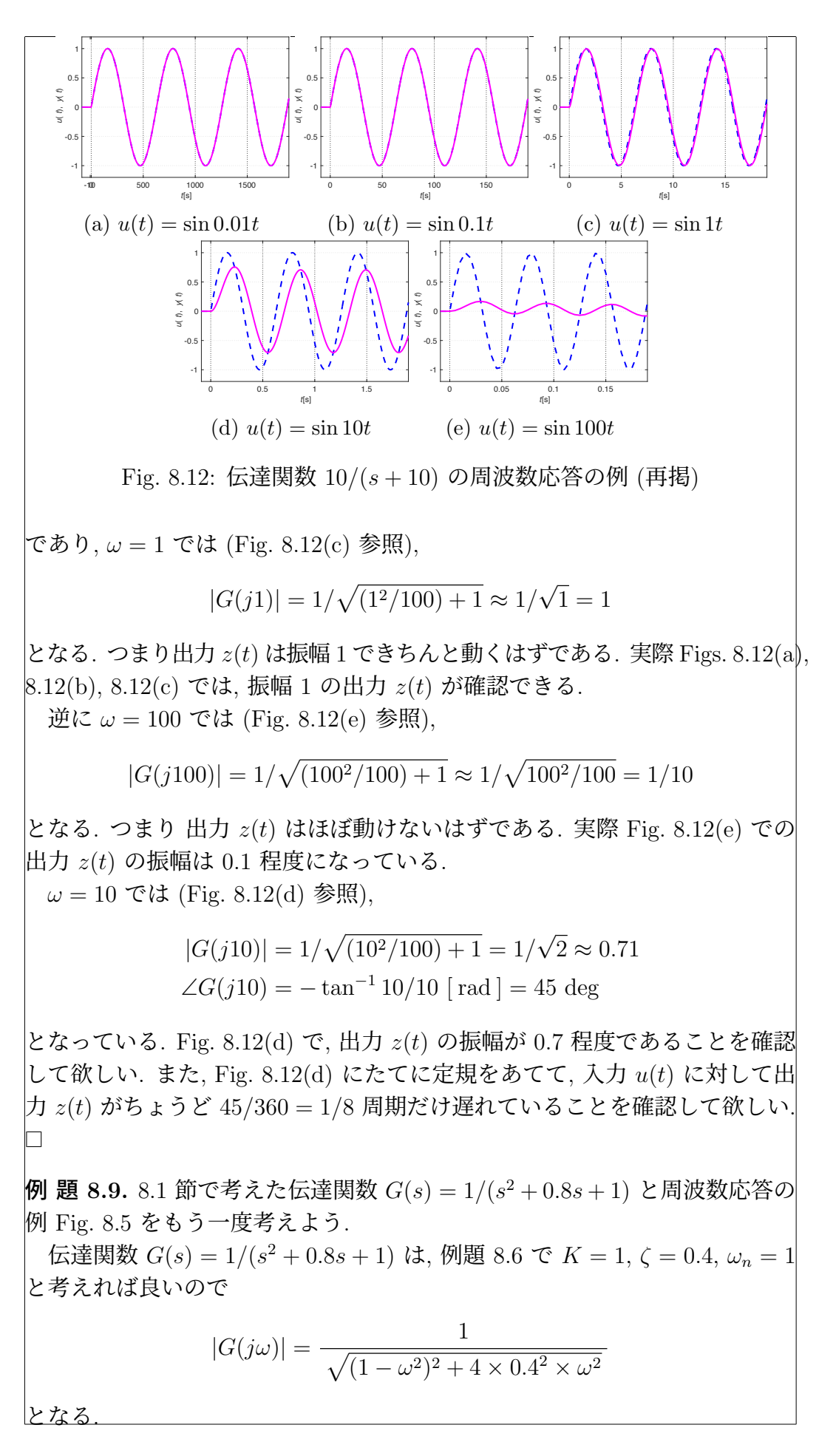

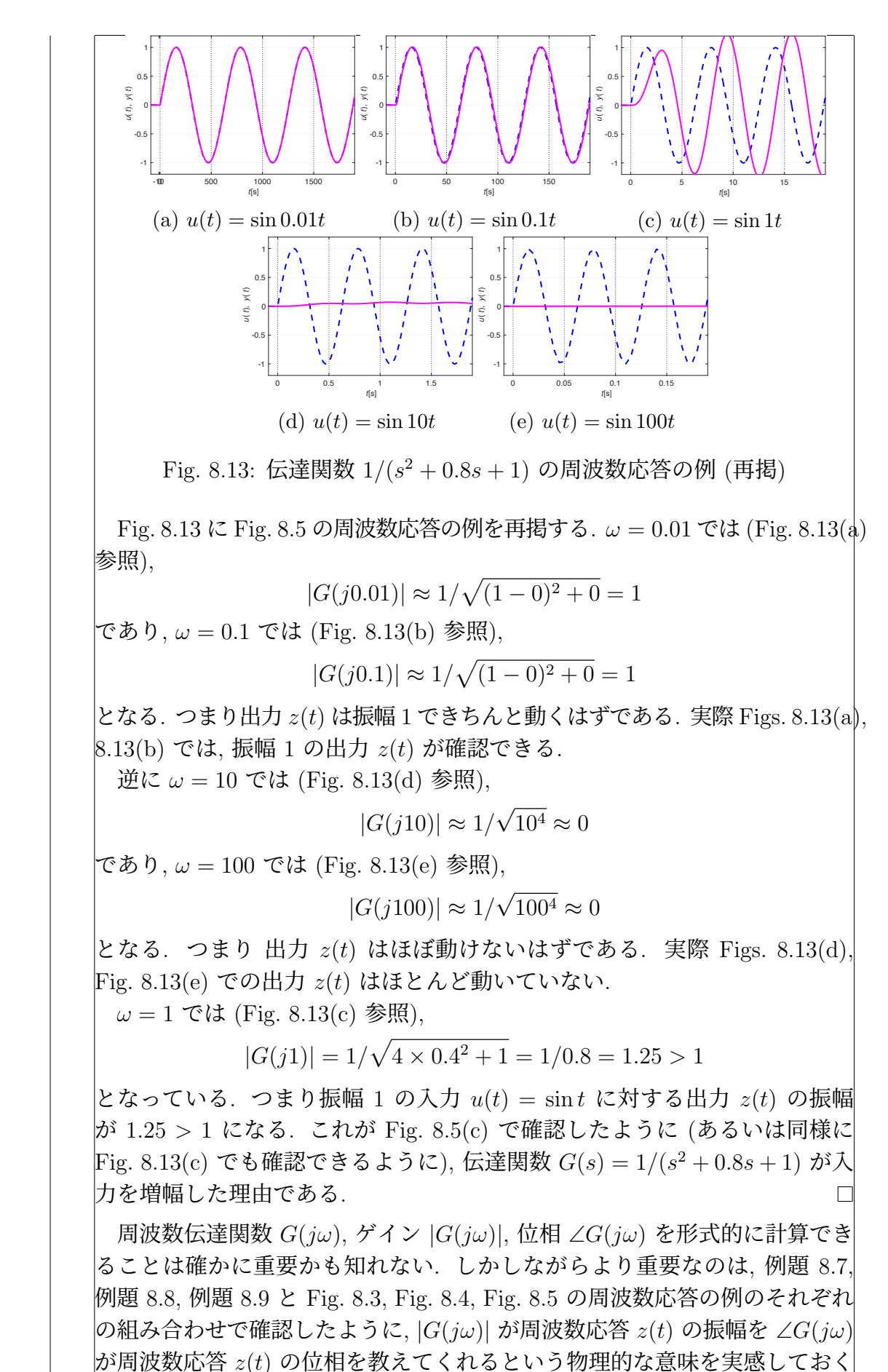

ことである.

#### 8.6 演習問題

演習問題 8.1. 有界入力有界出力安定な有理伝達関数 *<sup>G</sup>*(*s*) = *<sup>s</sup>* + 3 (*s* + 1)(*s* + 2) に *u*(*t*) = sin ω*t* を入力したときの定常状態での出力 *z*(*t*) が *z*(*t*) = *|G*(*j*ω)*|*sin(ω*t*+ ∠*G*(*j*ω)) で与えられることを示しなさい.

演習問題 8.2. 例題 5.8 のマス - ダンパ系に入力 *u*(*t*) = sin ω*t* を加えた時の 周波数応答 *z*(*t*) を考える. ω = 0*.*01, 0*.*1, 1, 10, 100 の時の *z*(*t*) の振幅を求 めなさい.

演習問題 8.3. 例題 5.12 のマス - バネ - ダンパ系に入力 *u*(*t*) = sin ω*t* を加え た時の周波数応答 *z*(*t*) を考える. ω = 0*.*01, 0*.*1, 1, 10, 100 の時の *z*(*t*) の振 幅を求めなさい.

演習問題 8.4. 演習問題 5.4 のバネ - ダンパ系, RL 回路に入力 *u*(*t*) = sin ω*t* を加えた時の周波数応答 *z*(*t*) を考える. ω = 0*.*01, 0*.*1, 2, 10, 100 の時の *z*(*t*) の振幅を求めなさい.

演習問題 8.5. 演習問題 5.6 の RLC 回路, 回転運動系に入力 *u*(*t*) = sin ω*t* を 加えた時の周波数応答 *z*(*t*) を考える. ω = 0*.*01, 0*.*1, 1, 10, 100 の時の *z*(*t*) の振幅を求めなさい.

演習問題 8.6. マス–ばね–ダンパ系の伝達関数 *G*(*s*)=1*/*(*ms*<sup>2</sup> + *ds* + *k*) を考 える. *u*(*t*) = *A* sin ω*t* を入力したときの定常状態での出力 *y*(*t*) = *B* sin(ω*t*+φ) を求めなさい. ただし *m* = 1, *d* = *k* = 2, *A* = 5, ω = 1 とする.

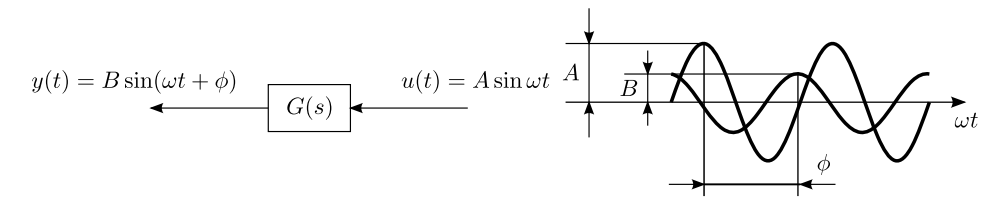

Fig. 8.14: 周波数応答の概念図

演習問題 8.7. 壁にダンパ *c*1, *c*<sup>2</sup> を介して結合された質点の運動を考える (Fig. 8.15(a) 参照). 質点の質量, 2 つのダンパの減衰係数をそれぞれ *m* = -<br>4 [kg], *c*<sub>1</sub> =  $\frac{1}{2}$  [Ns/m], *c*<sub>2</sub> =  $\frac{3}{2}$  [Ns/m] とする. また質点の位置, 質点に 加える力をそれぞれ *y*(*t*) [ m ], *u*(*t*)[N] とし, 初期状態は *y*(0) = 0, ˙*y*(0) = 0 とする. なお, 質点が壁にぶつかることはないと仮定する.

- 1. このマス-ダンパ系の運動方程式を求めよ.
- 2. 入力 *u* から出力 *y* までの特性を, *y*(*s*) = *P*(*s*)*u*(*s*) のように, 伝達関数 *P*(*s*) により表現したい. *P*(*s*) を求めよ.
- 3. 入力 *u*(*t*) = sin  $\frac{1}{2}$ *t* を加えた時の定常状態での出力 *y*(*t*) = *A*<sub>1</sub> sin( $\frac{1}{2}$ 2 *t* + φ1) を考える. 振幅 *A*<sup>1</sup> を求めよ.

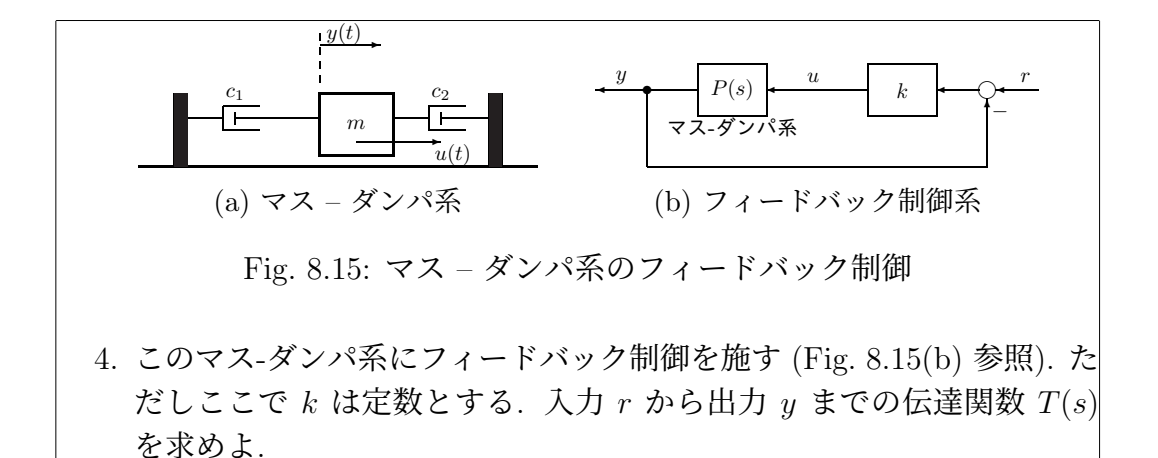

5. 入力  $u(t) = \sin \sqrt{\frac{k}{m}}$  $t = \sin$ √ *k*  $\frac{\sqrt{2}}{2}$ *t* を加えた時の定常状態での出力<br>2  $y(t) = A_2 \sin(\theta)$  $\sqrt{k}$  $\frac{a^2}{2}t + \phi_2$ ) を考える.振幅  $A_2 = 10$  としたい. $k$  を いくつに選べばよいか示せ.

演習問題 8.8. 円盤の回転軸周りの運動を考える (下図参照). 回転軸周り の慣性モーメント, 地面と円盤の間の粘性摩擦係数をそれぞれ *J* [ kg *·* m<sup>2</sup> ], *B* [ N *·* m *·* s*/*rad ] とする. また円盤の回転角度, 円盤に加える回転トルクをそ れぞれ *y* [ rad ], *u* [ N *·* m ] とし, 初期状態を *y*(0) = 0, ˙*y*(0) = 0 とする.

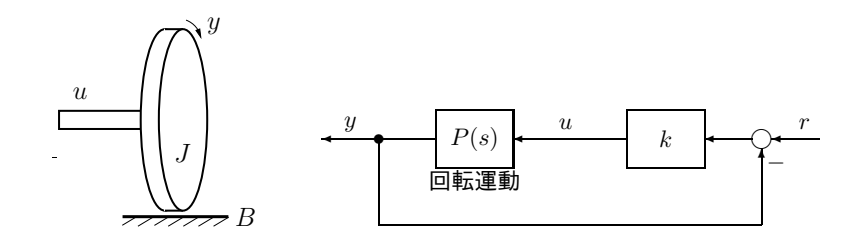

1. 円盤の回転に関する運動方程式を求めよ.

- 2. 入力 *u* から, 出力 *y* までの特性を *y*(*s*) = *P*(*s*)*u*(*s*) のように, 伝達関数 *P*(*s*) により表現したい. *P*(*s*) を求めよ.
- 3. *J* = 10, *B* = 1 とする. 入力 *u*(*t*) = sin *t* を加えたときの定常状態での 出力 *y*(*t*) = *A*<sup>1</sup> sin(*t* + φ1) を考える. *A*<sup>1</sup> を求めよ.
- 4. 円盤の回転運動にフィードバック制御を施す (上図参照). ただしここ で, *k* は定数とする. 入力 *r* から出力 *y* までの伝達関数 *T*(*s*) が

$$
T(s) = \frac{\omega_n^2}{s^2 + 2\zeta\omega_n s + \omega_n^2} \qquad \zeta = \frac{B}{2\sqrt{Jk}} \quad \omega_n = \sqrt{\frac{k}{J}}
$$

となることを, 計算過程を含めて示せ.

5. 問 4 のフィードバック制御系に, 入力 *r*(*t*) = sin ω*nt* を加えたときの定 常状態での出力  $y(t) = A_2 \sin(\omega_n t + \phi_2)$  を考える.  $A_2$  および  $\phi_2$  を求め <sup>よ</sup>. なおここで ω*<sup>n</sup>* <sup>は</sup>, <sup>問</sup> 4 と同じく, ω*<sup>n</sup>* = 3*k/J* とする.

\n- \n 6. 
$$
J = 10, B = 1 \, \text{E} \cdot \overline{5} \cdot \text{B}
$$
, 15 10 18 10 10 10 10 10 10 10 10 11 21 11 22 12 12 12 13 13 13 14 14 15 16 17(18) = 10s + 1\n
\n- \n 3.  $G_3(s) = \frac{10s + 1}{(s + 1)(0.1s + 1)}$ \n
\n- \n 4.  $G_3(s) = \frac{10s + 1}{(s + 1)(0.1s + 1)}$ \n
\n- \n 5.  $\overline{5} \times \overline{5} \times \overline{5} \$

$$
G(s) = \frac{0.1(s + 10)}{s(s + 100)}
$$

を考える. 周波数伝達関数 *G*(*j*ω), ゲイン *|Gi*(*j*ω)*|*, 位相 ∠*Gi*(*j*ω) を求めな さい.

### 8.7 演習問題 サンプル解答

演習問題サンプル解答 8.1.  $u_1(t) = e^{j\omega t} = \cos \omega t + j \sin \omega t$  と  $u_2(t) = e^{-j\omega t}$  $\cos \omega t - j \sin \omega t$  を考えると,  $u(t) = \sin \omega t = \frac{1}{2j} (u_1(t) - u_2(t))$  である. そこ で伝達関数 *G*(*s*) への入力 *u*1(*t*) に対する出力 *z*1(*t*) と入力 *u*2(*t*) に対する出 <sup>力</sup> *<sup>z</sup>*2(*t*) から, <sup>1</sup> <sup>2</sup>*<sup>j</sup>* (*z*1(*t*) <sup>−</sup> *<sup>z</sup>*2(*t*)) = *<sup>z</sup>*(*t*) により, 入力 *<sup>u</sup>*(*t*) に対する出力 *<sup>z</sup>*(*t*) を求めることにする.

*z*1(*t*) のラプラス変換が

$$
z_1(s) = G(s)u_1(s) = G(s)\frac{1}{s - j\omega} = \frac{h_0}{s - j\omega} + \frac{h_1}{s + 1} + \frac{h_2}{s + 2}
$$

の形式で与えられることから, *z*1(*t*) = *h*0*e<sup>j</sup>*ω*<sup>t</sup>* + *h*1*e*−*<sup>t</sup>* + *h*2*e*−2*<sup>t</sup>* となる. 時間の 経過と共に *e*−*<sup>t</sup>* , *e*−2*<sup>t</sup>* → 0 であるので, 定常状態での出力は *z*1(*t*) = *h*0*e<sup>j</sup>*ω*<sup>t</sup>* <sup>で</sup> 与えられる.

また

$$
(s - j\omega)G(s)u_1(s) = G(s) = h_0 + (s - j\omega)\left(\frac{h_1}{s + 1} + \frac{h_2}{s + 2}\right)
$$

で *s* に *s* = *j*ω を代入し, *h*<sup>0</sup> = *G*(*j*ω) がわかる. よって *z*1(*t*) = *G*(*j*ω)*e<sup>j</sup>*ω*<sup>t</sup>* がえ られた. 同様に入力 *u*2(*t*) に対する出力 *z*2(*t*) を考えると, *z*2(*t*) = *G*(−*j*ω)*e*−*j*ω*<sup>t</sup>* がえられる.

*G*(*j*ω) <sup>と</sup> *G*(−*j*ω) の極座標表示が *G*(*j*ω) = *|G*(*j*ω)*|e<sup>j</sup>*∠*G*(*j*ω) , *G*(−*j*ω) = *|G*(*j*ω)*|e*−*j*∠*G*(*j*ω) で与えられることに注意して

$$
z(t) = \frac{1}{2j} \left( |G(j\omega)|e^{j(\omega t + \angle G(j\omega))} - |G(j\omega)|e^{-j(\omega t + \angle G(j\omega))} \right)
$$
  

$$
= |G(j\omega)| \frac{1}{2j} \left( \cos(\omega t + \angle G(j\omega)) + j\sin(\omega t + \angle G(j\omega)) \right)
$$
  

$$
- \cos(\omega t + \angle G(j\omega)) + j\sin(\omega t + \angle G(j\omega))
$$
  

$$
= |G(j\omega)|\sin(\omega t + \angle G(j\omega))
$$

がえられる.

演習問題サンプル解答 8.2.

演習問題サンプル解答 8.3.

演習問題サンプル解答 8.4. 演習問題 5.3, 5.4 より

$$
|G(j\omega)| = \frac{K}{\sqrt{T^2\omega^2 + 1}} = \frac{1.5}{\sqrt{0.5^2\omega^2 + 1}}
$$

を考える. 振幅 *|G*(*j*ω)*|* は, それぞれ  $\omega = 0.01 < 0.1 \ll 1/T = 2$ 

$$
|G(j0.01)| = \frac{1.5}{\sqrt{0.5^2 0.01^2 + 1}} \approx 1.5
$$

$$
|G(j0.1)| = \frac{1.5}{\sqrt{0.5^2 0.1^2 + 1}} \approx 1.5
$$

 $\begin{tabular}{ll} 8.7. & \hfill\hfill \hfill & \hfill \hfill & \hfill \hfill$ 

$$
\omega = 2
$$
\n
$$
|G(j2)| = \frac{1.5}{\sqrt{0.5^2 2^2 + 1}} = \frac{1.5}{\sqrt{2}}
$$
\n
$$
\omega = 100 > 10 \gg 1/T = 2
$$
\n
$$
|G(j100)| = \frac{1.5}{\sqrt{0.5^2 100^2 + 1}} \approx \frac{1.5}{0.5 \times 100} = 0.03
$$
\n
$$
|G(j10)| = \frac{1.5}{\sqrt{0.5^2 10^2 + 1}} \approx \frac{1.5}{0.5 \times 10} = 0.3
$$
\n
$$
\geq \hbar \delta.
$$
\n
$$
\mathbf{R} \mathbf{B} \mathbf{B} \math
$$

2.  $G_2(j\omega) = \frac{1}{j0.1\omega + 1}$  $|G_2(j\omega)| = \frac{1}{\sqrt{(0.1\omega)^2 + 1^2}} = \frac{1}{\sqrt{0.1^2\omega^2 + 1}}$  $\angle G_2(j\omega) = \angle \frac{1}{j0.1\omega + 1} = \angle 1 - \angle(j0.1\omega + 1) = -\tan^{-1}(0.1\omega)$ 3.  $G_3(j\omega) = \frac{j10\omega + 1}{(j\omega + 1)(j0.1\omega + 1)}$  $|G_3(j\omega)| = \frac{|j10\omega + 1|}{|j\omega + 1||j01\omega|}$  $\frac{|j \cos \theta + 1|}{|j\omega + 1||j0.1\omega + 1|}$  =  $\sqrt{10^2\omega^2+1}$  $\sqrt{\omega^2+1}\sqrt{0.1^2\omega^2+1}$  $\angle G_3(j\omega) = \angle \frac{j10\omega + 1}{(j\omega + 1)(j0.1\omega + 1)}$  $=\angle(i10\omega + 1) - \angle(i\omega + 1)(i0.1\omega + 1)$  $=\angle(i10\omega + 1) - \angle(i\omega + 1) - \angle(i0.1\omega + 1)$  $= \tan^{-1}(10\omega) - \tan^{-1}\omega - \tan^{-1}0.1\omega$ 演習問題サンプル解答 8.10. 演習問題サンプル解答 8.11. 1.  $G(j\omega) = \frac{1}{\cdot}$ *j*ω  $|G(j\omega)| = |\frac{1}{j\omega}| = \frac{1}{\sqrt{\omega^2}} = \frac{1}{|\omega|}$  $\angle G(j\omega) = \angle \frac{1}{j\omega} = \angle 1 - \angle j\omega = 0 - \pi/2$  $=-\pi/2$  rad  $=-90$  deg 2.  $G(j\omega) = \frac{1}{(j\omega)^2} = -\frac{1}{\omega^2}$  $|G(j\omega)| = |-\frac{1}{\omega^2}| = \frac{1}{\omega^2}$  $\angle G(j\omega) = \angle -\frac{1}{\omega^2} = -\pi \text{ rad} = -180 \text{ deg}$ 3. 一次の伝達関数 *G*(*s*) = *K/*(*T s* + 1) を考えると  $G(j\omega) = \frac{K}{T}$  $jT\omega + 1$  $|G(j\omega)| = |\frac{K}{jT\omega + 1}| = \frac{K}{\sqrt{(T\omega)^2 + 1^2}} = \frac{K}{\sqrt{T^2\omega^2 + 1}}$  $\angle G(j\omega) = \angle \frac{K}{jT\omega + 1} = \angle K - \angle(jT\omega + 1)$ 

 $= 0 - \tan^{-1} T \omega = - \tan^{-1} T \omega$  [rad]

であったので

$$
G(j\omega) = \frac{1}{j\omega + 1}
$$
  

$$
|G(j\omega)| = \frac{1}{\sqrt{\omega^2 + 1}}
$$
  $\angle G(j\omega) = -\tan^{-1}\omega \text{ [rad]}$ 

がえられる.

4.

$$
G(j\omega) = \frac{2}{j\omega + 1}
$$

$$
|G(j\omega)| = \frac{2}{\sqrt{\omega^2 + 1}}
$$
  $\angle G(j\omega) = -\tan^{-1}\omega \text{ [rad]}$ 

演習問題サンプル解答 8.12.

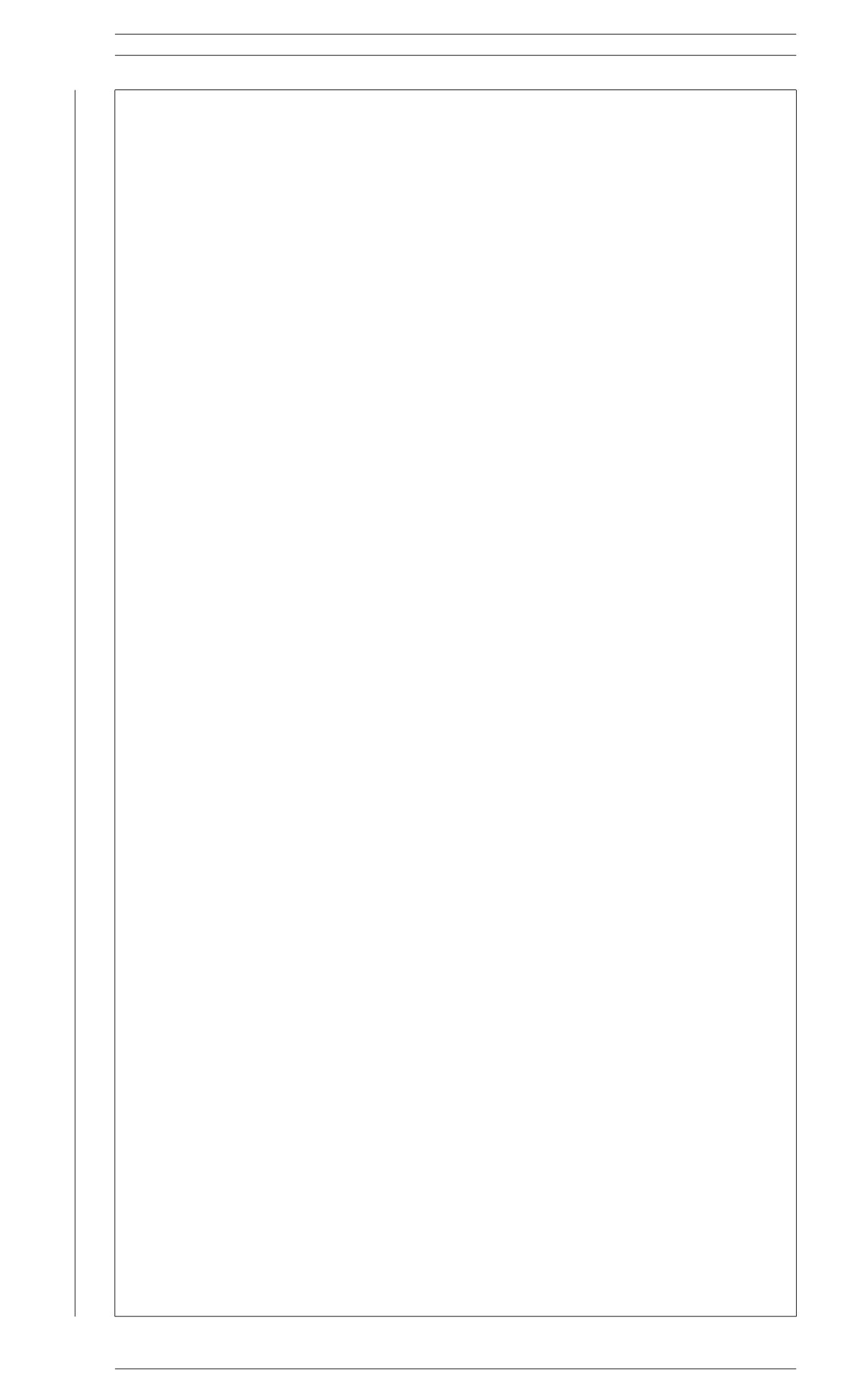

# 第9章 周波数応答とボード線図, ベクトル軌跡

はじめに

—— 第 9 章のポイント —

- ボード線図を理解しよう.
- $\bullet$  バンド幅  $\omega_{\text{bw}}$  とピークゲイン  $M_{\text{p}}$  を理解しよう.
- 折れ線近似でボード線図を描こう.
- ベクトル軌跡を理解しよう.

# 9.1 周波数伝達関数とボード線図, ベクトル軌跡

✒ ✑

有界入力有界出力安定な伝達関数 *G*(*s*) に入力 *u*(*t*) = sin ω*t* を加えた時の定 常状態での出力, つまり周波数応答 *z*(*t*) は三角波 *z*(*t*) = *A*(ω) sin (ω*t* + φ(ω))  $|c \cdot \hat{c} \cdot \hat{c}| \cdot \hat{c} \cdot \hat{c} \cdot \hat{c$ ∠*G*(*j*ω) で与えられることを確認した. そこで伝達関数 *G*(*s*) に *s* = *j*ω を代 入した周波数伝達関数 *G*(*j*ω) を考えた. また伝達関数 *G*(*s*) が不安定であっ ても, 形式的に *s* = *j*ω を代入することは可能なので, 周波数伝達関数 *G*(*j*ω) は伝達関数 *G*(*s*) の安定, 不安定に関わらずに考えることにした.

ここで周波数伝達関数 *G*(*j*ω) を考えると, ω を ω = 1 や ω = 10 のよう に一つ選ぶ毎に, 複素数 *G*(*j*1) や複素数 *G*(*j*10) が一つ与えられることにな る. そこで *G*(*j*ω) を ω の関数としてグラフに描いておけば, 原点から複素数 *G*(*j*ω) までの距離 *|G*(*j*ω)*|* が周波数応答の振幅 *A*(ω) を教えてくれるし, 実 軸と複素数 *G*(*j*ω) との間の角度 ∠*G*(*j*ω) が周波数応答の位相の遅れ φ(ω) を 教えてくれ, 便利そうである.

これを具体的に実践し, *G*(*j*ω) を ω の関数として複素平面上にグラフとし てあらわしたものが, 本節の後半で考えるベクトル軌跡である. また (横軸 ω)–(縦軸 *|G*(*j*ω)*|*) のグラフと (横軸 ω)–(縦軸 ∠*G*(*j*ω)) のグラフをそれ ぞれ描いておいても, グラフを見るだけで振幅 *A*(ω) = *|G*(*j*ω)*|* と位相のずれ φ(ω) = ∠*G*(*j*ω) の変化の様子が把握できそうである. これを具体的に実践し たものがボード線図である.

ボード線図, ベクトル軌跡は, 周波数応答の振幅 *A*(ω) = *|G*(*j*ω)*|* と位相の ずれ φ(ω) = ∠*G*(*j*ω) の変化の様子を図的に把握できるようにしてくれる. さ

らに加えて, 制御系の安定性解析や制御系の設計にも活用される重要なツー ルになっている. 本節では, ボード線図, ベクトル軌跡が描けるようになるだ けではなく, ボード線図, ベクトル軌跡が与えてくれる情報を読み取れるよう に, 基本的な事柄を理解して欲しい.

## 9.2 ボード線図

まずはじめに, (横軸 ω)–(縦軸 *|G*(*j*ω)*|*) のグラフと (横軸 ω)–(縦軸 ∠*G*(*j*ω)) のグラフそれぞれを描くボード線図を考えよう<sup>1</sup>. ただし Hendrick W. Bode の素晴らしいアイデアは, 単純に (横軸 ω)–(縦軸 *|G*(*j*ω)*|*) のグラ フと (横軸 ω)–(縦軸 ∠*G*(*j*ω)) のグラフをそれぞれ描いたことではなかった.  $|\vec{x}-\vec{y}| \leq \vec{x}$ , 位相のずれ  $\phi(\omega) = \angle G(j\omega)$  については, (横軸  $\log \omega$ ) – (縦 軸 ∠*G*(*j*ω)) と, 横軸を ω ではなく対数をとった log ω のグラフを描く. また 振幅 *A*(ω) = *|G*(*j*ω)*|* については, 縦軸も対数をとった log *|G*(*j*ω)*|* を考え, さ  $\ket{\mathsf{6}}$ にこれを 20 倍して dB (decibel, デシベル) の単位に変換した (横軸 log  $\omega\ket{ }$ – (縦軸 20 log *|G*(*j*ω)*|*) のグラフを描く<sup>2</sup>. つまり振幅 *A*(ω) = *|G*(*j*ω)*|* の変化 の様子をあらわすゲイン線図と位相のずれ φ(ω) = ∠*G*(*j*ω) の変化の様子を あらわす位相線図として, それぞれ

• ゲイン線図 横軸  $\log \omega - \frac{2\pi}{3}$  [*G*( $j\omega$ )<sup>[</sup>dB]

• 位相線図 横軸  $log \omega - \frac{m}{m}$ 軸 ∠ $G(j\omega)$  [deg]

を考える.

いつくかの *|G*(*j*ω)*|* の値と dB の単位に変換した 20 log *|G*(*j*ω)*|* [ dB ] の値 を Table 9.1 にまとめておく. *|G*(*j*ω)*|* = 100 が 20 log *|G*(*j*ω)*|* = 20 log 100 =  $|20 \times 2 = 40$  dB  $\hat{\mathcal{P}}$   $|G(j\omega)| = 0.1$   $\hat{\mathcal{P}}$   $20 \log |G(j\omega)| = 20 \log 0.1 = 20 \times -1$ −20 dB など, 初めは戸惑うかもしれないが, 以下の例題で具体的にボード 線図を描いてみながら, 慣れていって欲しい. またゲインが 3 dB さがる 20 log *|G*(*j*ω)*|* = −3 dB は *|G*(*j*ω)*|* ≈ 1*/* <sup>√</sup><sup>2</sup> となっている. ゲインが 3 dB さがる点は, あとのバンド幅の定義などで参照するので, 頭に入れておいて欲 しい.

Table 9.1:  $|G(j\omega)|$ ,  $\log |G(j\omega)| \geq 20 \log |G(j\omega)|$  [ dB ]

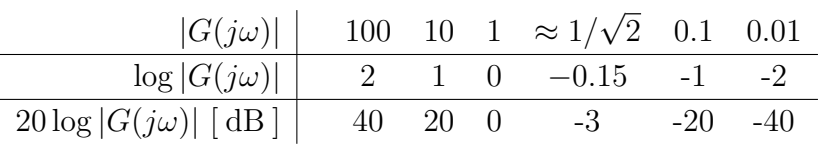

簡単な伝達関数 *G*(*s*) から, 順にボード線図を描いてみよう.

<sup>1</sup>Hendrick W. Bode による提案なので, ボード線図と呼びます. そうであれば, ボードで はなくボーデ線図のように思いますが, カタカナ表記ではボード線図とすることの方が多い

ようです. <sup>2</sup>アイデアとして本質的に素晴らしかったのは, 対数をとって log *<sup>|</sup>G*(*j*ω)*<sup>|</sup>* としたことです. 20 倍は, 考えても考えなくても, ボード線図の素晴らしさは変わりません. ただ, 制御工学や 線形システム理論と呼ばれる分野では, 対数をとってさらに 20 倍した dB の単位で考えるこ との方が多いので, 本稿でも 20 log *|G*(*j*ω)*|* を考えます.

例 題 9.1. 例題 8.2 の微分器 *G*(*s*) = *s* を考える. ボード線図で描くのは ω *>* 0 の範囲なので *|G*(*j*ω)*|* = *|*ω*|* = ω と考える.  $20 \log |G(j\omega)| = 20 \log \omega = 20 \times (\log \omega)$ より, 横軸を log ω にとるボード線図では, ゲイン線図は傾き 20 dB*/*dec の直 線になる<sup>3</sup>. また位相は ∠*G*(*j*ω) = π*/*2 rad = 90 deg の定数なので, ボード線 図は Fig. 9.1(b) になる.  $40$  $G(j\omega) = j\omega$  $20$  $|G(j\omega)| = |\omega|$ gain [dB] 0 ∠*G*(*j*ω) = 90 deg  $-20$  $40$  $10^{-2}$   $10^{-1}$   $10^{0}$   $10^{1}$   $10^{2}$  $\omega$ [rad/s] 90 1 deg] phase [ deg ]  $\frac{6}{6}$  45 트<br>0.5  $\overline{0}$ 0  $-0.5$  $10^{-2}$   $10^{-1}$   $10^{0}$   $10^{1}$   $10^{2}$  $\omega$ [ rad/s ] Re (a) ベクトル軌跡 (b) ボード線図

Fig. 9.1: 伝達関数 *s* のボード線図, ベクトル軌跡

なお Fig. 9.1(a) は, 微分器 *G*(*s*) = *s* の周波数特性をベクトル軌跡により描 いたものである. ベクトル軌跡については, 9.5 節で詳しく考える. Fig. 9.1(b), Fig. 9.1(a) は, 共に同じ微分器 *G*(*s*) = *s* の周波数特性をボード線図, ベクト ル軌跡のそれぞれでであらわしたものである. 両者の比較が自在にできるよ うに, ボード線図についても, ベクトル軌跡についても, 詳しく理解してくれ ることが大事である.

matlab note 9.1 (bode). コマンド bode( sys ) により, システム sys の ボード線図を確認できる. 例えば, 微分器 *G*(*s*) = *s* のボード線図 Fig. 9.1(b) は

1: sys\_tf = tf( [ 1 0 ], [ 1 ] )

2: bode( sys\_tf )

により確認できる.

 $\Box$ 

<sup>3</sup>dec は decade (ディケード) の略記です. また 1 dec は 10 倍という意味です. 20 dB*/*dec は, 例えば ω が 1 から 10 へ, あるいは 100 から 1000 へなど, 10 倍になる毎にゲインが 20 dB 大きくなるという意味です.

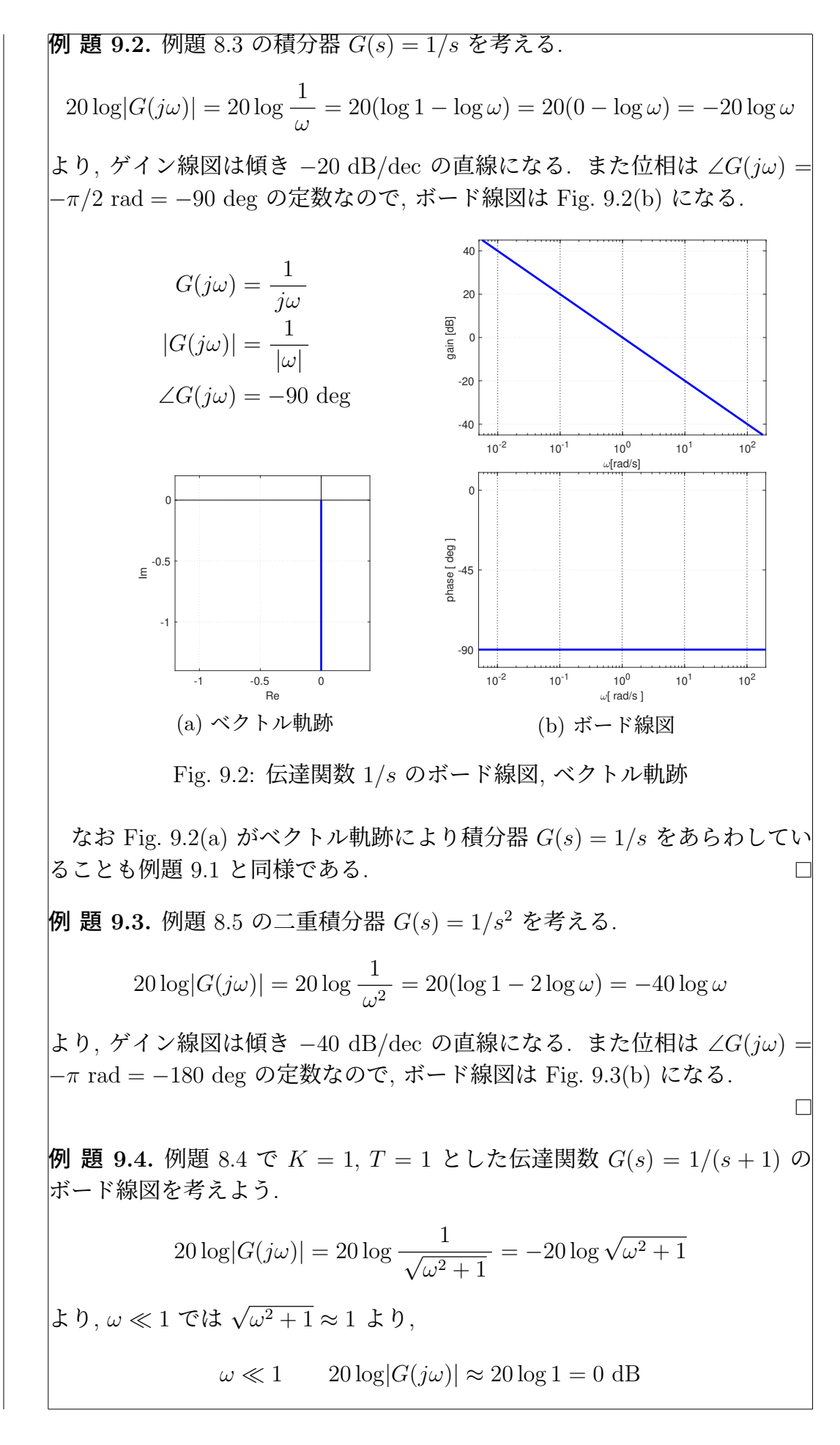

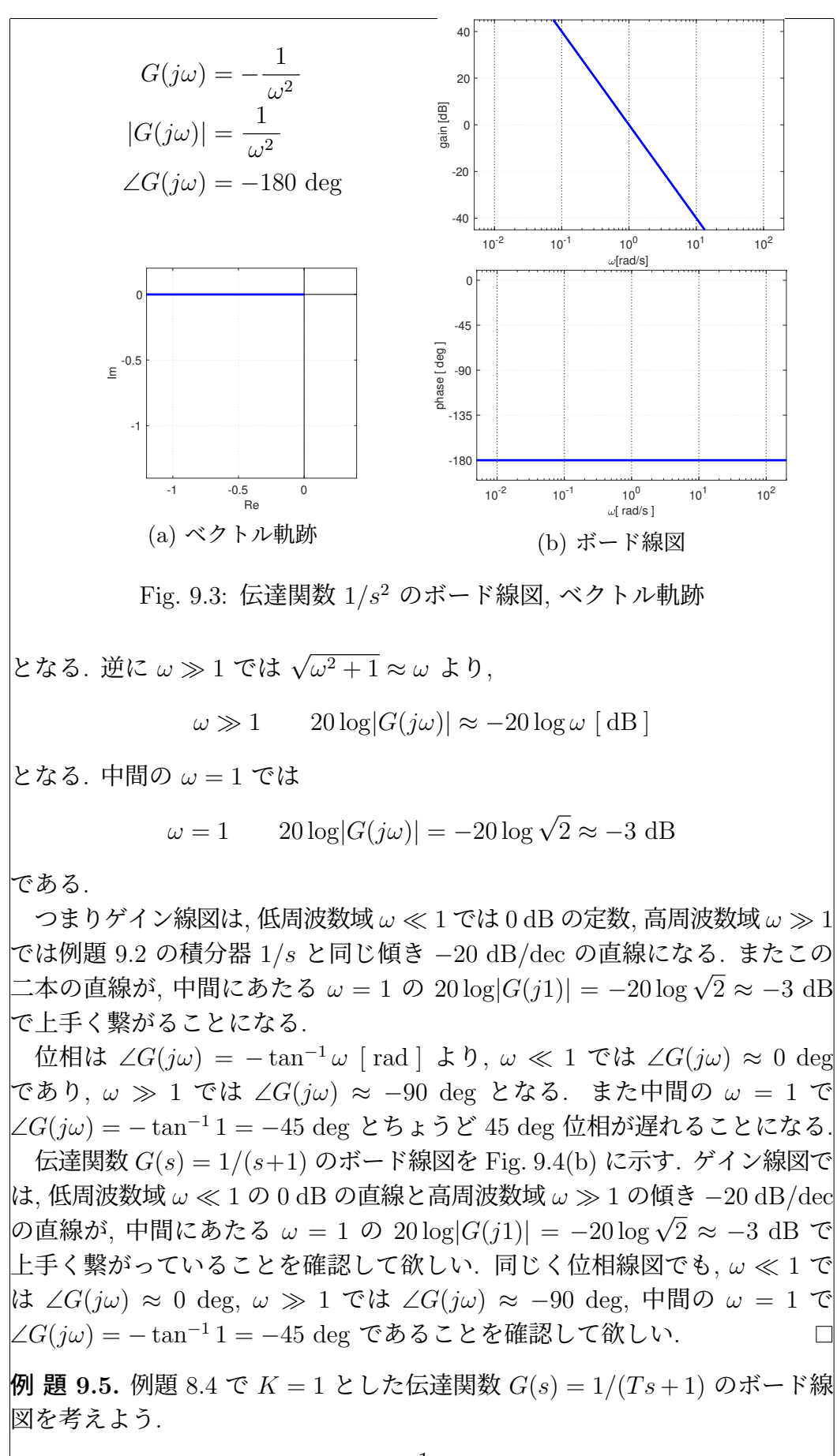

$$
20\log|G(j\omega)| = 20\log\frac{1}{\sqrt{T^2\omega^2 + 1}} = -20\log\sqrt{T^2\omega^2 + 1}
$$

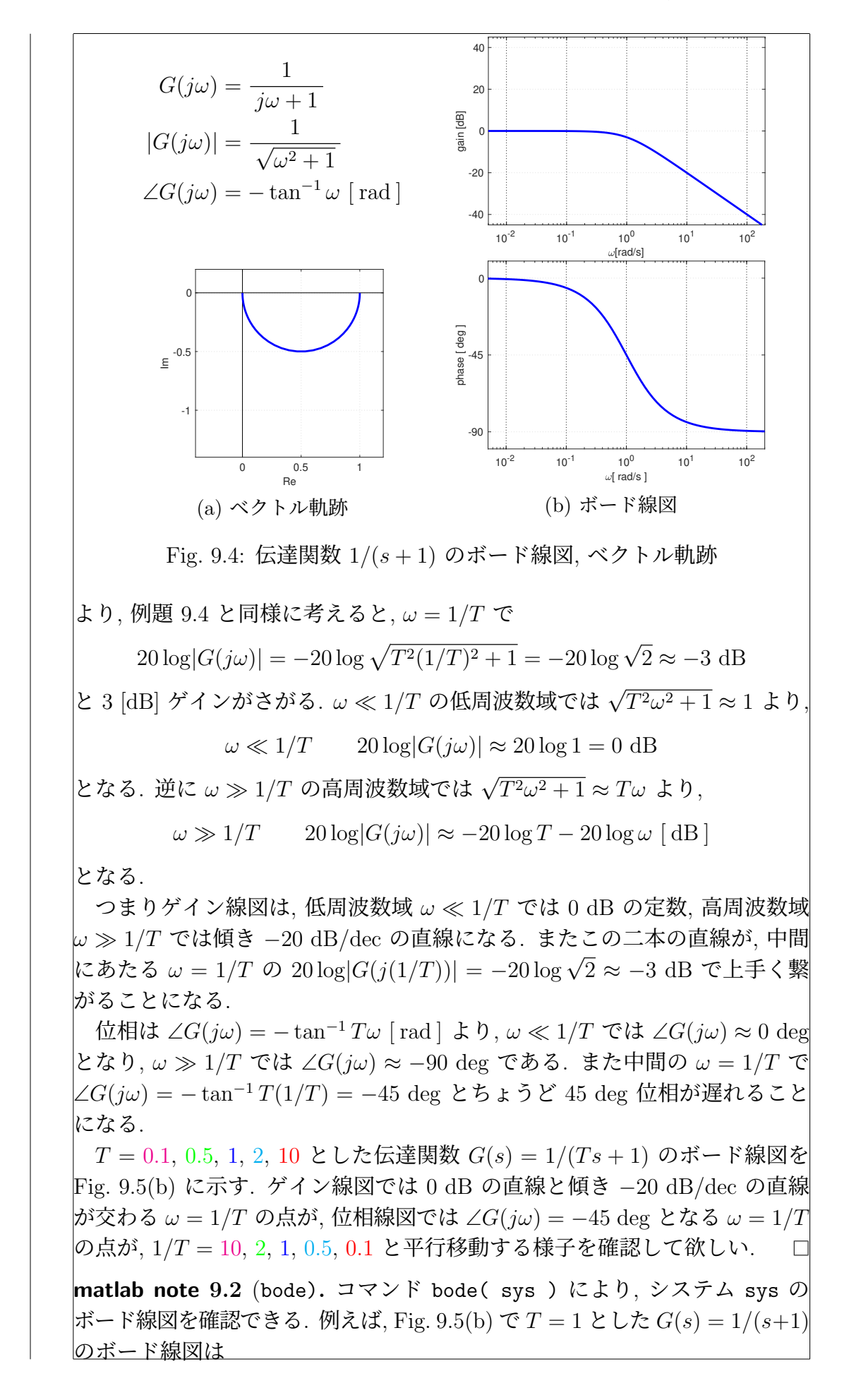

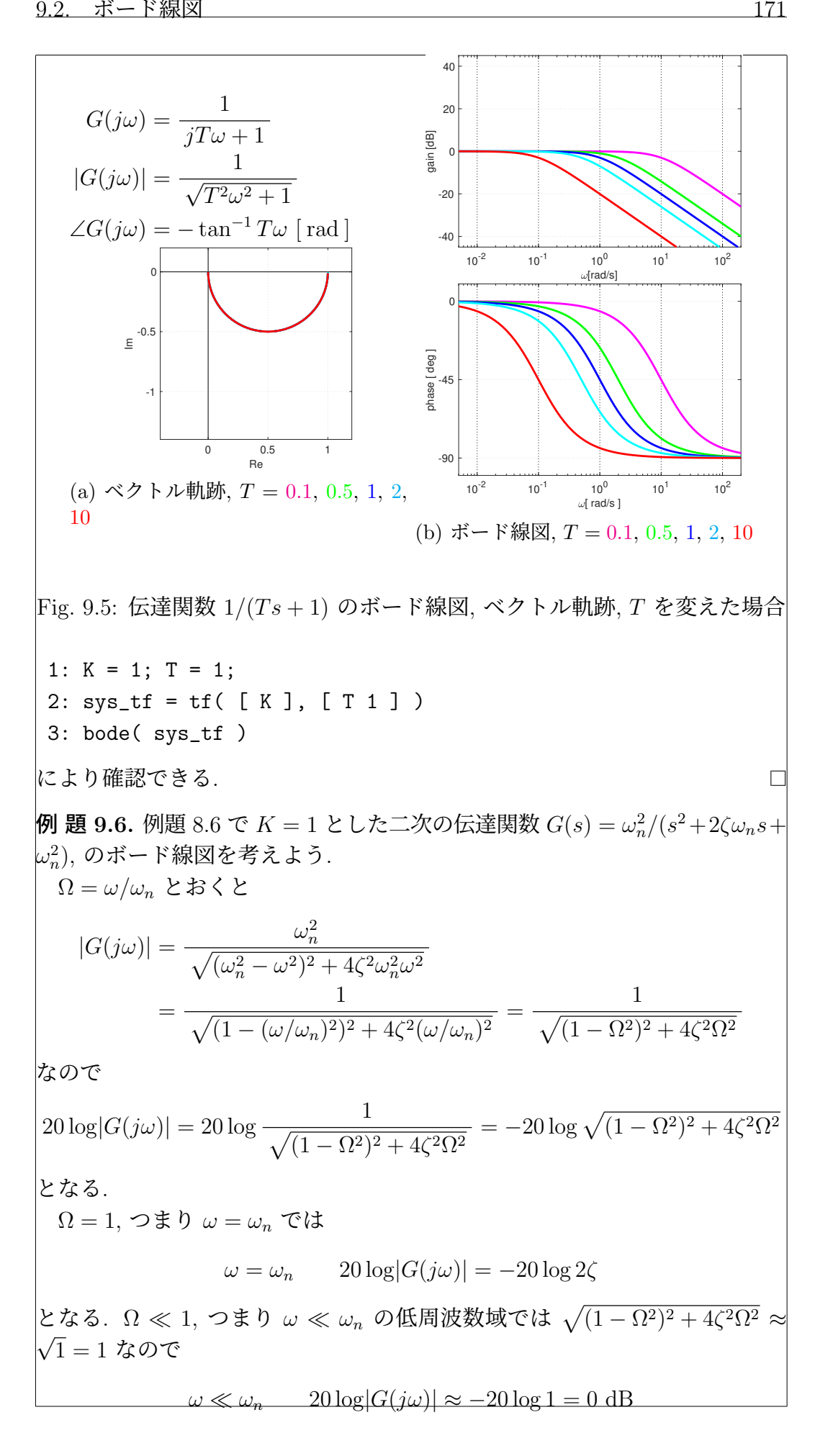

となる. 逆に <sup>Ω</sup> <sup>0</sup> 1, つまり <sup>ω</sup> <sup>0</sup> <sup>ω</sup>*<sup>n</sup>* の高周波数域では <sup>3</sup>(1 <sup>−</sup> <sup>Ω</sup><sup>2</sup>)<sup>2</sup> + 4ζ<sup>2</sup>Ω<sup>2</sup> <sup>≈</sup>  $\sqrt{\Omega^4} = \Omega^2$  なので  $20 \log |G(j\omega)| \approx -20 \log \Omega^2 = -40 \log \Omega$  $= -40 \log (\omega/\omega_n) = 40 \log \omega_n - 40 \log \omega$ 

となる.

つまりゲイン線図は, 低周波数域 ω / ω*<sup>n</sup>* では 0 dB の定数, 高周波数域  $\omega$  ≫  $\omega_n$  では例題 9.3 の二重積分器 1/*s*<sup>2</sup> と同じ傾き −40 dB/dec の直線 になる. またこの二本の直線が, 中間にあたる ω = ω*<sup>n</sup>* の 20 log*|G*(*j*ω*n*)*|* = −20 log 2ζ で上手く繋がることになる.

位相線図についても Ω = ω*/*ω*<sup>n</sup>* とおいて考えよう. 位相 ∠*G*(*j*ω) は

$$
\angle G(j\omega) = -\tan^{-1}\frac{2\zeta\omega_n\omega}{\omega_n^2 - \omega^2} = -\tan^{-1}\frac{2\zeta\Omega}{1 - \Omega^2} \text{ [rad]}
$$

で与えられるが, ここでは一度もとの複素数  $G(j\omega) = \frac{\omega_n^2}{(\omega_n^2 - \omega^2 + j2\zeta\omega_n\omega)}$ にまで戻って考えよう.

$$
\angle G(j\omega) = \angle \frac{\omega_n^2}{\omega_n^2 - \omega^2 + j2\zeta\omega_n\omega}
$$
  
= 
$$
\angle \frac{1}{1 - (\omega/\omega_n)^2 + j2\zeta(\omega/\omega_n)}
$$
  
= 
$$
\angle \frac{1}{1 - \Omega^2 + j2\zeta\Omega}
$$
  
= 
$$
\angle 1 - \angle (1 - \Omega^2 + j2\zeta\Omega)
$$
  
= 
$$
0 - \angle (1 - \Omega^2 + j2\zeta\Omega)
$$
  
= 
$$
-\angle (1 - \Omega^2 + j2\zeta\Omega)
$$

なので, 実数部 *g*(Ω) = 1 − Ω<sup>2</sup>, 虚数部 *h*(Ω) = 2ζΩ の複素数 *f*(Ω) = *g*(Ω) + *jh*(Ω) = (1 − Ω<sup>2</sup>) + *j*2ζΩ の偏角が把握できればよい.

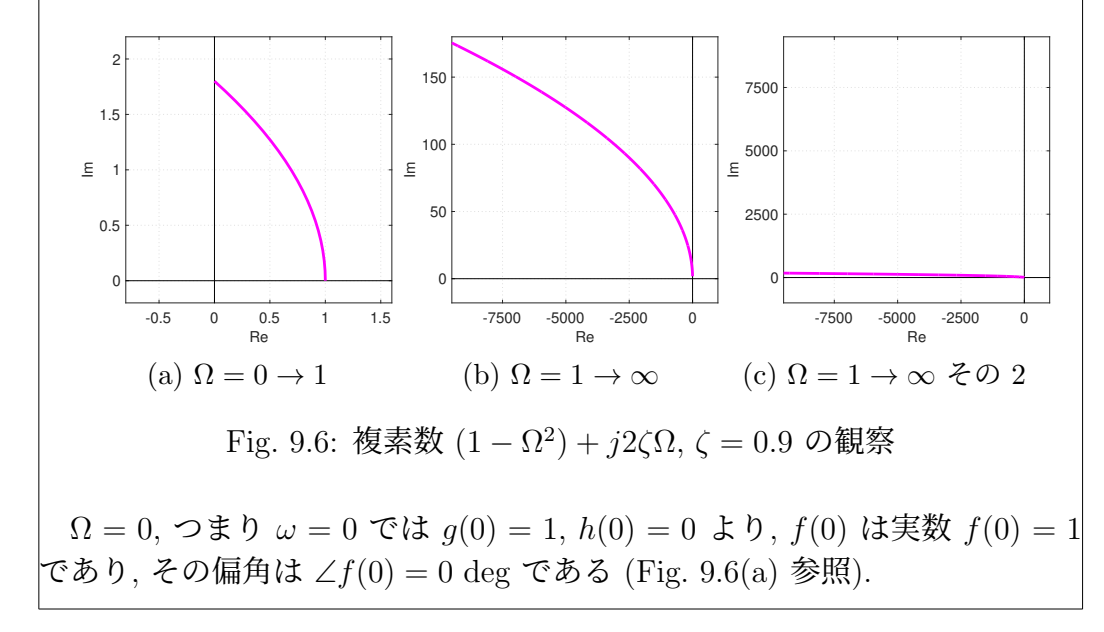

 $\Omega = 0 \to 1$ , つまり  $\omega = 0 \to \omega_n$  を考えると,  $q(\Omega) = 1 \to 0$ ,  $h(\Omega) = 0 \to 2\zeta$ であり, *f*(Ω) は虚数 *f*(1) = *j*2ζ に収束する (Fig. 9.6(a) 参照). したがって その偏角は ∠*f*(Ω) = 0 → 90 deg となる.

最後に Ω = 1 → ∞, つまり ω = ω*<sup>n</sup>* → ∞ を考えると, *g*(Ω) = 0 → −∞, *h*(Ω) = 2ζ → ∞ より, 実数部 *g*(Ω), 虚数部 *h*(Ω) 共に発散する (Fig. 9.6(b) 参照).

Fig. 9.6(b) では, たて軸 (虚数軸) とよこ軸 (実数軸) の比が大きく異なる ことに注意しよう. Fig. 9.6(b) を簡単に見ただけでは, ∠*f*(Ω) → 135 deg のようにも思えるかも知れないが, これは誤りである. *g*(Ω) は Ω の二次関 数であり, *h*(Ω) は一次関数でなので, 実数部 *g*(Ω) の方がずっと早く発散す る. 実際 Fig. 9.6(b) のたて軸 (虚数軸) とよこ軸 (実数軸) の比を等しく改 めると Fig. 9.6(c) となる. Fig. 9.6(c) より, Ω がいくらでも大きくなると ∠*f*(Ω) → 180 deg がわかる.

∠*G*(*j*ω) = −∠*f*(Ω) であったので, 位相 ∠*G*(*j*ω) は ∠*G*(*j*ω)=0 → −90 deg → −180 deg と変化し, ちょうど 90 deg 位相が遅れる周波数 ω は ω = ω*<sup>n</sup>* であ る. ζ = 0*.*9, ω*<sup>n</sup>* = 1 の時のボード線図を Fig. 9.7(b) に示す.

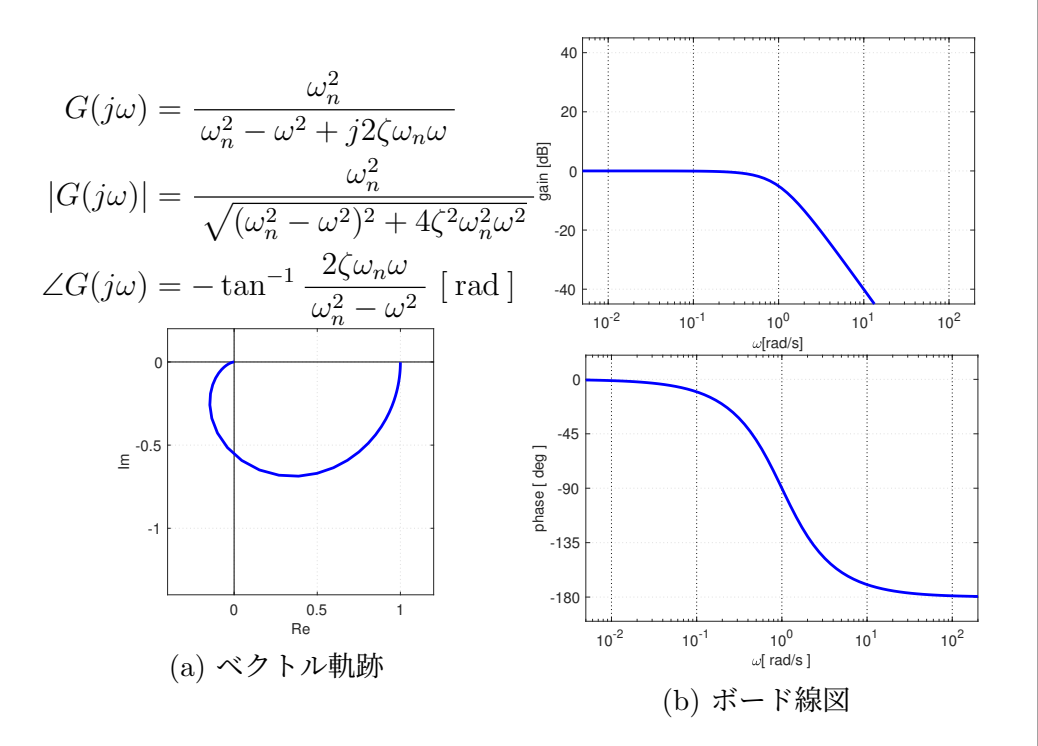

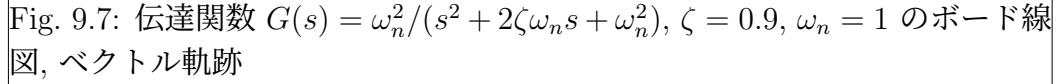

 $\forall$  イン線図では, 低周波数域  $\omega \ll \omega_n = 1$  の 0 dB の直線と高周波数域 ω 0 ω*<sup>n</sup>* = 1 の傾き −40 dB*/*dec の直線 が, 中間にあたる ω = ω*<sup>n</sup>* = 1 の 20 log*|G*(*j*1)*|* = −20 log 2ζ = −20 log 1*.*8 ≈ −5*.*1 dB で上手く繋がっているこ  $\vert$ とを確認して欲しい. 同じく位相線図でも,  $\omega \ll \omega_n = 1$  では  $\angle G(j\omega) \approx 0$  deg,  $\omega$  ≫  $\omega_n$  = 1 では ∠ $G(j\omega)$  ≈ −180 deg であり, 中間の  $\omega$  =  $\omega_n$  = 1 で ∠*G*(*j*ω*n*) = −90 deg であることを確認して欲しい.

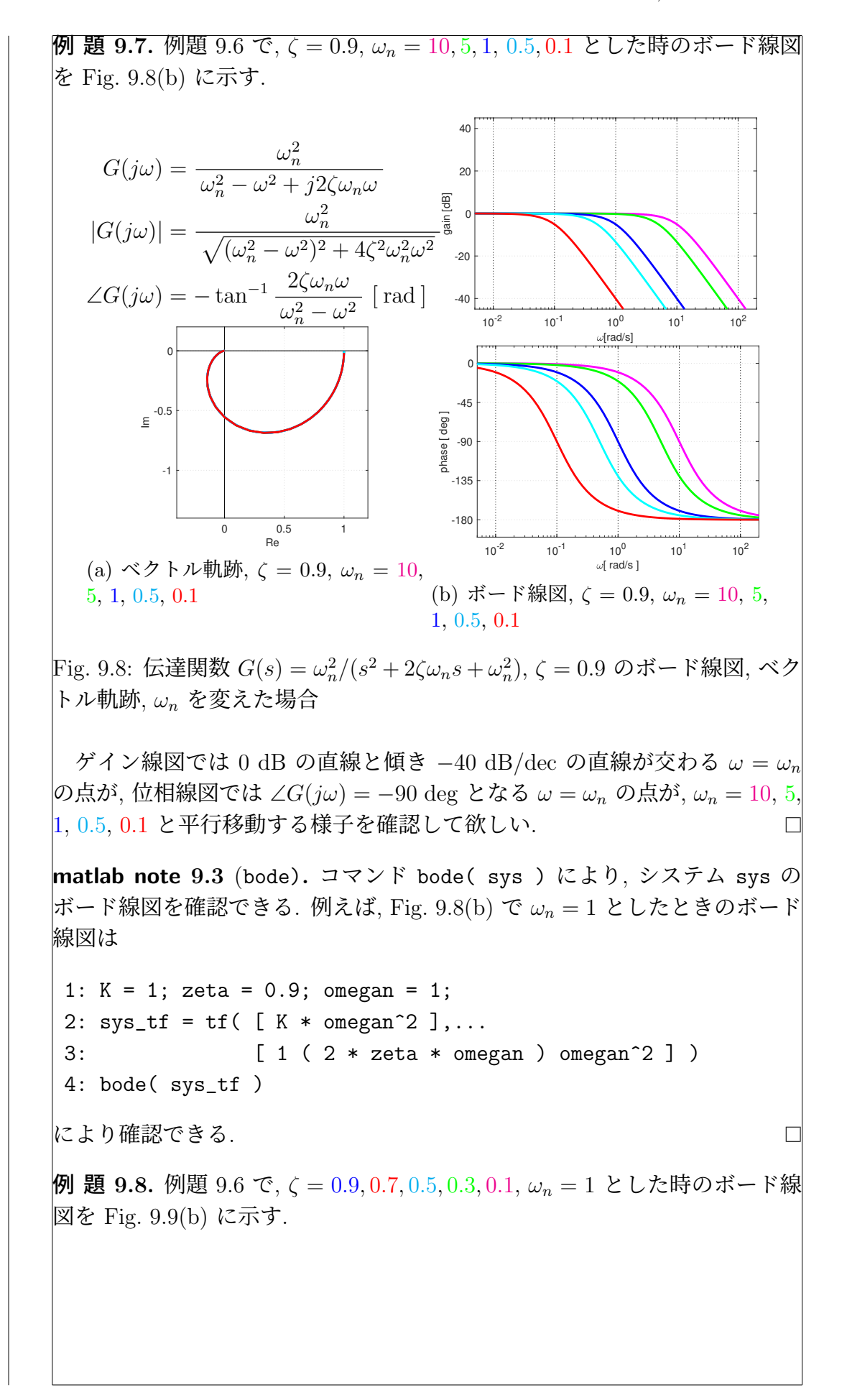

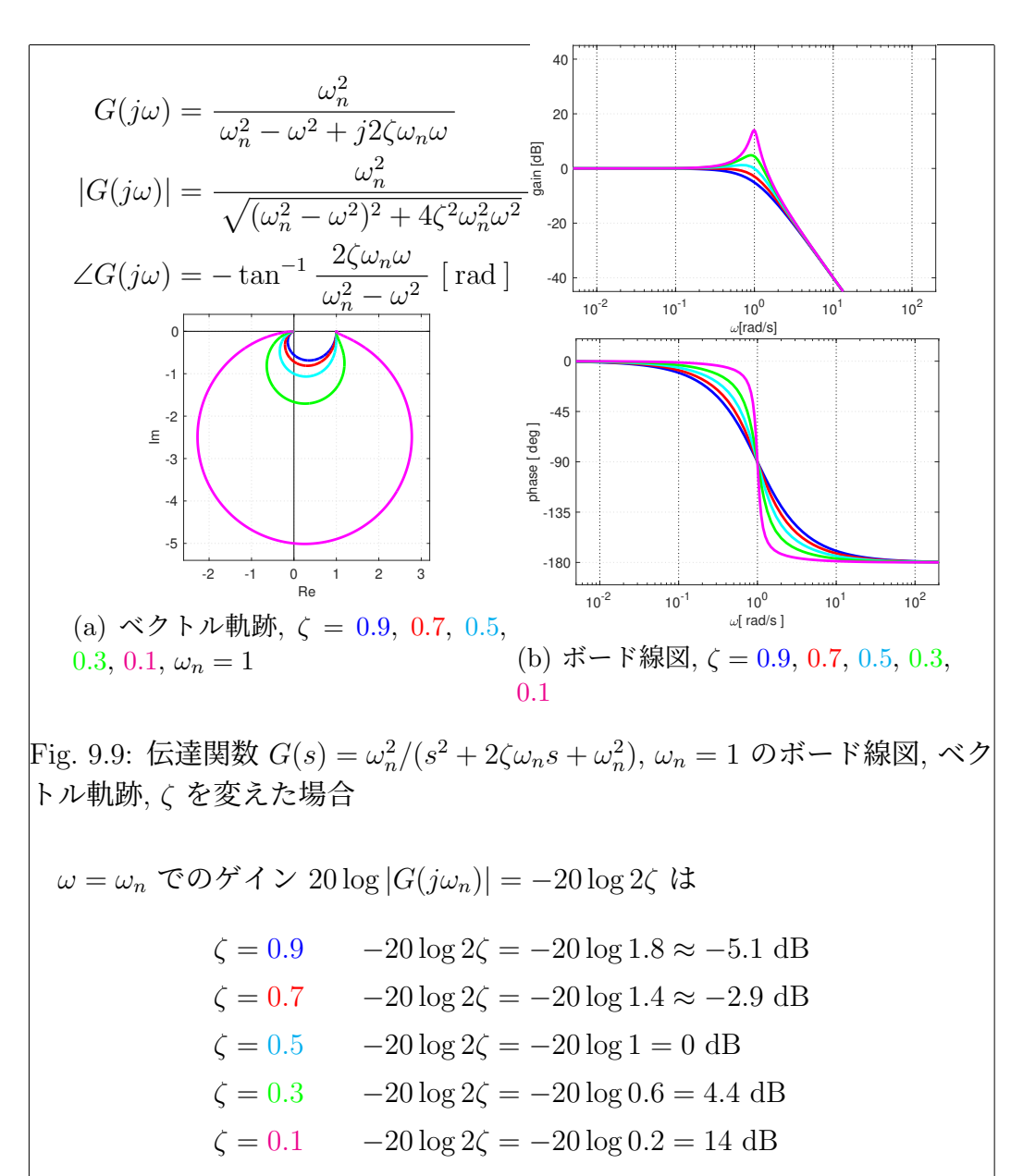

となるので, ζ が ζ = 0*.*9*,* 0*.*7*,* 0*.*5*,* 0*.*3*,* 0*.*1, と小さくなる毎にピークが立つこ とになる. この様子を Fig. 9.9(b) で確認して欲しい.

# 9.3 バンド幅とピークゲイン

例題 8.7, 例題 8.8, 例題 8.9 でも確認したように, 周波数伝達関数 *G*(*j*ω) が, 入力 *u*(*t*) = sin ω*t* に対する周波数応答 *z*(*t*) = *A*(ω) sin(ω*t* + φ(ω)) の振 幅 *A*(ω) = *|G*(*j*ω)*|* と位相の遅れ φ(ω) = ∠*G*(*j*ω) を教えてくれるという物理 的な意味を把握しておくことは重要である. ボード線図から読み取れる情報 との関係も, ここで確認しておこう.

例題 9.4 の伝達関数 *G*(*s*)=1*/*(*s* + 1) のボード線図をもう一度考えよう (例題 8.7 も参照). 8.1 節では, 同じ伝達関数 *G*(*s*)=1*/*(*s* + 1) の周波数応答 の例を確認していた. 伝達関数 *G*(*s*)=1*/*(*s* + 1) のボード線図 Fig. 9.4(b) と 周波数応答の例 Fig. 8.3 を Fig. 9.10 に再掲する.

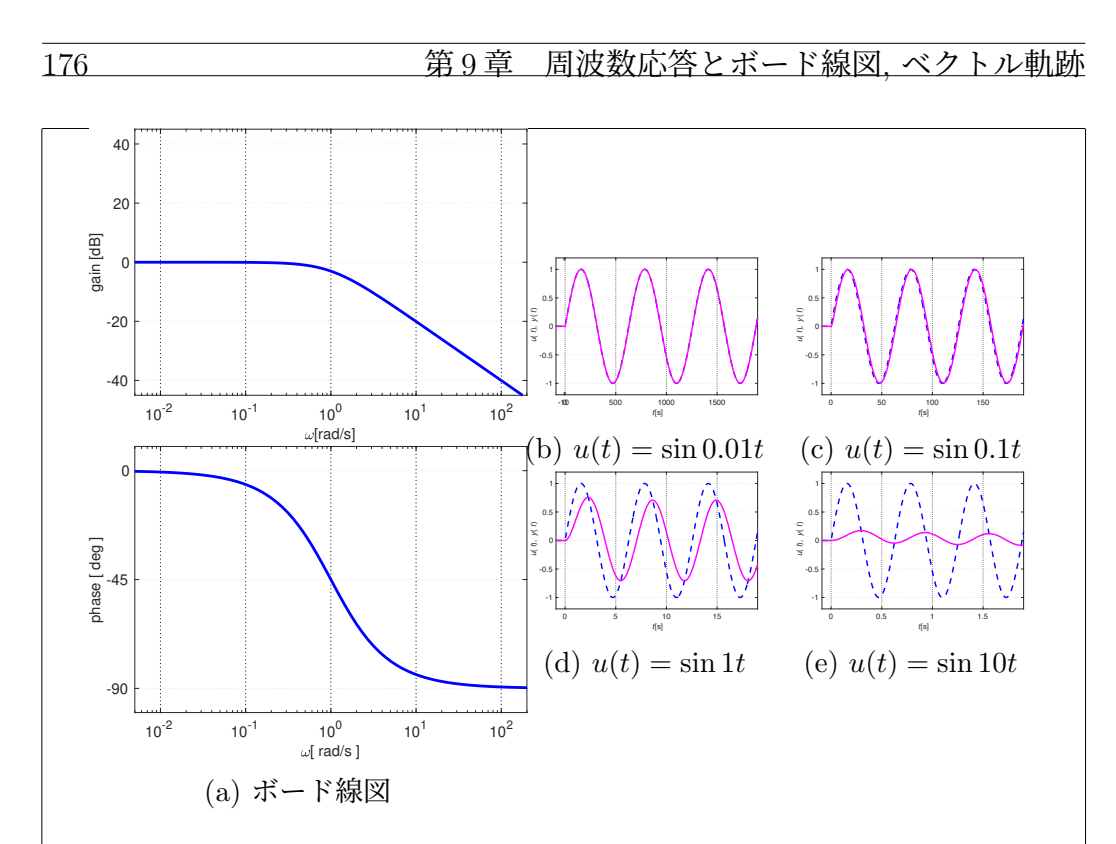

Fig. 9.10: 伝達関数 1*/*(*s* + 1) のボード線図と周波数応答の例

ボード線図 Fig. 9.10(a) で, ω = 0*.*01 rad*/*s の位置で定規をタテに置いて みよう. ゲイン線図から *|G*(*j*0*.*01)*|* = 1(= 0 dB) であることがすぐに読み取 れる. したがって入力 *u*(*t*) = sin 0*.*01*t* に対する出力 *z*(*t*) の振幅は 1 できち んと動くはずである. 実際 Fig. 9.10(b) では, 振幅 1 の出力 *z*(*t*) が確認でき る. ω = 0*.*1 rad*/*s についても同様で, 定規をタテに置くだけで出力 *z*(*t*) の振 幅は 1 できちんと動くことが把握できる.

同じことを ω = 1 rad*/*s の位置でもやってみよう. ゲイン線図からはゲイン *|G*(*j*ω)*|* がさがり始めること, 位相線図からは位相 ∠*G*(*j*ω) が 45 deg 遅れるこ とがすぐに読み取れる. 実際 Fig. 9.10(d) では, 振幅 0*.*7 程度の出力 *z*(*t*) が確認 できる. さらに ω = 10 rad*/*s では, ゲイン線図から *|G*(*j*ω)*|* = 0*.*1(= −20 dB) がすぐに読み取れる. 実際 Fig. 9.10(e) での出力 *z*(*t*) の振幅は 0*.*1 程度で ある.

8.1 節で周波数応答の例を確認した伝達関数 *G*(*s*) = 10*/*(*s*+10) = 1*/*(0*.*1*s*+ 1) についても同じように考えてみよう (例題 8.8 も参照). ボード線図を Fig. 9.11(a) に示す. また周波数応答の例 Fig. 8.4 をFig. 9.11(b), Fig. 9.11(c), Fig. 9.11(d), Fig. 9.11(e) に再掲する.

ボード線図 9.11(a) で, ω = 0*.*1 rad*/*s の位置で定規をタテに置いてみよう. ゲイン線図から *|G*(*j*0*.*1)*|* = 1(= 0 dB) であることがすぐに読み取れる. した がって入力 *u*(*t*) = sin 0*.*1*t* に対する出力 *z*(*t*) の振幅は 1 できちんと動くはず である. 実際 Fig. 9.11(b) では, 振幅 1 の出力 *z*(*t*) が確認できる. ω = 1 rad*/*s についても同様で, 定規をタテに置くだけで出力 *z*(*t*) の振幅は 1 できちんと 動くことが把握できる.

同じことを ω = 10 rad*/*s の位置でもやってみよう. ゲイン線図からはゲイン *|G*(*j*ω)*|* がさがり始めること, 位相線図からは位相 ∠*G*(*j*ω) が 45 deg 遅れるこ

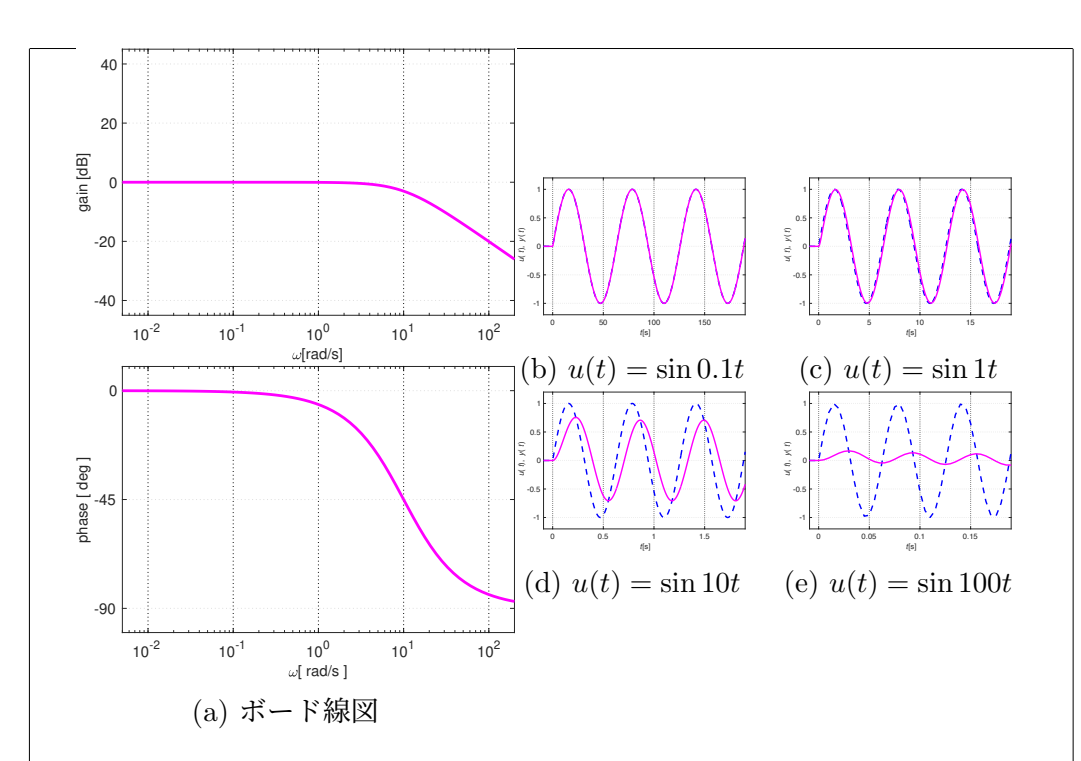

Fig. 9.11: 伝達関数 10*/*(*s* + 10) のボード線図と周波数応答の例

とがすぐに読み取れる. 実際 Fig. 9.11(d) では, 振幅 0*.*7 程度の出力 *z*(*t*) が確認 できる. さらに ω = 100 rad*/*s では, ゲイン線図から *|G*(*j*ω)*|* = 0*.*1(= −20 dB) がすぐに読み取れる. 実際 Fig. 9.11(e) での出力 *z*(*t*) の振幅は 0*.*1 程度で ある.

この二つの例からわかることをまとめてみよう. 伝達関数 *G*(*s*)=1*/*(*s*+ 1)  $\ket{0}$ 場合は,  $\omega = 1$  rad/s 付近からゲインがさがり始める. したがって  $\omega = 1$  rad/s よりもゆっくりと動く入力, 例えば *u*(*t*) = sin 0*.*01*t* や *u*(*t*) = sin 0*.*1*t* に対し ては, 出力 *z*(*t*) がきちんと応答するということが, ボード線図 (特にゲイン 線図) を見るだけで把握できる. 逆に ω = 1 rad*/*s よりも早く動く入力, 例 えば *u*(*t*) = sin 10*t* に対しては, もはや十分に応答することができないとい うことも, やはりボード線図 (特にゲイン線図) を見るだけで把握できる. 伝 達関数 *G*(*s*) = 10*/*(*s* + 10) については, 同様のことがゲインがさがり始める ω = 10 rad*/*s 付近を境に起こるということが, やはりボード線図を見るだけ で把握できる. つまりボード線図を見るだけで, 伝達関数 *G*(*s*) がどのくらい 早く動く入力にまで応答できるのかが把握できることになる.

これらを踏まえて, つぎの様に考えよう. 低周波数域では高い値を持ってい たゲイン *|G*(*j*ω)*|* が, 周波数が高くなるにつれてさがり始め, −3 dB を下回 る周波数 ω の値をバンド幅 ωbw と呼ぶ. つまり伝達関数 1*/*(*s* + 1) の場合は, ボード線図 Fig. 9.10(a) から, およそ ωbw = 1 rad*/*s であることが読み取れ るし, 伝達関数 10*/*(*s* + 10) の場合は, ボード線図 Fig. 9.11(a) から, およそ ωbw = 10 rad*/*s であることが読み取れる. このバンド幅 ωbw の定義から

• バンド幅の広い制御系 ⇔ 応答の早い制御系

がわかる.

バンド幅 ωbw は, 動的システムがどれくらい "素早く応答できるのか" の 指標になる. つぎの例を考えてみよう. 例 題 9.9. 例題 9.5 の伝達関数 *G*(*s*)=1*/*(*T s*+1) のボード線図と Fig. 5.5(b) で確認したこの一次の伝達関数のステップ応答を Fig. 9.12 に再掲する. 40 20 gain [dB] 0 -20 1 -40  *y*( *t*)  $10^{-2}$   $10^{-1}$   $10^{0}$   $10^{1}$   $10^{2}$  $0.5$  $\omega$ [rad/s] 0 0 phase [ deg ] phase [deg 012345  *t*[s] -45 (b) ステップ応答, *T* = 0*.*1, 0*.*5, 1, 2, 10 -90  $10^{-2}$   $10^{-1}$   $10^{0}$   $10^{1}$   $10^{2}$  $\omega$ [ rad/s ]

(a) ボード線図, *T* = 0*.*1, 0*.*5, 1, 2, 10

Fig. 9.12: 伝達関数 1*/*(*T s* + 1) のボード線図とステップ応答, *T* を変えた場 合

 $T = 0.1, 0.5, 1, 2, 10$  と変わる毎にバンド幅  $\omega_{\text{bw}}$  は,  $\omega_{\text{bw}} = 1/T = 10, 2, 1$ , 0*.*5, 0*.*1 と次第に狭くなる. バンド幅が狭くなるにつれて, ステップ応答の立 ち上がりが鈍くなり, ステップ応答が収束するまでにより時間が掛かる様子 がわかる.

● バンド幅の広い制御系 ⇔ 応答の早い制御系

であることを実感して欲しい.

例 題 9.10. 例題 9.7 の伝達関数 ω<sup>2</sup> *<sup>n</sup>/*(*s*<sup>2</sup> + 2ζω*ns* + ω<sup>2</sup> *<sup>n</sup>*) のボード線図と Fig. 5.7(b) で確認したこの二次の伝達関数のステップ応答を Fig. 9.13 に 再掲する.

 $\omega_n = 10, 5, 1, 0.5, 0.1$  と変わる毎にバンド幅  $\omega_{\text{bw}}$  は,  $\omega_{\text{be}} = \omega_n = 10, 5, 1$ , 0*.*5, 0*.*1 と次第に狭くなる. バンド幅が狭くなるにつれて, ステップ応答の立 ち上がりが鈍くなり, ステップ応答が収束するまでにより時間が掛かる様子 がわかる.

• バンド幅の広い制御系 ⇔ 応答の早い制御系

であることを実感して欲しい.

Г

┍

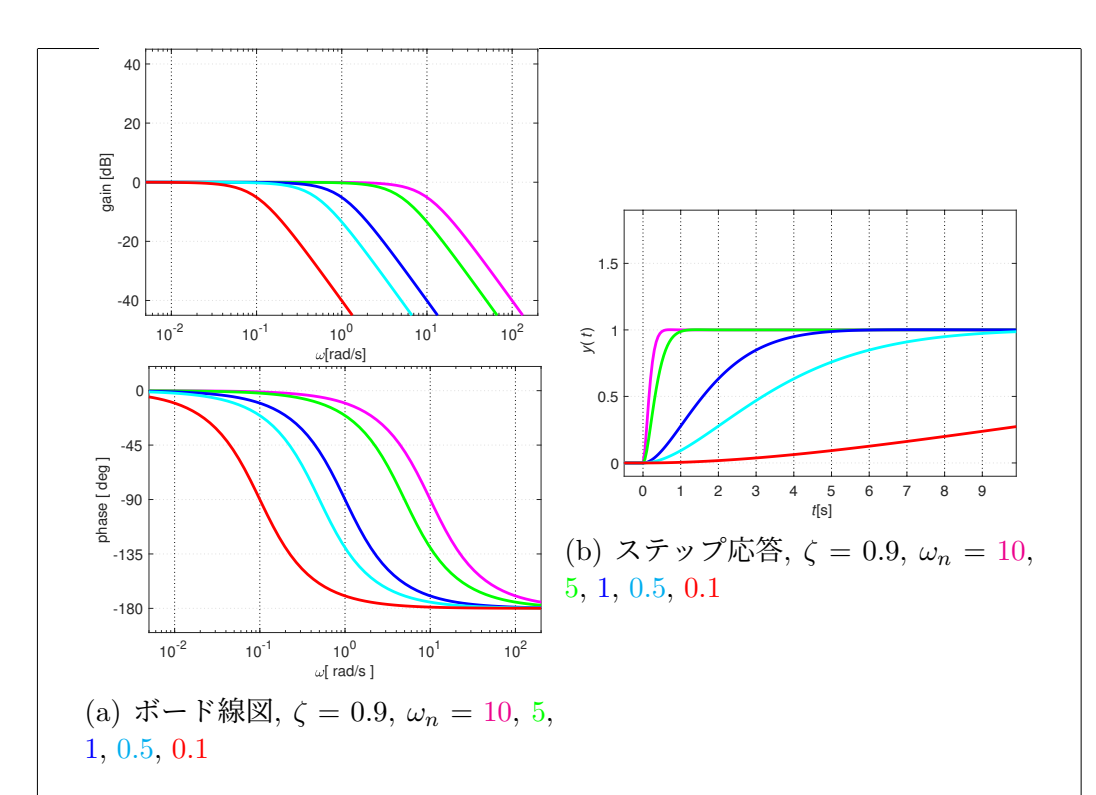

Fig. 9.13: 伝達関数  $G(s) = \omega_n^2/(s^2 + 2\zeta\omega_n s + \omega_n^2), \zeta = 0.9$  のボード線図とス テップ応答, ω*<sup>n</sup>* を変えた場合

バンド幅 ωbw は, 動的システムがどれくらい早く動けるのかを教えてくれ る重要な指標であり、またボード線図を見ただけで wbw のおおよその値が把  $|$ 握できる意味で有用な指標となっている. バンド幅  $\omega_\text{bw}$  と同様に大切な指標 として, ピークゲイン *M*<sup>p</sup> を考える.

8.1 節で周波数応答の例を確認した伝達関数 *G*(*s*)=1*/*(*s*<sup>2</sup> + 0*.*8*s* + 1) につ いて, もう一度考えてみよう (例題 8.9 も参照). ボード線図を Fig. 9.14(a) に 示す. また周波数応答の例 Fig. 8.5 を Fig. 9.14(b), Fig. 9.14(c), Fig. 9.14(d), Fig. 9.14(e) に再掲する.

ボード線図 Fig. 9.14(a) で, ω = 0*.*01 rad*/*s の位置で定規をタテに置いてみ よう. *|G*(*j*0*.*01)*|* = 1(= 0 dB) であることがすぐに読み取れる. ω = 0*.*1 rad*/*s についても同様である. 実際 Fig. 9.14(b), Fig. 9.14(c) では, 振幅 1 の周波数応 答 *z*(*t*) が確認できる. 逆に ω = 10 rad*/*s では, *|G*(*j*0*.*01)*|* = 0*.*01(= −40 dB) であり, Fig. 9.14(e) の周波数応答 *z*(*t*) は, ほとんど動くことができていない. 一方 ω = 1 rad*/*s では, ゲイン *|G*(*j*1)*|* の値が 1(= 0 dB) を超えて *|G*(*j*1)*|* = 1*.*25 となっている. これが Fig. 9.14(d) で, 出力 *z*(*t*) が増幅され 1 よりも大 きな振幅の周波数応答がえられる理由となっていた (例題 8.9 も参照).

そこでピークゲイン *M*<sup>p</sup> をゲイン *|G*(*j*ω)*|* の最大値と定義する. またピー クゲイン *M*<sup>p</sup> を与える周波数, つまり *M*<sup>p</sup> = *|G*(*j*ωr)*|* となる ω<sup>r</sup> [ rad*/*s ] を 共振周波数と呼ぶ. ピークゲインの大きする伝達関数 *G*(*s*) では, 共振周波数 ω<sup>r</sup> [ rad*/*s ] 周辺の周波数成分が増幅され, 減衰特性の悪い応答がえられる. つ ぎの例を考えよう.

 $\bm{\mathfrak{B}}$  9.11. 例題 9.8 の伝達関数  $G(s)$  =  $\omega_n^2/(s^2+2\zeta\omega_n s+\omega_n^2)$  の周波数

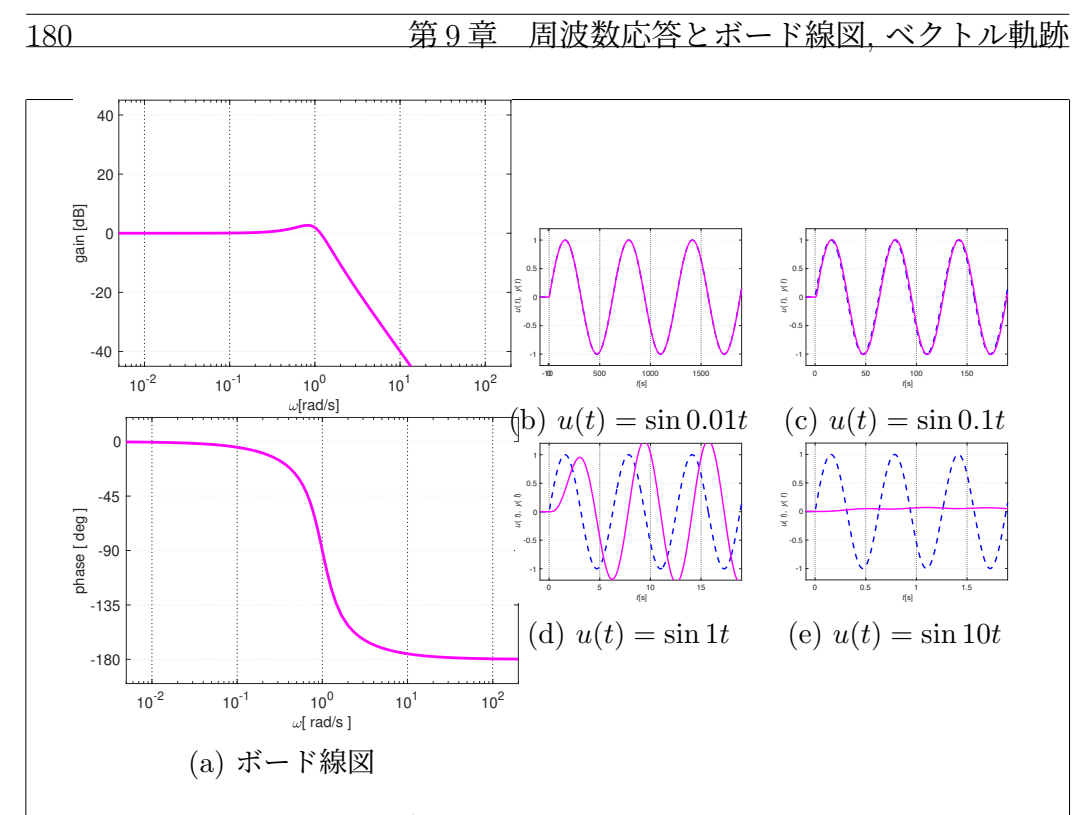

Fig. 9.14: 伝達関数 1*/*(*s*<sup>2</sup> + 0*.*8*s* + 1) のボード線図と周波数応答の例

応答を考えよう. ω*<sup>n</sup>* = 1, ζ = 0*.*9*,* 0*.*7*,* 0*.*5*,* 0*.*3*,* 0*.*1 とした時のボード線図を Fig. 9.15(a) に再掲する. また周波数応答の例を Fig. 9.15(b), Fig. 9.15(c), Fig. 9.15(d) に示す.

ボード線図 Fig. 9.15(a) から, ζ の値に関わらず *|G*(*j*0*.*1)*|* = 1(= 0 dB) が 読み取れる. 実際 Fig. 9.15(b) の周波数応答 *z*(*t*) は, 振幅 1 できちんと動い ていることが確認できる.

一方 ω = 10 rad*/*s の点では, ボード線図 Fig. 9.15(a) から, ζ の値に関わ らず *|G*(*j*10)*|* = 0*.*01(= −400 dB) が読み取れる. 実際 Fig. 9.15(d) の周波数 応答 *z*(*t*) は, ほとんど動くことができていない.

ω = 1 rad*/*s の点では, ボード線図 Fig. 9.15(a) から, ζ の値に応じてピー クゲイン *M*<sup>p</sup> が大きく異なることがわかる. この時 Fig. 9.15(c) の周波数応 答から, ピークゲイン *M*<sup>p</sup> が大きくなるにつれて, 出力 *z*(*t*) が大きく増幅さ れる様子が確認できる.

例 題 9.12. 例題 9.8 の伝達関数 *G*(*s*) = ω<sup>2</sup> *<sup>n</sup>/*(*s*<sup>2</sup> + 2ζω*ns* + ω<sup>2</sup> *<sup>n</sup>*) のボード線 図 Fig. 9.9(b) と Fig. 5.8(b) で確認したこの二次の伝達関数のステップ応答 を Fig. 9.16 に再掲する.

ζ = 0*.*9, 0*.*7, 0*.*5, 0*.*3, 0*.*1 と変わるにつれて, ピークゲイン *M*<sup>p</sup> が大きくな る. またピークゲイン *M*<sup>p</sup> が大きくなるにつれて, 出力 *z*(*t*) の振動がなかな か治らない様子が確認できる. このように極端に大きなピークゲイン *M<sup>p</sup>* を 持つ伝達関数からは, 減衰が悪く振動がなかなか治らない出力がえられる.

バンド幅 ωbw, ピークゲイン *M*<sup>p</sup> は, 共にボード線図を見るだけでそのおお よその値を把握することができる便利な指標である. バンド幅と即応性の関 係, ピークゲインと減衰特性の関係を実感しておいてほしい.

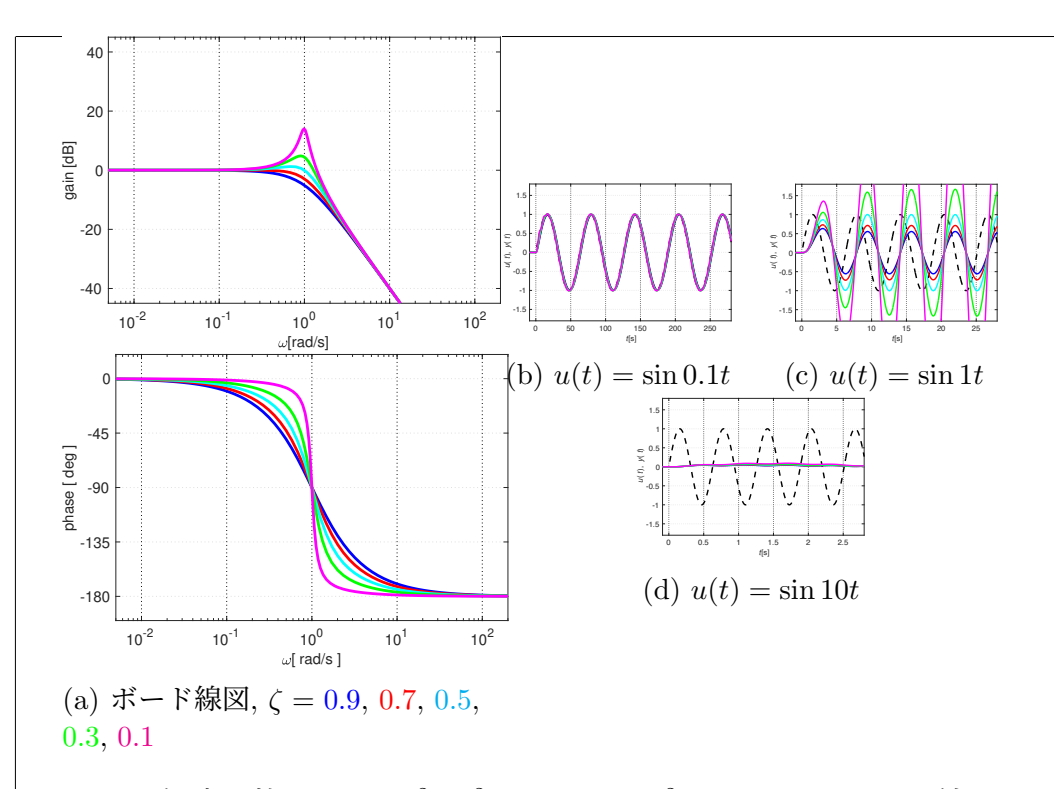

Fig. 9.15: 伝達関数  $G(s) = \omega_n^2/(s^2 + 2\zeta\omega_n s + \omega_n^2), \omega_n = 1$  のホード線図と周 波数応答の例、こを変えた場合

# 9.4 ボード線図の折れ線近似

ボード線図の利点として, 次数 *n<sup>d</sup>* の高い伝達関数の場合でも, 手書きで比 較的精度の良いボード線図を容易に描ける点が挙げられる. だが例えば, 伝達 関数

$$
G(s) = \frac{100s + 100}{s^2 + 10s}
$$

とそのボード線図 Fig. 9.17 を見ても, 簡単に手書きで精度の良いボード線図 が描けるようには思いにくい. 実はポイントは, もとの伝達関数 *G*(*s*) を

$$
G(s) = \frac{100s + 100}{s^2 + 10s} = \frac{100(s + 1)}{s(s + 10)}
$$
  
=  $10\frac{1}{s} \frac{10}{s + 10} (s + 1) = 10 \times \frac{1}{s} \times \frac{1}{0.1s + 1} \times (s + 1)$  (9.1)

のように, より簡単な要素の積の形で捉えることにある. ボード線図を描く具 体的な手順を考えていこう.

#### 9.4.1 一次の伝達関数のボード線図

例題 9.5 で考えた伝達関数 *G*(*s*)=1*/*(*T s* + 1) とそのボード線図 Fig. 9.18 をもう一度考えよう.

ゲイン線図で 0 dB の直線と傾き −20 dB*/*dec の直線が交わる点, 位相線 図で位相が 45 deg 遅れる点は, 共に ω = 1*/T* であった. Fig. 9.18 では, 横軸 に 1*/*(10*T*), 1*/T*, 10*/T* をとって描いている点に注意してほしい.

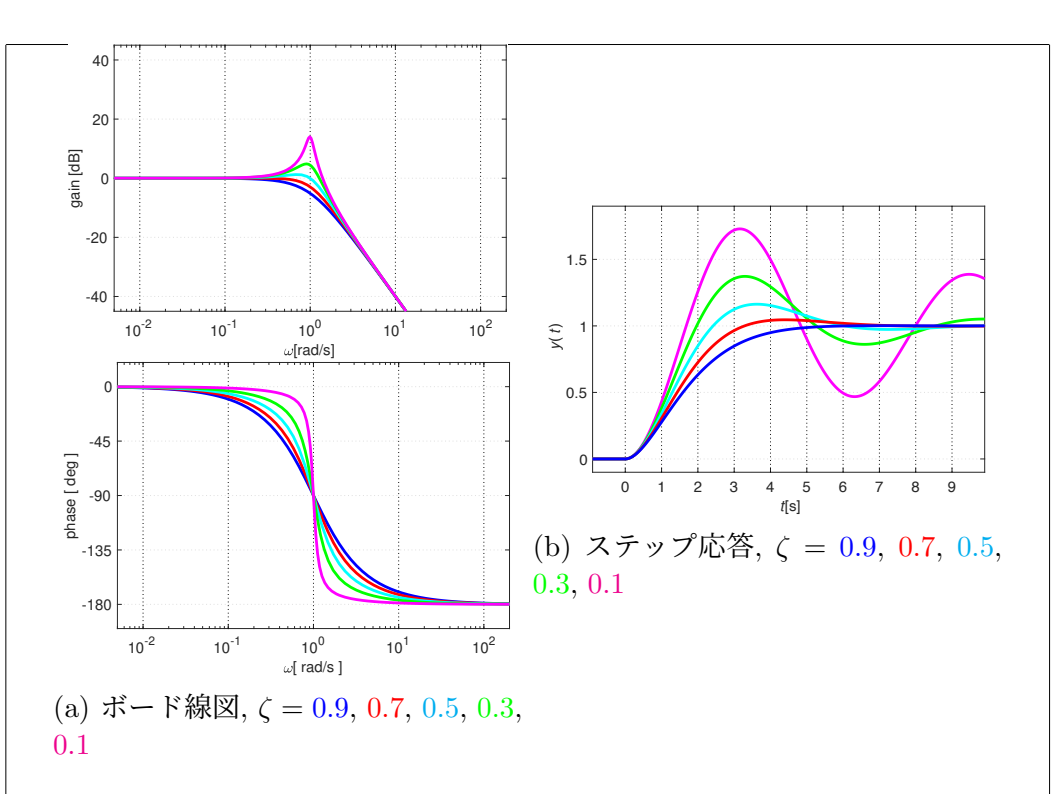

Fig. 9.16: 伝達関数  $G(s) = \omega_n^2/(s^2 + 2\zeta\omega_n s + \omega_n^2), \omega_n = 1$  のボード線図とス テップ応答, ζ を変えた場合

はじめにゲイン線図を考えよう. 伝達関数 *G*(*s*)=1*/*(*T s*+ 1) のゲイン線図 (Fig. 9.19(a) 参照) は, 0 dB の直線 (Fig. 9.19(b) 参照) と傾き −20 dB*/*dec の直線 (Fig. 9.19(c) 参照) で精度良く近似することができる (Fig. 9.19(d) 参 照). Fig. 9.19(d) の近似で最も誤差が大きくなるのは ω = 1*/T* の点で, 近似 なしの 20 log *|G*(*j*(1*/T*))*|* = −3 dB に対して近似曲線は 0 dB となっている. つまり最大で 3 dB = <sup>√</sup><sup>2</sup> 倍 の誤差を生じることには注意しよう.

伝達関数 *G*(*s*)=1*/*(*T s* + 1) の位相線図 (Fig. 9.20(a) 参照) も, 0 deg と −90 deg の直線 (Fig. 9.20(b) 参照) と例えば ω = (1*/*5) × (1*/T*) で 0 deg と  $\omega = 5 \times (1/T)$  で −90 deg の点を通る直線 (Fig. 9.20(c) 参照) で精度良く近 似することができる (Fig. 9.20(d) 参照).

このように一次の伝達関数のボード線図は, 定規を用意するだけでかなり 精度良く描くことができる (Fig. 9.21 参照).

#### 9.4.2 高次の伝達関数のボード線図

(9.1) のような一般の高次の伝達関数を考えるため, 例として, 伝達関数 *G*(*s*) が *G*(*s*) = *G*1(*s*)*G*2(*s*)*G*3(*s*) のように三つの伝達関数 *G*1(*s*), *G*2(*s*), *G*3(*s*) の 直列接続で与えられる場合を考えてみよう.

それぞれの伝達関数の極座標表示 *G*(*j*ω) = *|G*(*j*ω)*|e<sup>j</sup>*∠*G*(*j*ω) <sup>と</sup> *Gi*(*j*ω) =
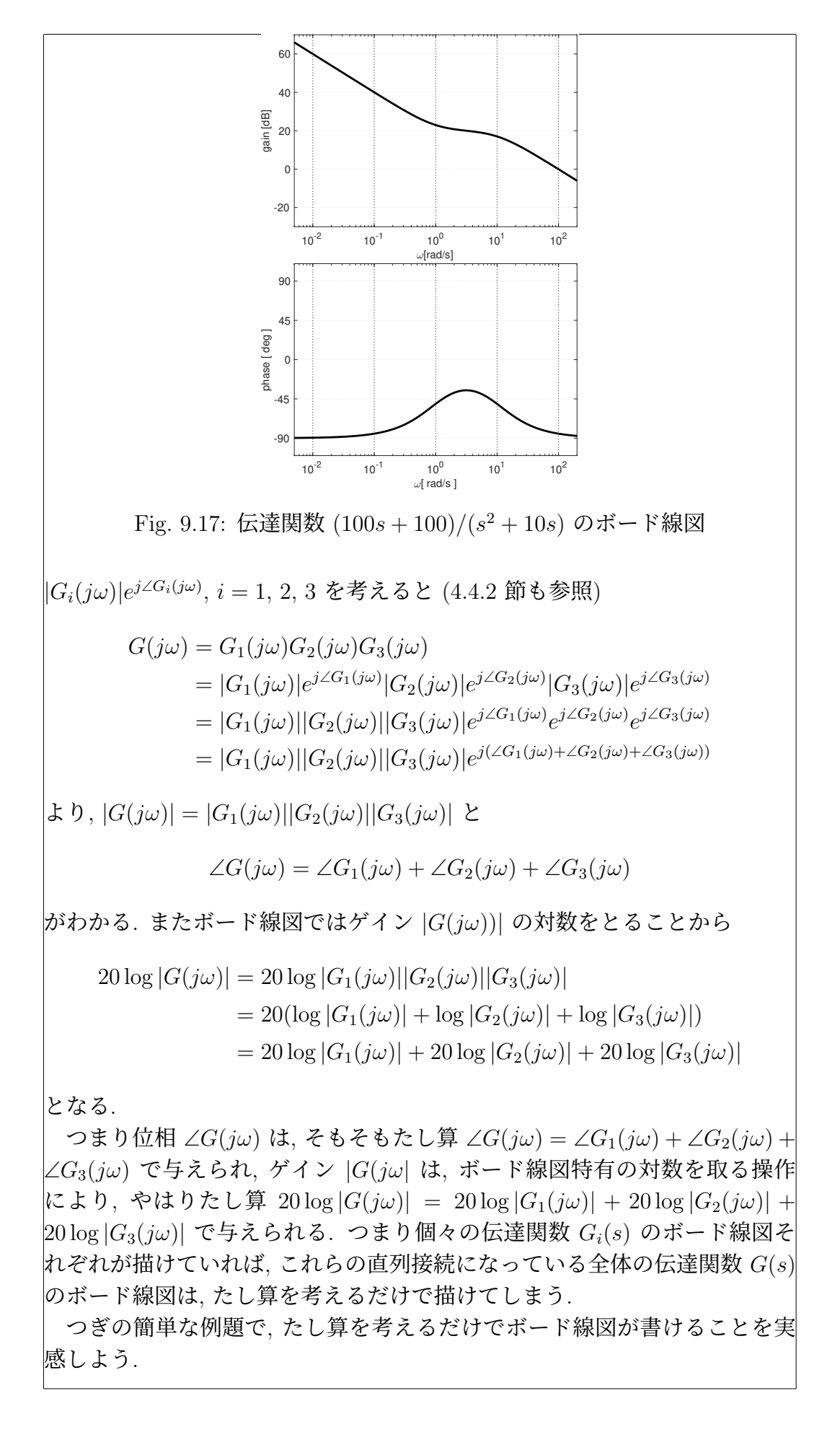

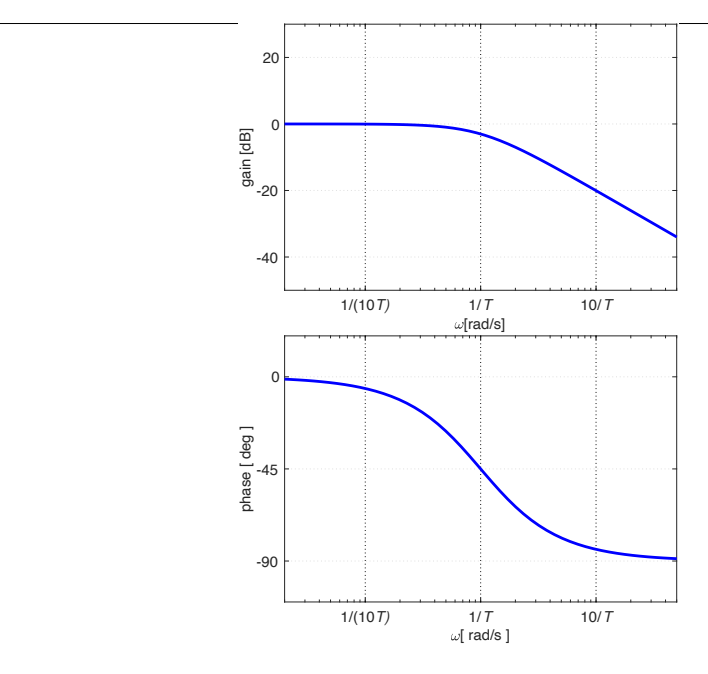

Fig. 9.18: 1*/*(*T s* + 1) のボード線図

例 題 9.13. 伝達関数 *G*(*s*) = 10*/*(*s*+1) のボード線図を考えよう. 10*/*(*s*+1) = 10 × (1*/*(*s* + 1)) と捉える. そこで *G*1(*s*) = 10, *G*2(*s*)=1*/*(*s* + 1) として, *G*1(*s*), *G*2(*s*) それぞれのボード線図を描こう. Fig. 9.22(a) に *G*1(*s*) = 10 と *G*2(*s*)=1*/*(*s* + 1) のボード線図を示す.

*G*1(*s*) = 10 は定数なので, 20 log 10 = 20 [ dB ] と ∠10 = 0 [ deg ] より, 簡 単にボード線図を描くことができる. *G*2(*s*)=1*/*(*s* + 1) のボード線図も, 折 れ点 1*/T* = 1*/*1 に注意すれば, 9.4.1 節で考えた手順により折れ線近似で精度 よく描くことができる. この二つをボード線図上で足し合わせた Fig. 9.22(b) が, 折れ線近似による *G*(*s*) = *G*1(*s*)*G*2(*s*) のボード線図になる.  $\Box$ 

もう一つ, 伝達関数 *G*(*s*) のボード線図に対して, 伝達関数 1*/G*(*s*) のボー ド線図を考えてみよう. ゲイン *|G*(*s*)*|*, 位相 ∠*G*(*s*) はそれぞれ

$$
20\log\left|\frac{1}{G(j\omega)}\right| = 20(\log 1 - \log|G(j\omega)|) = -20\log|G(j\omega)|
$$

$$
\angle \frac{1}{G(j\omega)} = \angle 1 - \angle G(j\omega) = -\angle G(j\omega)
$$

となる. つまり伝達関数 1*/G*(*s*) のボード線図は, 伝達関数 *G*(*s*) のボード線 図の符号を反転させるだけでえられる.

つぎの簡単な例で, 1*/G*(*s*) のボード線図を描く手順を確認しよう.

例 題 9.14. 伝達関数 10*s* + 1 のボード線図を考えよう. 一次の伝達関数 1*/*(10*s* + 1) のボード線図は, 折れ点 1*/T* = 1*/*10 に注意すれば, 9.4.1 節で考 えた手順により簡単に描くことができる (Fig. 9.23(a) 参照).

これの符号を反転させた Fig. 9.23(b) が 10*s* + 1 のボード線図になる. $\Box$ 

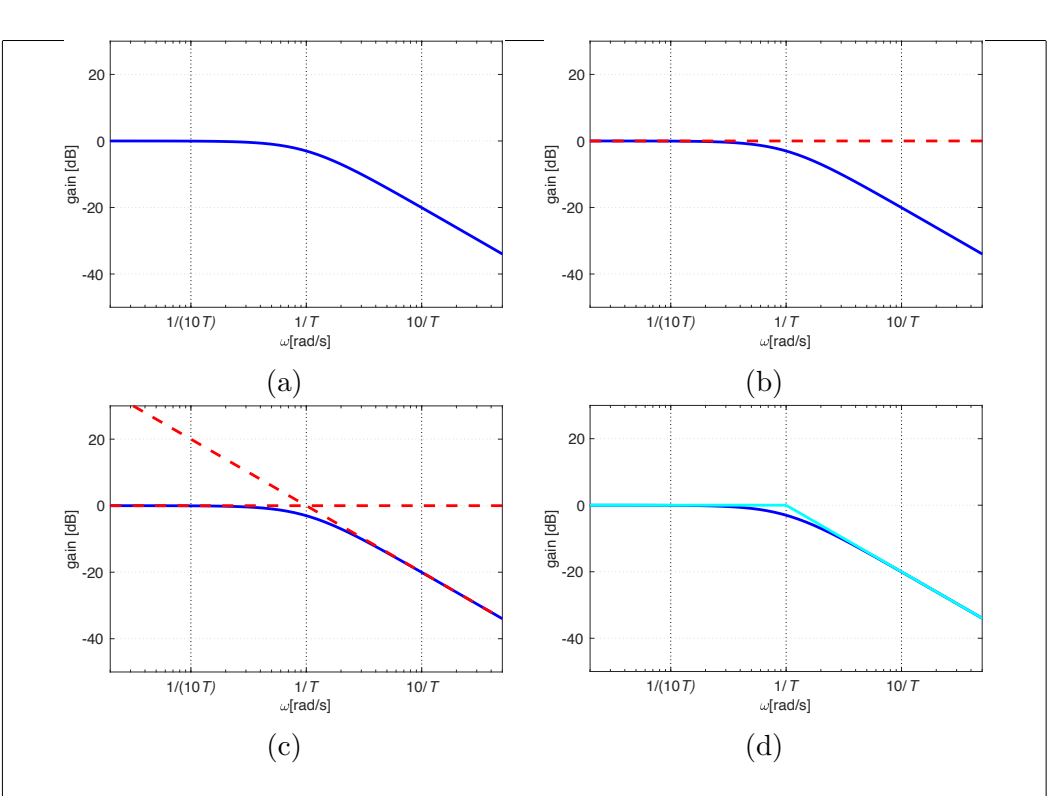

Fig. 9.19: 1*/*(*T s* + 1) のゲイン線図の折れ線近似

伝達関数 (9.1) のボード線図について, もう一度考えてみよう.

$$
G(s) = \frac{100s + 100}{s^2 + 10s} = \frac{100(s + 1)}{s(s + 10)}
$$
  
=  $10\frac{1}{s} \frac{10}{s + 10} (s + 1) = 10 \times \frac{1}{s} \times \frac{1}{0.1s + 1} \times (s + 1)$ 

であったので, *G*1(*s*) = 10, *G*2(*s*)=1*/s*, *G*3(*s*)=1*/*(0*.*1*s* + 1), *G*4(*s*) = *s* + 1 とそれぞれ考えることにしよう.

定数 *G*1(*s*) = 10 のゲイン線図は, 20 log *|G*1(*j*ω)*|* = 20 log 10 = 20 dB より, 簡単に描くことができる (Fig.9.24(a) 参照). 積分器 *G*2(*s*)=1*/s* の ゲイン線図は, 例題 9.2 でも見たように, 傾き −20 dB*/*dec の直線になる (Fig.9.24(b) 参照). 一次の伝達関数 *G*3(*s*)=1*/*(0*.*1*s* + 1) のゲイン線図も, 折 れ点 1*/T* = 1*/*0*.*1 に注意すれば, 簡単に描くことができる (Fig.9.24(c) 参照). 伝達関数 *G*4(*s*) = *s*+1 のゲイン線図は, 一次の伝達関数 1*/*(*s*+1) の符号を反 転させればよい (Fig.9.24(d) 参照). これら四つのゲイン線図を足し合わせる ことで, 伝達関数 (9.1) のゲイン線図の折れ線近似がえられる (Fig.9.24(e) 参 照). 伝達関数 (9.1) のゲイン線図 (近似なし) との比較を Fig.9.24(f) に示す. つぎに位相線図を考えよう. 正の定数 *G*1(*s*) = 10 の位相は ∠*G*1(*j*ω) = ∠10 = 0 deg である (Fig.9.25(a) 参照). 積分器  $G_2(s)=1/s$  の位相は, 例 題 9.2 でも見たように, 定数 ∠*G*2(*j*ω) = −π*/*2 rad = −90 deg であった (Fig.9.25(b) 参照). 一次の伝達関数 *G*3(*s*)=1*/*(0*.*1*s* + 1) の位相線図も, 折れ 点 1*/T* = 1*/*0*.*1 に注意すれば, 簡単に描くことができる (Fig.9.24(c) 参照). 伝 達関数 *G*4(*s*) = *s*+1 の位相線図は, 一次の伝達関数 1*/*(*s*+1) の位相線図で符 号を反転させればよい (Fig.9.24(d) 参照). これら四つの位相線図を足し合わ

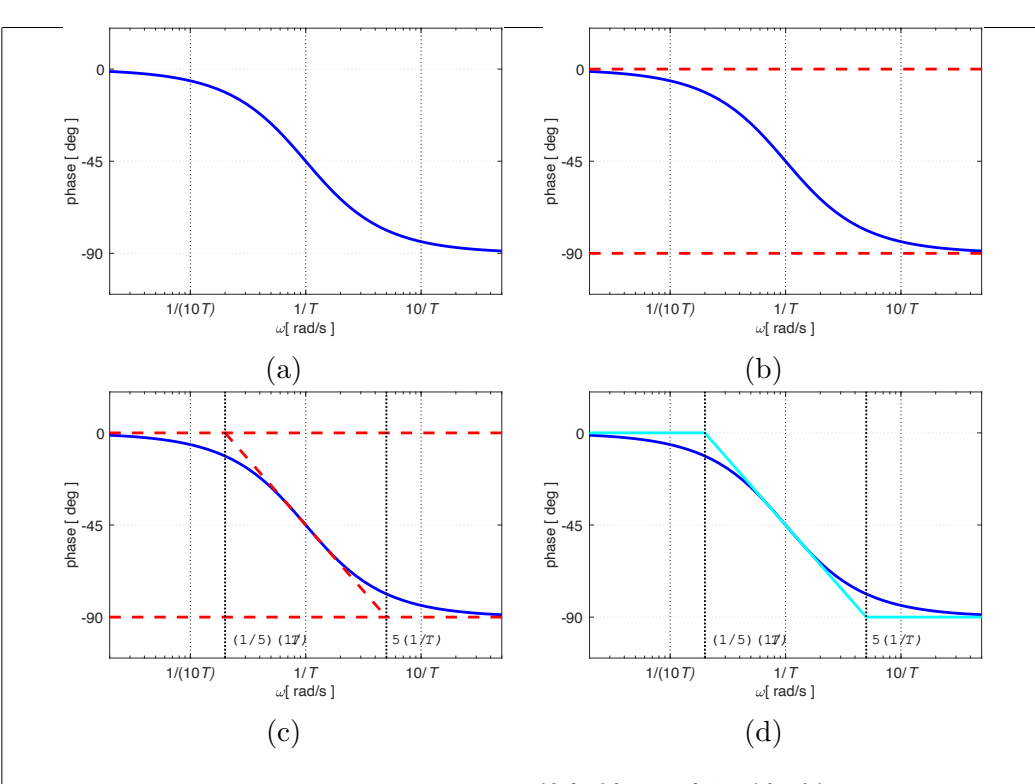

Fig. 9.20: 1*/*(*T s* + 1) の位相線図の折れ線近似

せることで, 伝達関数 (9.1) の位相線図の折れ線近似がえられる (Fig.9.25(e) 参照). 伝達関数 (9.1) の位相線図 (近似なし) との比較を Fig.9.25(f) に示す. 次数 *n<sup>d</sup>* の高いボード線図でも, ボード線図は折れ線近似で比較的精度良く 描くことができる. これはコントローラの設計でもとても大切になる. 折れ 線近似によるボード線図の作描手順は, 十分に練習をしておいて欲しい.

## 9.5 ベクトル軌跡

例 題 9.15. 例題 9.1 の微分器 *G*(*s*) = *s* を考える.

Fig. 9.26(b), Fig. 9.26(a) は, 共に同じ微分器 *G*(*s*) = *s* の周波数特性をボー ド線図, ベクトル軌跡のそれぞれでであらわしたものである. 両者の比較が自 在にできるように, ボード線図についても, ベクトル軌跡についても, 詳しく 理解してくれることが大事である.  $\Box$ 

例 題 9.16. 例題 9.2 の積分器 *G*(*s*)=1*/s* を考える.

Fig. 9.27(b), Fig. 9.27(a) は, 共に同じ積分器 *G*(*s*)=1*/s* の周波数特性を ボード線図, ベクトル軌跡のそれぞれでであらわしたものである. 両者の比較 が自在にできるように, ボード線図についても, ベクトル軌跡についても, 詳 しく理解してくれることが大事である.  $\Box$ 

例 題 9.17. 例題 9.3 の二重積分器 *G*(*s*)=1*/s*<sup>2</sup> を考える.

Fig. 9.28(b), Fig. 9.28(a) は, 共に同じ二重積分器 *G*(*s*)=1*/s*<sup>2</sup> の周波数特 性をボード線図, ベクトル軌跡のそれぞれでであらわしたものである. 両者 の比較が自在にできるように, ボード線図についても, ベクトル軌跡について も, 詳しく理解してくれることが大事である.

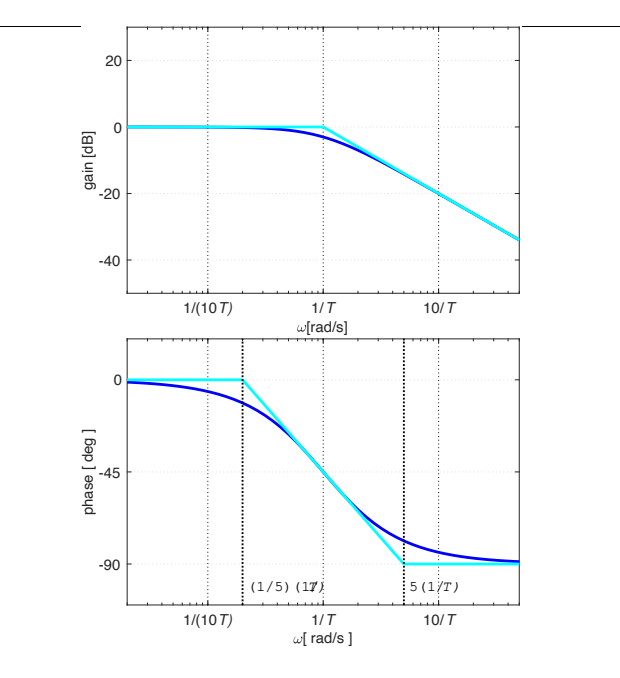

Fig. 9.21: 1*/*(*T s* + 1) のボード線図の折れ線近似

例 題 9.18. 例題 9.4 で考えた伝達関数 *G*(*s*)=1*/*(*s* + 1) のベクトル軌跡を 考えよう.

Fig. 9.29(b), Fig. 9.29(a) は, 共に同じ伝達関数 *G*(*s*)=1*/*(*s* + 1) の周波数 特性をボード線図, ベクトル軌跡のそれぞれでであらわしたものである. 両者 の比較が自在にできるように, ボード線図についても, ベクトル軌跡について も, 詳しく理解してくれることが大事である.

例 題 9.19. 例題 9.5 で考えた伝達関数 *G*(*s*)=1*/*(*T s* + 1) で *T* = 0*.*1, 0*.*5, 1, 2, 10 とした時のベクトル軌跡を考えよう.

Fig. 9.30(b), Fig. 9.30(a) は, 共に同じ伝達関数 *G*(*s*)=1*/*(*s* + 1), *T* = 0*.*1, 0*.*5, 1, 2, 10 の周波数特性をボード線図, ベクトル軌跡のそれぞれでであらわ したものである. 両者の比較が自在にできるように, ボード線図についても, ベクトル軌跡についても, 詳しく理解してくれることが大事である.

一次の伝達関数 *G*(*s*)=1*/*(*T s*+1) の周波数伝達関数 *G*(*j*ω)=1*/*(*jT*ω +1) は

$$
\frac{1}{jT\omega+1} = \frac{\frac{1}{2}(1+jT\omega)+\frac{1}{2}(1-jT\omega)}{1+jT\omega} = \frac{1}{2} + \frac{1}{2}\frac{1-jT\omega}{1+jT\omega}
$$

とあらわすことができる. ここで 1 − *jT*ω は 1 + *jT*ω の複素共役 1 − *jT*ω =  $|1 + jT\omega \,$ なので,  $|1 - jT\omega| = |1 + jT\omega|, \, \angle(1 - jT\omega) = -\angle(1 + jT\omega)$ 

$$
\left|\frac{1-jT\omega}{1+jT\omega}\right| \quad \angle \frac{1-jT\omega}{1+jT\omega} = -2\angle 1 + jT\omega
$$

半径 1*/*2 の半円を実軸方向に 1*/*2 平行移動したものであり, 確かに Fig. 9.30(a) のようになる.

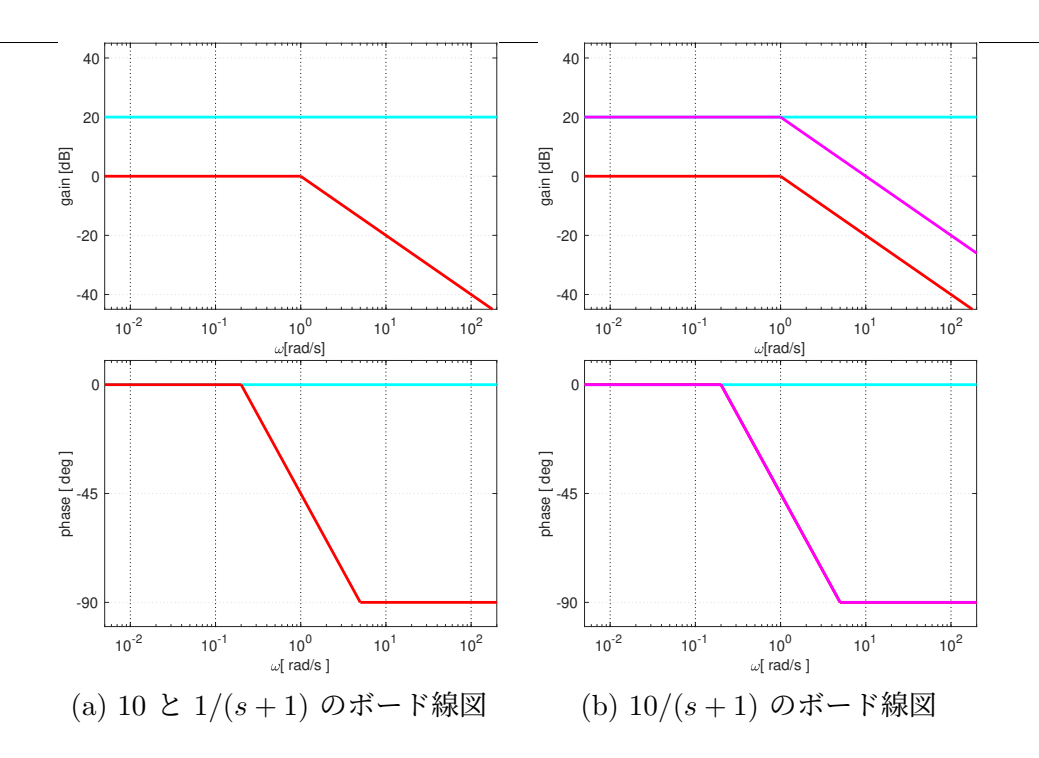

Fig. 9.22: 直列接続 *G*(*s*) = *G*1(*s*)*G*2(*s*) = 10 × (1*/*(*s* + 1)) のボード線図

一次の伝達関数 *G*(*s*)=1*/*(*T s*+1) の周波数伝達関数 *G*(*j*ω)=1*/*(*jT*ω +1) は

$$
K\frac{1}{jT\omega+1} = K\left(\frac{1}{2} + \frac{1}{2}\frac{1-jT\omega}{1+jT\omega}\right)
$$

 $\bm{\mathcal{B}}$ | 題 9.20. 例題 9.6 の二次の伝達関数  $G(s) \, = \, \omega_n^2/(s^2 + 2 \zeta \omega_n s + \omega_n^2)$  で ζ = 0*.*9, ω*<sup>n</sup>* = 1 とした時のベクトル軌跡を考えよう.

Fig. 9.31(b), Fig. 9.31(a) は, 共に同じ伝達関数  $G(s) = \omega_n^2/(s^2 + 2\zeta\omega_n s + \omega_n^2)$ , ζ = 0*.*9, ω*<sup>n</sup>* = 1 の周波数特性をボード線図, ベクトル軌跡のそれぞれでであ らわしたものである. 両者の比較が自在にできるように, ボード線図について も, ベクトル軌跡についても, 詳しく理解してくれることが大事である.

 $\bm{\mathcal{D}}$ | 題 9.21. 例題 9.7 で考えた二次の伝達関数  $G(s) = \omega_n^2/(s^2 + 2\zeta\omega_n s + \omega_n^2)$ で ζ = 0*.*9, ω*<sup>n</sup>* = 10*,* 5*,* 1, 0.5*,* 0*.*1 とした時のベクトル軌跡を考えよう.

Fig. 9.32(b) Fig. 9.32(a) は, 共に同じ伝達関数  $G(s) = \frac{\omega_n^2}{s^2 + 2\zeta\omega_n s + \omega_n^2}$ , ζ = 0*.*9, ω*<sup>n</sup>* = 10*,* 5*,* 1, 0.5*,* 0*.*1 の周波数特性をボード線図, ベクトル軌跡のそ れぞれでであらわしたものである. 両者の比較が自在にできるように, ボード 線図についても, ベクトル軌跡についても, 詳しく理解してくれることが大事 である.

 $\bm{\mathcal{D}}$ | 題 9.22. 例題 9.8 で考えた二次の伝達関数  $G(s) = \omega_n^2/(s^2 + 2\zeta\omega_n s + \omega_n^2)$ で ζ = 0*.*9*,* 0*.*7*,* 0*.*5*,* 0*.*3*,* 0*.*1, ω*<sup>n</sup>* = 1 とした時のベクトル軌跡を考えよう. Fig. 9.33(b) Fig. 9.33(a) は, 共に同じ伝達関数  $G(s) = \frac{\omega_n^2}{s^2 + 2\zeta\omega_n s + \omega_n^2}$ ,

ζ = 0*.*9*,* 0*.*7*,* 0*.*5*,* 0*.*3*,* 0*.*1, ω*<sup>n</sup>* = 1 の周波数特性をボード線図, ベクトル軌跡の それぞれでであらわしたものである. 両者の比較が自在にできるように, ボー

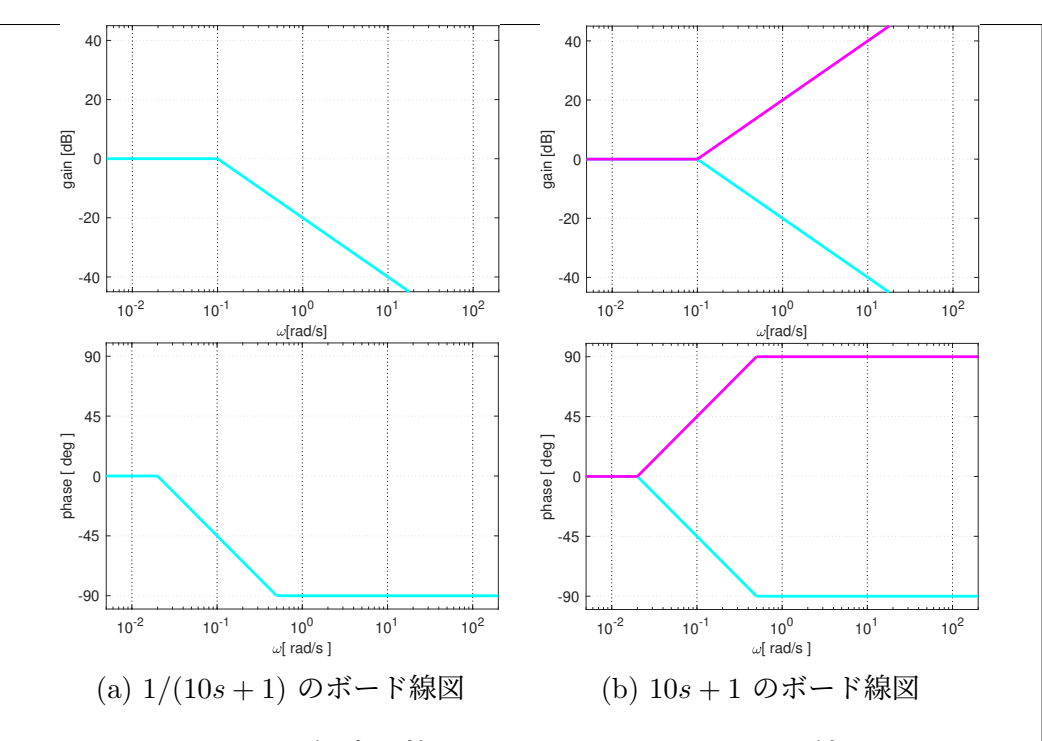

Fig. 9.23: 伝達関数 1*/G*(*s*) = 10*s* + 1 のボード線図

ド線図についても, ベクトル軌跡についても, 詳しく理解してくれることが大 事である.

9.4.2 節で考えたボード線図の折れ線近似も踏まえて、つぎの例を考えよう 例 題 9.23. 伝達関数 *G*(*s*)=1*/*(*s*(*s* + 1)) の周波数特性をボード線図, ベク

$$
G(s) = \frac{1}{s(s+1)} = \frac{1}{s} \frac{1}{s+1}
$$

トル軌跡であらわすことを考えよう. 伝達関数 *G*(*s*) を

と捉える. 伝達関数 1*/s* と 1*/*(*s* + 1) のベクトル軌跡を Fig. 9.34(a) に示す. 同じくボード線図を Fig. 9.34(c) に示す. また 1*/s* と 1*/*(*s* + 1) のボード線図 から, 伝達関数 *G*(*s*)=1*/*(*s*(*s* + 1)) のボード線図は, 簡単に描くことができ る (Fig. 9.34(d) 参照). 一方, 1*/s* と 1*/*(*s* + 1) のベクトル軌跡から, 伝達関数 *G*(*s*)=1*/*(*s*(*s* + 1)) のベクトル軌跡の概形を思い浮かべるのは, 最初は難し いかもしれない. Fig. 9.34(d) のボード線図も参考に考えてみよう.

Fig. 9.34(d) のボード線図から, 低周波数域のゲインは lim<sup>ω</sup>→<sup>0</sup>*|G*(*j*ω)*|* = ∞, 位相は lim<sup>ω</sup>→<sup>0</sup> ∠*G*(*j*ω) = −90 deg がわかる. これは

$$
\lim_{\omega \to 0} |G(j\omega)| = \lim_{\omega \to 0} \frac{1}{|\omega|} \frac{1}{\sqrt{\omega^2 + 1}} = \infty
$$
  

$$
\lim_{\omega \to 0} \angle G(j\omega) = \lim_{\omega \to 0} \angle \frac{1}{j\omega} + \lim_{\omega \to 0} \angle \frac{1}{j\omega + 1}
$$
  
= -90 deg +  $\lim_{\omega \to 0} (-\tan^{-1} \omega) = -90$  deg + 0

のように求めることもできる.

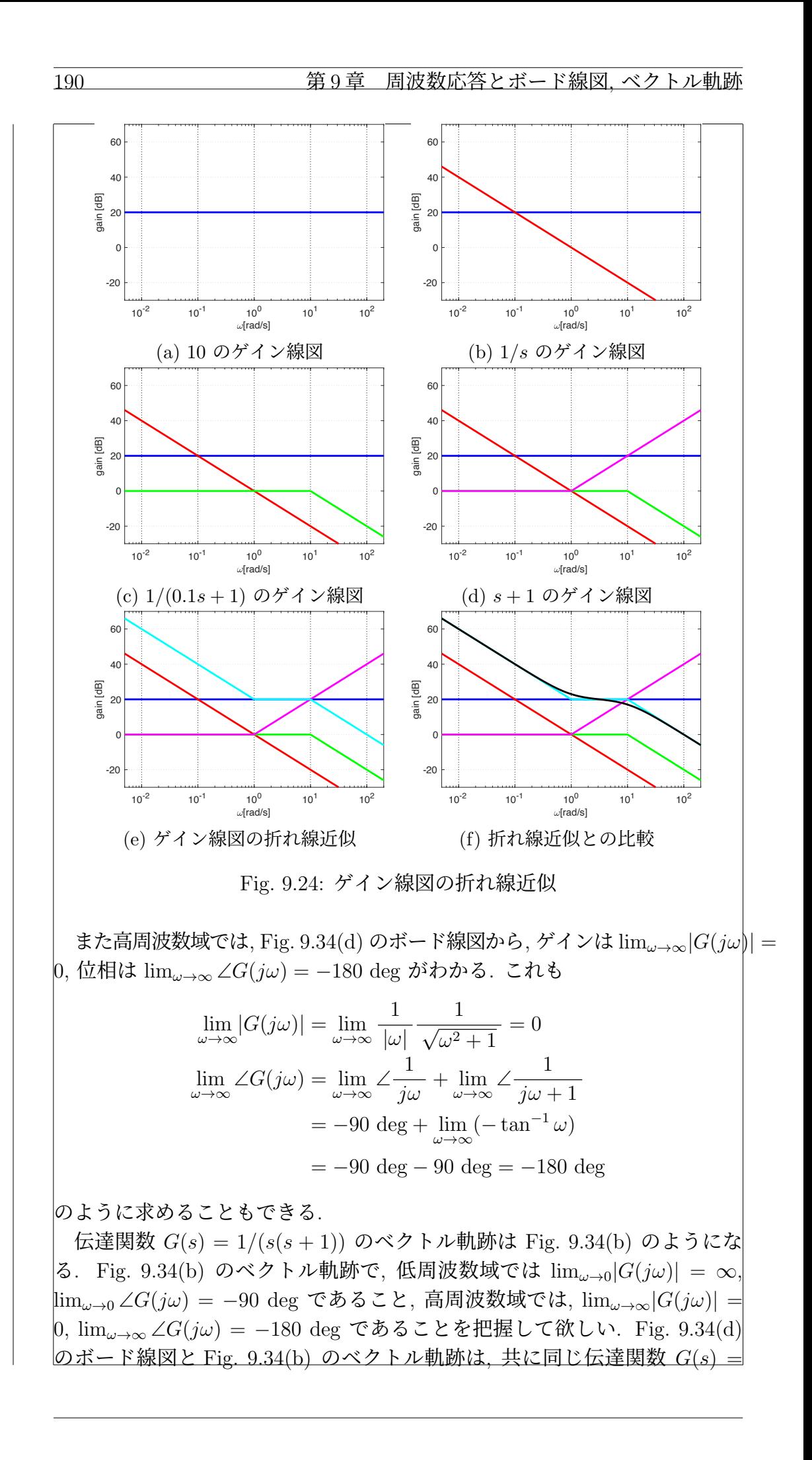

 $\overline{9.5. \quad \check{\sim} \mathcal{D} \dagger \mathcal{W}}$  191

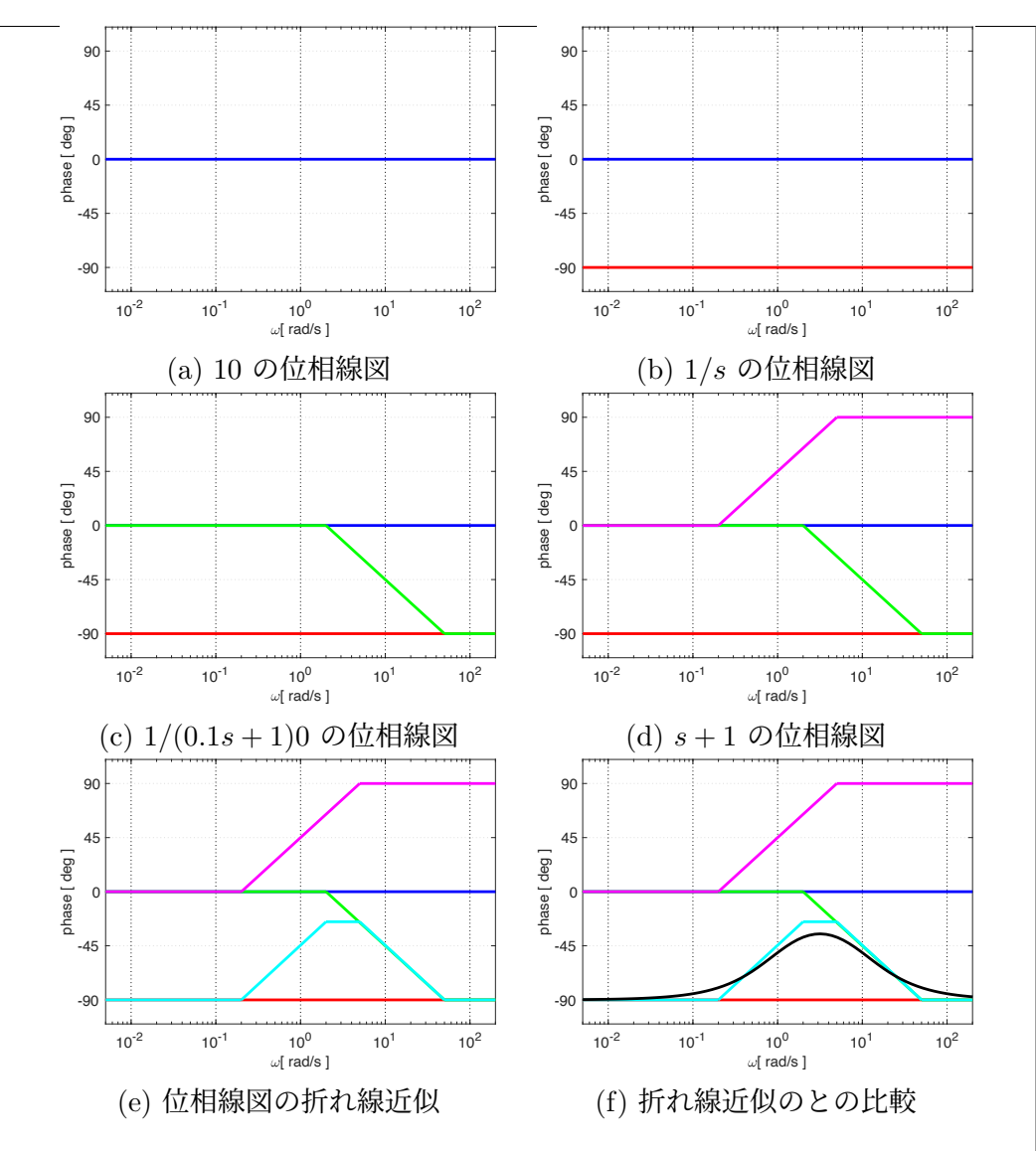

Fig. 9.25: 位相線図の折れ線近似

1*/*(*s*(*s* + 1)) の周波数特性をあらわしている. 両者の比較が自在にできるよう に, ボード線図についても, ベクトル軌跡についても, 詳しく理解してくれる ことが大事である. Г

ベクトル軌跡は, 13 章のナイキストの安定判別法などでも重要な役割を果 たす. ベクトル軌跡の概形を把握するのには, 例題 9.23 でも考えたように, ボード線図も併用して考えることが有効である.

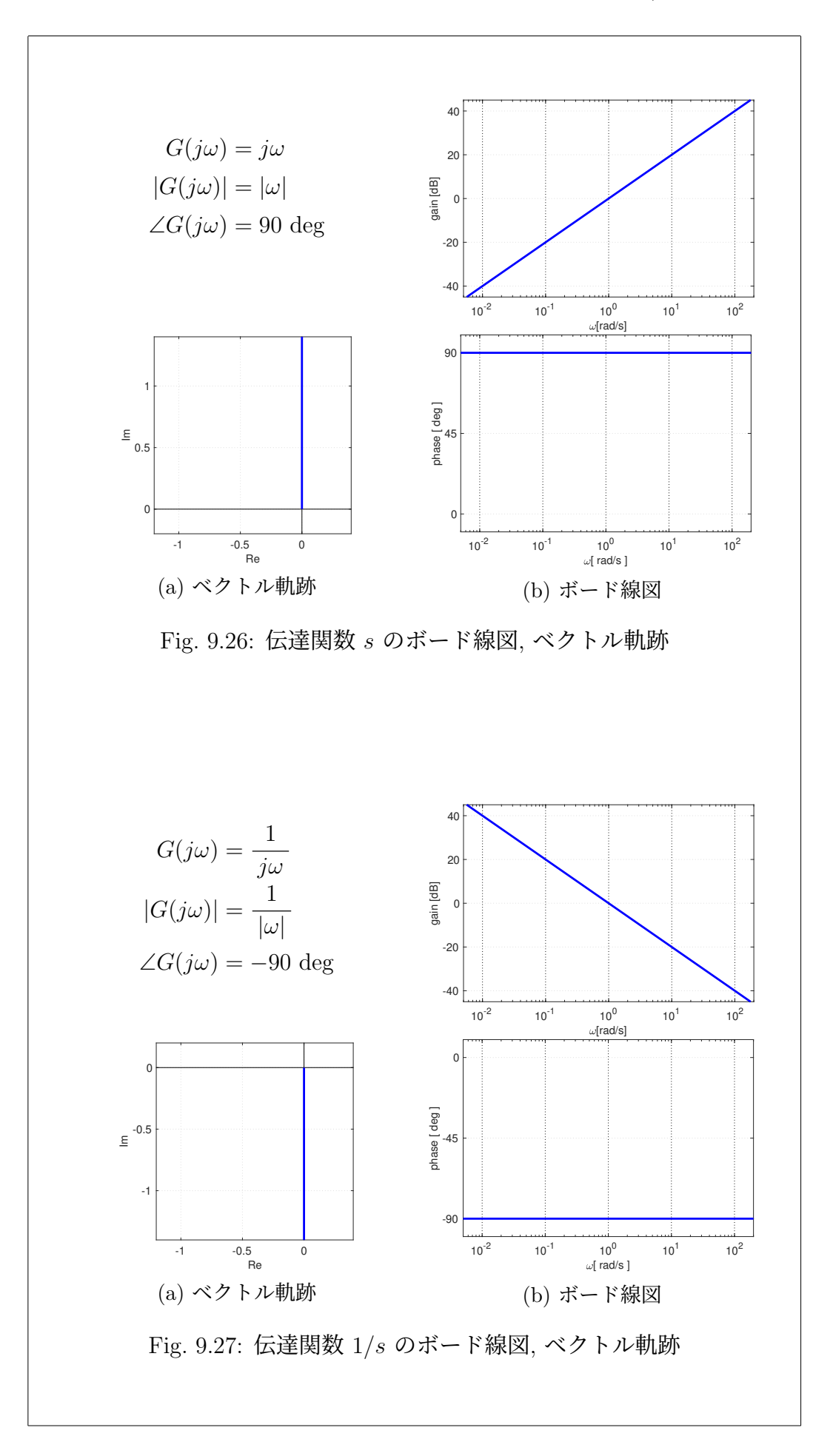

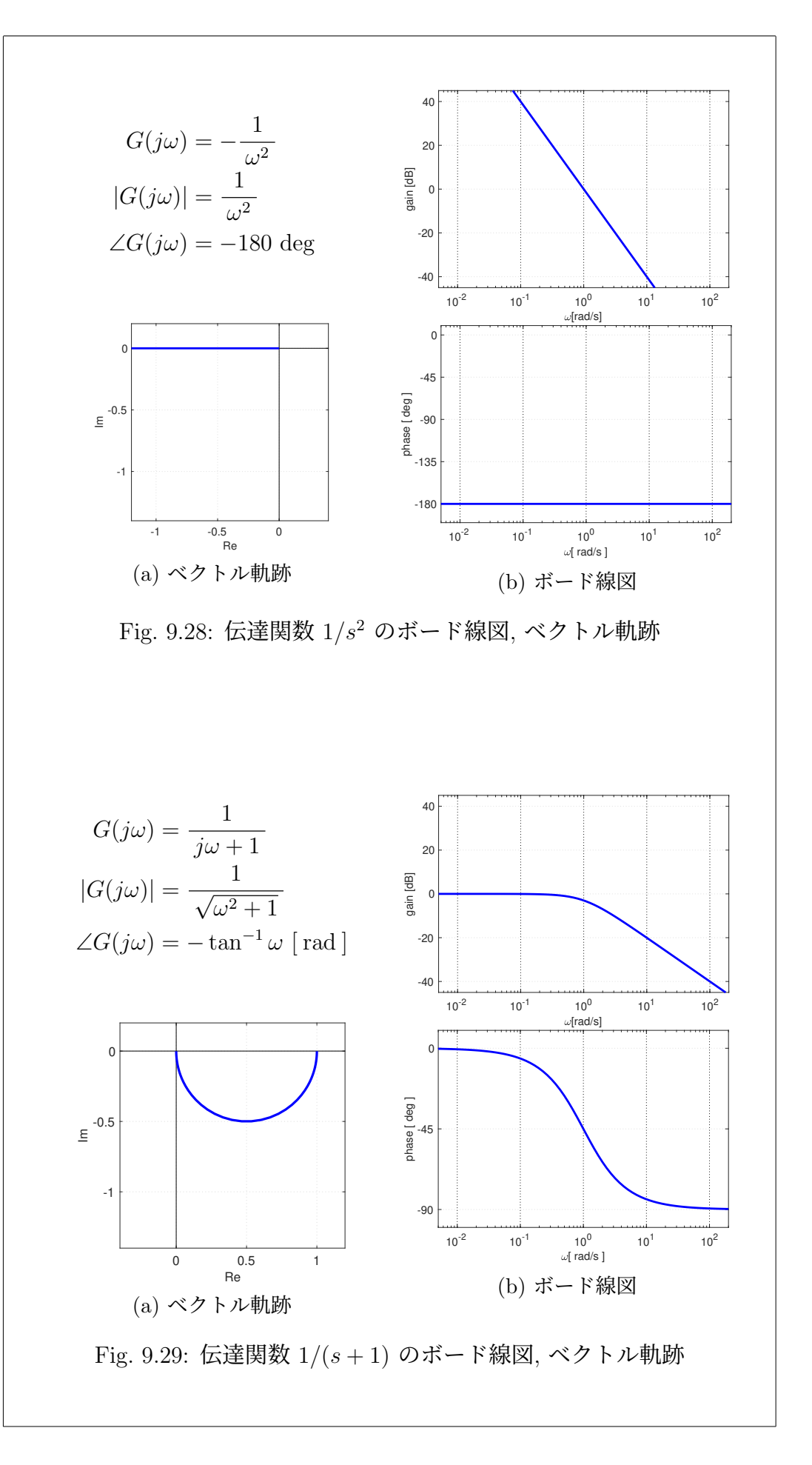

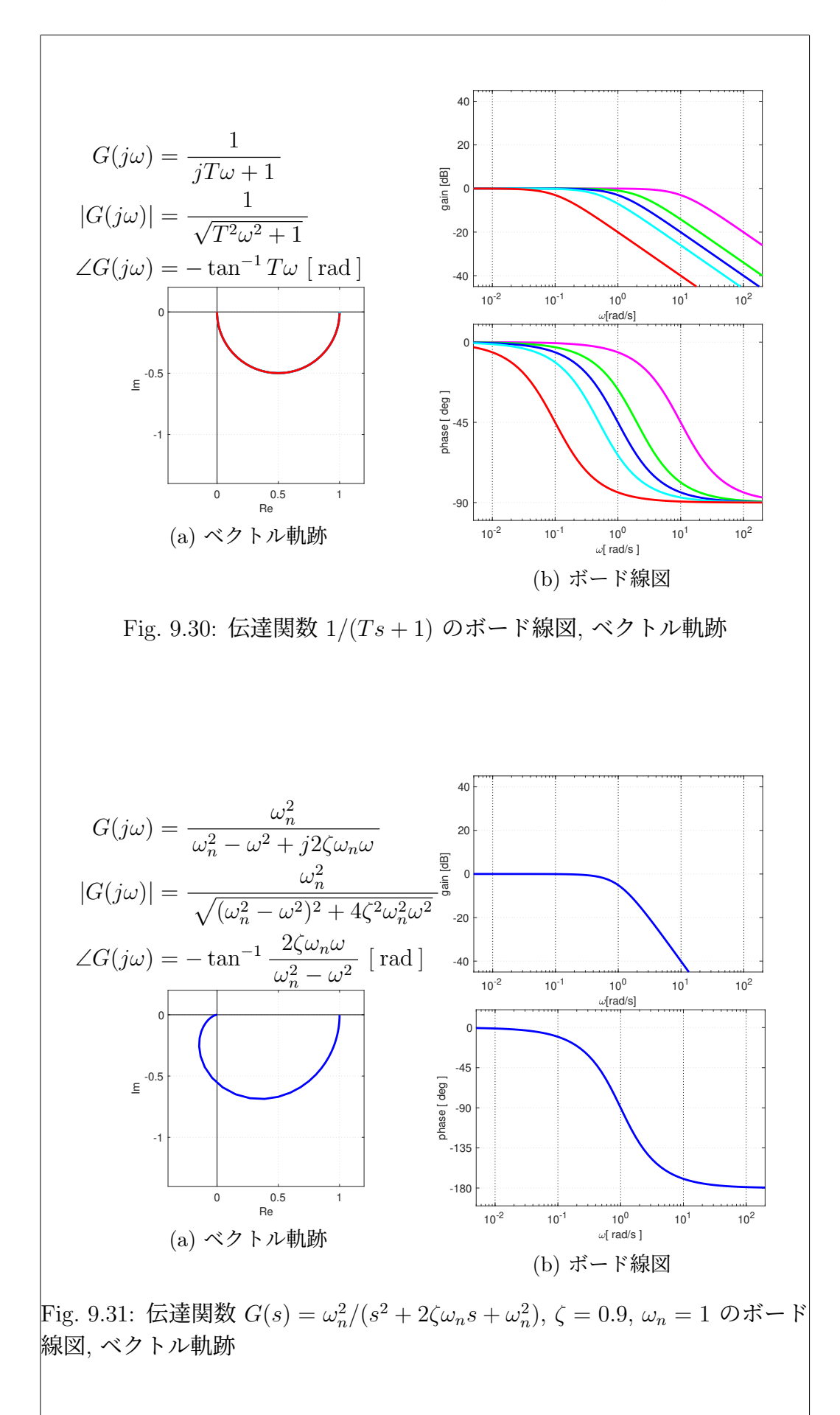

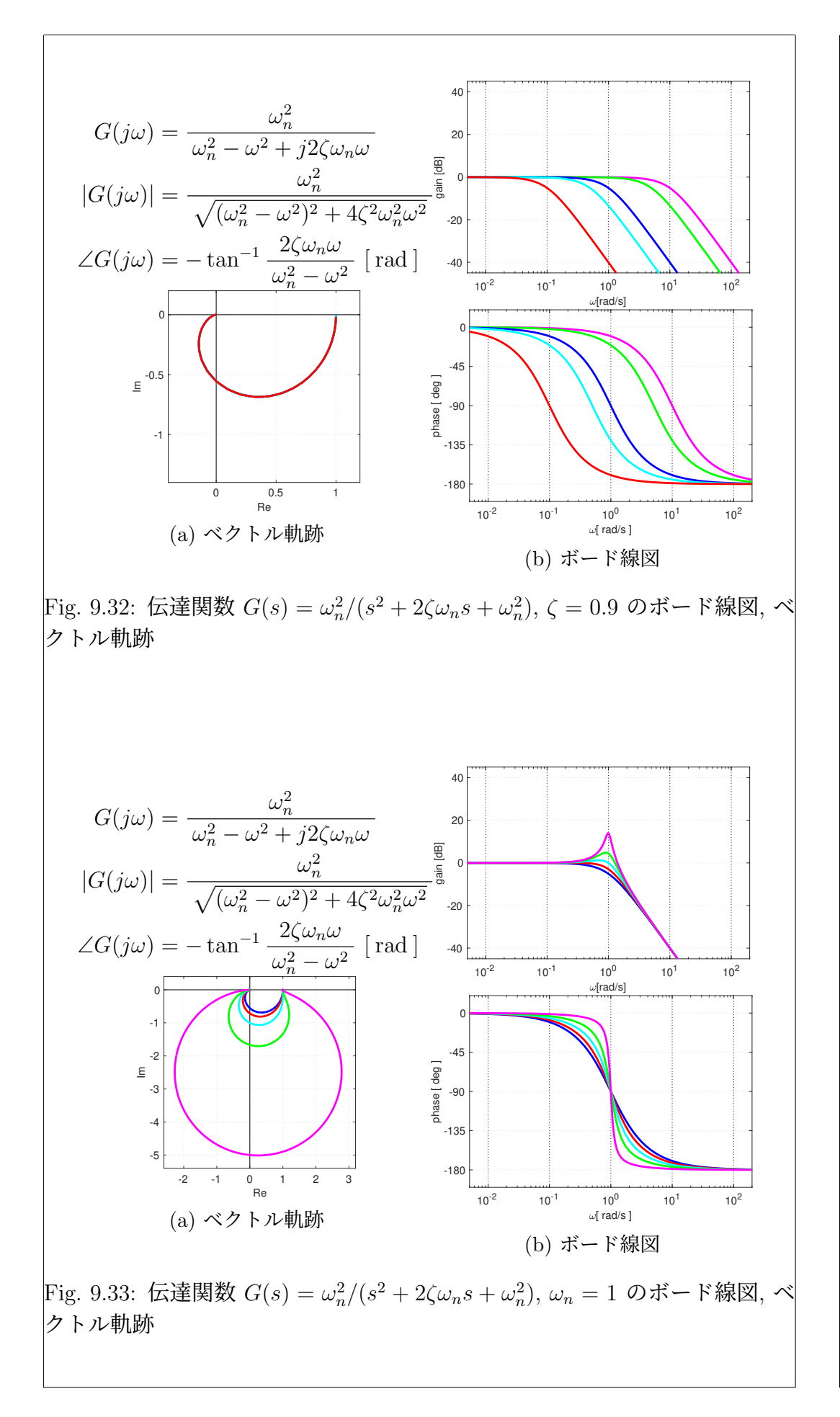

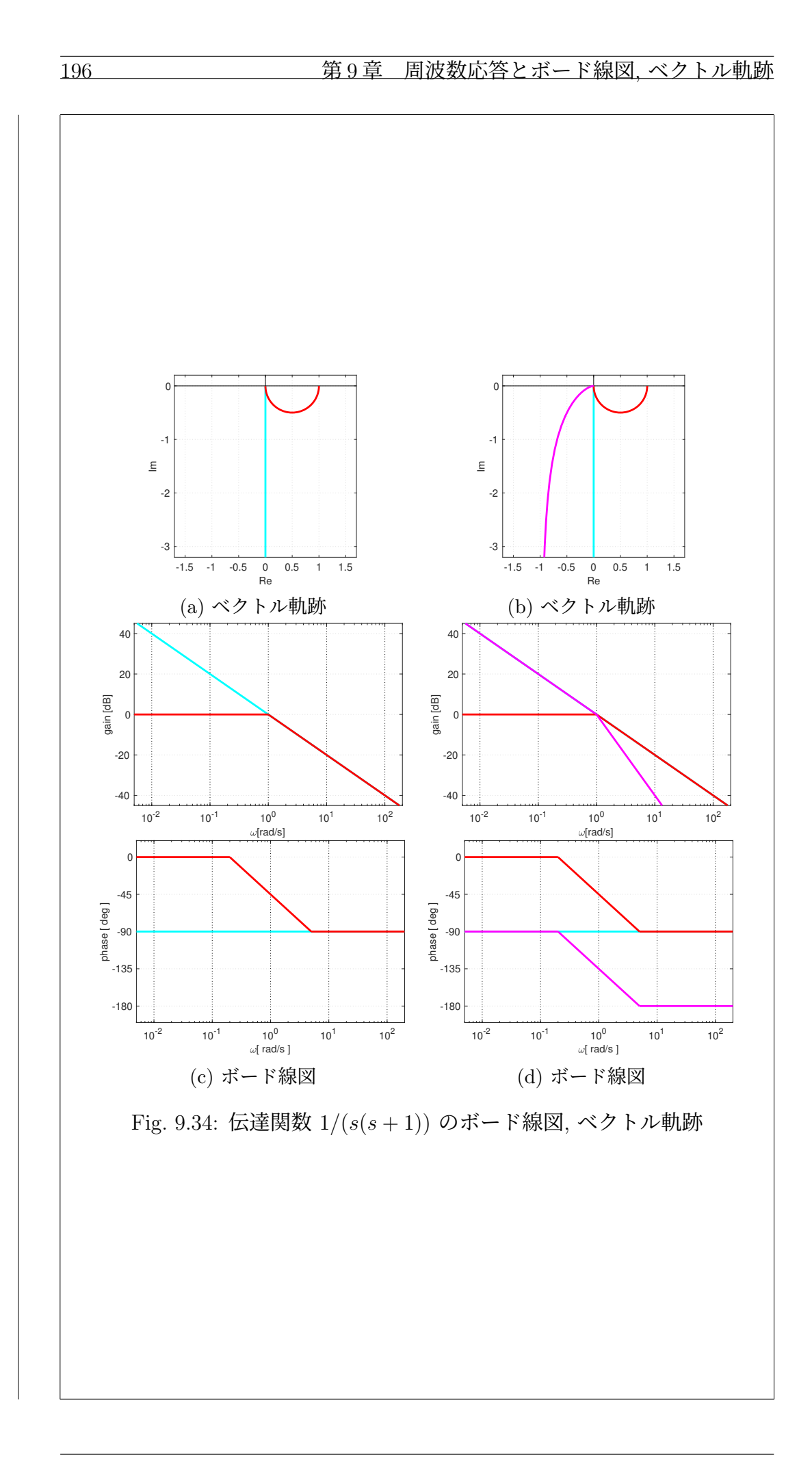

9.6 演習問題 演習問題 9.1. 演習問題 8.9 の伝達関数 1.  $G_1(s) = 10s + 1$  2.  $G_2(s) = \frac{1}{0.1s + 1}$ 3.  $G_3(s) = \frac{10s+1}{(s+1)(0.1s+1)}$ を考える. それぞれのボード線図を折れ線近似により描きなさい. 演習問題 9.2. 演習問題 8.10 の伝達関数 1.  $G_1(s) = s + 0.1$  2.  $G_2(s) = \frac{100}{s + 10}$ 3.  $G_3(s) = \frac{10s+1}{(s+1)(s+10)}$ を考える. それぞれのボード線図を折れ線近似により描きなさい. 演習問題 9.3. 演習問題 8.11 の伝達関数 1.  $G_1(s) = \frac{1}{s}$ 2.  $G_2(s) = \frac{1}{s^2}$ 3.  $G_3(s) = \frac{1}{s+1}$ 4.  $G_4(s) = \frac{2}{s+1}$ を考える. それぞれのベクトル軌跡を描きなさい. 演習問題 9.4. 演習問題 8.12 の伝達関数  $G(s) = \frac{0.1(s+10)}{(s+100)}$  $s(s + 100)$ を考える. ゲイン線図を折れ線近似により描きなさい. 演習問題 9.5. Fig. 9.35(a) のブロック線図を考える. 1. *<sup>C</sup>*1(*s*) = <sup>10</sup> <sup>10</sup>*<sup>s</sup>* + 1 , *<sup>C</sup>*2(*s*) = *<sup>s</sup>* + 10 <sup>10</sup> とおく. *<sup>u</sup>*<sup>1</sup> から *<sup>y</sup>* までの伝達関数 が *C*1(*s*)*C*2(*s*) になることを, 計算過程を含めて示しなさい. 2. *u* から *u*<sup>1</sup> までの伝達関数を *C*3(*s*) とする. *C*3(*s*) を求めさい. 3. *C*1(*j*ω) および *C*2(*j*ω) のゲイン線図を, 折れ線近似により, Fig. 9.35(b) に示しなさい.  $(C_1(s) = 10 \frac{1}{10s + 1})$  $= 10 \frac{0.1}{10}$ *<sup>s</sup>* + 0*.*<sup>1</sup> に注意してくださ い.) 4. *C*3(*j*ω) のゲイン線図を, 折れ線近似により, Fig. 9.35(c) に示しなさい. 5. *u* から *y* までの伝達関数を *C*(*s*) とする. *C*(*j*ω) のゲイン線図を, 折れ 線近似により, Fig. 9.35(d) に示しなさい.

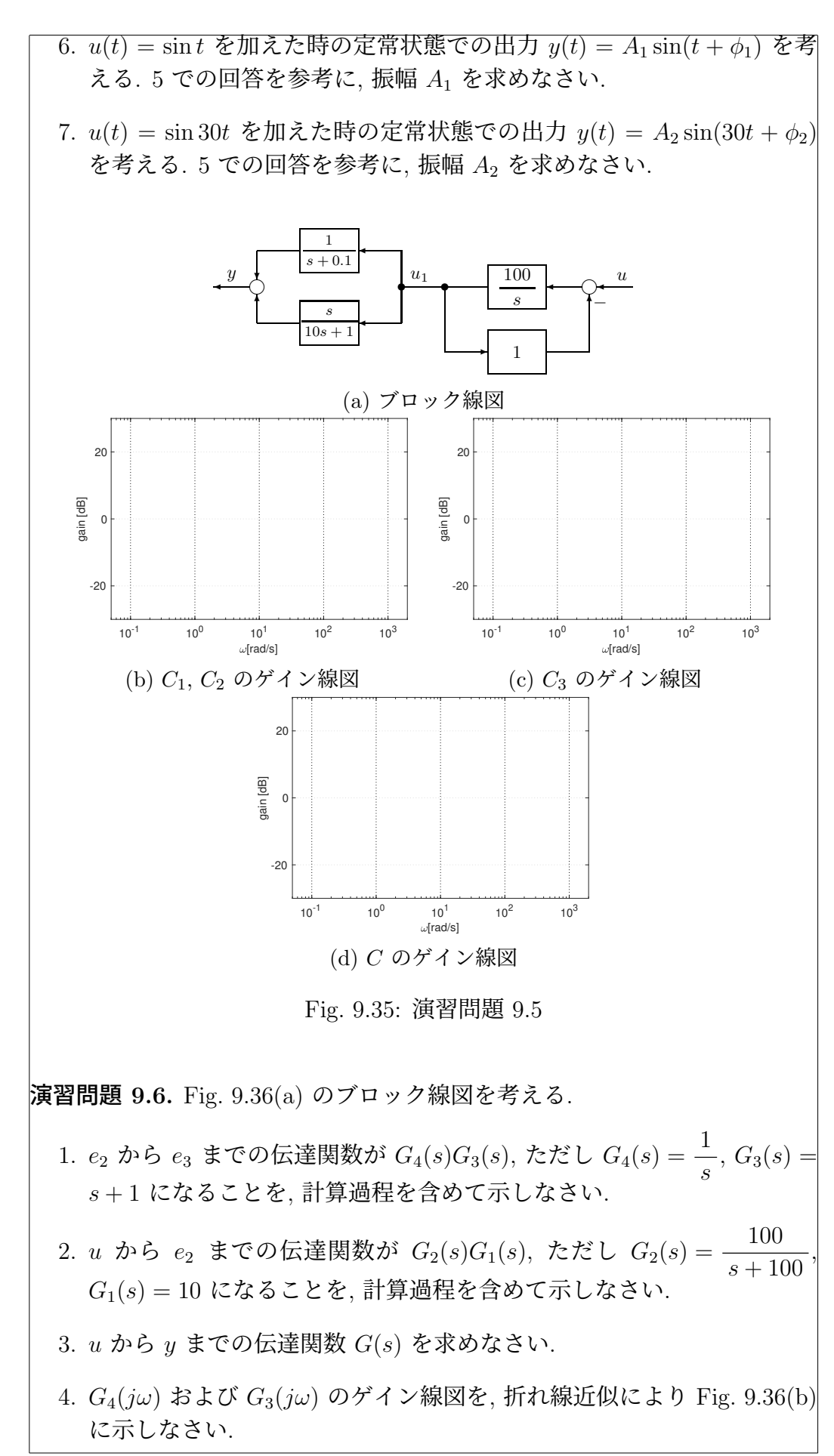

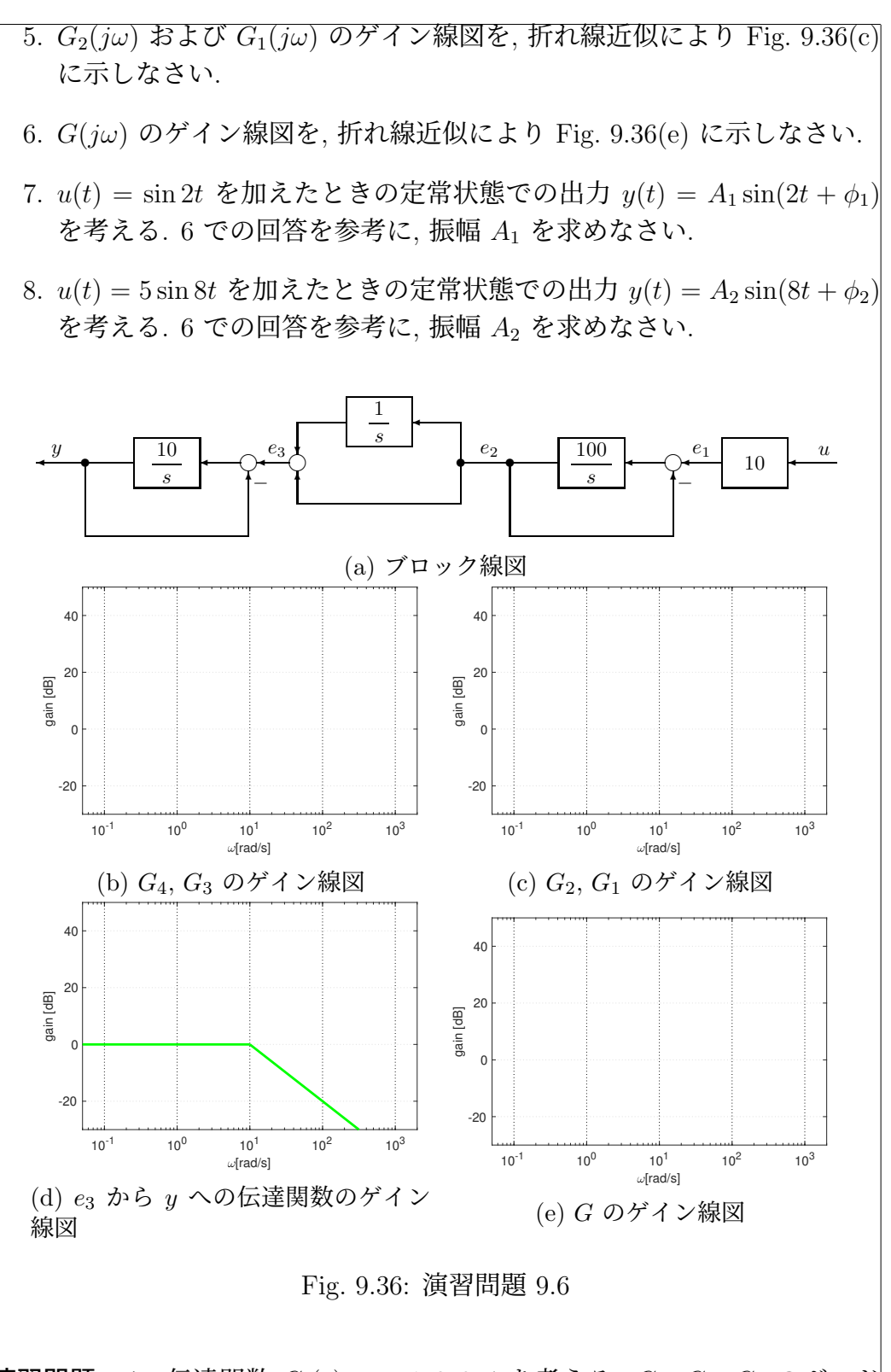

演習問題 9.7. 伝達関数 *Gi*(*s*), *i* = 1*,* 2*,* 3*,* 4 を考える. *G*1, *G*2, *G*<sup>4</sup> のボード 線図は, それぞれ Fig. 9.37 の各図のように与えられるとする. また *G*3(*s*) =  $10 \times G_1(s) \times G_2(s)$  とする.

- 1. *G*<sup>3</sup> のボード線図を, 折れ線近似により, Fig. 9.37(c) に示しなさい.
- 2. 入力 *u*(*t*) = sin 0*.*1*t* を *Gi*, *i* = 1*,* 2*,* 3*,* 4 に加える. 定常状態におけるそ れぞれの出力 *yi*(*t*) = *A<sup>i</sup>* sin(0*.*1*t* + φ*i*), *i* = 1*,* 2*,* 3*,* 4 を考える.

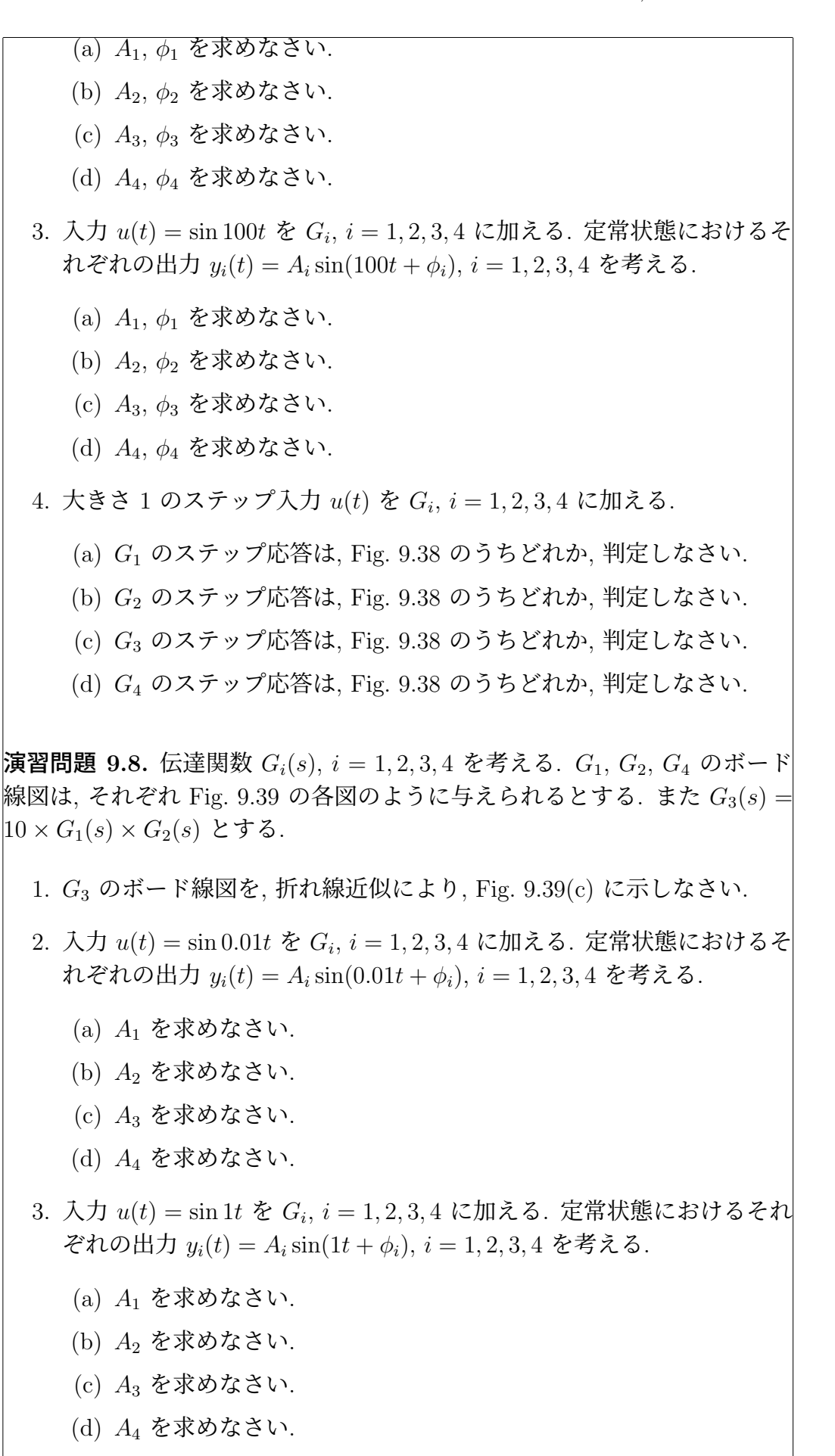

(d) *G*<sup>4</sup> のステップ応答は, Fig. 9.40 のうちどれか, 判定しなさい.

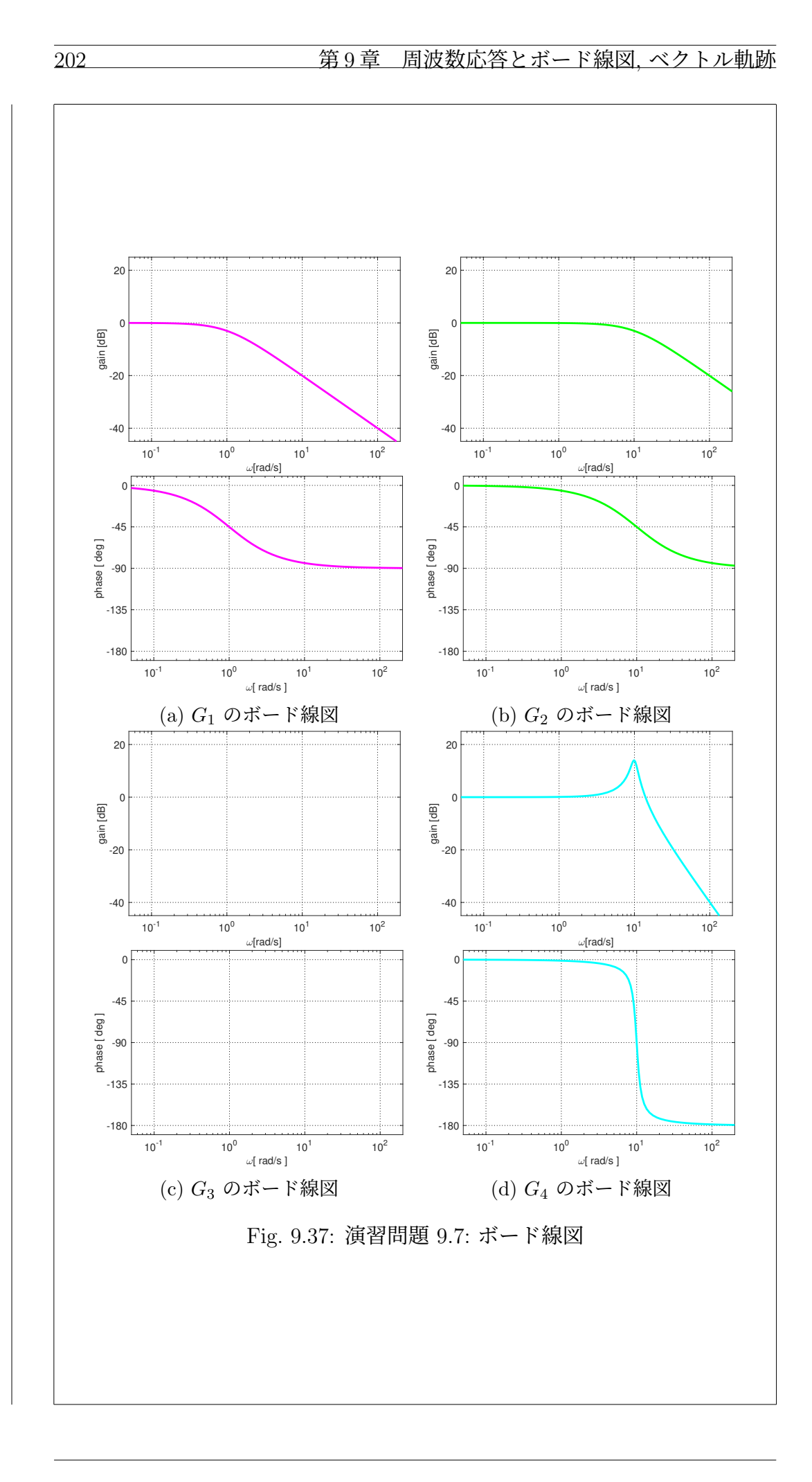

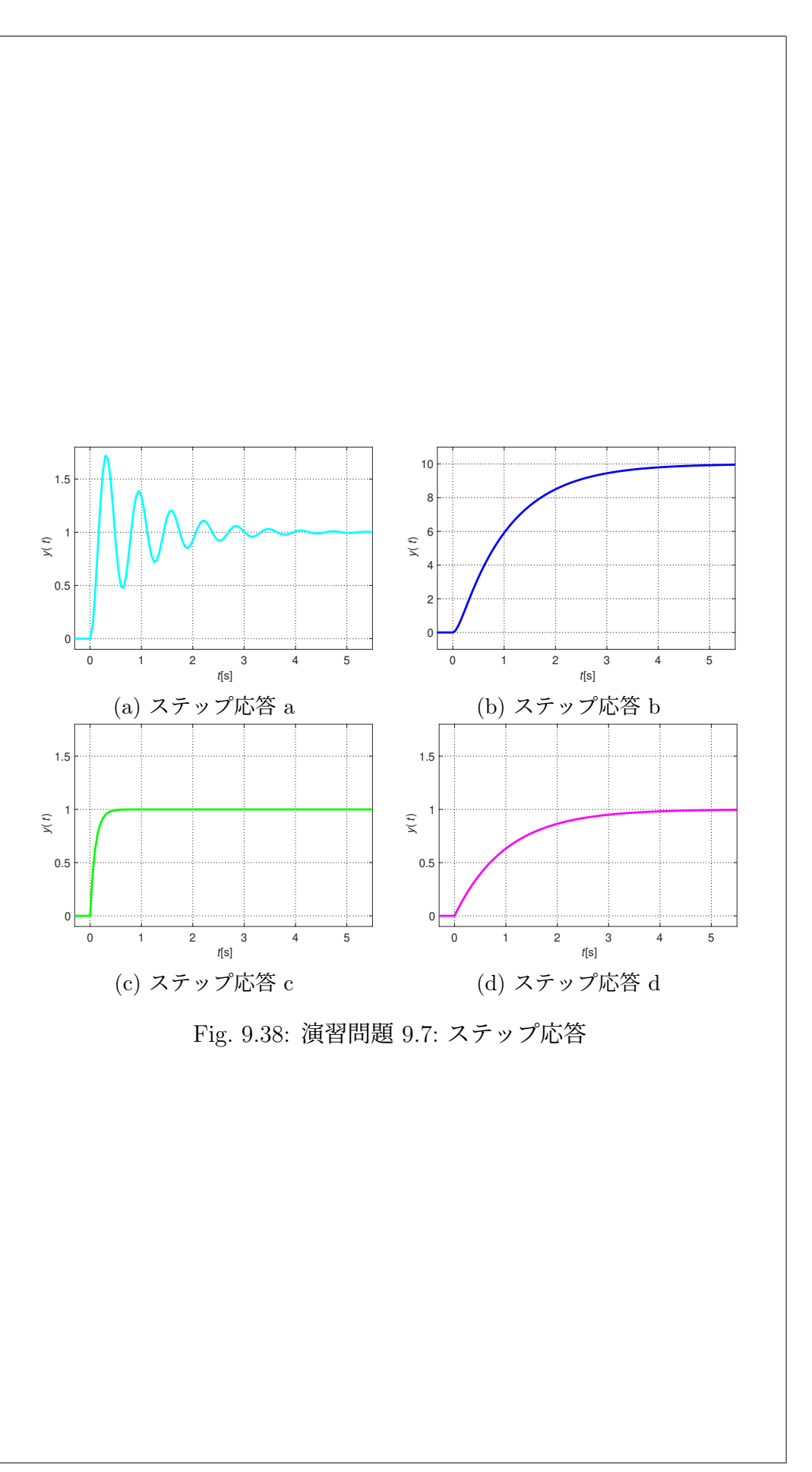

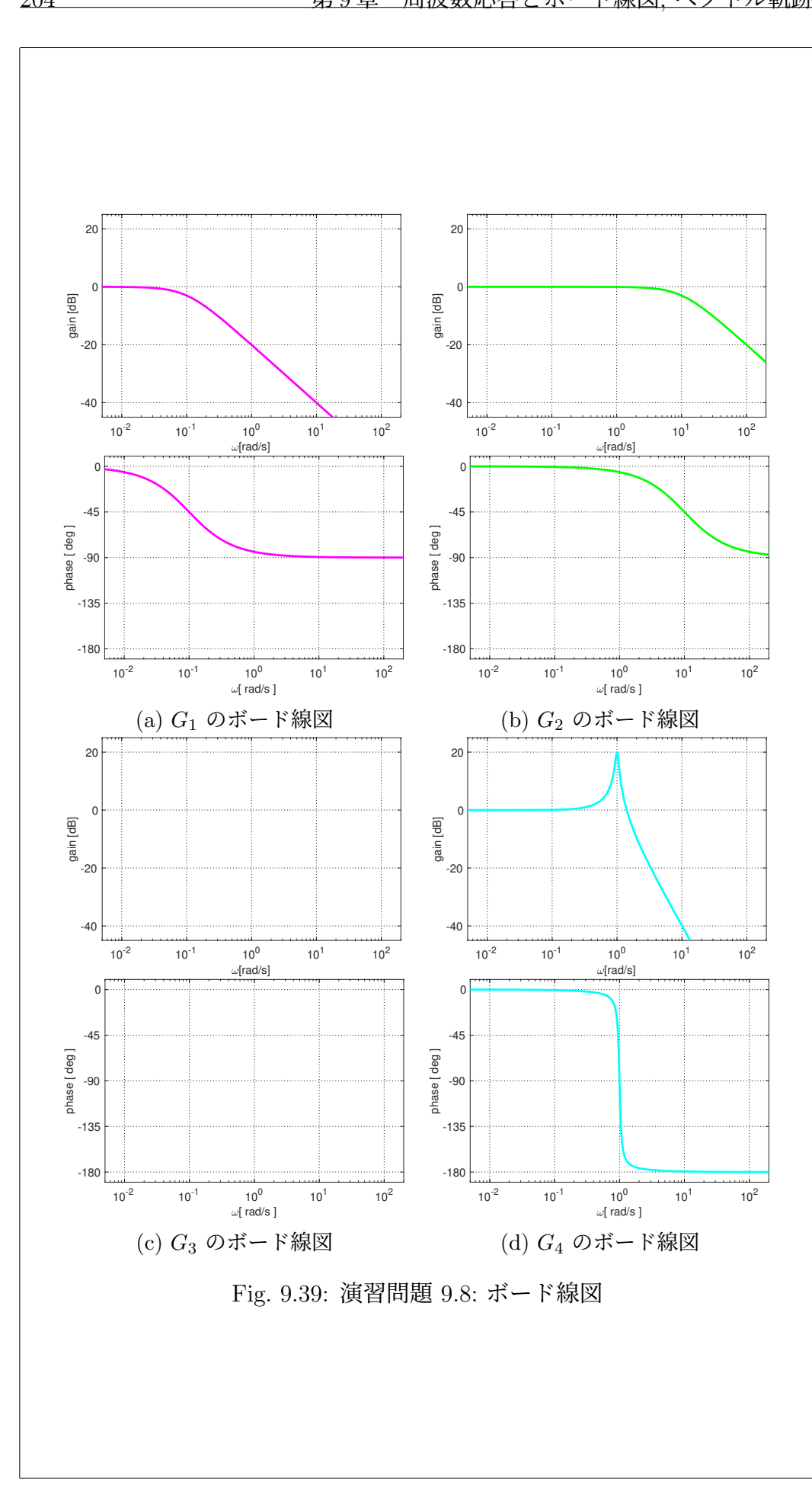

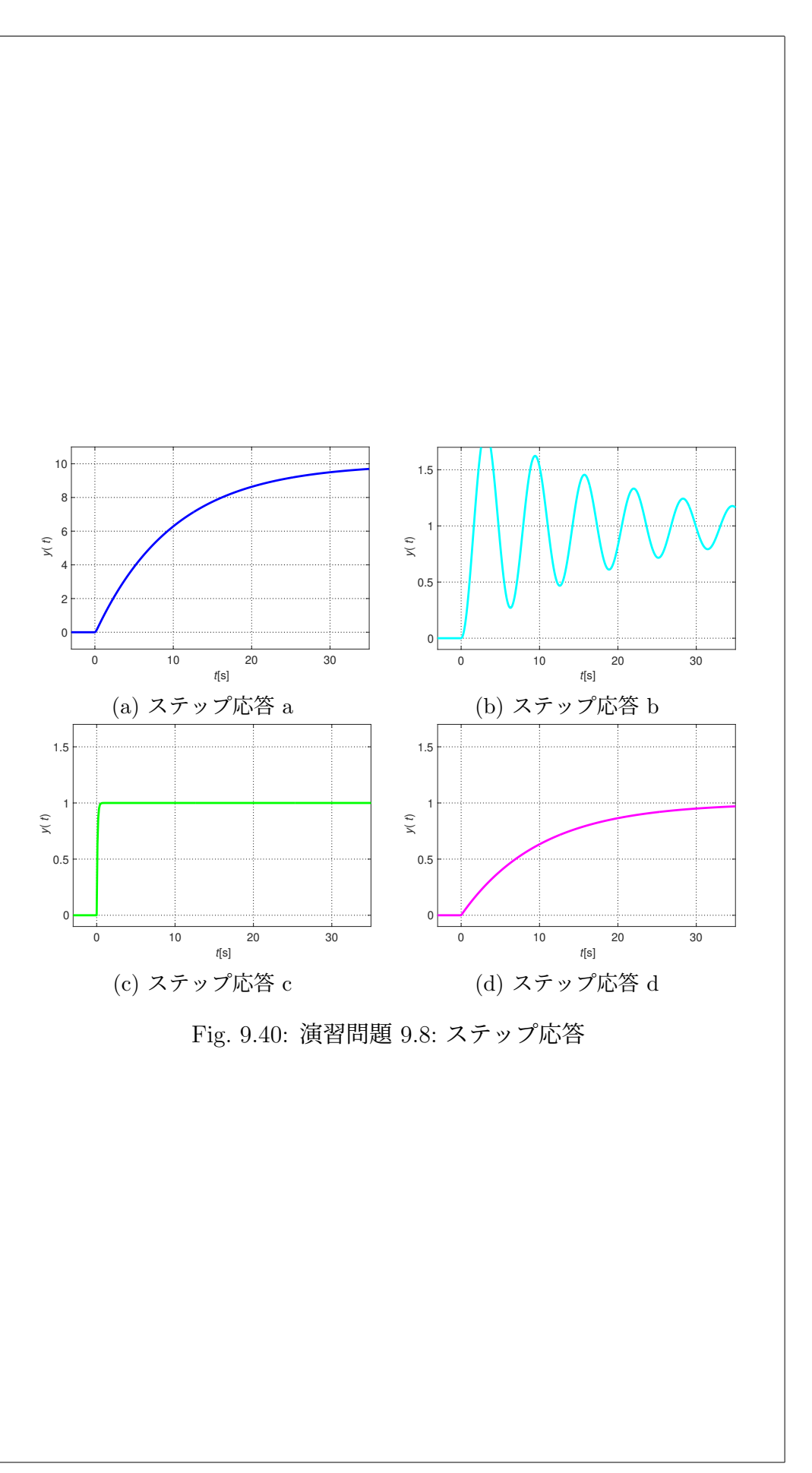

9.7 演習問題 サンプル解答 演習問題サンプル解答 9.1. 1. Fig. 9.41(a) 参照. 2. Fig. 9.41(b) 参照. 3. 1*/*(*s* + 1) のボード線図を Fig. 9.41(c) に示す. Figs. 9.41(a), 9.41(b), 9.41(c) を足し合わせれば (10*s* + 1)*/*((*s* + 1)(0*.*1*s* + 1)) のボード線図が えられる. Fig. 9.41(d) 参照. 演習問題サンプル解答 9.2. 演習問題サンプル解答 9.3. Fig. 9.42 参照. 演習問題サンプル解答 9.4. 演習問題サンプル解答 9.5. 1. 1*/*(*s* + 0*.*1) + *s/*(10*s* + 1) = 10*/*(10*s* + 1) +  $s/(10s+1) = (s+10)/(10s+1) = 10/(10s+1) \times (10s+1)/10 =$  $C_1(s)C_2(s)$ . 2.  $u_1 = (100/s)(u - u_1)$  より  $u_1 = 100/(s + 100)$  なので  $C_3(s) = 100/(s +$ 100). 3. Fig. 9.43(a) 参照. 4. Fig. 9.43(b) 参照. 5. Fig. 9.43(c) 参照. 6. Fig. 9.43(c) より, *A*<sup>1</sup> = *|C*(*j*1)*|* を読み取り, *A*<sup>1</sup> = 0 dB = 1. 7. Fig. 9.43(c) より, *A*<sup>2</sup> = *|C*(*j*30)*|* を読み取り, *A*<sup>2</sup> = −20 dB = 0*.*1. 演習問題サンプル解答 9.6. 1. (1*/s*)+1=(*s* + 1)*/s* = (1*/s*) × (*s* + 1) = *G*4*G*3. 2.  $e_2 = (100/s)(e_1 - e_2) \ge 0$   $e_2 = (100/(s + 100))e_1$ .  $e_1 = (100/(s + 100))e_2$ 100))10*u* より  $(100/(s+100))10 = G_2G_1$ . 3.  $y = (10/s)(e_3 - y) \geq 0$   $y = (10/(s+10))e_3$ .  $y = (10/(s+10))G_4G_3e_2$  $(10/(s+10))G_4G_3G_2G_1u \geq b G$  =  $(10/(s+10))(1/s)(s+1)(100/(s+1))$ 100))10. 4. Fig. 9.44(a) 参照. 5. Fig. 9.44(b) 参照. 6. Fig. 9.44(d) 参照. 7. Fig. 9.44(d) より, *A*<sup>1</sup> = *|G*(*j*2)*|* を読み取り, *A*<sup>1</sup> = 20 dB = 10.

9.7. 演習問題 サンプル解答 207

- 8. Fig. 9.44(d) より, *|G*(*j*8)*|* を読み取り, *|G*(*j*8)*|* = 20 dB = 10. *A*<sup>2</sup> =  $5 \times 10 = 50$ .
- 演習問題サンプル解答 9.7. 1. 10, *G*1(*s*), *G*2(*s*) のボード線図を折れ線近 似により描き, *G*3(*s*) のボード線図の折れ線近似を描くことができる. Fig. 9.45 参照.
	- 2. (a) Fig. 9.37(a) より, *A*<sup>1</sup> = *|G*1(*j*0*.*1)*|*, φ<sup>1</sup> = ∠*G*1(*j*0*.*1) を読み取り,  $A_1 = 0$  dB = 1,  $\phi_1 \approx 0$  deg.
		- (b) Fig. 9.37(b) より, *A*<sup>2</sup> = *|G*2(*j*0*.*1)*|*, φ<sup>2</sup> = ∠*G*2(*j*0*.*1) を読み取り,  $A_2 = 0$  dB = 1,  $\phi_2 \approx 0$  deg.
		- (c) Fig. 9.45 より, *A*<sup>3</sup> = *|G*3(*j*0*.*1)*|*, φ<sup>3</sup> = ∠*G*3(*j*0*.*1) を読み取り, *A*<sup>3</sup> = 20 dB = 10,  $\phi_3 \approx 0$  deg.
		- (d) Fig. 9.37(d) より, *A*<sup>4</sup> = *|G*4(*j*0*.*1)*|*, φ<sup>4</sup> = ∠*G*4(*j*0*.*1) を読み取り,  $A_4 = 0$  dB = 1,  $\phi_4 \approx 0$  deg.
	- 3. (a) Fig. 9.37(a) より, *A*<sup>1</sup> = *|G*1(*j*100)*|*, φ<sup>1</sup> = ∠*G*1(*j*100) を読み取り,  $A_1 = -40$  dB = 0.01,  $\phi_1 \approx -90$  deg.
		- (b) Fig. 9.37(b) より,  $A_2 = |G_2(j100)|$ ,  $\phi_2 = \angle G_2(j100)$  を読み取り  $A_2 = -20$  dB = 0.1,  $\phi_2 \approx -90$  deg.
		- (c) Fig. 9.45 より, *A*<sup>3</sup> = *|G*3(*j*100)*|*, φ<sup>3</sup> = ∠*G*3(*j*100) を読み取り,  $A_3 = -40$  dB = 0.01,  $\phi_3 \approx -180$  deg.
		- (d) Fig. 9.37(d) より, *A*<sup>4</sup> = *|G*4(*j*100)*|*, φ<sup>4</sup> = ∠*G*4(*j*100) を読み取り,  $A_4 = -40$  dB = 0.01,  $\phi_4 \approx -180$  deg.
	- 4. ピークゲイン *M*<sup>p</sup> の大きな *G*<sup>4</sup> のステップ応答は減衰が悪いので *G*<sup>4</sup> ↔ Fig. 9.38(a). *G*<sup>2</sup> の方が *G*<sup>1</sup> よりバンド幅が広いので *G*<sup>2</sup> ↔ Fig. 9.38(c), *G*<sup>1</sup> ↔ Fig. 9.38(d). *G*<sup>3</sup> の定常ゲイン *|G*3(*j*0)*|* は, Fig. 9.45 より, *|G*3(*j*0)*|* = 20 dB = 10 なので, 大きさ 1 のステップ入力に対する出 力は 10 に収束する  $G_3 \leftrightarrow$  Fig. 9.38(b).
- 演習問題サンプル解答 9.8. 1. 10, *G*1(*s*), *G*2(*s*) のボード線図を折れ線近 似により描き, *G*3(*s*) のボード線図の折れ線近似を描くことができる. Fig. 9.46 参照.
	- 2. (a) Fig. 9.39(a) より, *A*<sup>1</sup> = *|G*1(*j*0*.*01)*|*, φ<sup>1</sup> = ∠*G*1(*j*0*.*01) を読み取り,  $A_1 = 0$  dB = 1,  $\phi_1 \approx 0$  deg.
		- (b) Fig. 9.39(b) より,  $A_2 = |G_2(j0.01)|$ ,  $\phi_2 = \angle G_2(j0.01)$  を読み取り  $A_2 = 0$  dB = 1,  $\phi_2 \approx 0$  deg.
		- (c) Fig. 9.46 より, *A*<sup>3</sup> = *|G*3(*j*0*.*01)*|*, φ<sup>3</sup> = ∠*G*3(*j*0*.*01) を読み取り,  $A_3 = 20$  dB = 10,  $\phi_3 \approx 0$  deg.
		- (d) Fig. 9.39(d) より, *A*<sup>4</sup> = *|G*4(*j*0*.*01)*|*, φ<sup>4</sup> = ∠*G*4(*j*0*.*01) を読み取り,  $A_4 = 0$  dB = 1,  $\phi_4 \approx 0$  deg.

3. (a) Fig. 9.39(a) より, *A*<sup>1</sup> = *|G*1(*j*1)*|*, φ<sup>1</sup> = ∠*G*1(*j*1) を読み取り, *A*<sup>1</sup> ≈ 0 dB = 1,  $\phi_1 = -45$  deg.

- (b) Fig. 9.39(b) より, *A*<sup>2</sup> = *|G*2(*j*1)*|*, φ<sup>2</sup> = ∠*G*2(*j*1) を読み取り, *A*<sup>2</sup> =  $0 \text{ dB} = 1, \phi_2 \approx 0 \text{ deg}.$
- (c) Fig. 9.46 より, *A*<sup>3</sup> = *|G*3(*j*1)*|*, φ<sup>3</sup> = ∠*G*3(*j*1) を読み取り, *A*<sup>3</sup> = 0 dB = 1,  $\phi_3 = -90$  deg.
- (d) Fig. 9.39(d) より, *A*<sup>4</sup> = *|G*4(*j*1)*|*, φ<sup>4</sup> = ∠*G*4(*j*1) を読み取り, *A*<sup>4</sup> = 20 dB = 10,  $\phi_4 = -90$  deg.
- 4. ピークゲイン *M*<sup>p</sup> の大きな *G*<sup>4</sup> のステップ応答は減衰が悪いので *G*<sup>4</sup> ↔ Fig. 9.40(b).  $G_2$  の方が  $G_1$  よりバンド幅が広いので  $G_2 \leftrightarrow$  Fig. 9.40(c), *G*<sup>1</sup> ↔ Fig. 9.40(d). *G*<sup>3</sup> の定常ゲイン *|G*3(*j*0)*|* は, Fig. 9.46 より, *|G*3(*j*0)*|* = 20 dB = 10 なので, 大きさ 1 のステップ入力に対する出 力は 10 に収束する  $G_3 \leftrightarrow$  Fig. 9.40(a).

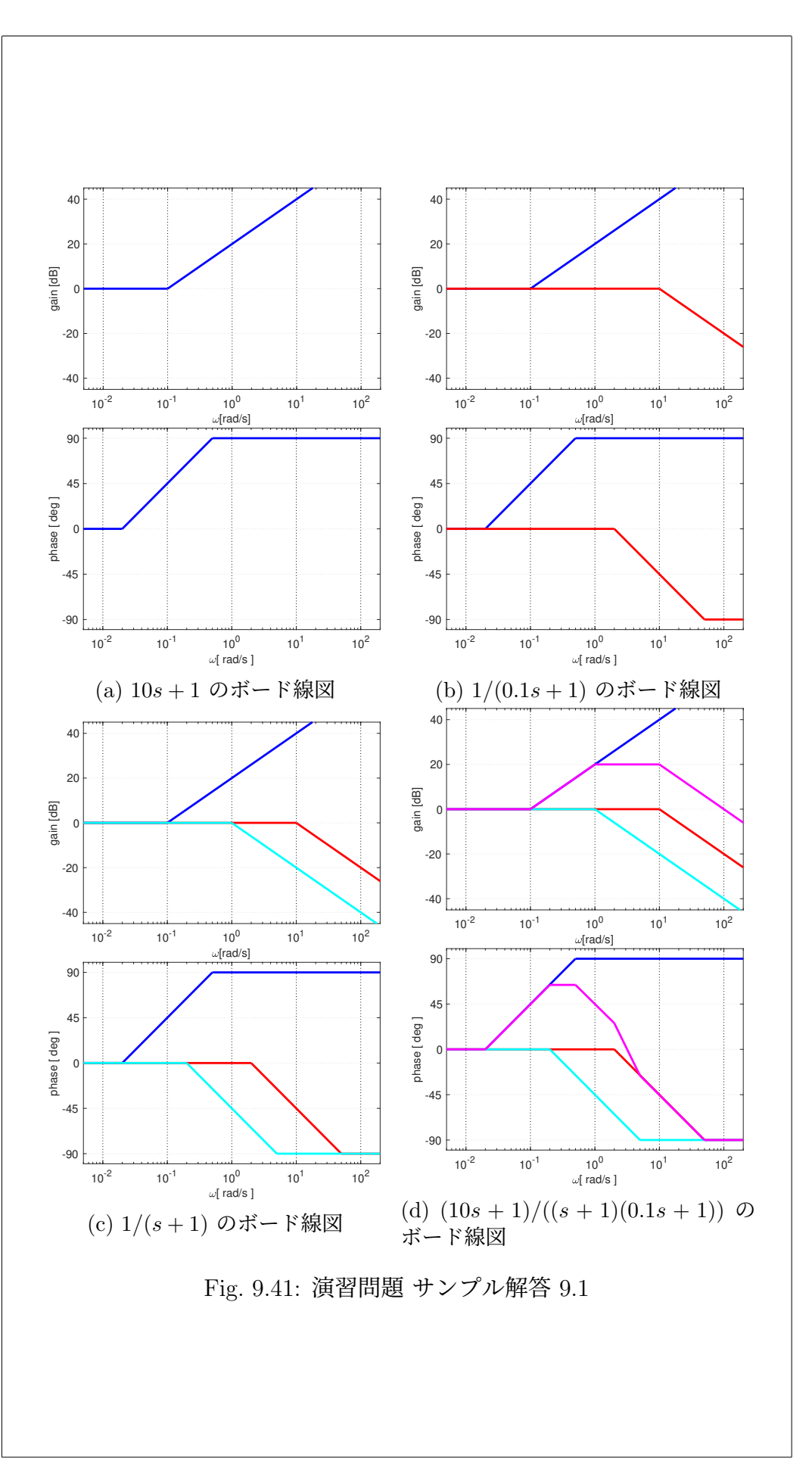

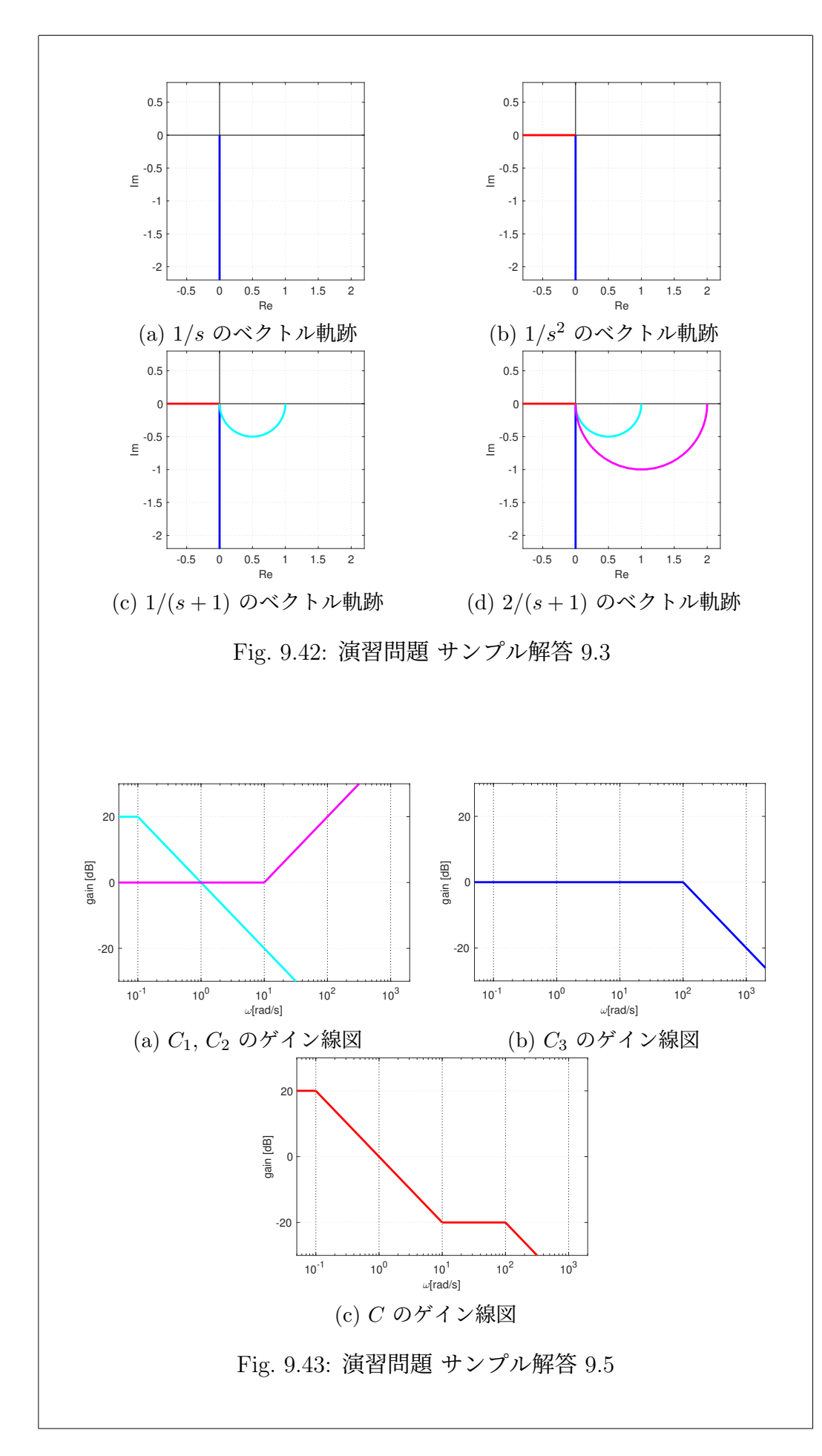

## $\overbrace{9.7.}$  演習問題 サンプル解答

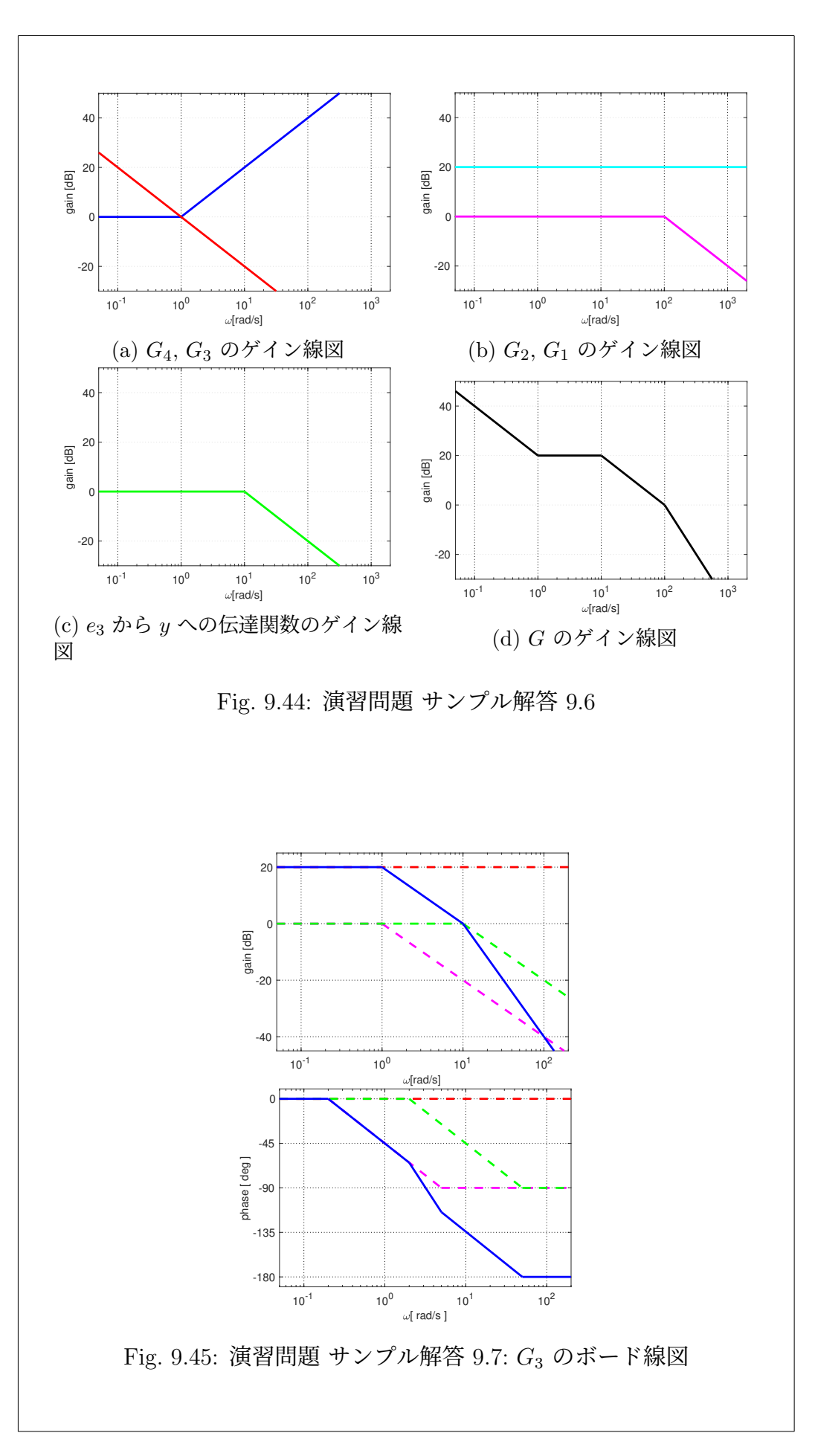

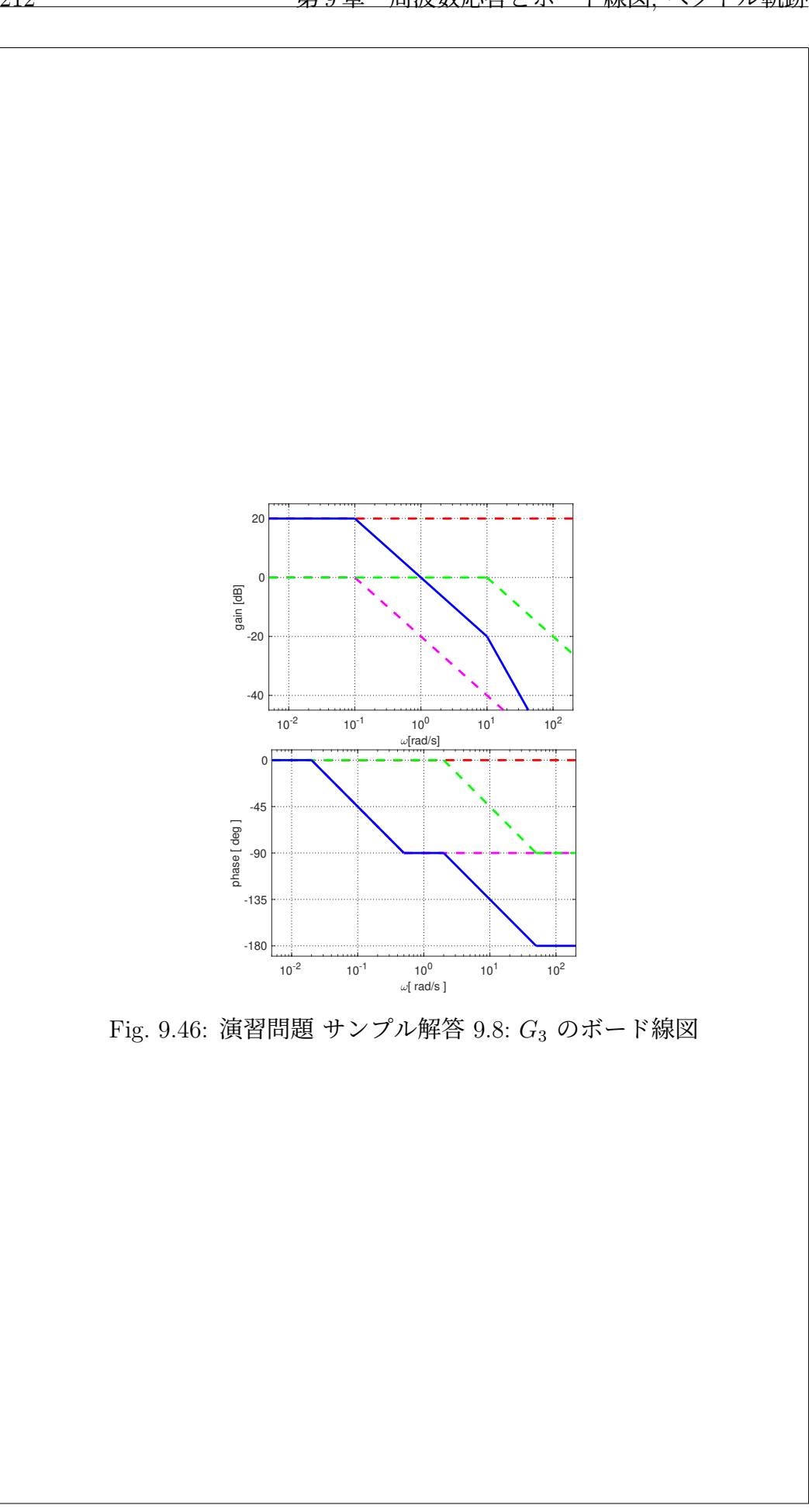